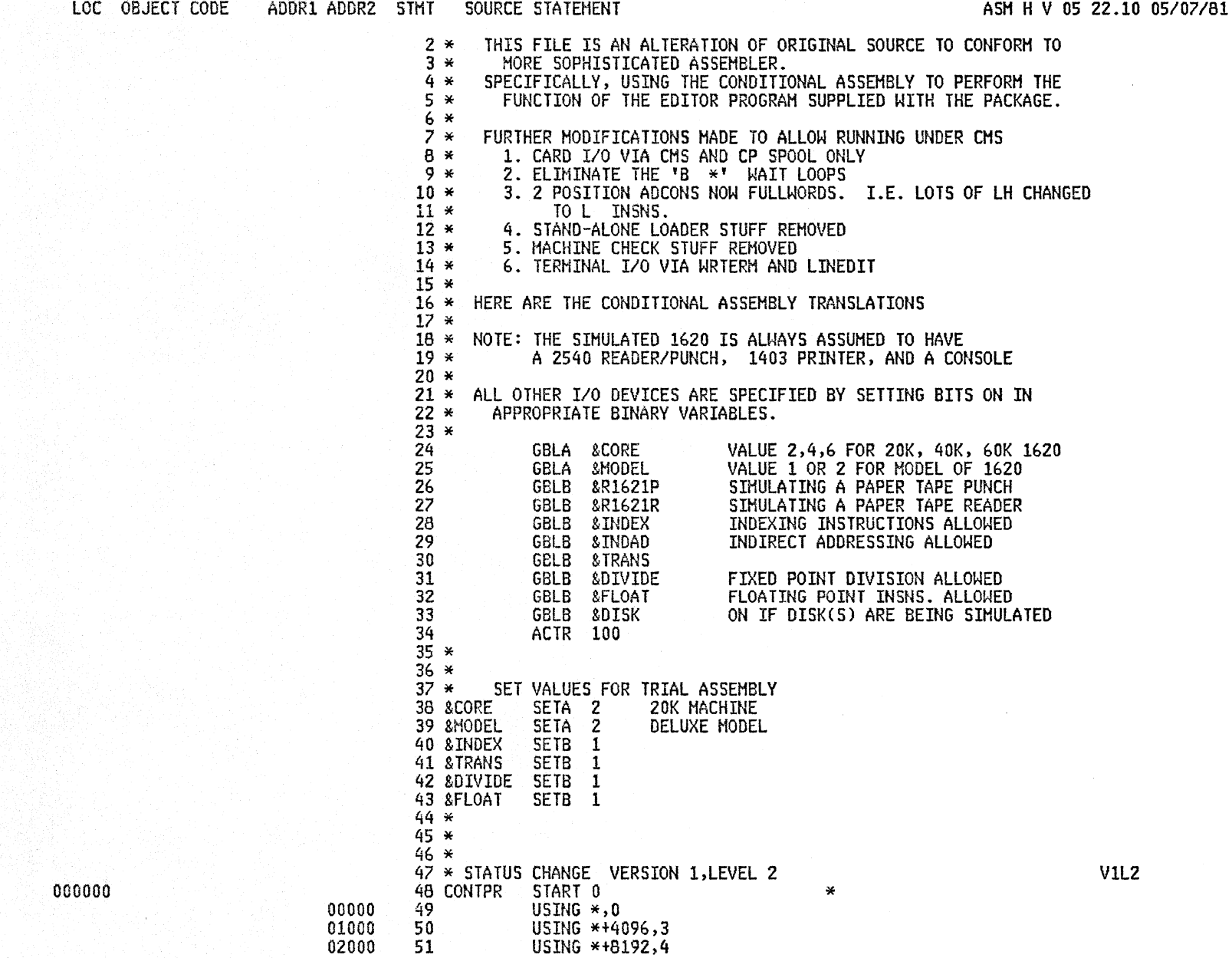

an 1996, 1997

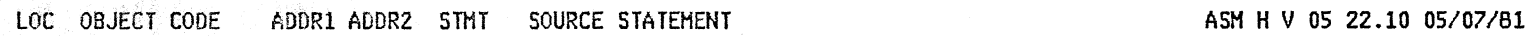

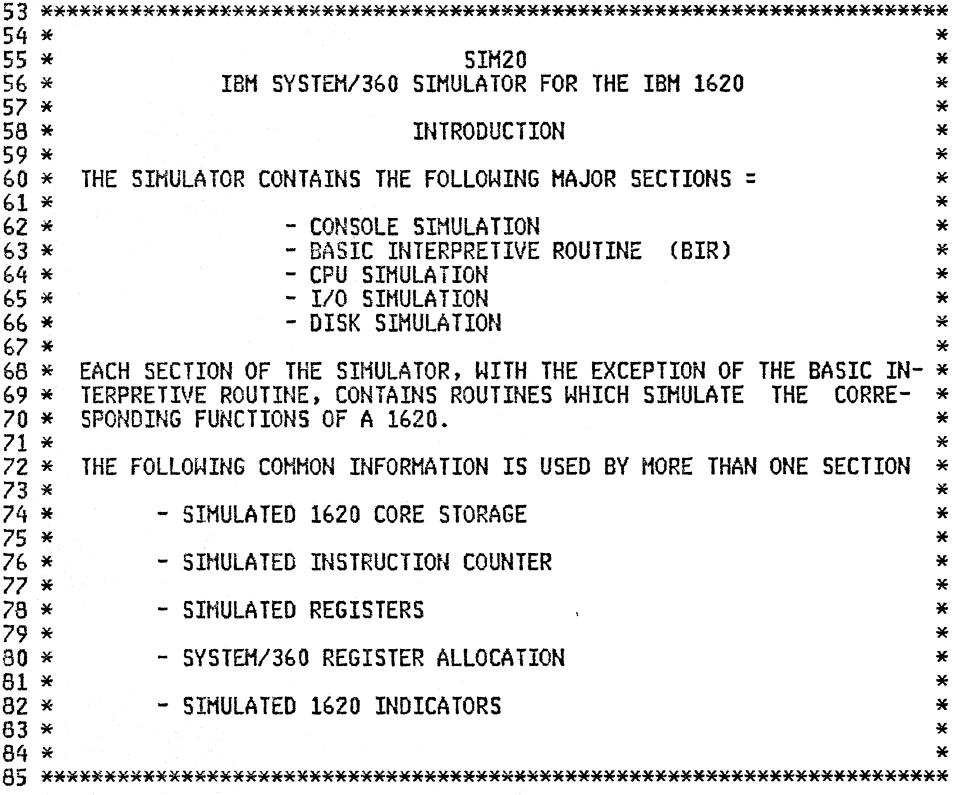

LOC OBJECT CODE ADDR1 ADDR2 STMT SOURCE STATEMENT **ASM N V 05 22.10 05/07/81** 

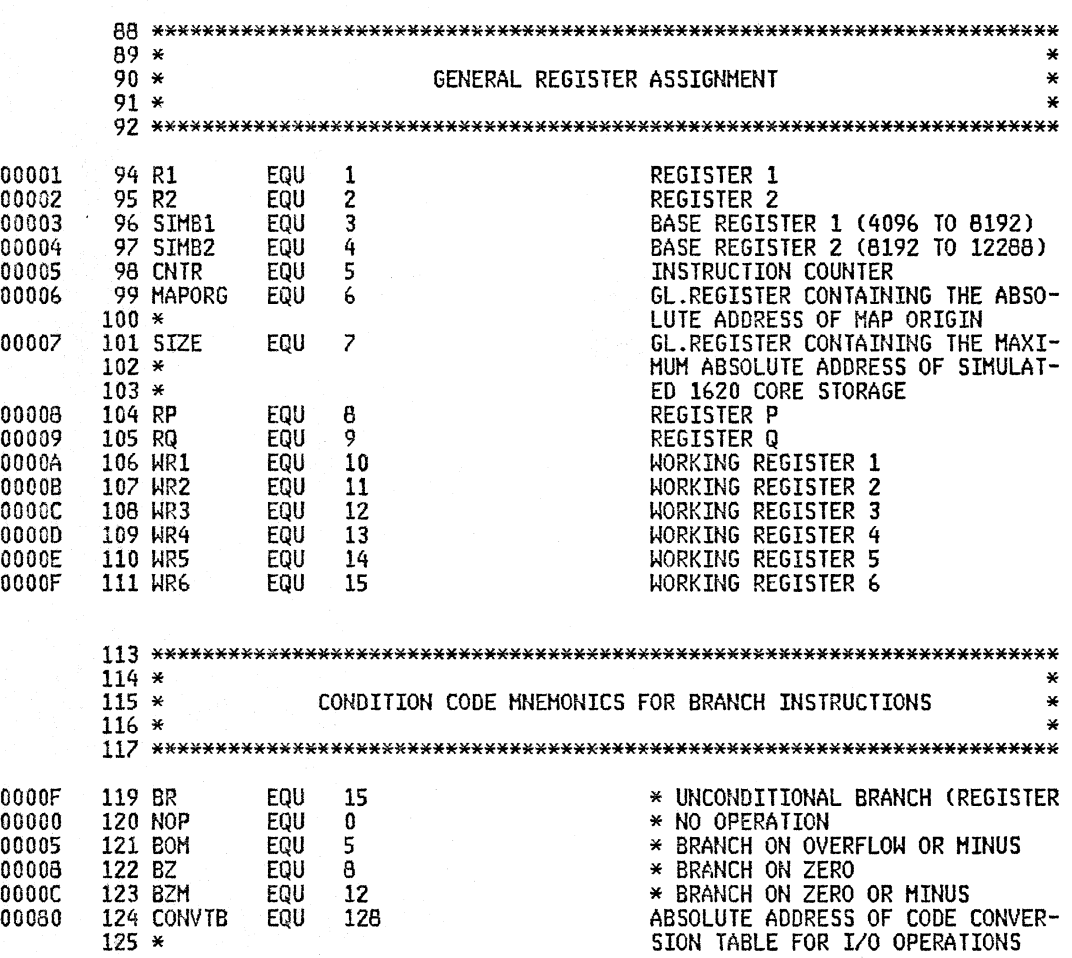

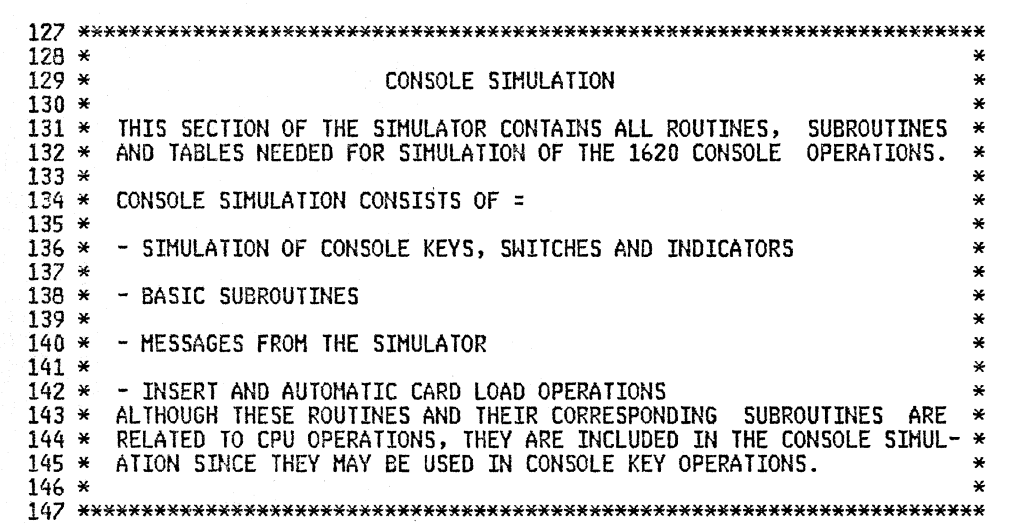

LOC OBJECT CODE ADDR1 ADDR2 STMT SOURCE STATEMENT

# ASM H V 05 22.10 05/07/81

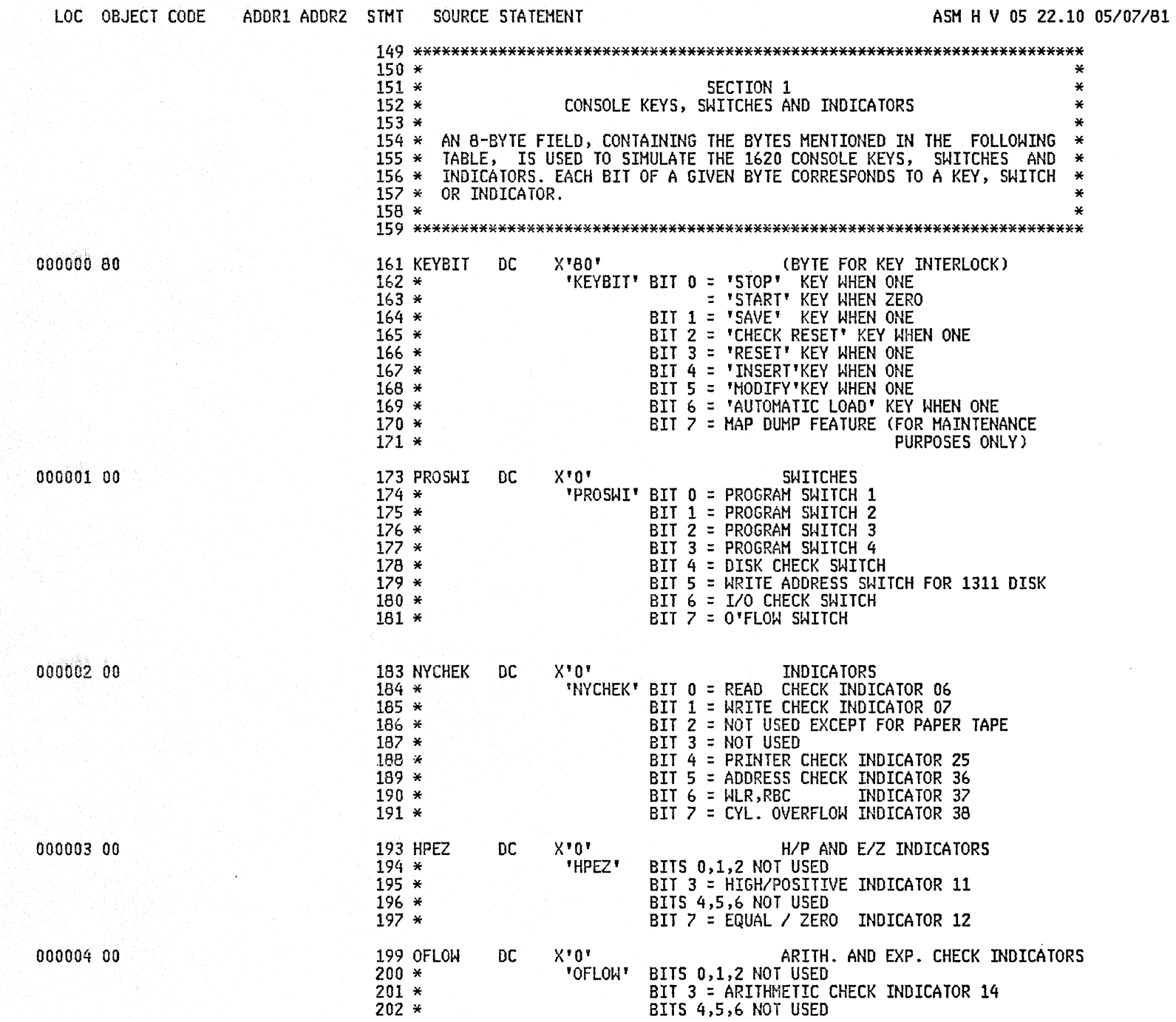

A25B 1620 SIMULATOR

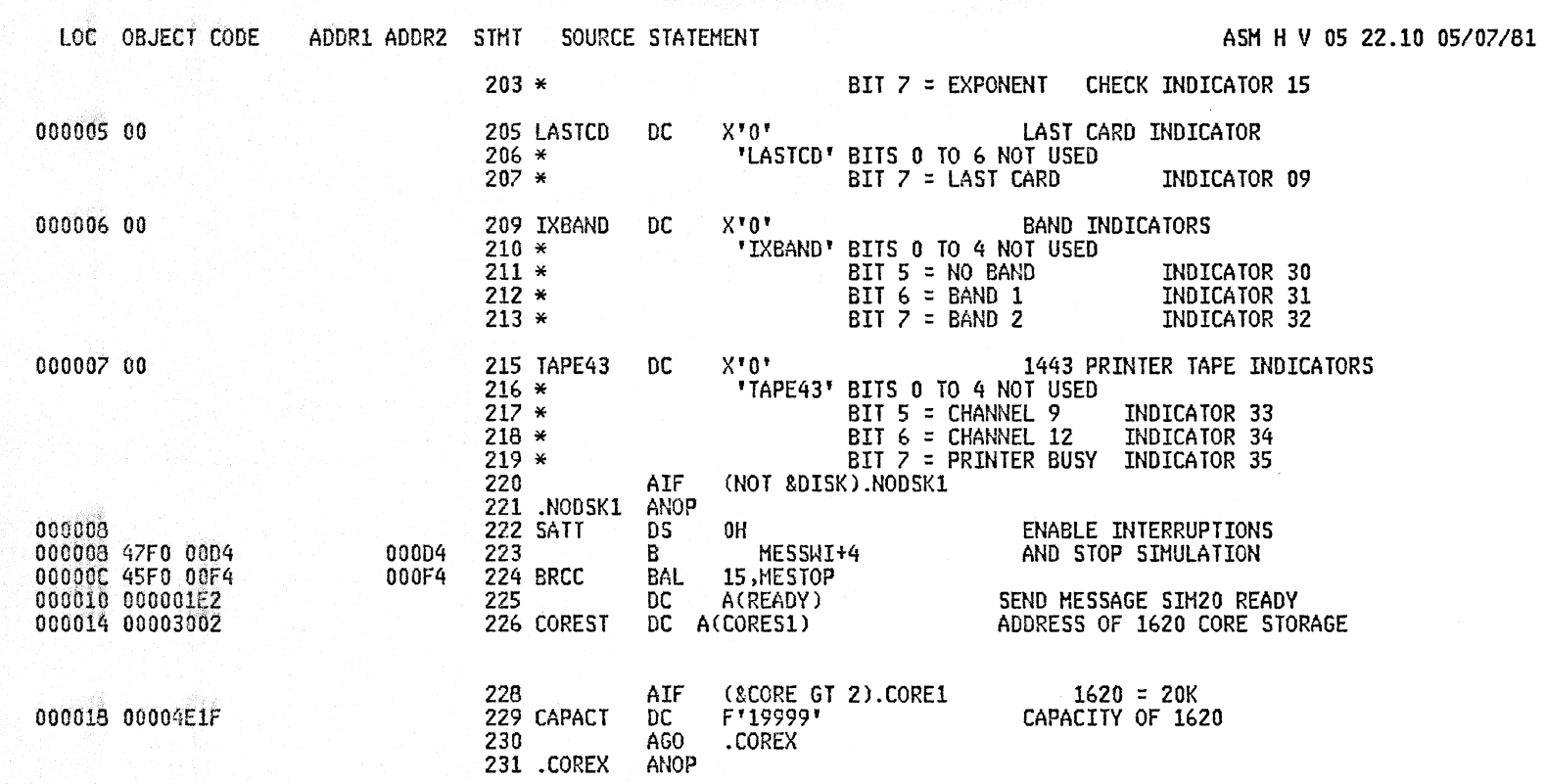

 $\mathcal{A}$ 

 $\bar{\alpha}$ 

 $\vec{J}$ 

LOC OBJECT CODE ADDR1 ADDR2 5THT SOURCE STATEMENT ASM H V 05 22.10 05/07/81

e de l'anticologia de l'altre de l'altre de l'altre de l'altre de l'altre de l'altre de l'altre de l'altre de<br>1992: Paris de l'altre de l'altre de l'altre de l'altre de l'altre de l'altre de l'altre de l'altre de l'altr<br>19

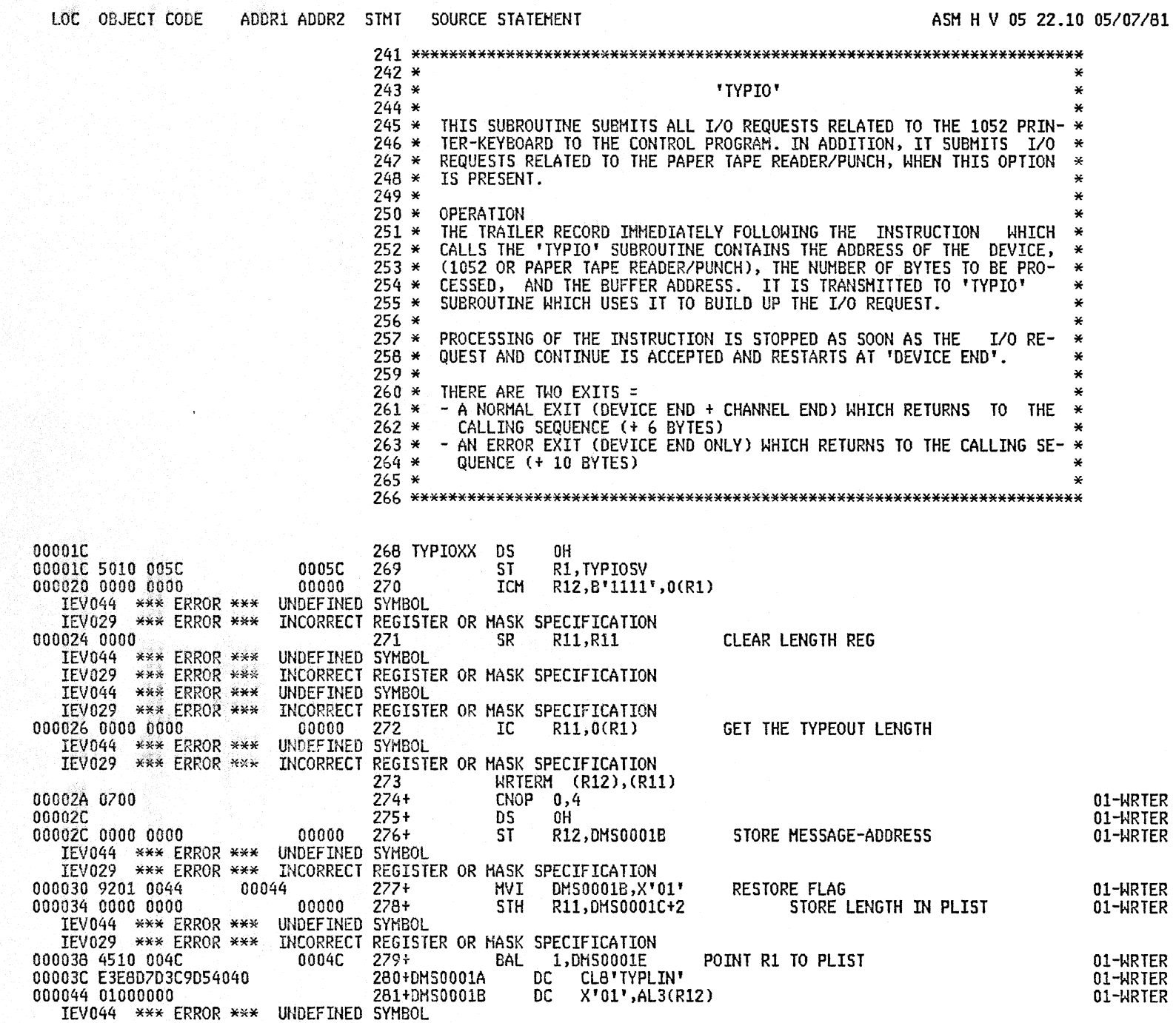

# **1620 SIMULATOR A25B**

### PAGE 10

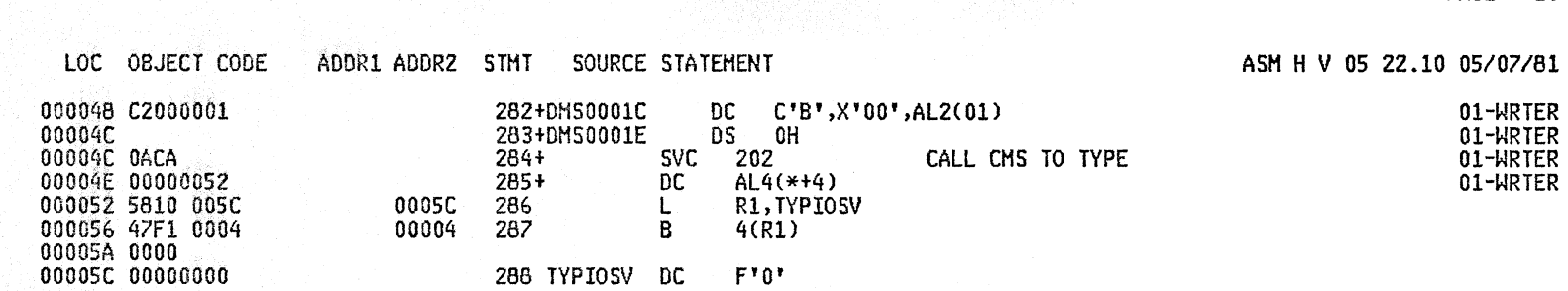

n.

LOC OBJECT

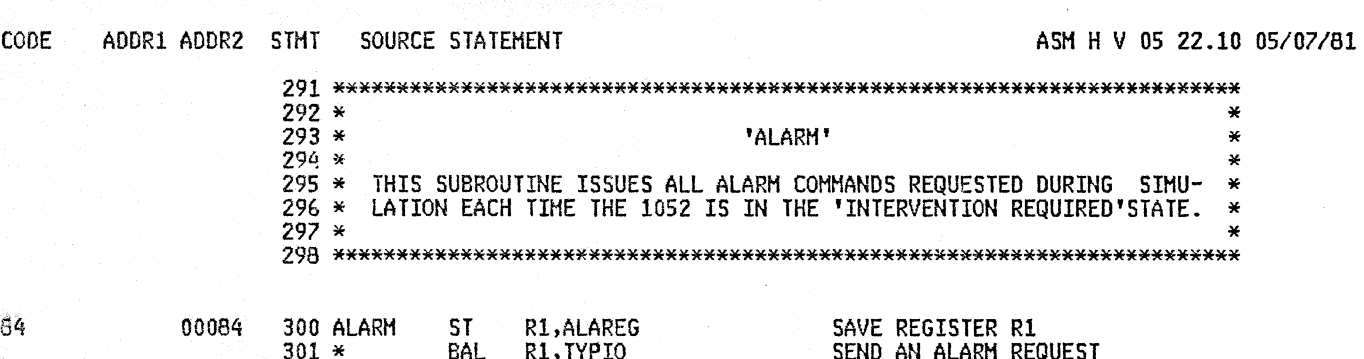

 $\sim$ 

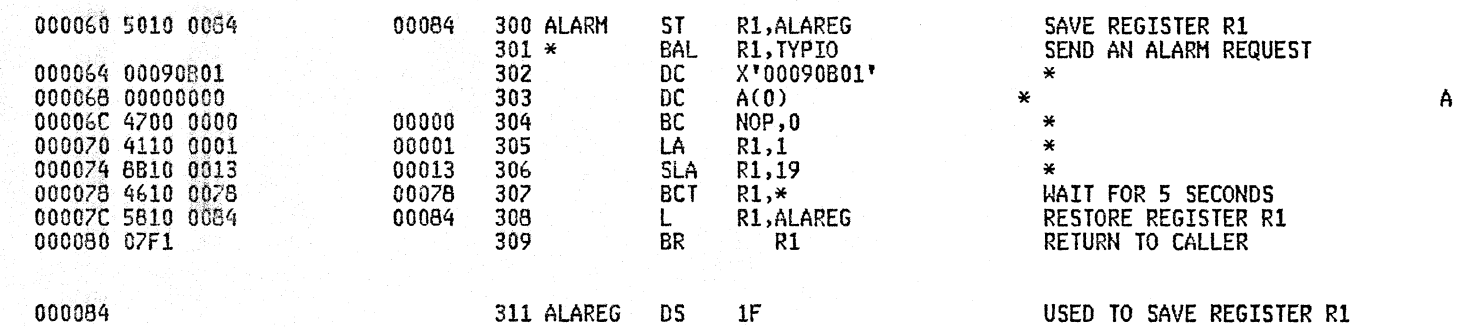

**PAGE 11** 

 $\star$ 

 $\ast$ 

×

 $\star$ 

A

LOC .

000088 9209 0080

00008C 96F0 00D1

000090 5010 0108

000094 940F 00C1

000098 481F 0000

0000A2 4111 0001

0000A6 4010 00B2

0000AA 00090900

0000B4 47F0 00CC

363

364

000CC

DC

B

 $A(0)$ 

**MESSOK** 

0000AE 0000 000080 00000000

0000AA

ADDR1 ADDR2 STMT SOURCE STATEMENT ASM H V 05 22.10 05/07/81  $314*$  $315 *$ SECTION 3  $316*$ **HESSAGES FROM THE SIMULATOR**  $317*$ PROCESSING OF MESSAGES  $31R \times$  $322*$  $323*$ **'MESSAG'**  $324*$  $325 \times$ THIS SUBROUTINE ISSUES ALL OUTPUT MESSAGES REQUIRED BY THE SIMU- $326 *$ LATOR. THESE MESSAGES ARE WRITTEN ON THE 1052. "MESSAG" USES THE  $327*$ "TYPIO" AND "ALARM" SUBROUTINES.  $328 *$  $329 *$ THIS SEQUENCE HAS THREE ENTRIES = 'MESSAG', 'MESTOP' AND 'MESTIR'. \* 330  $*$  $331 *$ "MESSAG" = THIS SEQUENCE WRITES A GIVEN MESSAGE ON THE 1052 and  $332 *$ THEN RETURNS TO THE CALLING SEQUENCE.  $333*$  $334 *$ "MESTOP" = THIS SEQUENCE WRITES THE MESSAGE AND THEN SETS THE "STOP" BIT ON SO THAT SIMULATION STOPS UPON RETURN TO  $335 *$ 'BIR'  $336 *$  $337 *$  $338 *$ "MESTIR" = THIS SEQUENCE IS ONLY USED WHEN OPERATOR INTERVEN- $339 *$ TION IS REQUIRED ON AN I/O DEVICE. THE MESSAGE IS WRIT-TEN, BUT THE INSTRUCTION COUNTER 'CNTR' IS NOT INCRE- $340*$  $341*$ MENTED SO THAT SIMULATION RESUMES AT THE SAME POINT AS SOON AS THE DEVICE IS READY.  $342 *$  $343*$  $344 *$ THE SEQUENCE WHICH IS COMMON TO THESE THREE ENTRY POINTS SENDS AN OUTPUT REQUEST TO THE TYPENRITER THROUGH THE 'TYPIO' SUBROUTINE.  $345 *$ RECOVERY PROCEDURES ARE PROVIDED FOR EXCEPTIONAL CONDITIONS IN THE \*  $346*$ 347 \* TYPEWRITER OPERATION (SEE ALSO "EXCRET" AND "ALARM" SUBROUTINES).  $348 \times$ 000B0 351 MESSAG **HVI** MESSI0+6,X'09' SET COMMAND = "WRITE WITH AUTO- $352*$ MATIC CARRIAGE RETURN' 353 MESSA2  $0I$ MESSWI+1,X'F0' SET SWITCH 'MESSWI' TO BRANCH 000D1 **ST** 00108 354 R1, MESSAV SAVE REGISTER R1 000C1 355 ΝI ALARSW+1,X'0F' SET ALARM SWITCH OFF LH LOAD ADDRESS OF MESSAGE INTO R1 00000 356  $R1,0(15)$ 00009C D200 00B1 1000 000B1 00000 357 **HVC** MESSI0+7(1),0(R1) STORE COUNT IN MESSAGE REQUEST 00001 358  $R1,1(R1)$ STORE ADDRESS OF MESSAGE IN LA 359 **STH** 000B2 R1, MESSI0+6 IN MESSAGE REQUEST 360 MESSIO **DS** 0H  $361*$ **BAL** R1, TYPIO ENTER MESSAGE REQUEST DC X\*00090900\* 362

MESSAGE OK, EXIT

OBJECT CODE

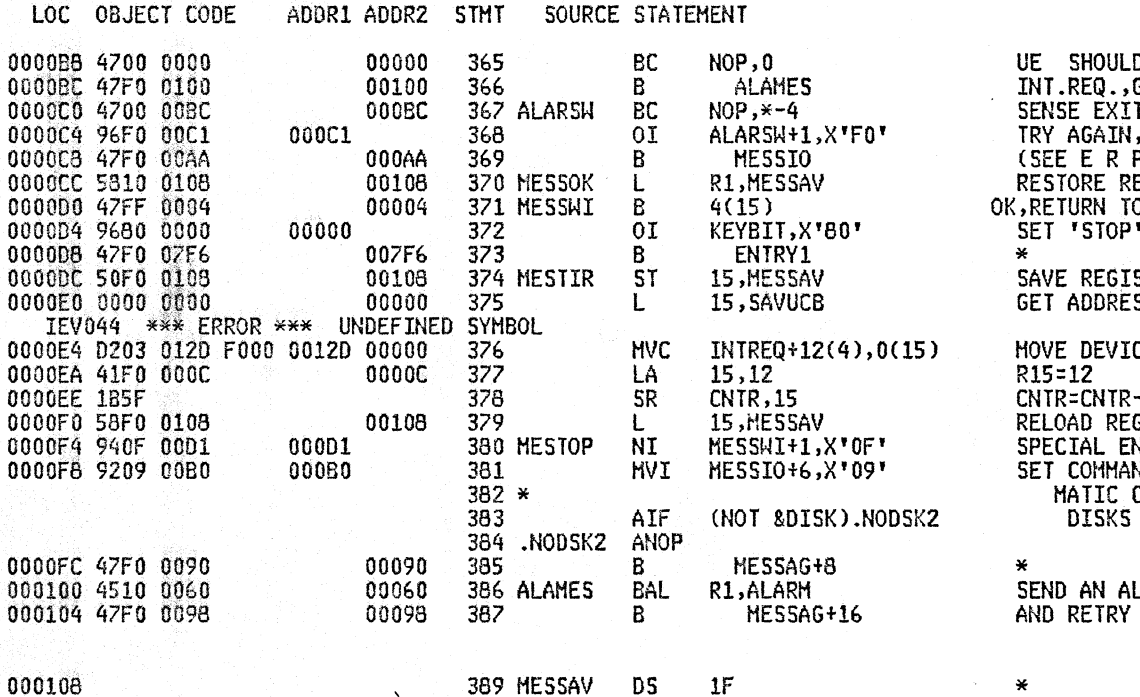

PAGE 13

ASM H V 05 22.10 05/07/81

D NOT OCCUR, ALARM **GO TO ALARM** +ALARM SWITCH THEN ALARM P). EGISTER R1 O **CALLER** BIT FOR SEQUENCE STER R15<br>SS OF DEVICE NAME CE NAME TO MESSAGE -12 GISTER R15 NTRY WHEN MESSAGE STOPS ND = 'WRITE WITH AUTO-CARRIAGE RETURN' ARE PRESENT

LARM REQUEST

389 MESSAV DS.

 $\ddot{\phantom{1}}$ 

 $\bar{z}$ 

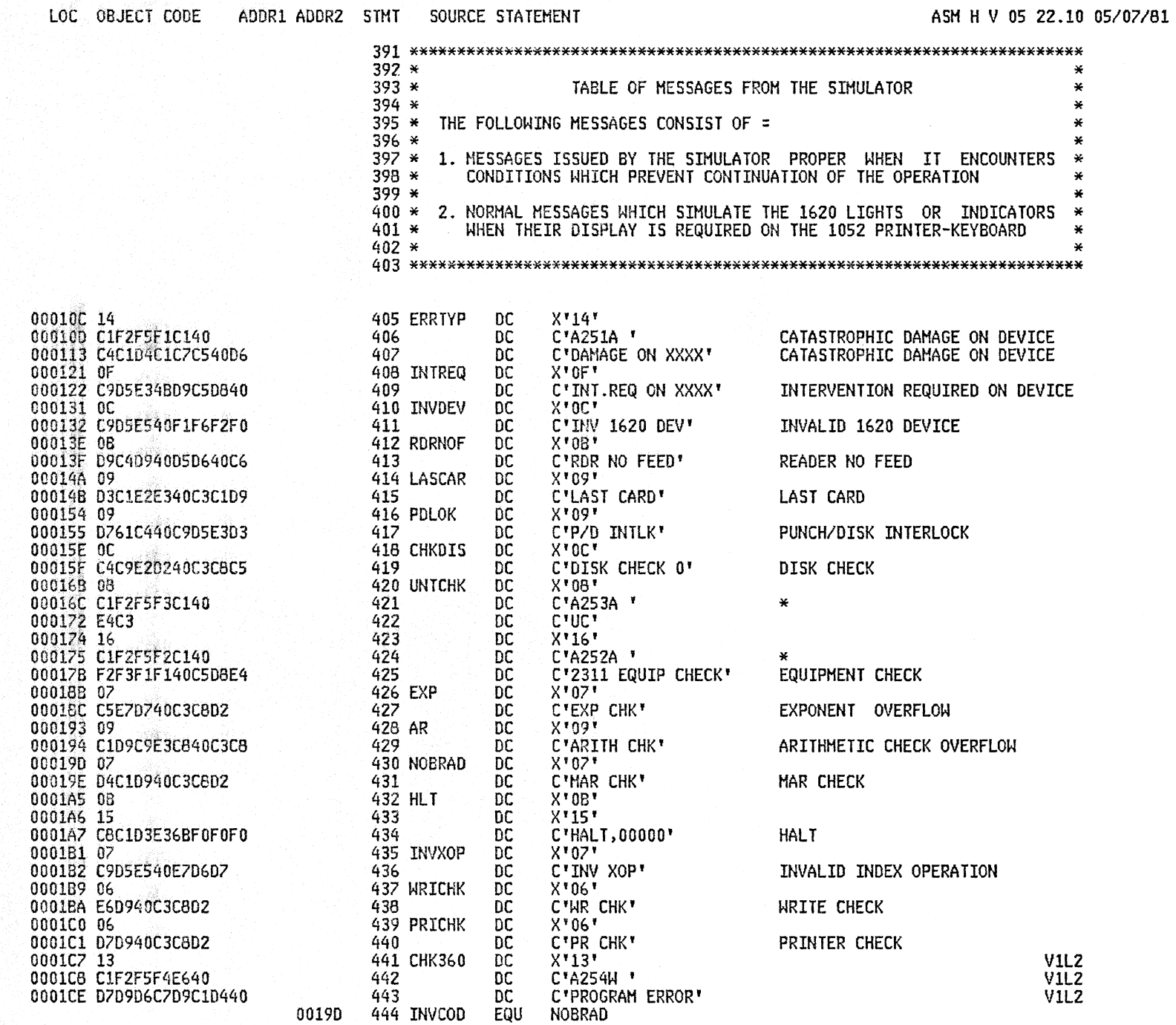

 $\sim$ 

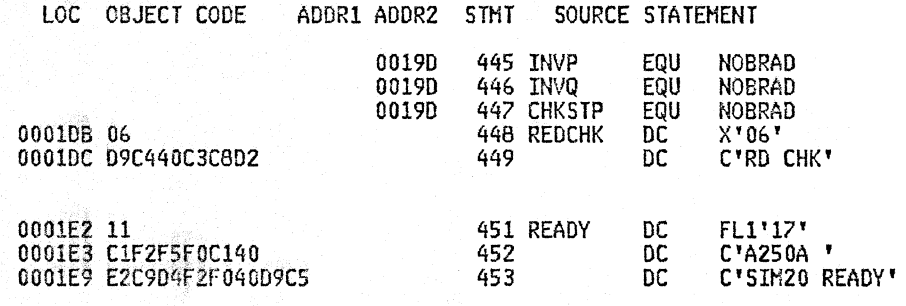

ASM H V 05 22.10 05/07/81

READ CHECK

 $\pmb{\times}$ 

LOC OBJECT CODE ADDR1 ADDR2 STHT SOURCE STATEMENT ASM H V 05 22.10 05/07/81

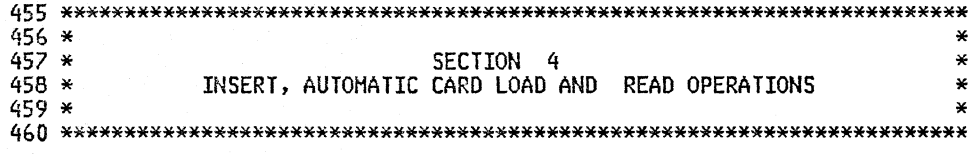

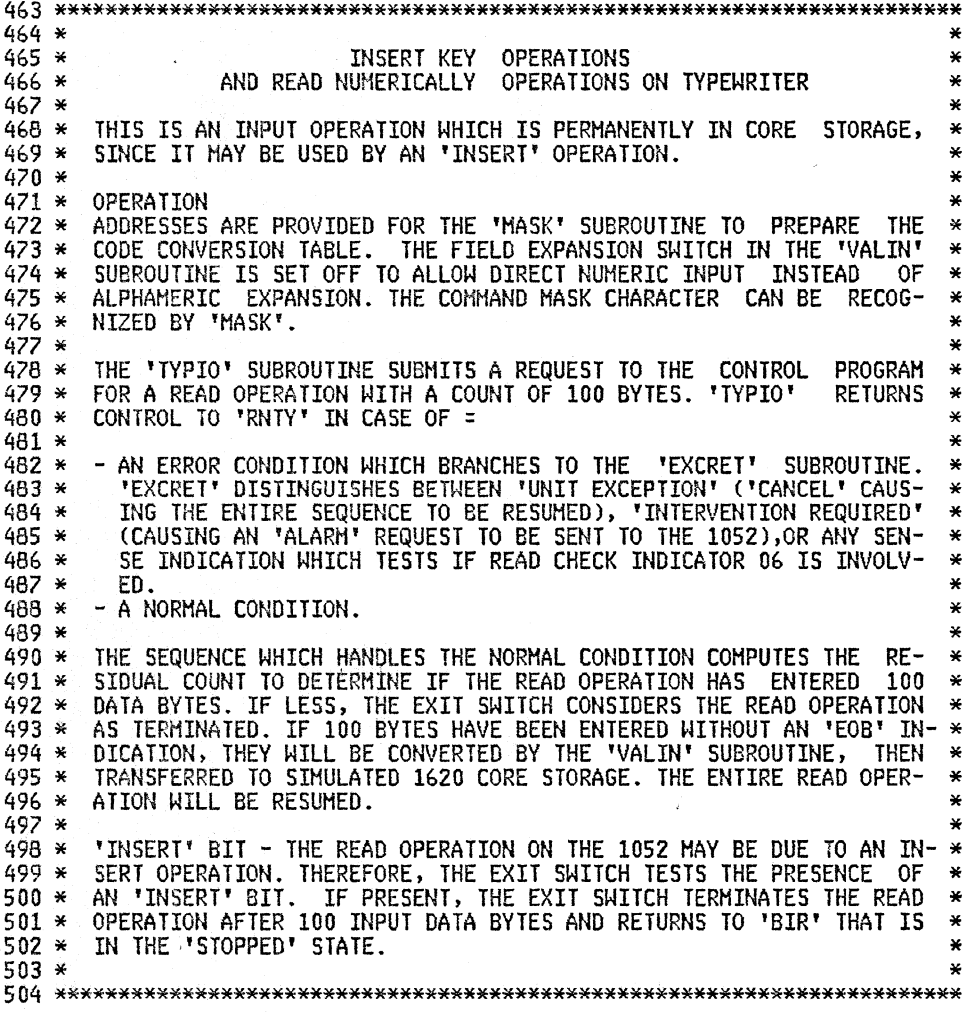

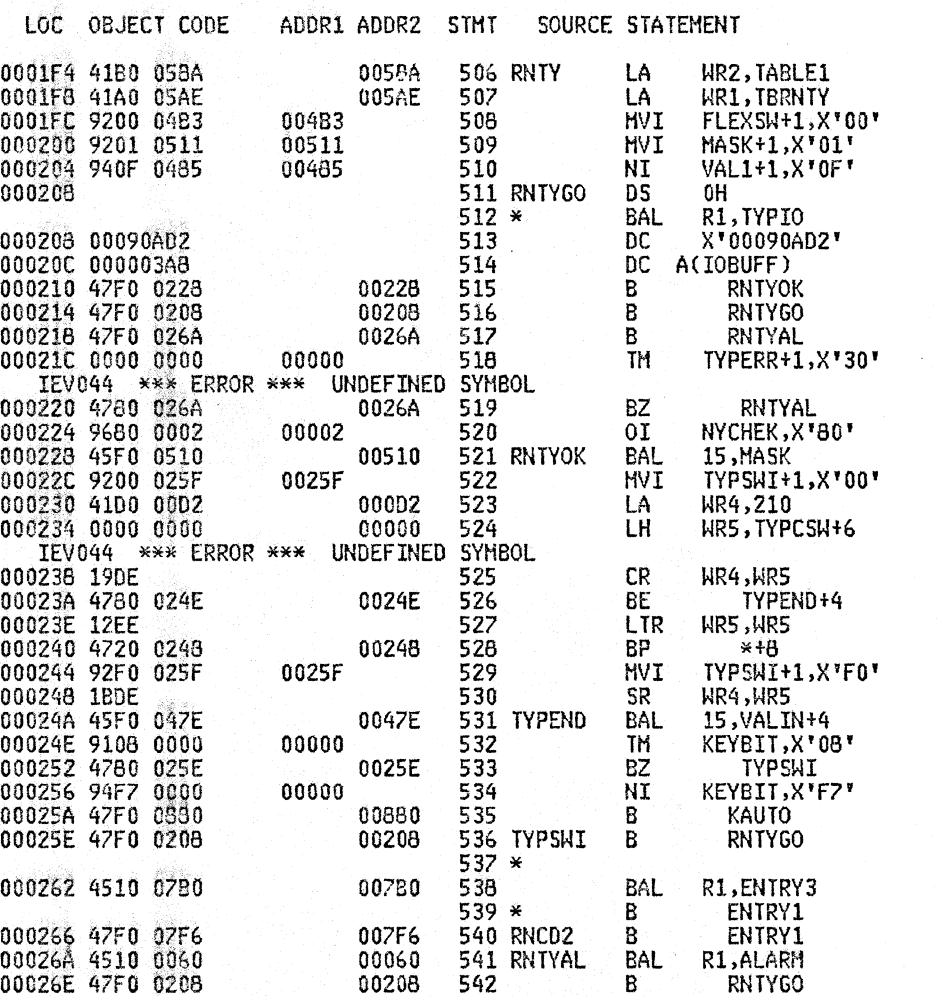

سامست المستسام فلأستقاد

<u>a a company and company and</u>

ASM H V 05 22.10 05/07/81

LOAD ADDRESS OF CODE CONVERSION TABLE SET FIELD EXPANSION SWITCH = OFF SET COMMAND MASK = 01 SET SWITCH FOR CARRIAGE RETURN CALL TYPEWRITER READ 210 BYTES INTO IOBUFF OK, EXIT UE, CANCEL, RETRY INT.REQ., SEND ALARM SENSE, TEST BITS 2+3 ZERO, CATASTROPHIC DAMAGE SET INDICATOR 06 = ON LOOK FOR CODE CONVERSION TABLE SET EXIT TO NORMAL SET L= 210 LOAD RESIDUAL COUNT OF C S W IS RESIDUAL COUNT = 100 YES, NOTHING TYPED, EXIT NO, IS RESIDUAL COUNT = 0 NO, L IS LESS THAN 100, PROCESS YES, L=210, MODIFY EXIT  $L=210-(CSH)$  IN  $HR4$ CHECK VALIDITY OF INPUT DATA IS 'INSERT' BIT ON NO, CONTINUE YES, CLEAR 'INSERT BIT' AND STOP READING SWITCH 'TYPSWI', BRANCH FOR TERMINATION INTERROGATE I/O INDICATORS RETURN TO INT.LOOP(DELETED) VIL1 RETURN TO INTERPRETIVE LOOP VIL1 GO TO SEND AN ALARM REQUEST AND RETRY

۱Ŧ.

**TANK** 

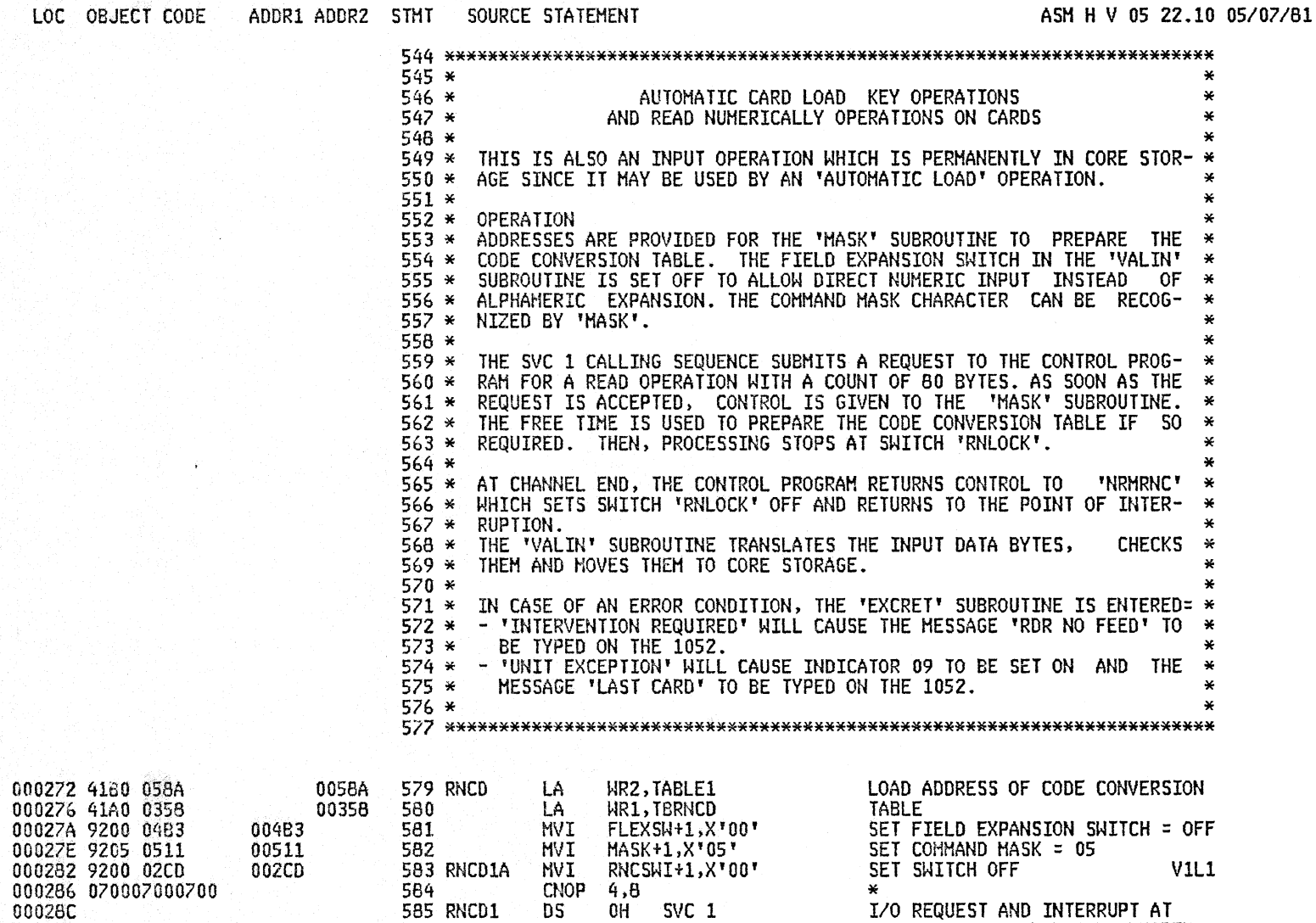

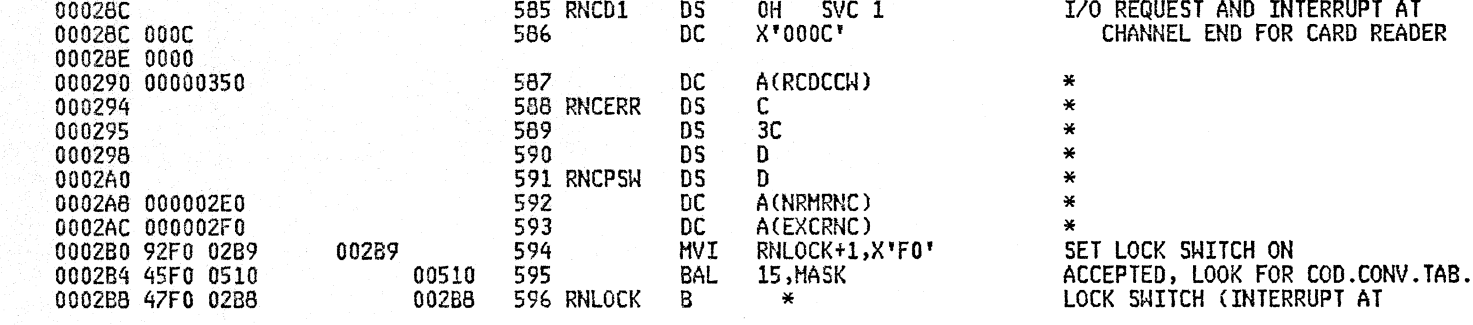

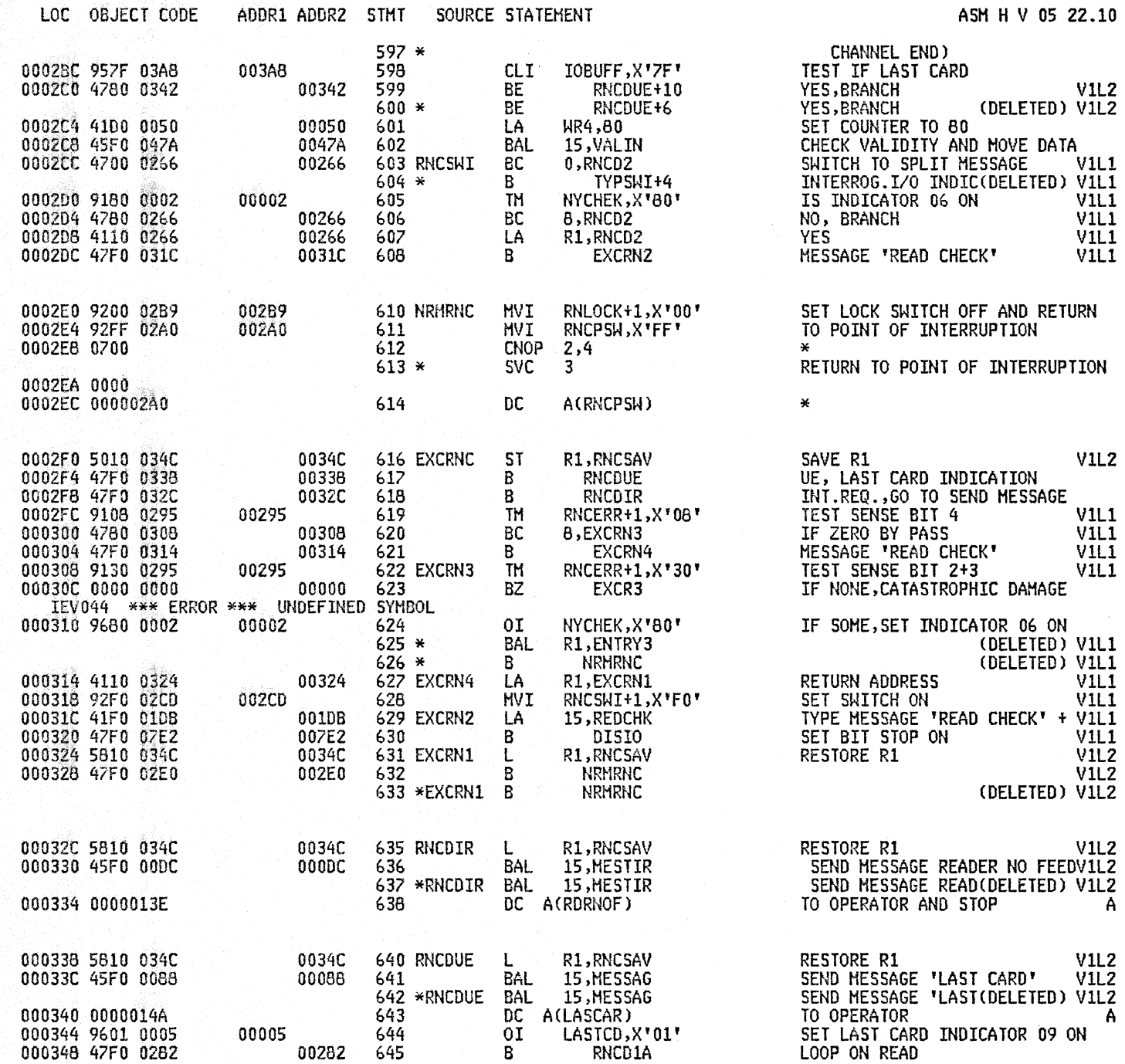

05 22.10 05/07/81

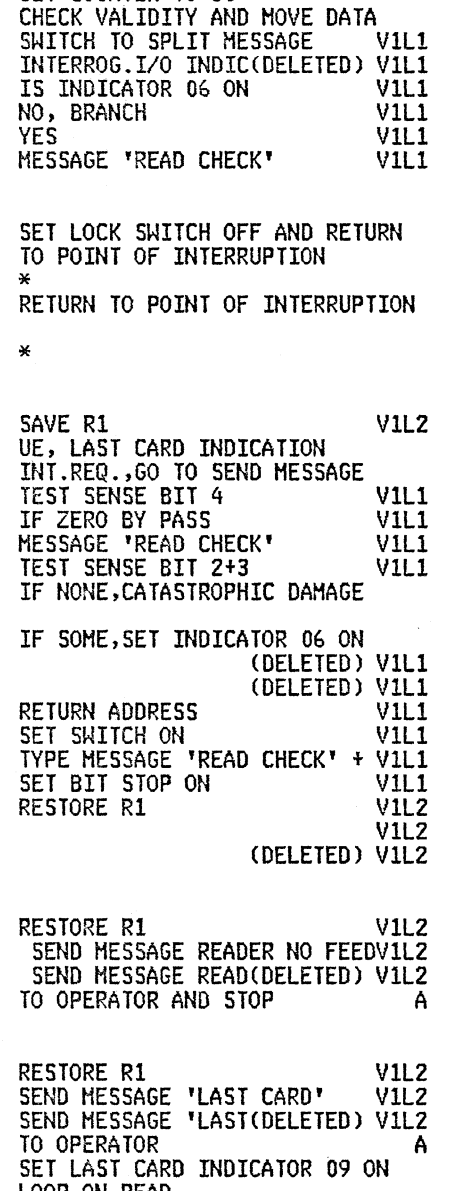

### A<sub>25</sub>B 1620 SIMULATOR

17

# PAGE 20

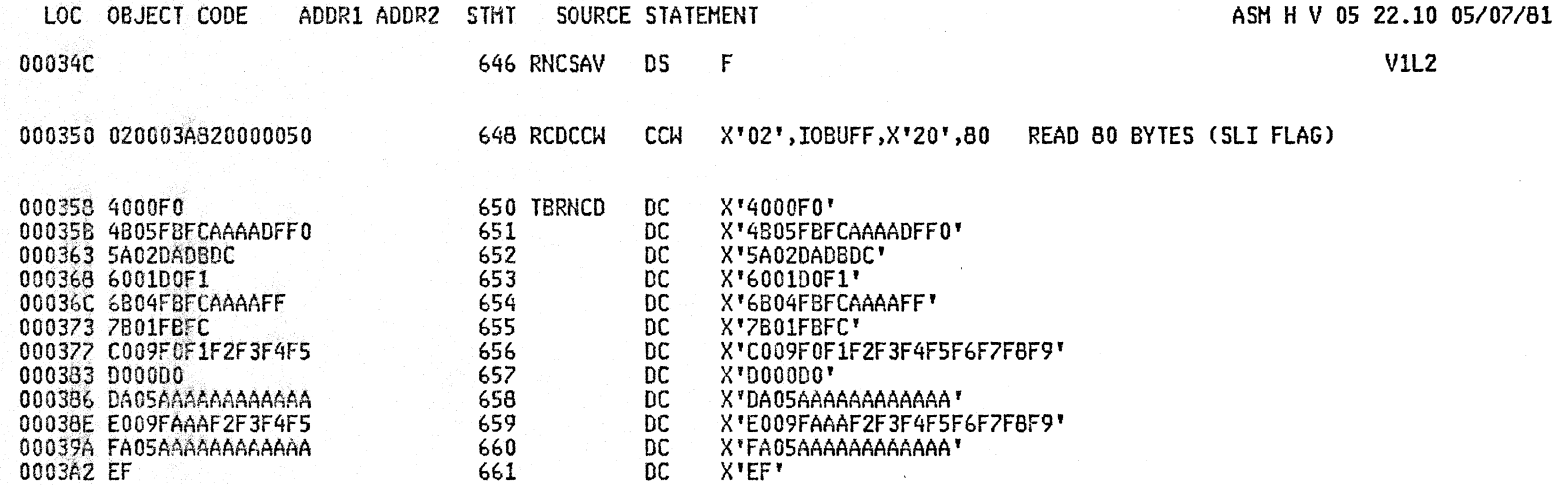

 $\sim$   $\sim$ 

 $\sim$ 

 $\sim$   $\sim$ 

# LOC OBJECT CODE ADDR1 ADDR2 STMT SOURCE STATEMENT

ASM H V 05 22.10 05/07/81

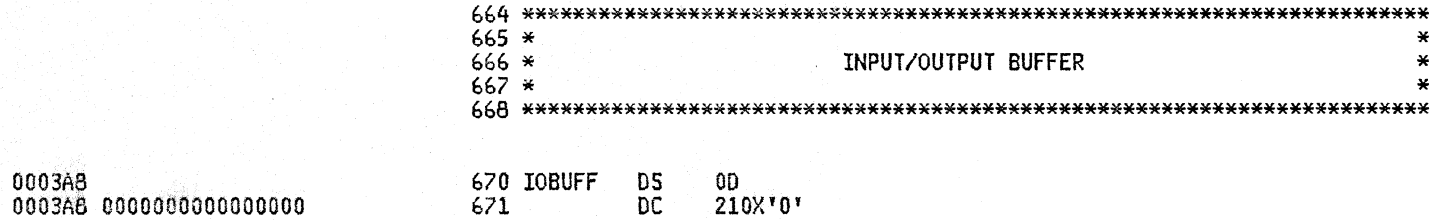

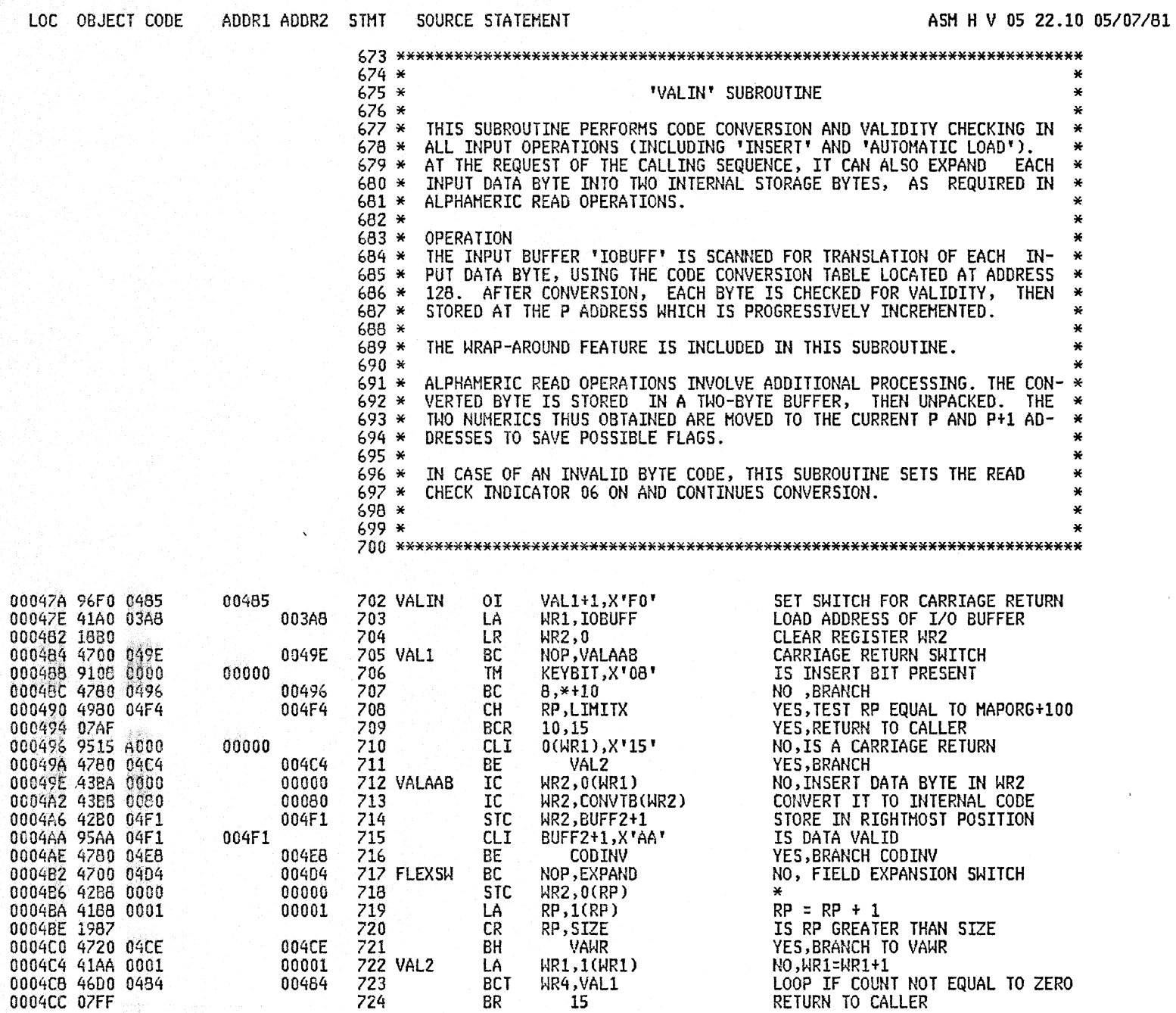

# PAGE 22

 $\bar{\tau}$ 

 $\mathbf{r}$ 

### A258 1620 SIMULATOR

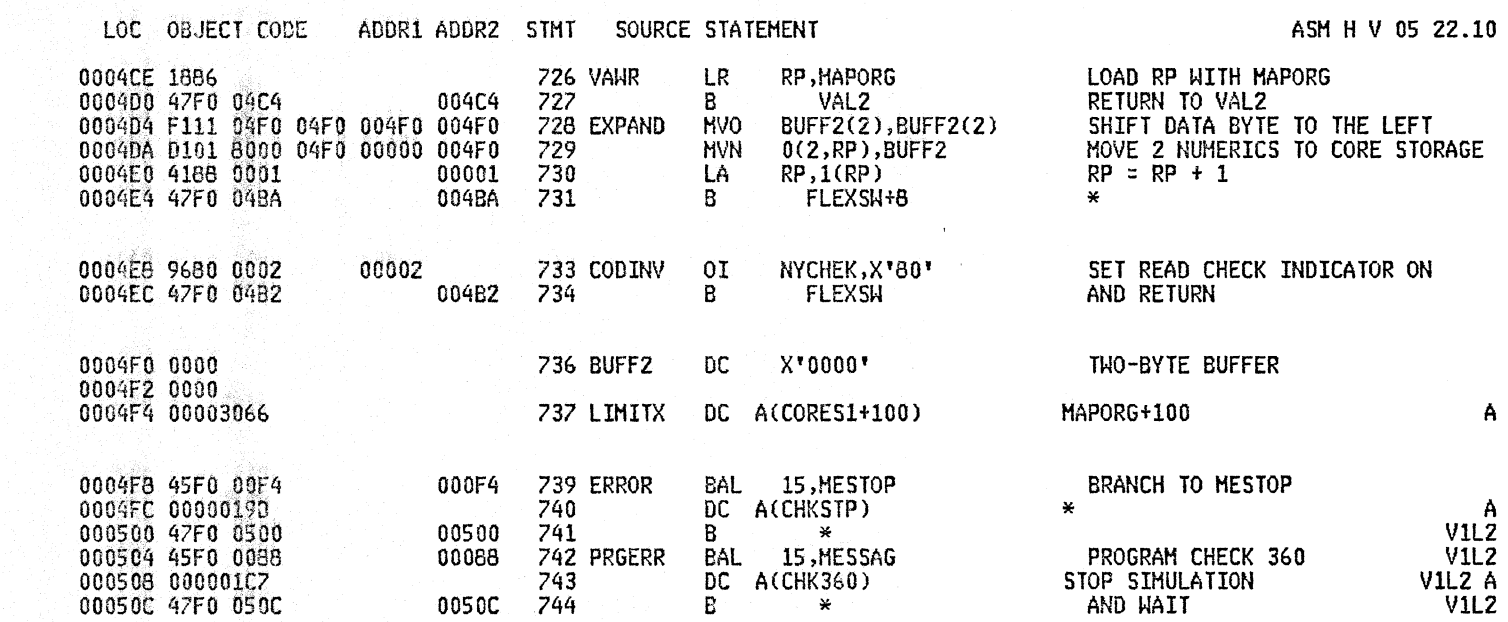

# 05/07/81

000514 078F

 $\sim$ 

 $\sim$   $\epsilon$ 

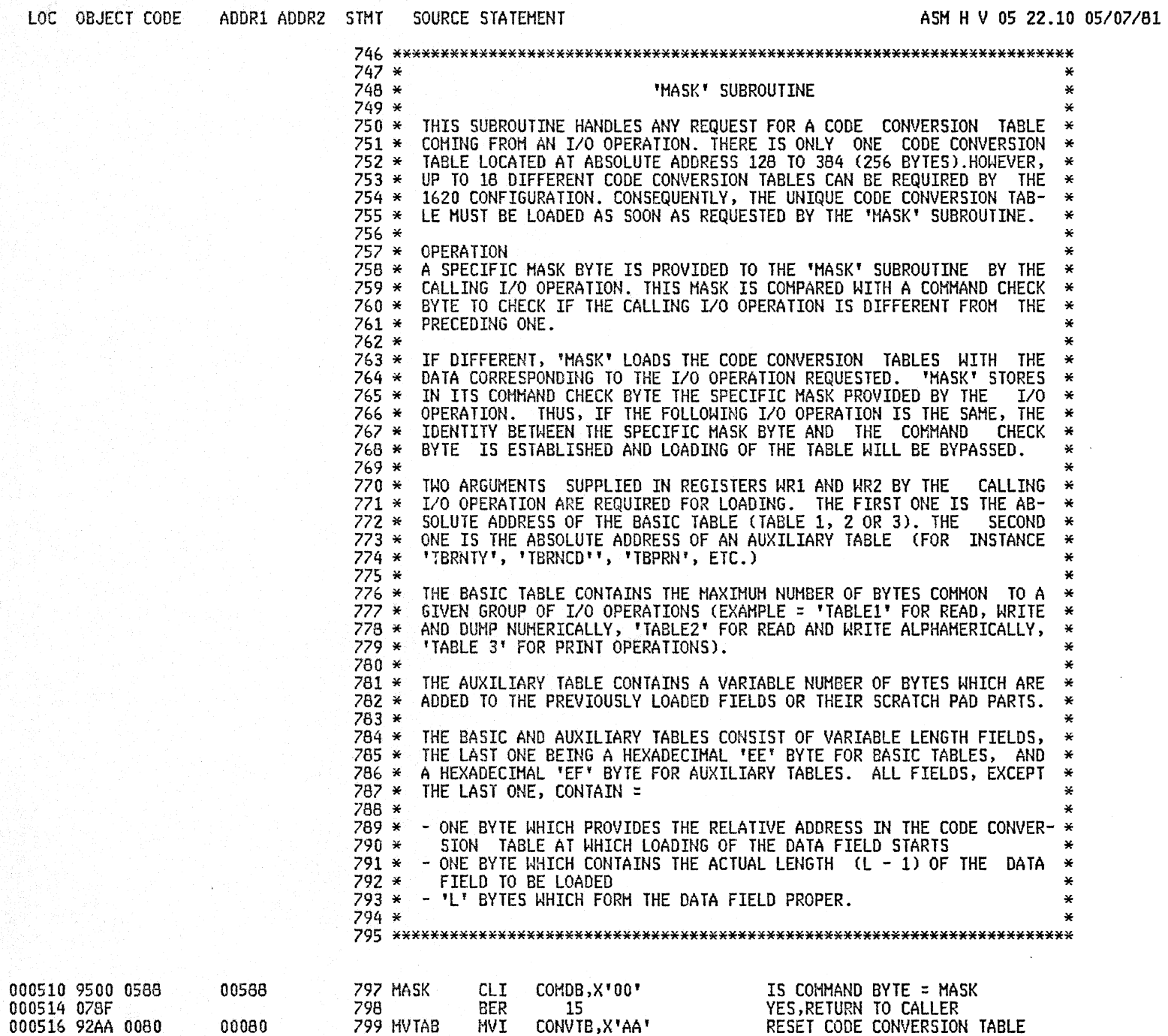

A256 1620 SIMULATOR

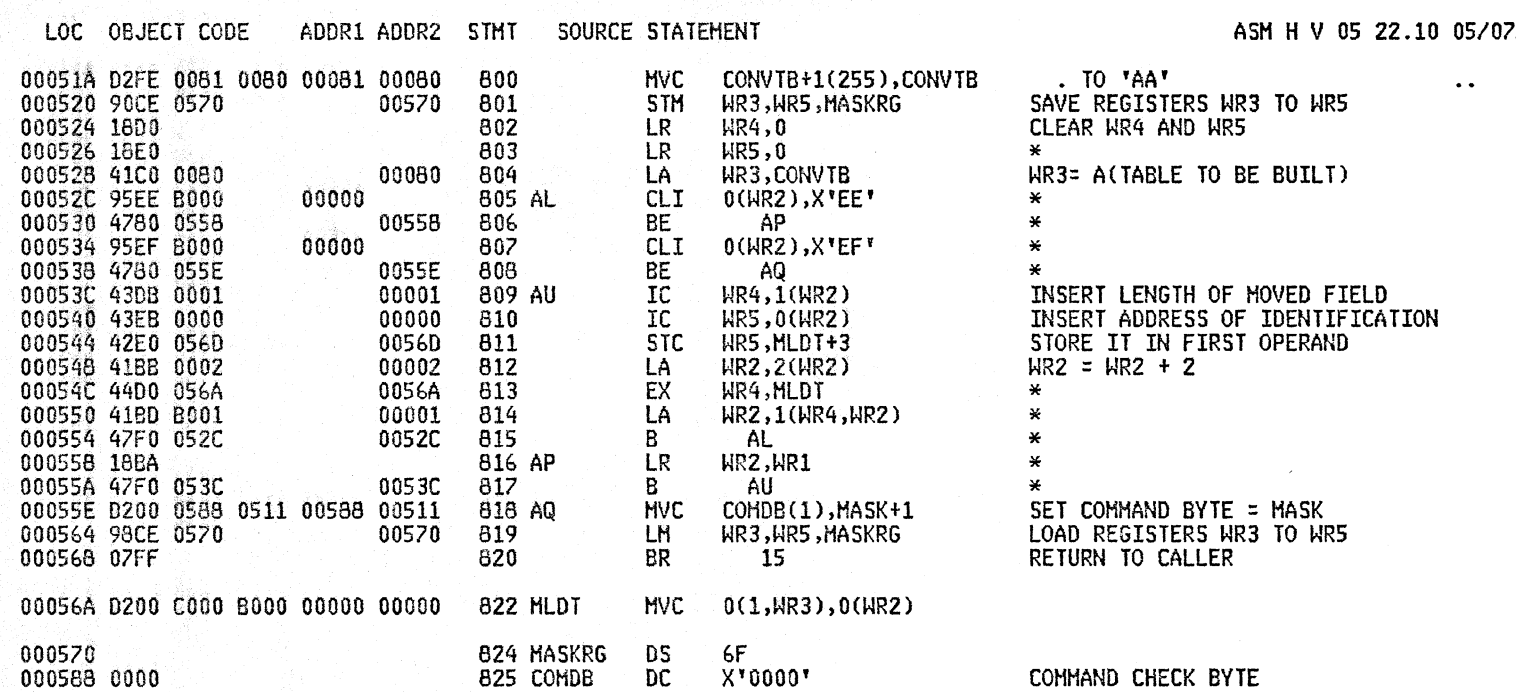

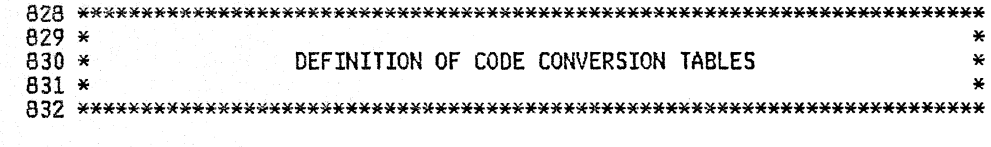

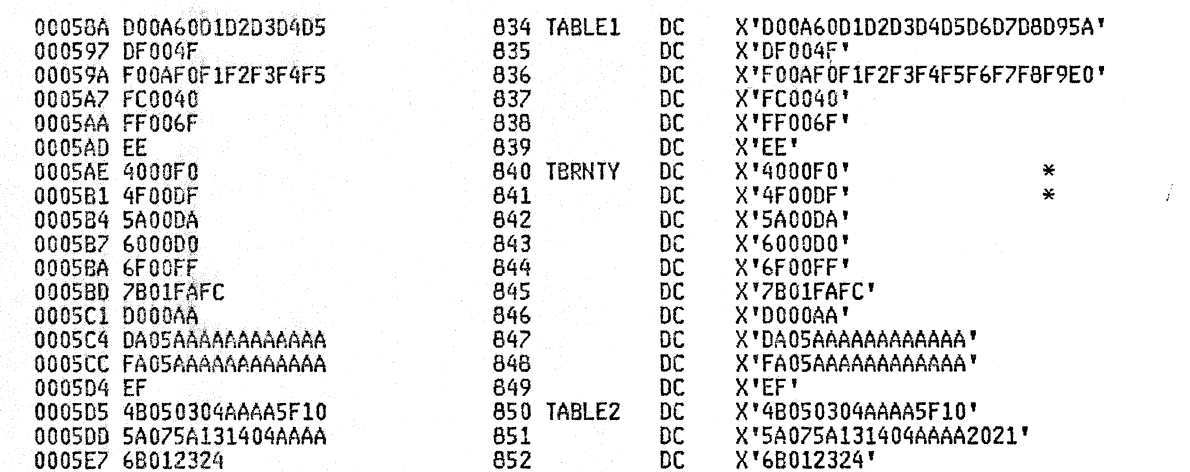

### $204 \times 11 \times 10^{-4}$ 05/07/81

c

£ ſ

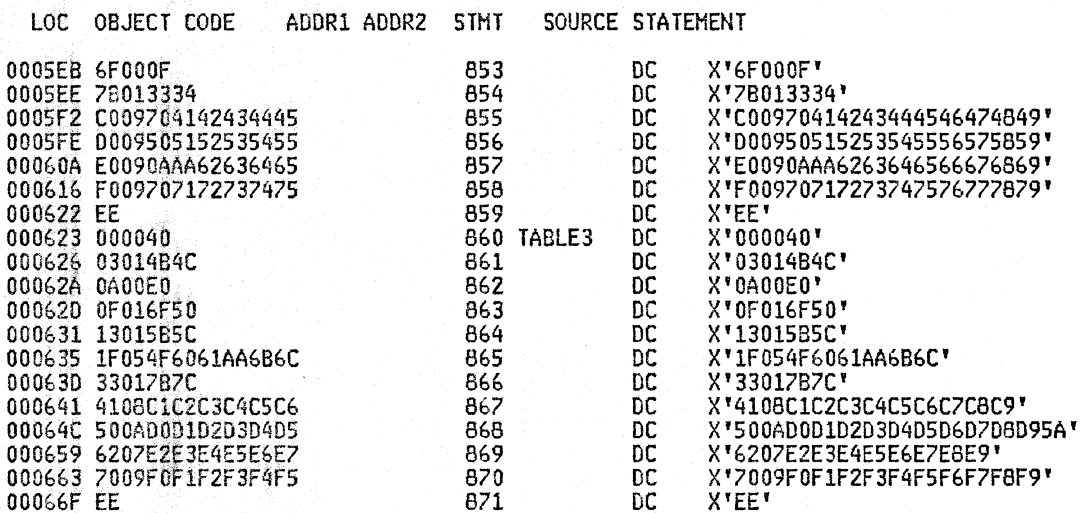

ASM H V 05 22.10 05/07/81

 $\sim 3\%$ 

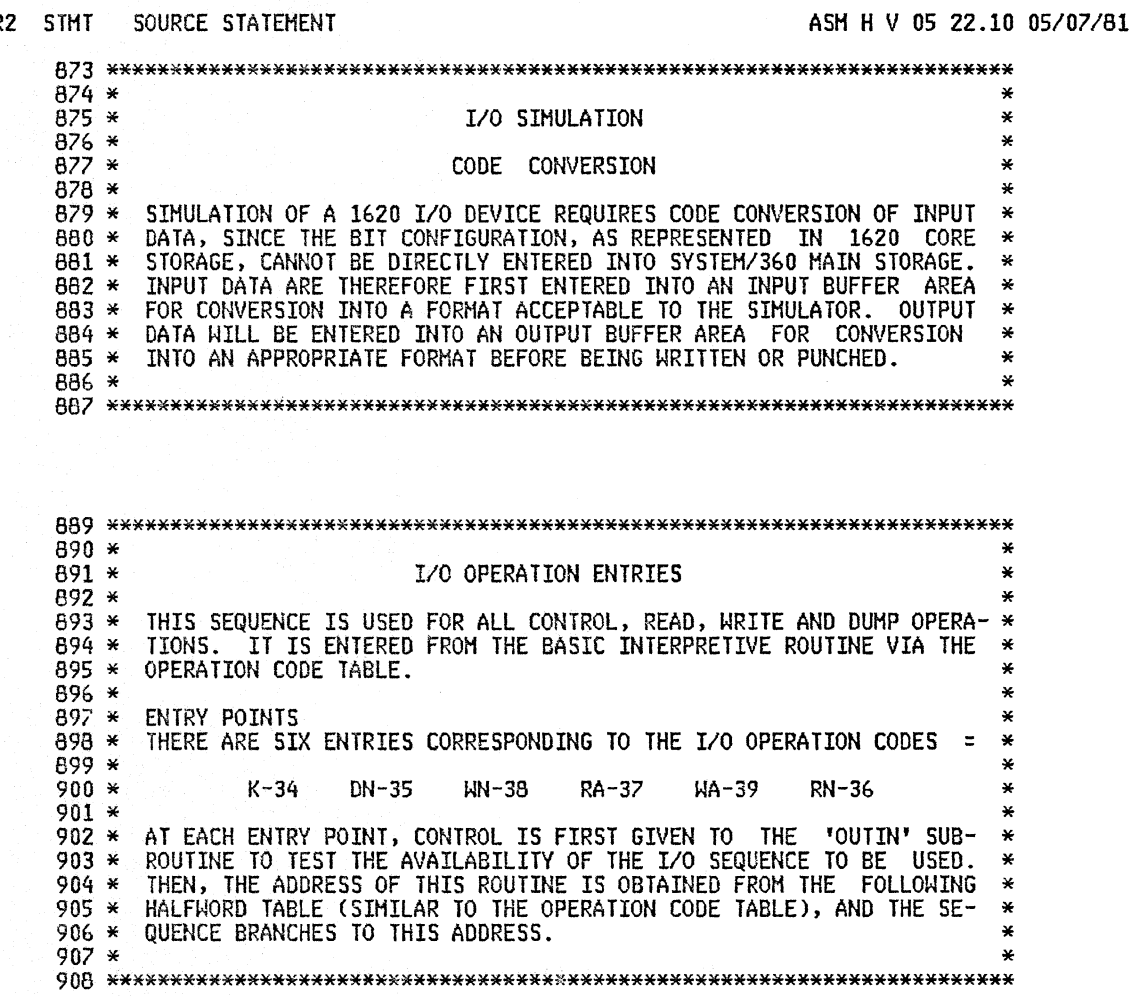

LOC OBJECT CODE ADDR1 ADDR2 STHT SOURCE STATEMENT

a ma

٠.

 $\bar{z}_{\rm max}$ 

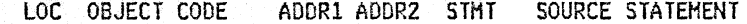

ASM H V 05 22.10 05/07/81

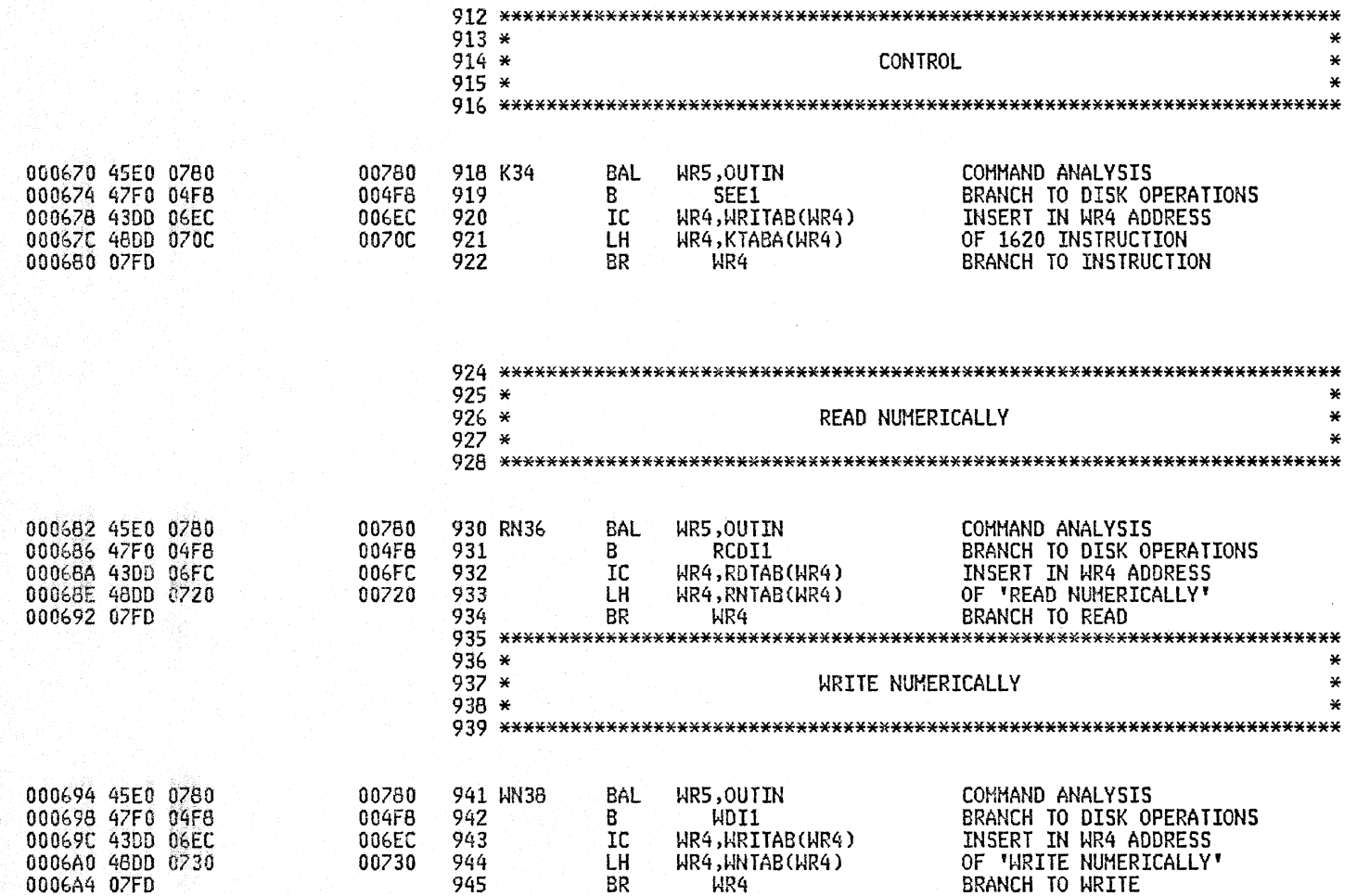

 $\sim$ 

9k)

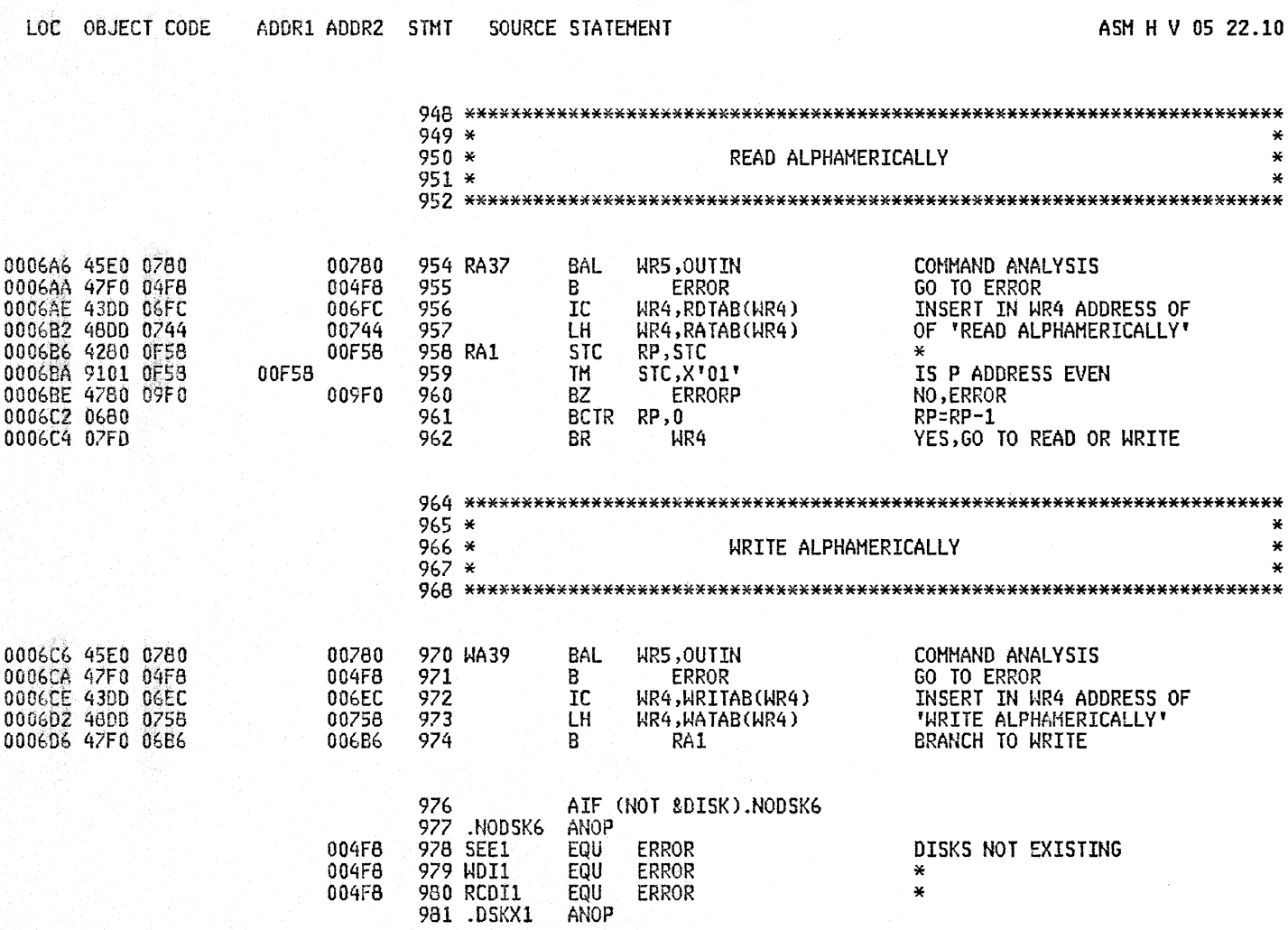

05 22.10 05/07/81

 $\pmb{\ast}$  $\star$  $\star$ 

 $\star$  $\star$  $\star$ 

 $\sim$ 

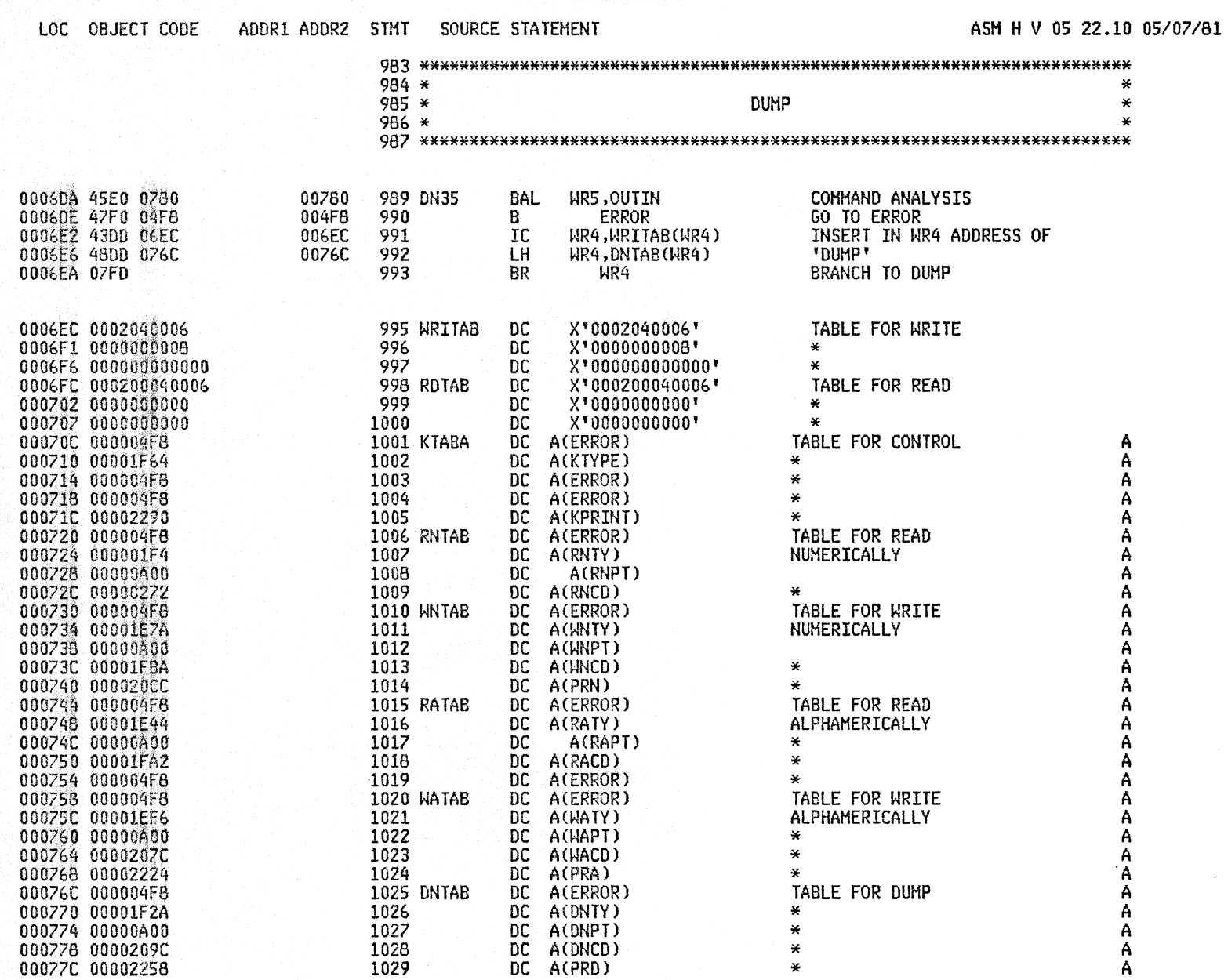

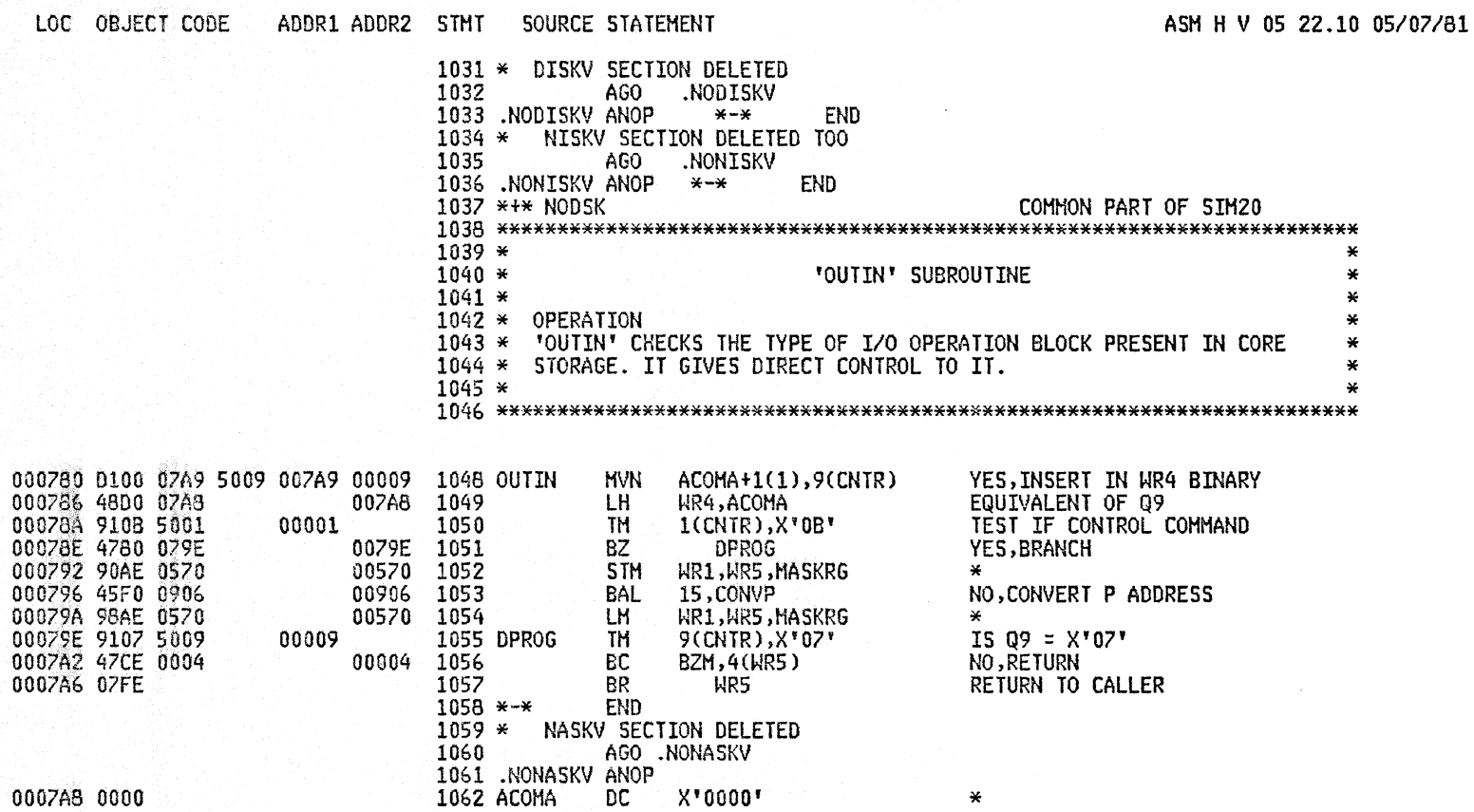

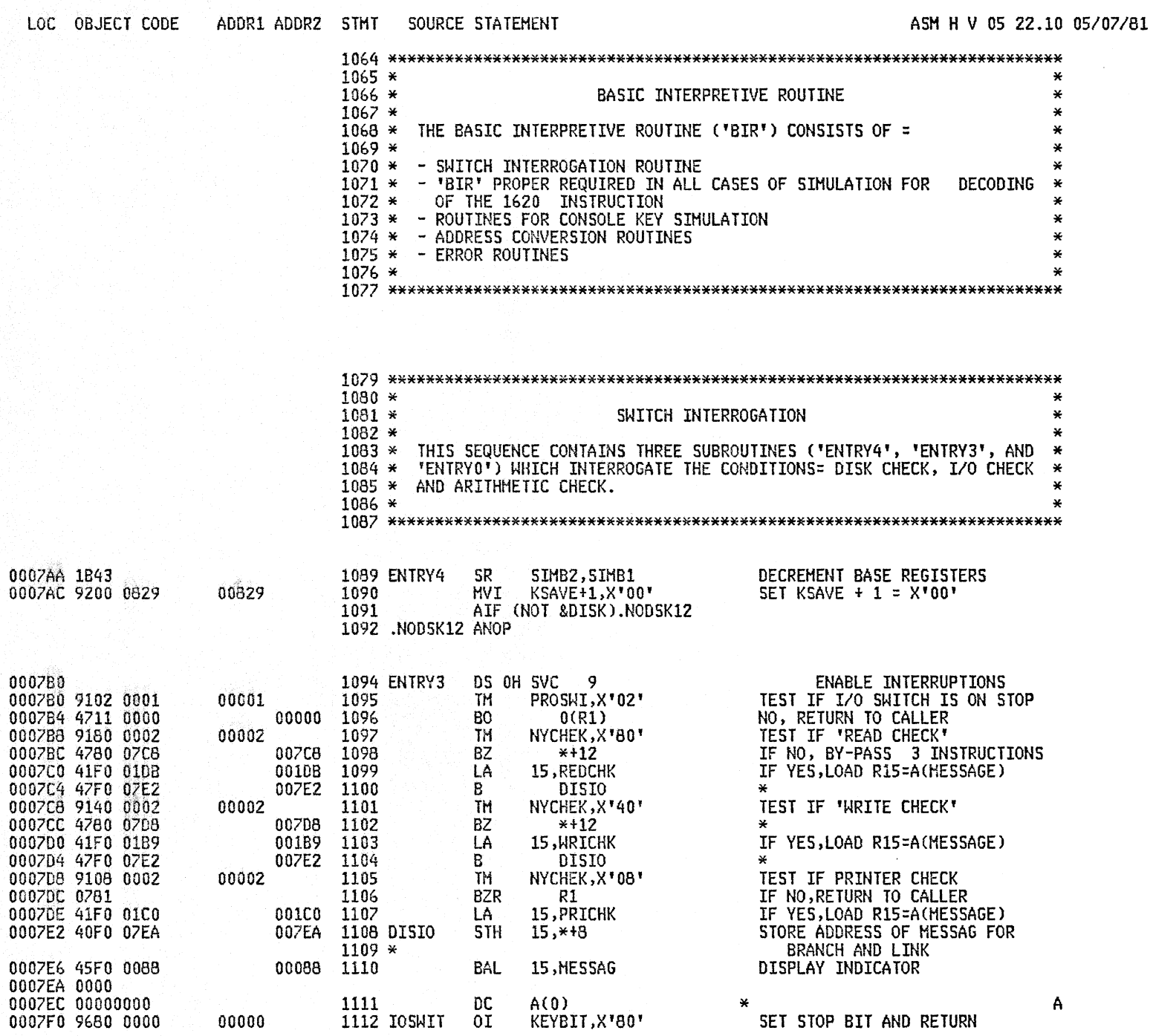

A(0)<br>KEYBIT,X'80'

 $\begin{tabular}{c} 1111 & BC \\ 1112 & IOSWIT & OI \end{tabular}$ 

 $00000$ 

 $\sim 10^6$ 

SET STOP BIT AND RETURN

A

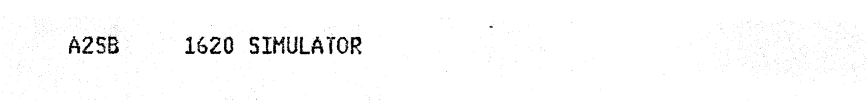

e Biblioteche<br>March College (1999)<br>State Dong (1999)

 $\sim 0.1$ 

# PAGE 33

 $\sim 10^{-1}$ 

 $\sim 1000$ 

 $\sim 10$ 

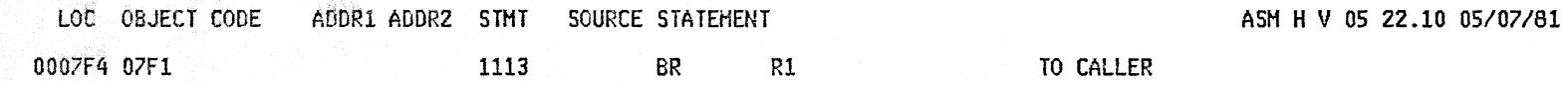

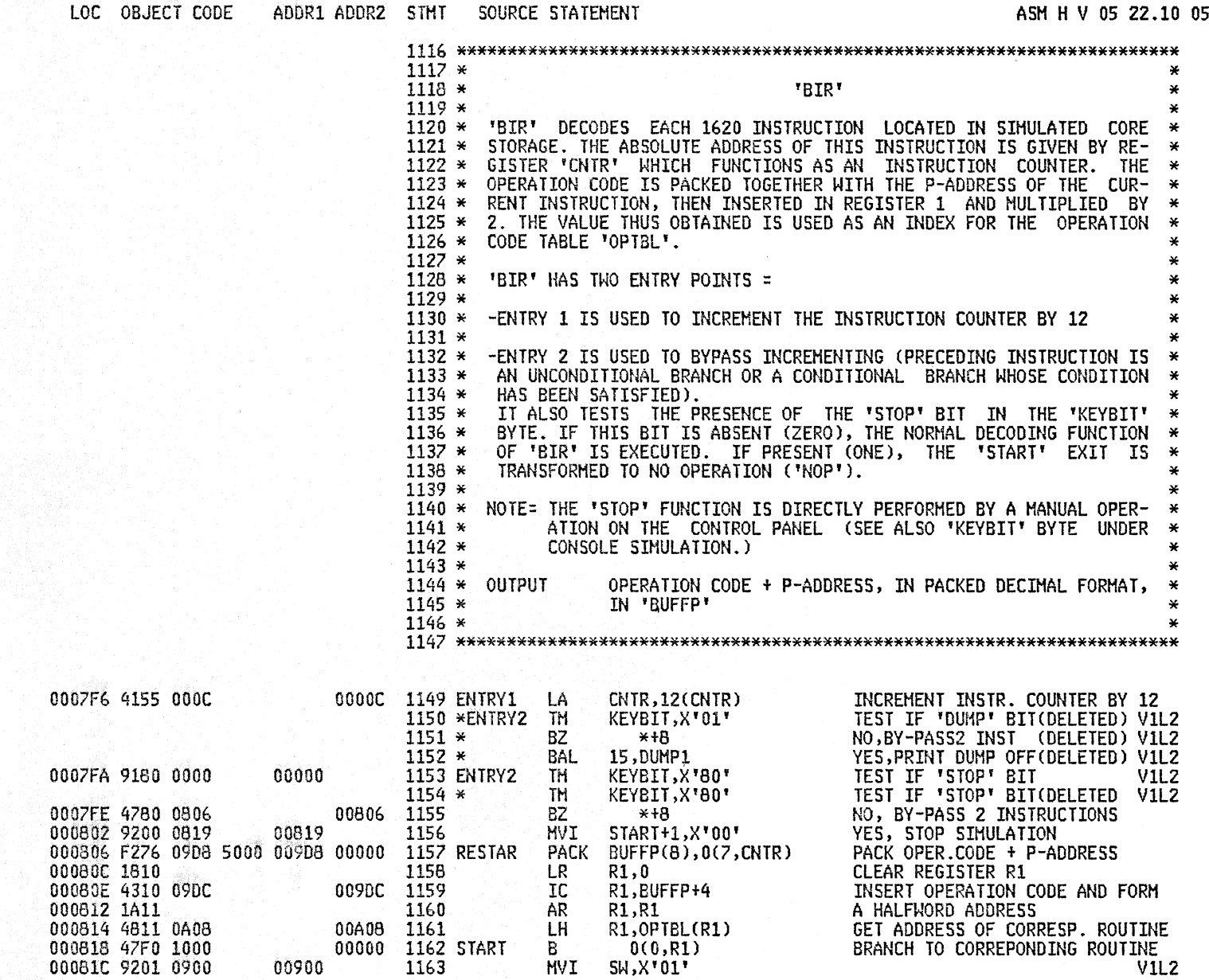

 $\sim$  1

5/07/81

05/07/81

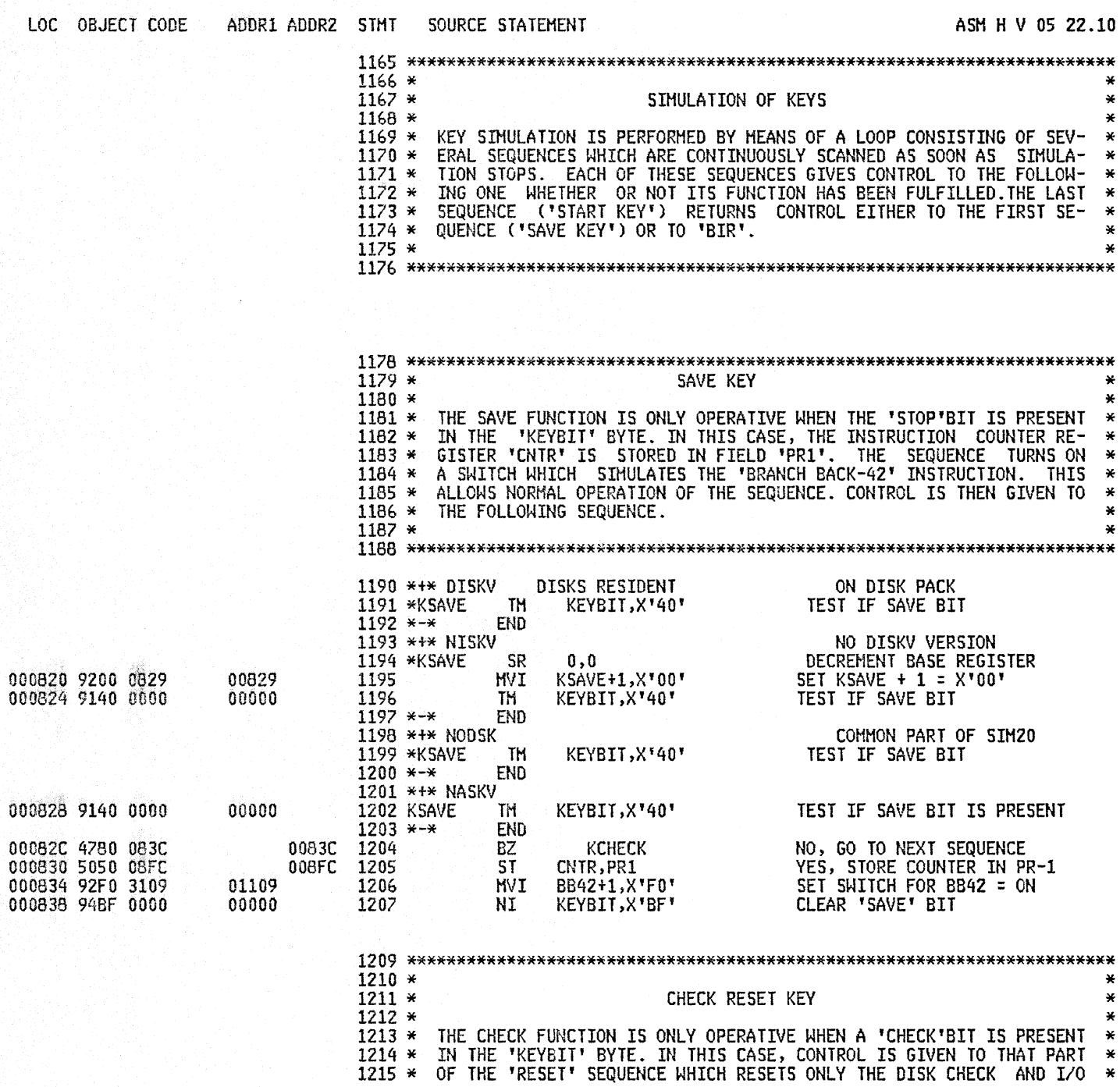

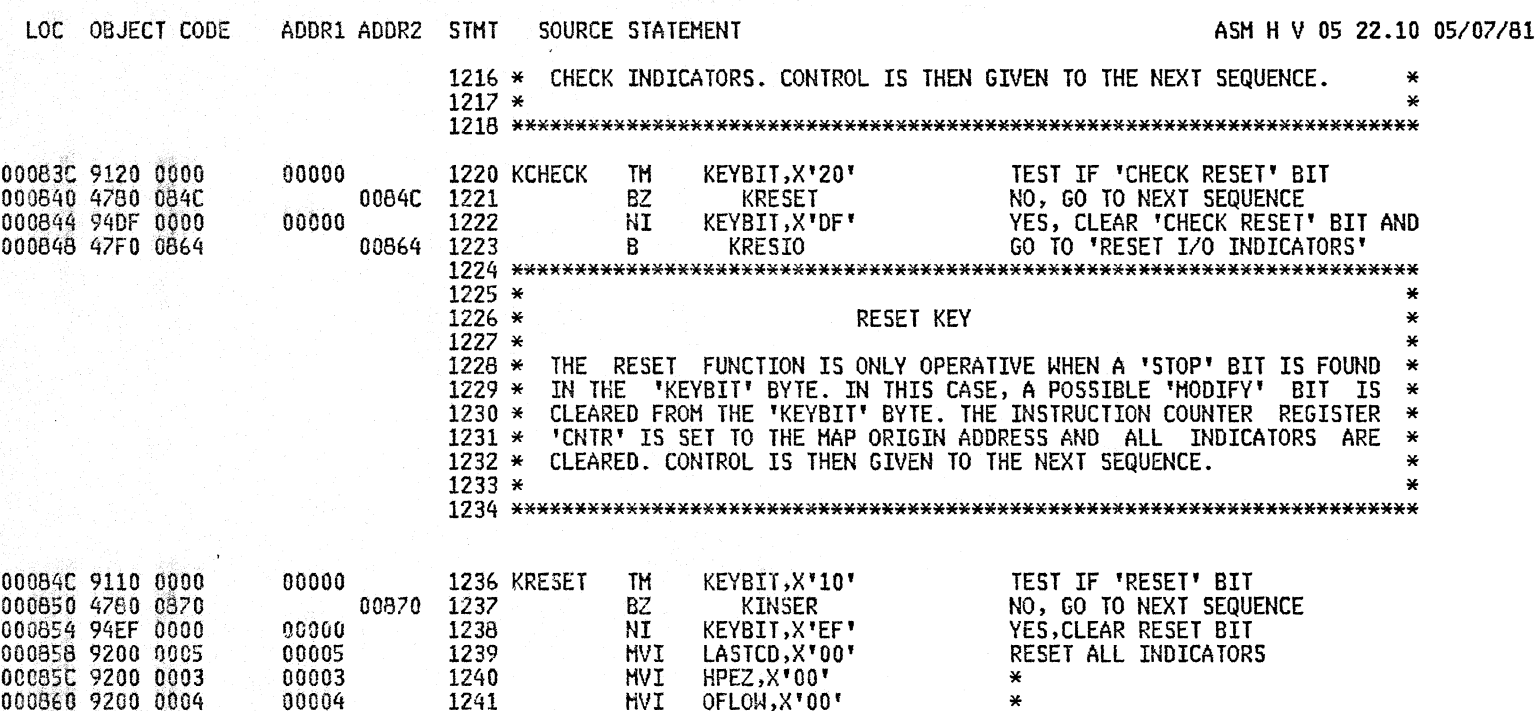

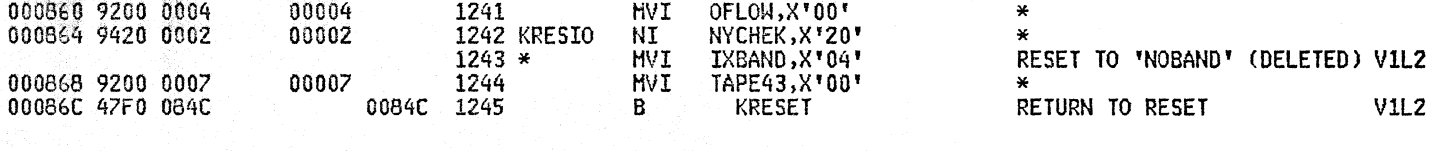

 $1249*$ ¥  $1250*$ **INSERT KEY**  $1251*$ 1252 \* THIS FUNCTION IS ONLY OPERATIVE WHEN THE 'INSERT' BIT IS PRE- $\star$ 1253 \* SENT IN THE "KEYBIT" BYTE. THE INSTRUCTION COUNTER "CNTR", AND ¥ 1254 \* THE P ADDRESS REGISTER 'RP' ARE SET TO THE MAP ORIGIN ADDRESS AND ¥ 1255 \* CONTROL IS GIVEN TO THE SEQUENCE SIMULATING THE READ NUMERICALLY 1256 \* (TYPEHRITER) INSTRUCTION.  $1257*$ 1258 \* AT THE END OF THIS SEQUENCE, THE INSERT BIT IS TESTED. IF 'ON', 1259 \* THE 'READ NUMERICALLY' ( TYPEWRITER ) INSTRUCTION WAS CALLED BY 1260 \* THE INSERT FUNCTION AND NOT BY THE 'RNTY-36' INSTRUCTION. 1261 \* THUS, CONTROL IS RETURNED TO THE FOLLOWING KEY SIMULATION SE-1262 \* QUENCE.  $1263 *$ 

000870 9108 0000

00000

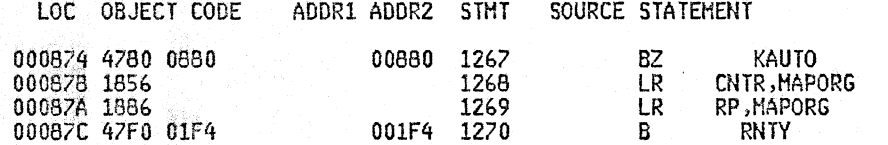

# ASM H V 05 22.10 05/07/81

NO, GO TO NEXT SEQUENCE<br>YES, RESET INSTRUCTION COUNTER<br>RESET P-ADDRESS REGISTER<br>GO TO 'READ NUMERIC.TYPEWRITER'
12day

00089E 9104 0000<br>0008A2 4780 08D6 0008A6 94FB 0000<br>0008AA 92F0 6000

0008AE DZF8 6001 6000 00001 00000 1322

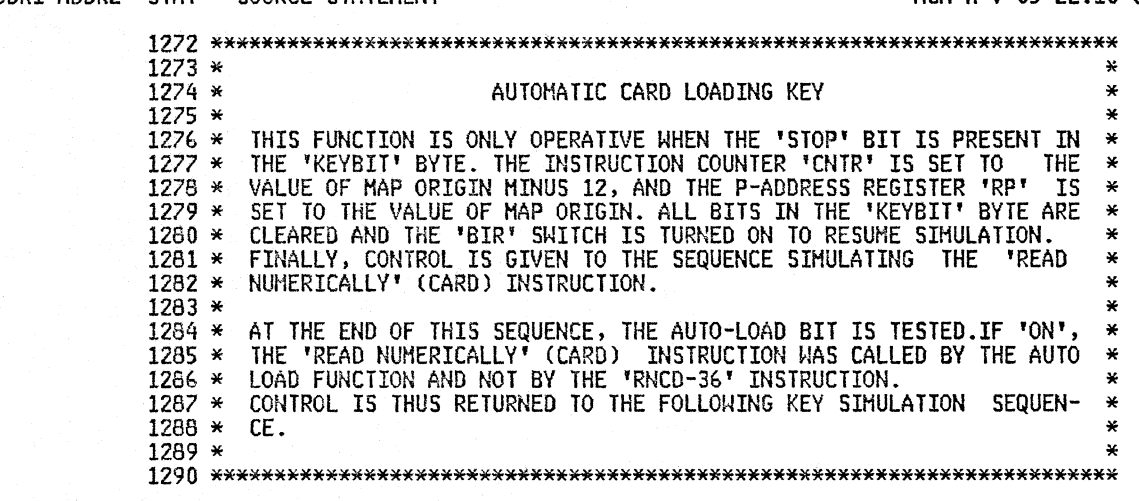

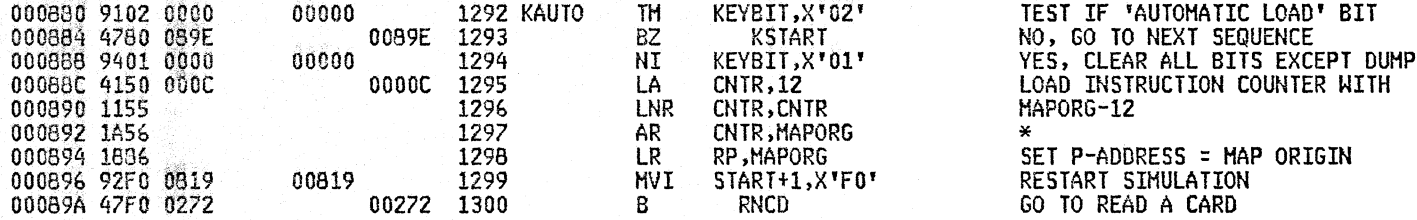

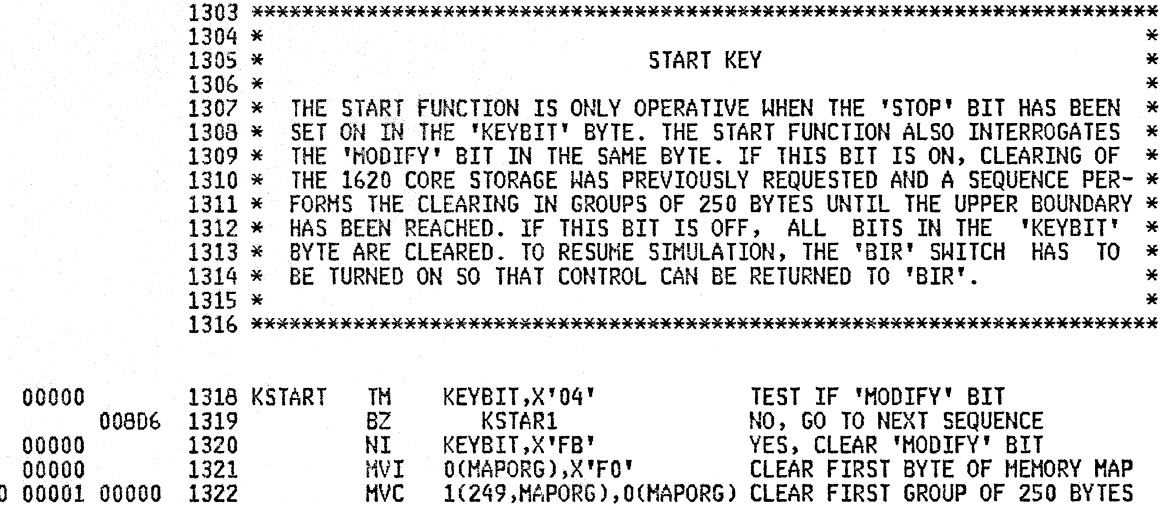

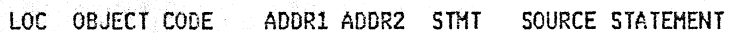

# ASM H V 05 22.10 05/07/81

#### A2SB 1620 SIMULATOR

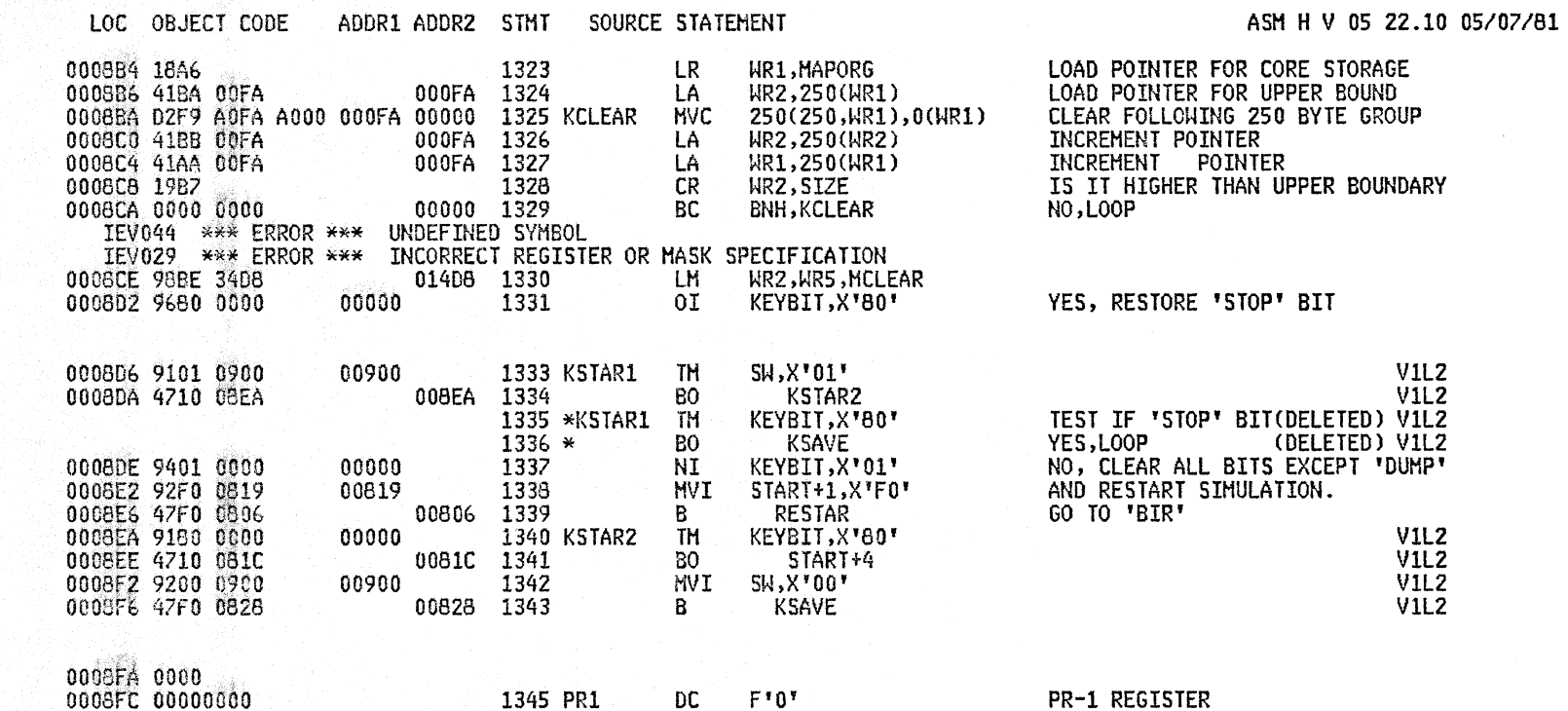

PAGE 39

 $\sim 10^{-11}$ 

 $\sim$ 

**A25B** 1620 SIMULATOR

 $\sim$ 

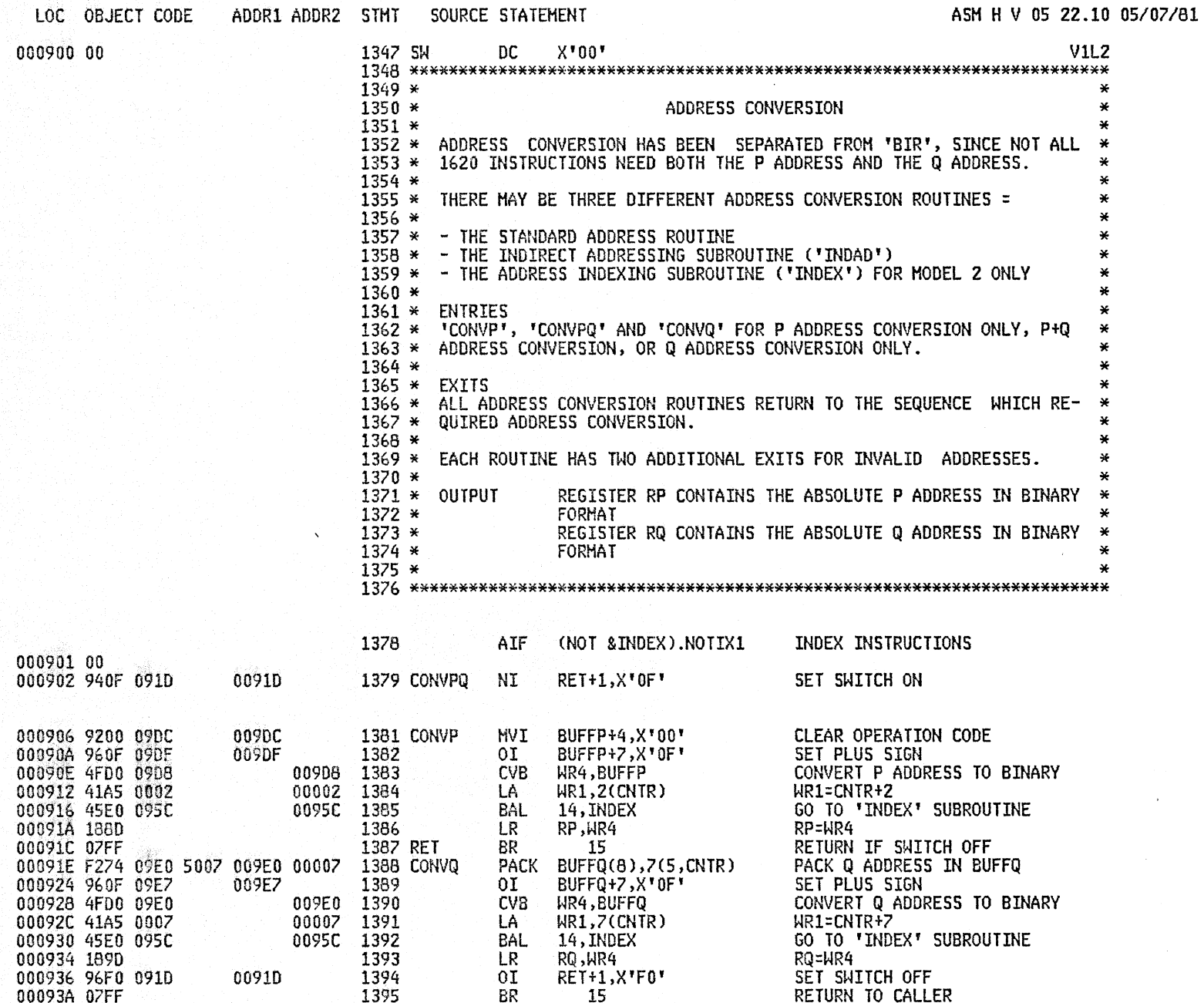

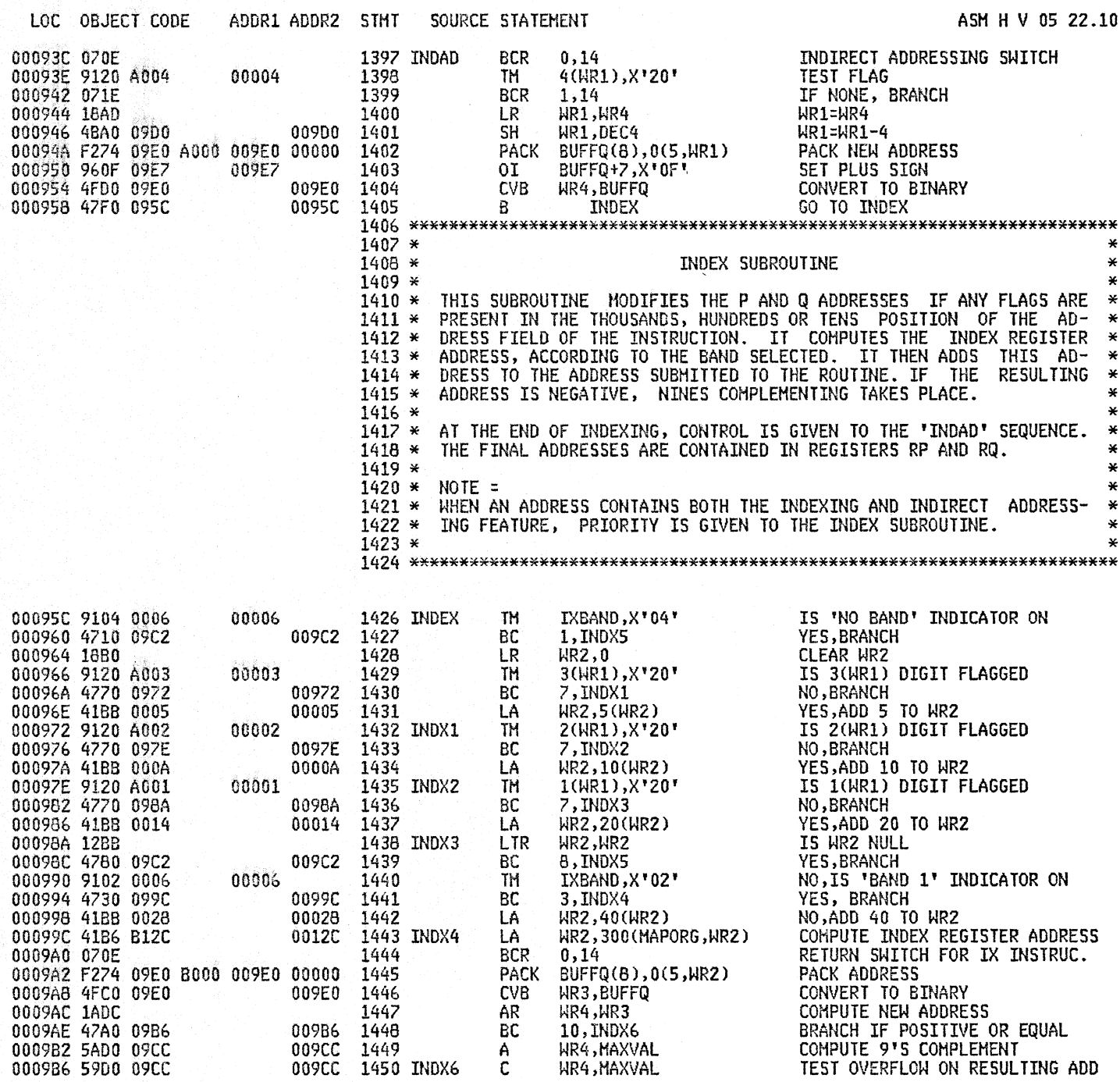

05/07/81

 $\sim$   $\sim$ 

ASM H V 05 22.10 05/07/81

**V1L2** 

 $V1L2$ 

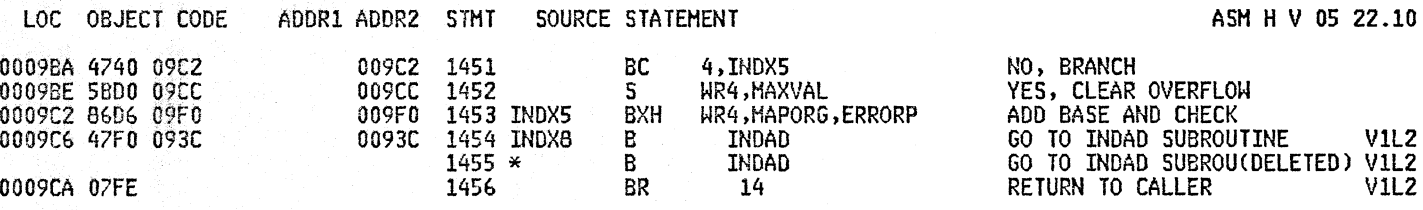

**BAUBAR BYAYBURUY** 

CARNE CRAMA AVUX

 $\sim$ 

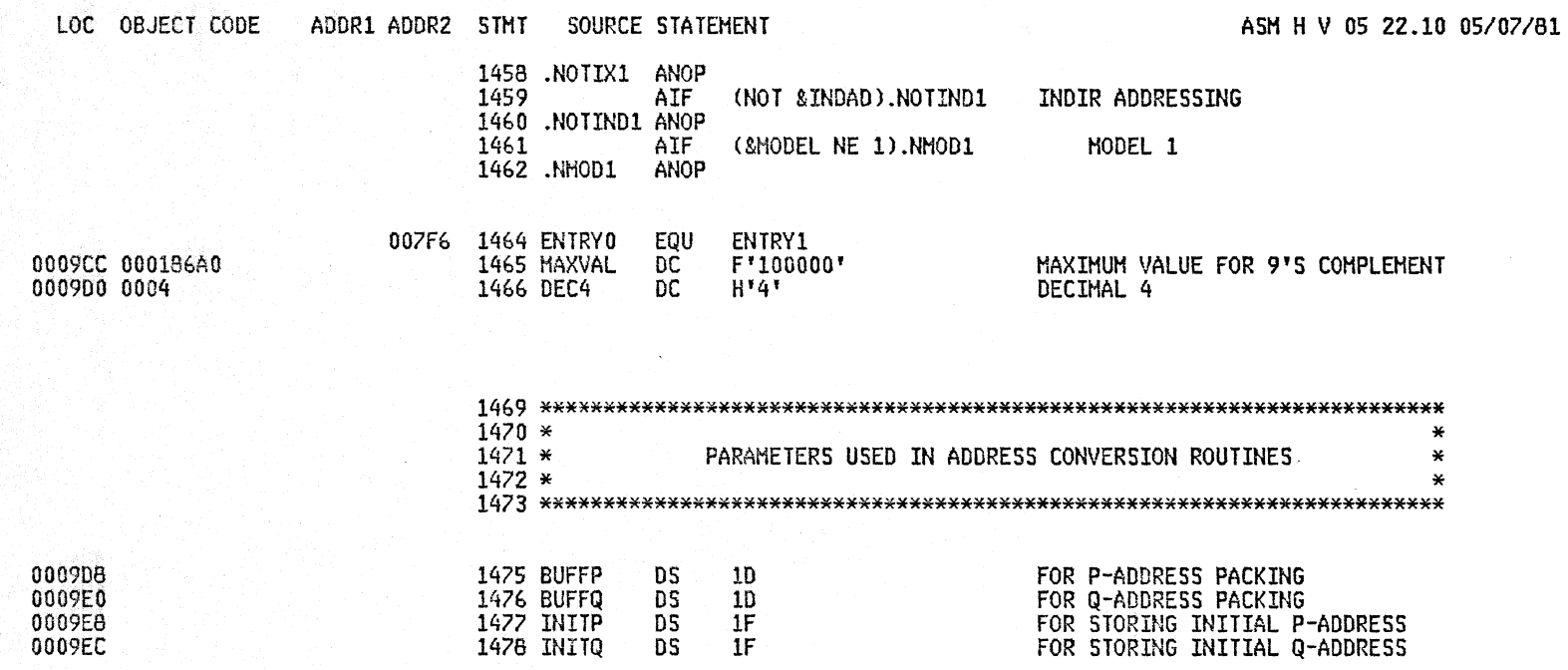

 $\,$   $\,$ 

Ĵ.

٠.

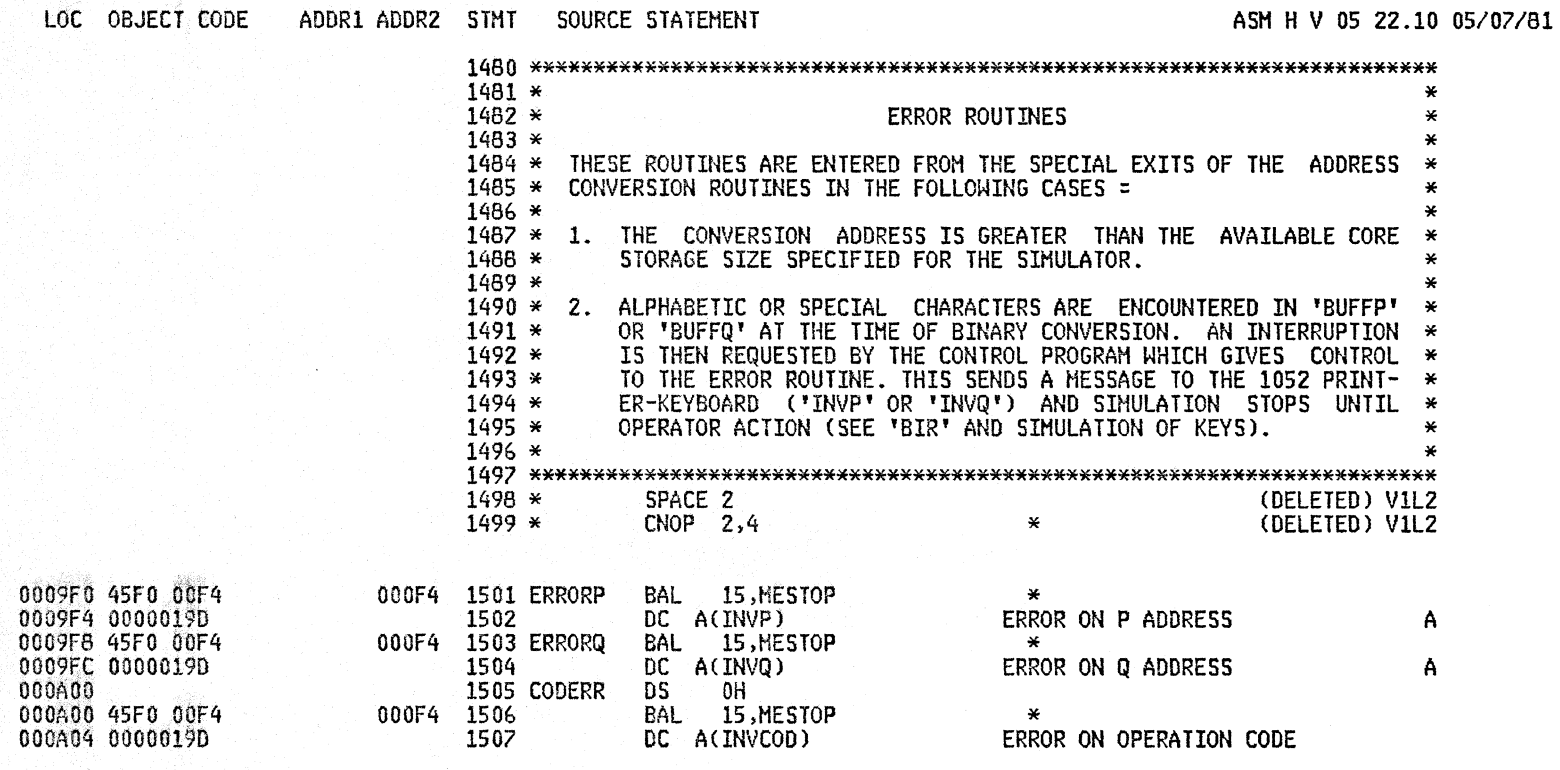

LOC

000A7C 00000A00

000A80 00000A00

000A84 00000A00

000AB8 00001C10<br>000ABC 000011B6

000A90 000011D6

000A94 000013A6

000A98 00000DC2

000A9C 00000C7C

000AA0 00000C96

000AA4 000010CC

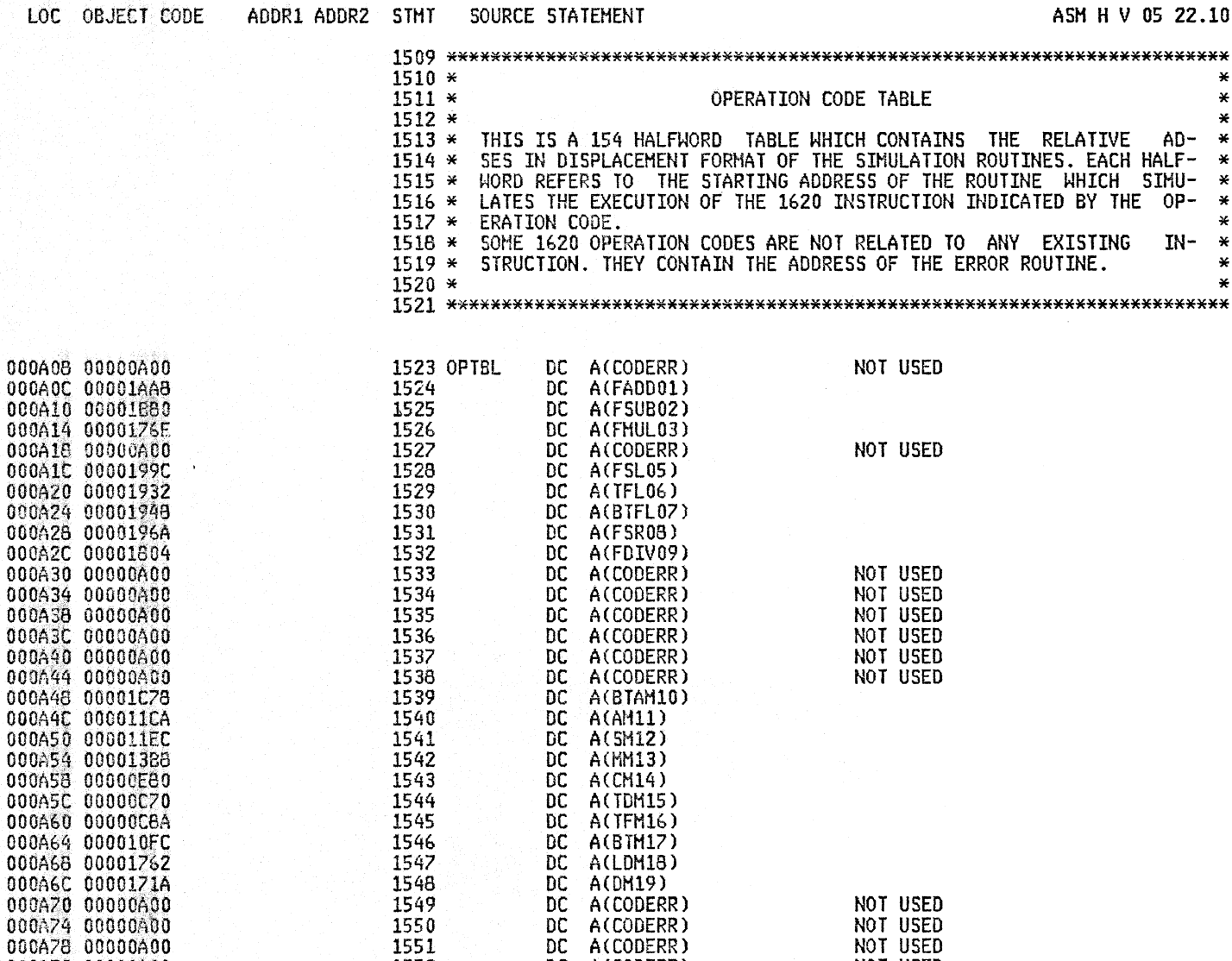

DC

DC

DC

DC

DC

DC.

DC DC

DC

DC

DC

DC

1552

1553

1554

1555

1556

1557

1558

1559

1560

1561

1562

A(CODERR)

A(CODERR)

A(CODERR)

A(CODERR)

A(BTA20)

A(A21)

A(522)

A(M23)

A(C24)

 $A(TD25)$ 

A(TF26)

A(BT27)

NOT USED

NOT USED

NOT USED

NOT USED

#### ASM H V 05 22.10 05/07/81

 $AD \star$ 

IN- $\rightarrow$ 

 $\star$  $\star$ X

 $\ast$ 

 $\star$ 

 $\ast$ 

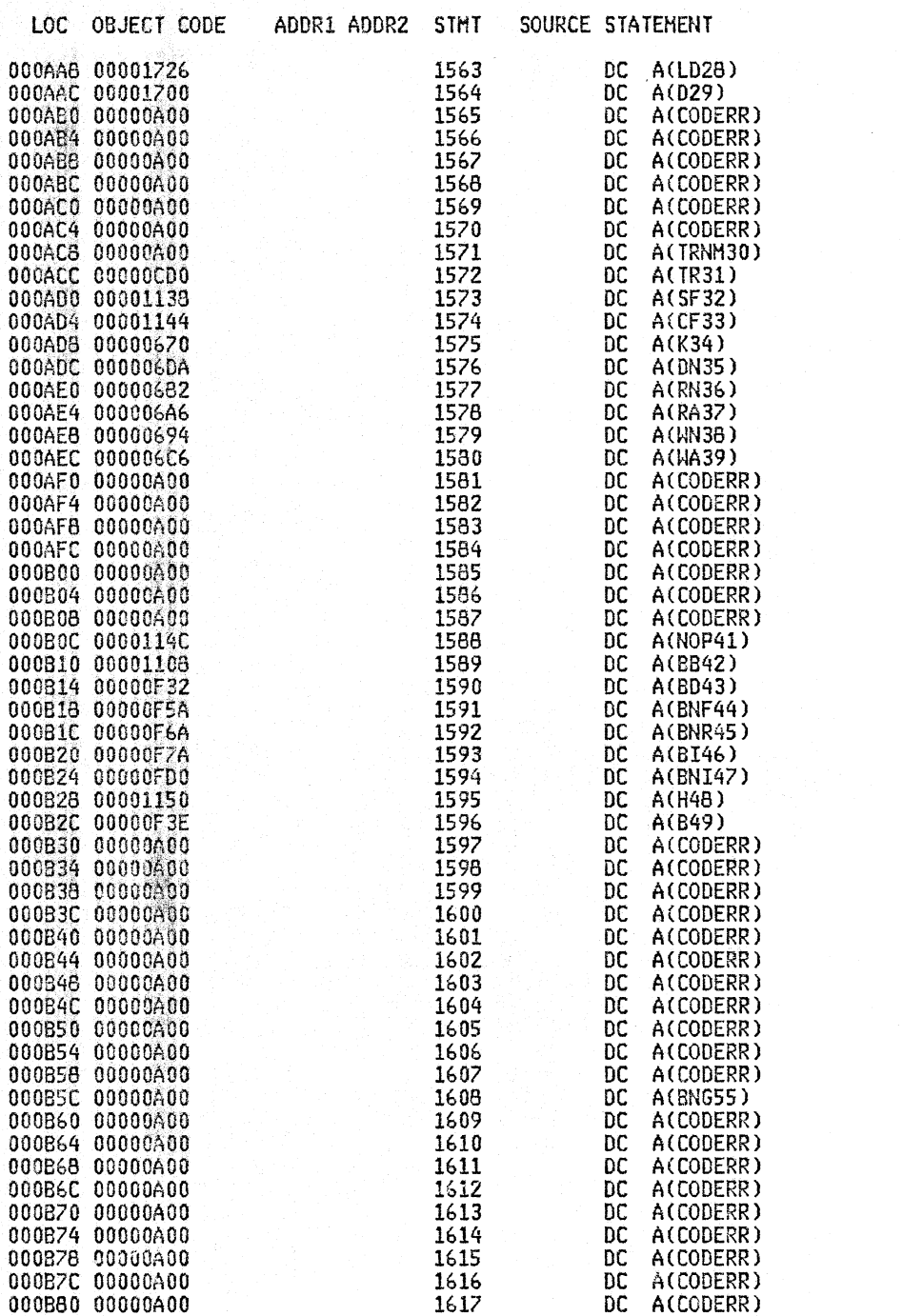

PAGE 46

ASM H V 05 22.10 05/07/81

NOT USED NOT USED NOT USED<br>NOT USED NOT USED<br>NOT USED

NOT USED<br>NOT USED NOT USED NOT USED<br>NOT USED NOT USED<br>NOT USED

NOT USED NOT USED NOT USED NOT USED NOT USED<br>NOT USED NOT USED<br>NOT USED NOT USED<br>NOT USED NOT USED NOT USED NOT USED<br>NOT USED NOT USED NOT USED<br>NOT USED NOT USED<br>NOT USED

NOT USED

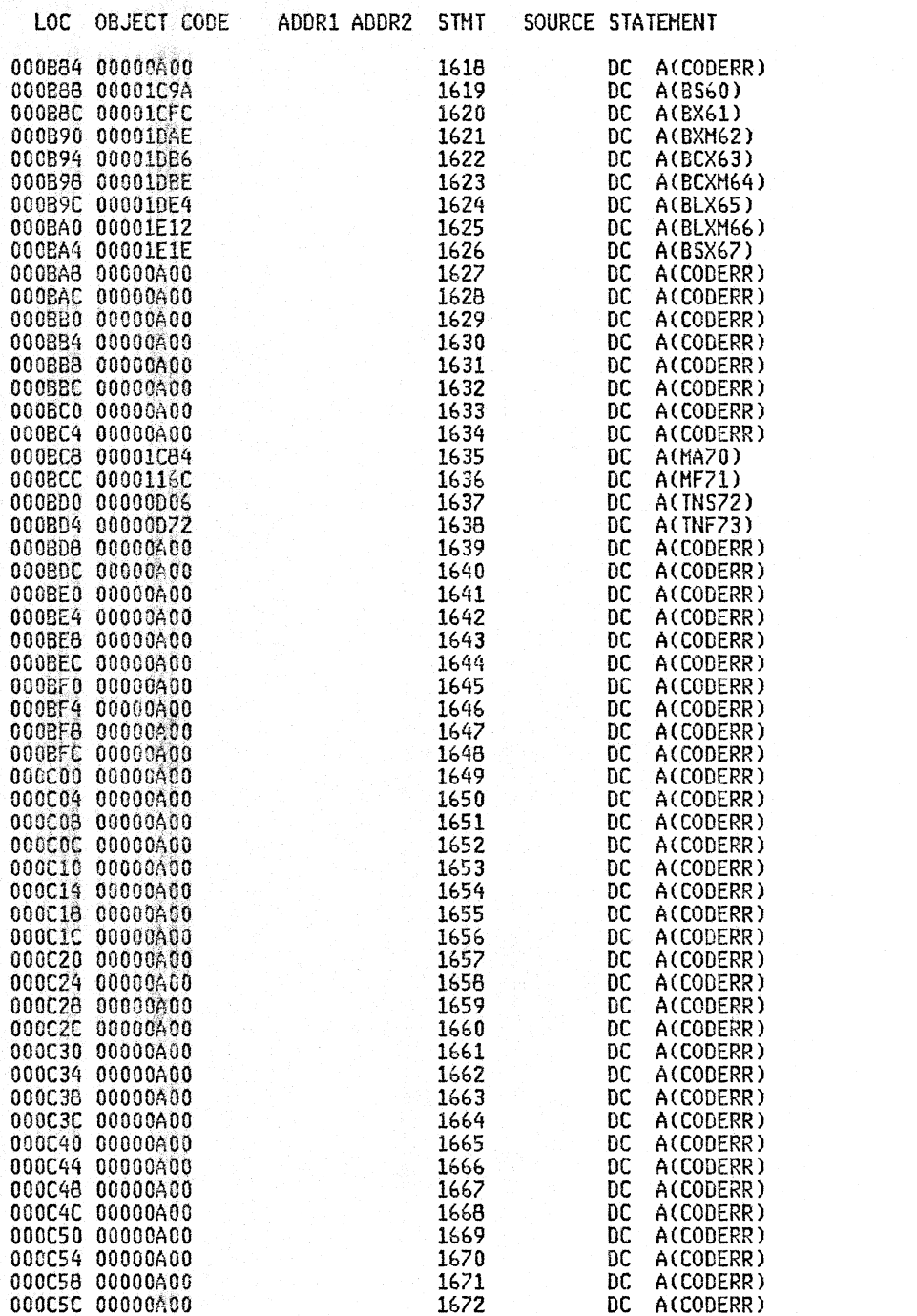

ASM H V 05 22.10 05/07/81

NOT USED

NOT USED<br>NOT USED NOT USED NOT USED<br>NOT USED

NOT USED<br>NOT USED<br>NOT USED

NOT USED NOT USED NOT USED NOT USED<br>NOT USED NOT USED<br>NOT USED

NOT USED<br>NOT USED<br>NOT USED

NOT USED<br>NOT USED NOT USED NOT USED<br>NOT USED NOT USED<br>NOT USED

NOT USED<br>NOT USED<br>NOT USED

NOT USED<br>NOT USED NOT USED<br>NOT USED NOT USED NOT USED<br>NOT USED NOT USED<br>NOT USED NOT USED<br>NOT USED NOT USED<br>NOT USED

NOT USED

#### A2SB 1620 SIMULATOR

### PAGE 48

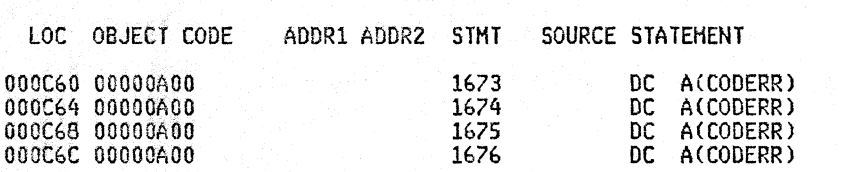

ASM H V 05 22.10 05/07/81

# NOT USED<br>NOT USED<br>NOT USED<br>NOT USED LAST CODE=99

 $\alpha$ 

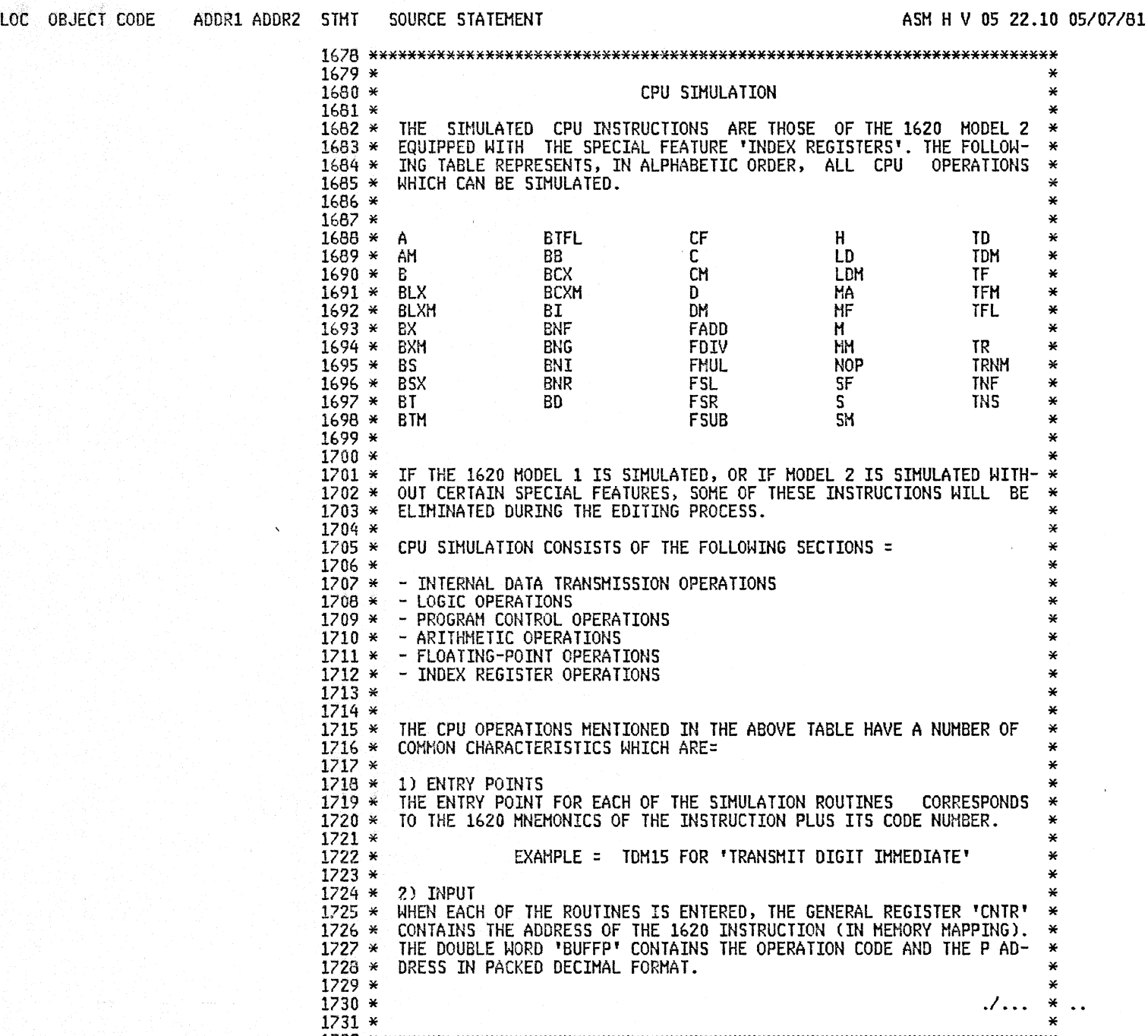

1732 \*\*\*\*\*\*\*\*\*\*\*\*\*\*\*\*\*\*\*\*\*\*\*\*\*\*\*\*\*\*\*\*\*\*\*\*\*\*\*\*\*\*\*\*\*\*\*\*\*\*\*\*\*\*\*\*\*\*\*\*\*\*\*\*\*\*\*\*\*\*\*

A2SB 1620 SIMULATOR 2008 PAGE 49

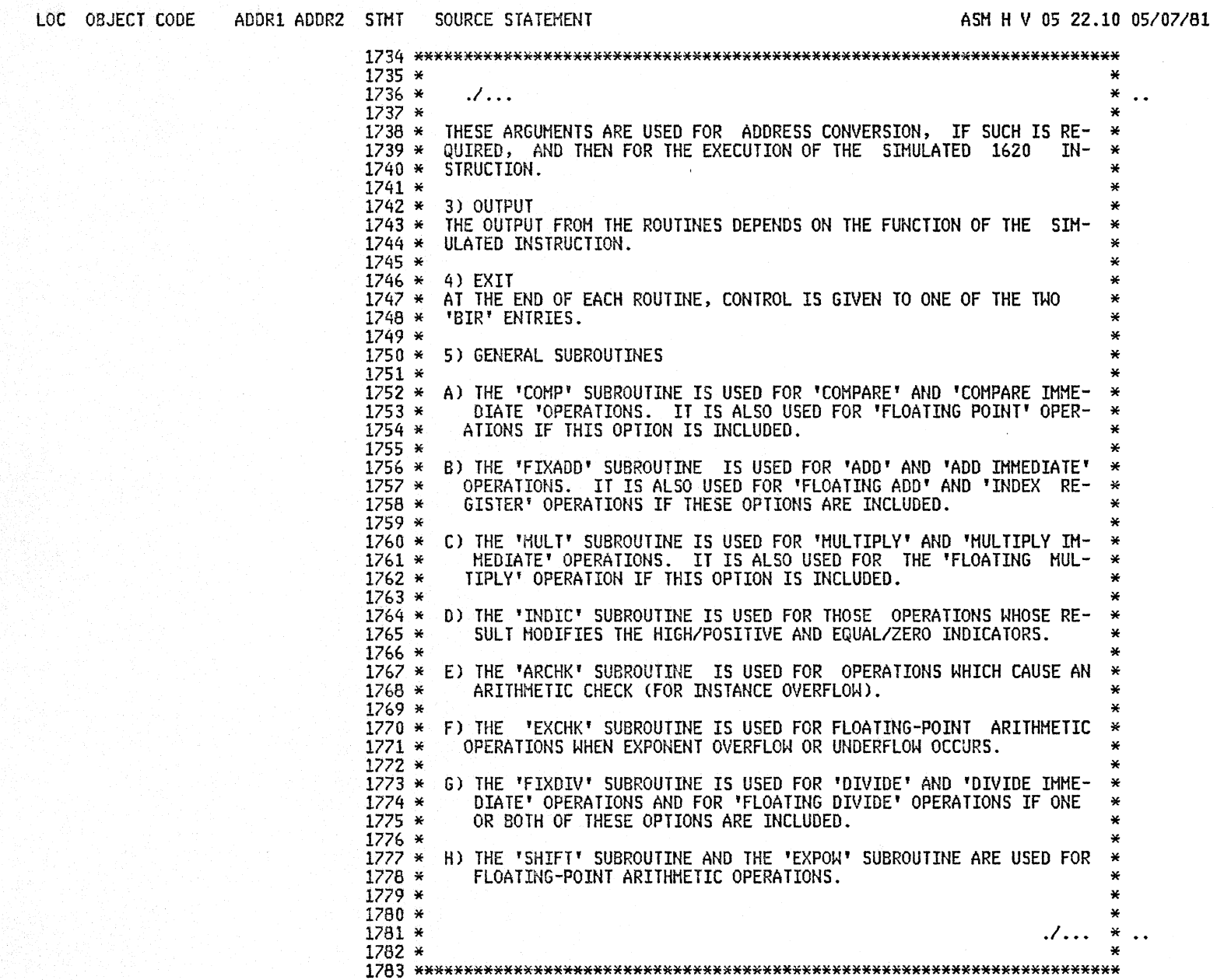

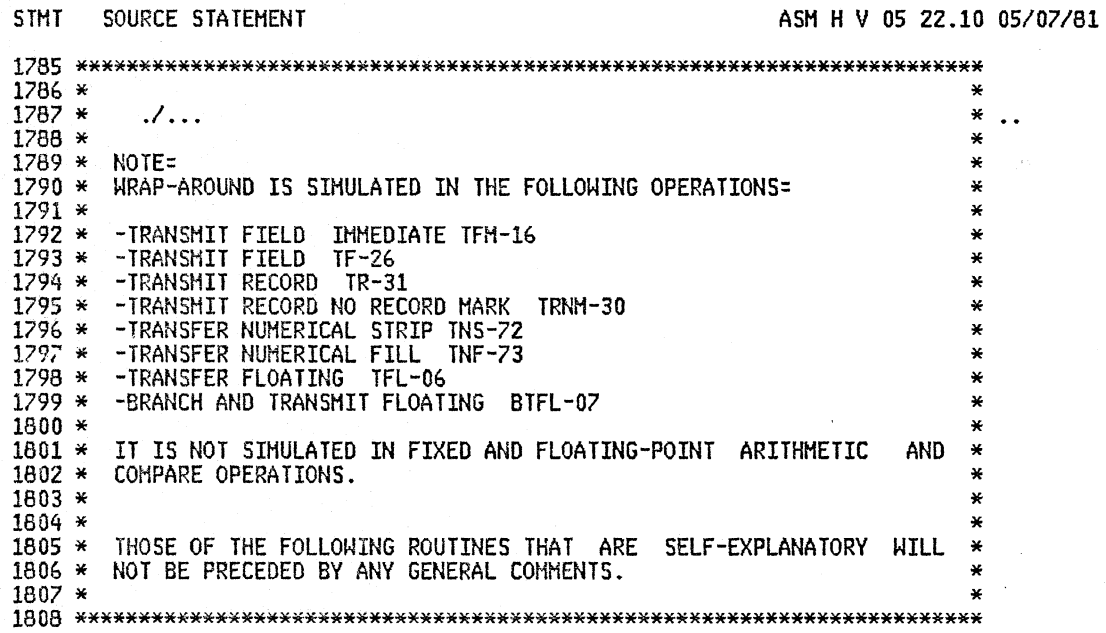

LOC OBJECT CODE ADDR1 ADDR2 S

 $\mathbf{1}$ 

1

 $\sim$   $\sim$ 

LOC OBJECT CODE

000C86 47F0 07F6

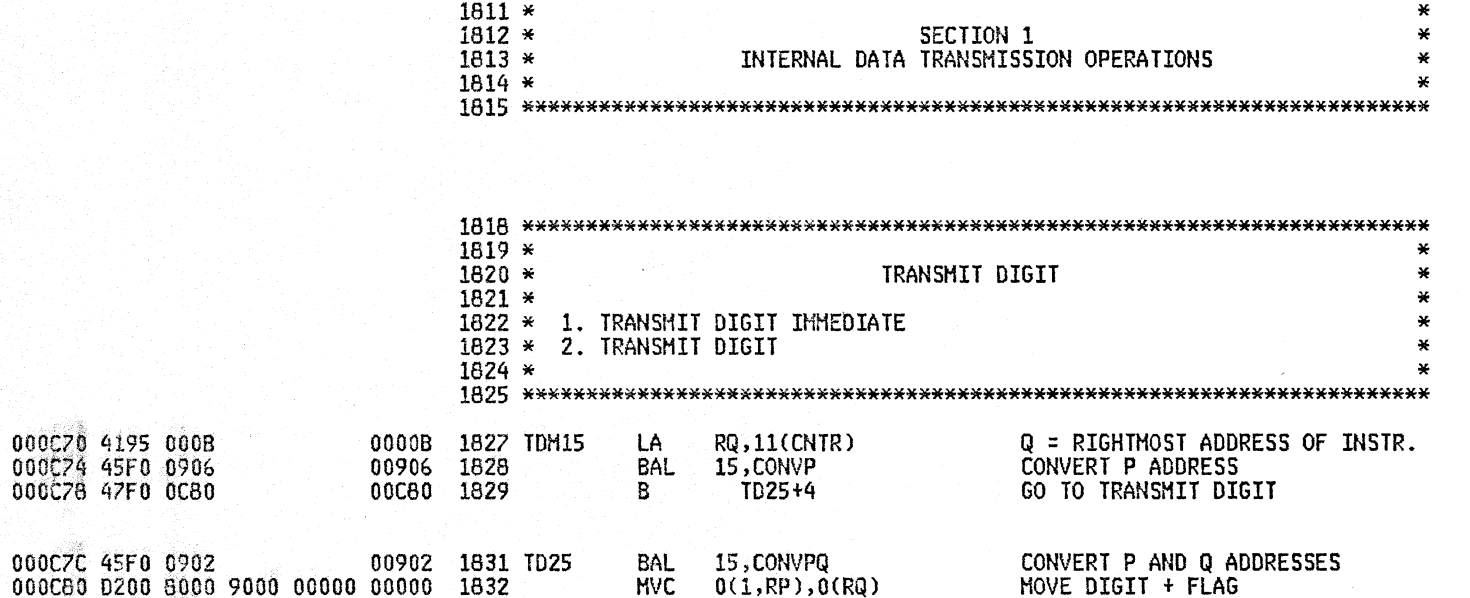

ENTRY1

 $B$ 

RETURN TO 'BIR'

ADDR1 ADDR2 STMT SOURCE STATEMENT

007F6 1833

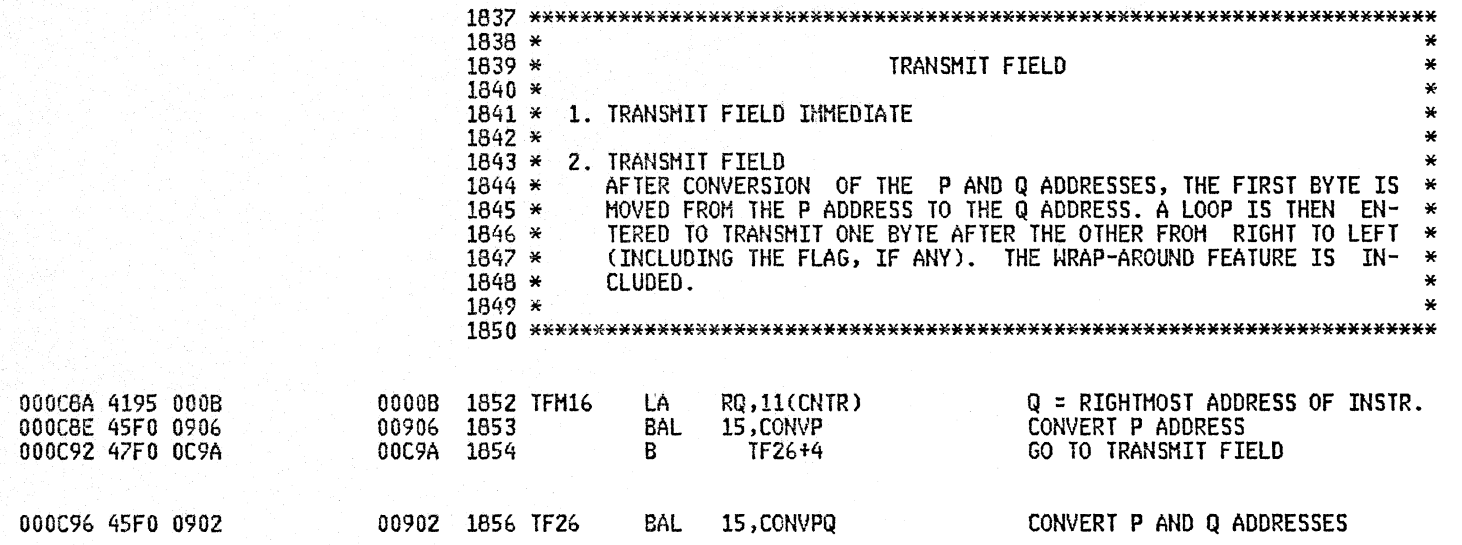

### PAGE 52

ASM H V 05 22.10 05/07/81

# PAGE 53

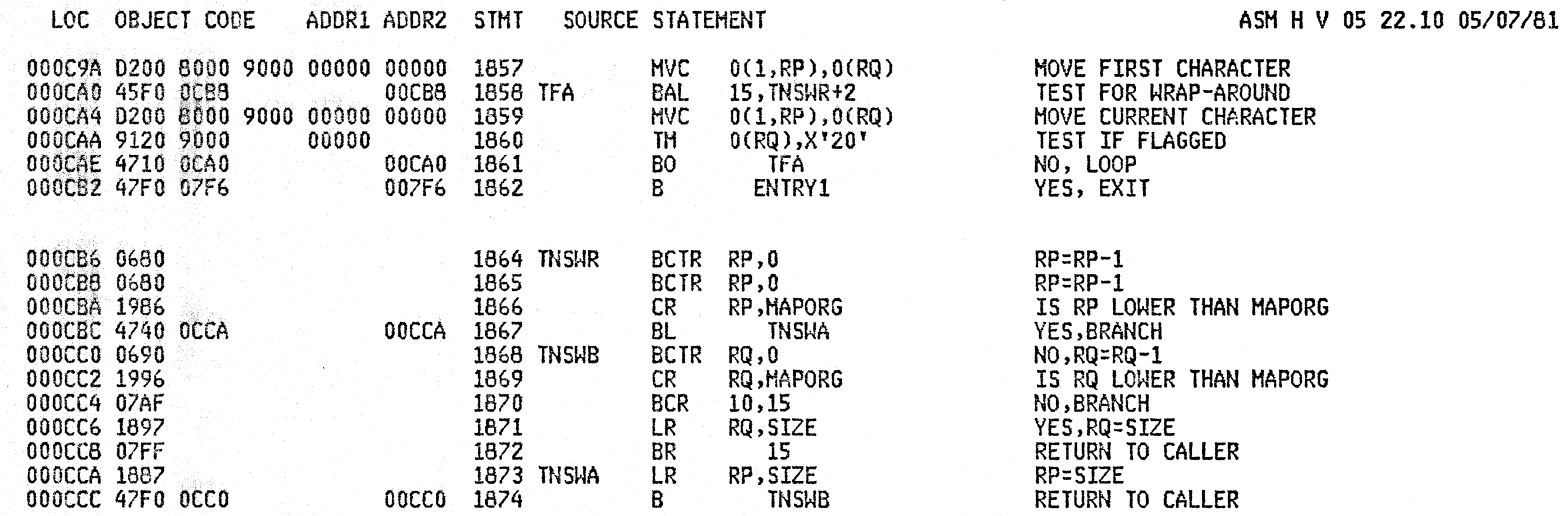

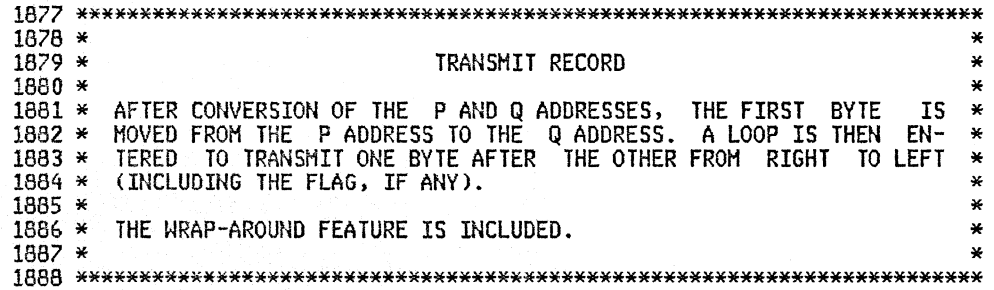

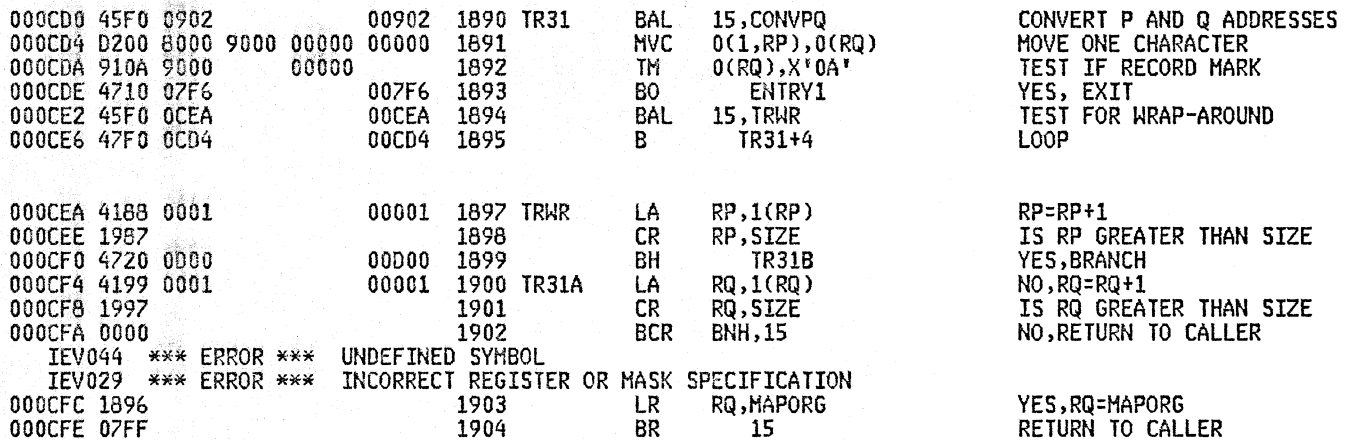

#### $A25B$ 1620 SIMULATOR

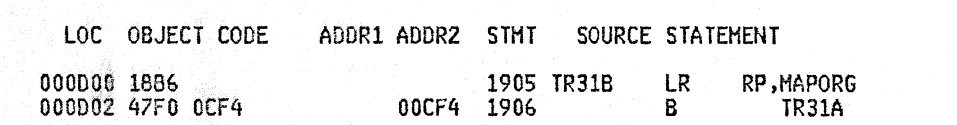

ASM H V 05 22.10 05/07/81

 $\sim 10^{-5}$ 

RP=MAPORG<br>\*

00006A 94DF 9000 00006E 47F0 0D3E

00D3E 1954

PAGE 55

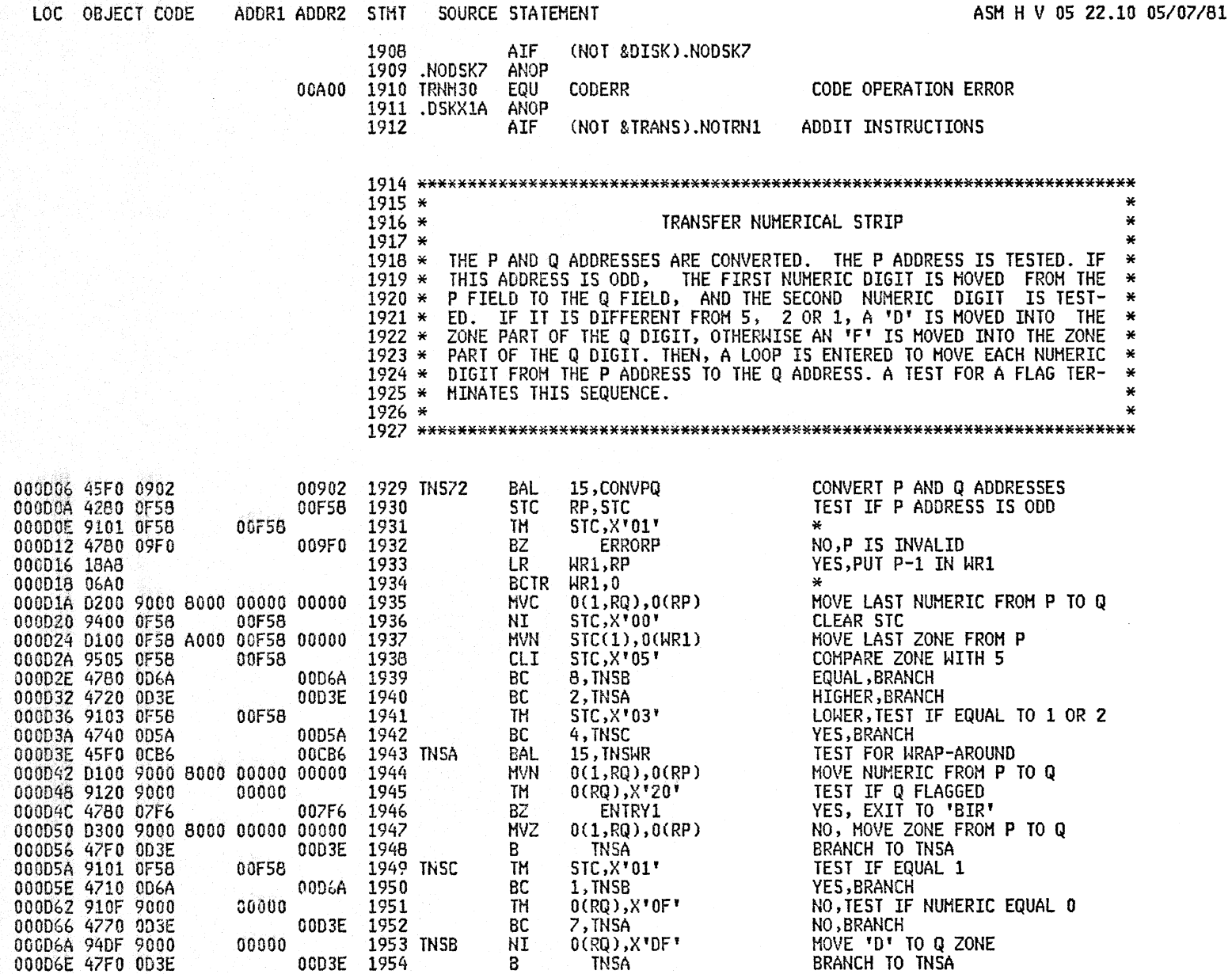

B

TNSA

# 

000DAE 9120 9000<br>000DB2 4710 0D9A

000DB6 47F0 07F6

000DBA 92F5 8000<br>000DBE 47F0 0D9A

00000

00000

00000

1983

1984

1986

1988

1989

1987 TNFB

1990 .TRNSX1 ANOP

00D9A 1985

007F6

00D9A

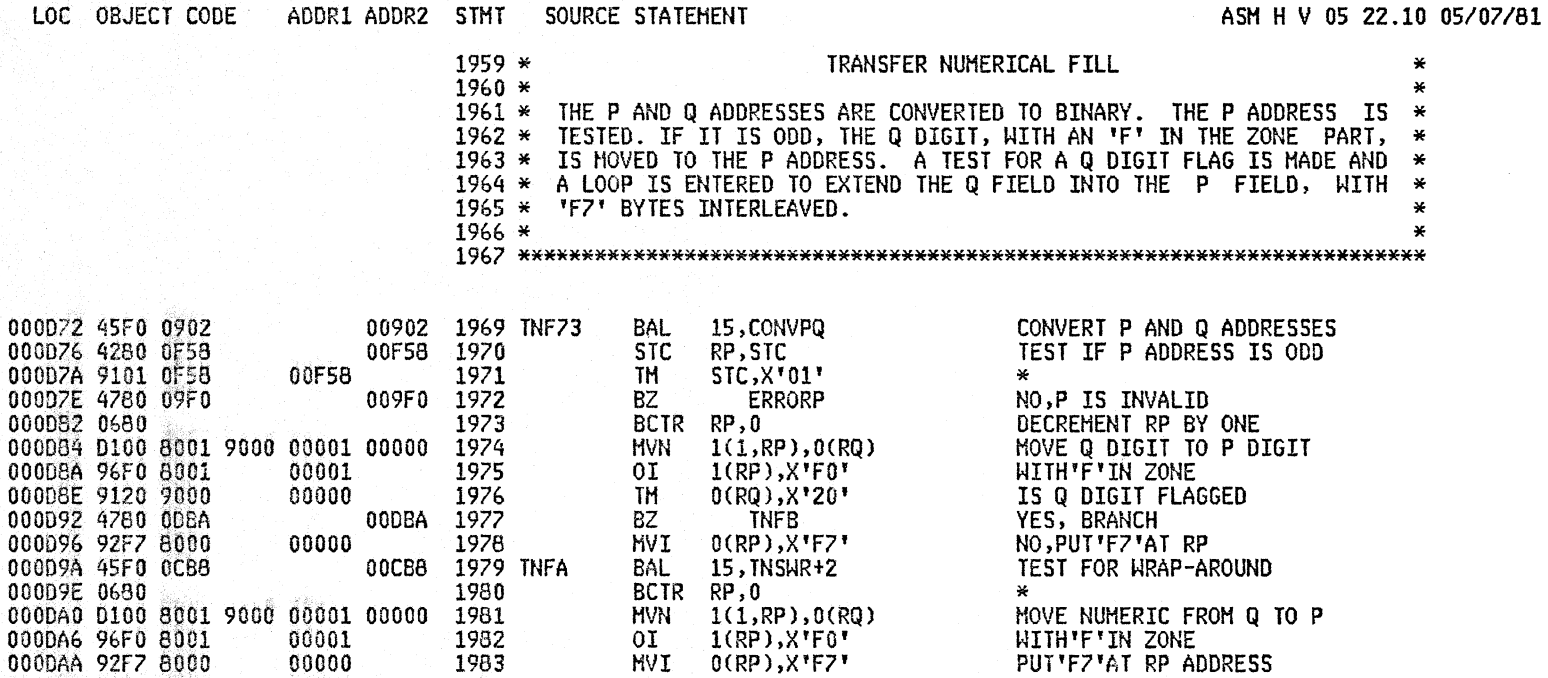

 $0$  $(RP)$ ,  $X$ <sup> $*$ </sup> $FZ$  $*$ 

0(RQ), X'20'

ENTRY1

 $0$ (RP),  $X$ <sup>1</sup>F5'

TNFA

.TRNSX1

**MVI** 

TH

 $B<sub>0</sub>$ 

 $B$ 

 $B$ 

MVI

AGO

PUT'FZ'AT RP ADDRESS

IS Q DIGIT FLAGGED

YES, EXIT TO 'BIR'

PUT'F5'IN RP BYTE

NO, LOOP

 $\star$ 

LOC OBJECT CODE

ASM H V 05 22.10 05/07/81

NO RETURN TO 'BIR'(DELETED) V1L2

NO, RETURN TO 'BIR' (DELETED) VIL2

V1L2

IS P FIELD EQUAL TO ZERO<br>GO TO TEST IF OVERFLOW

YES, RP=RP-1

 $RQ = RQ - 1$ 

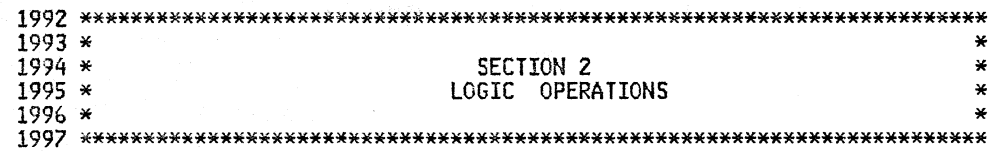

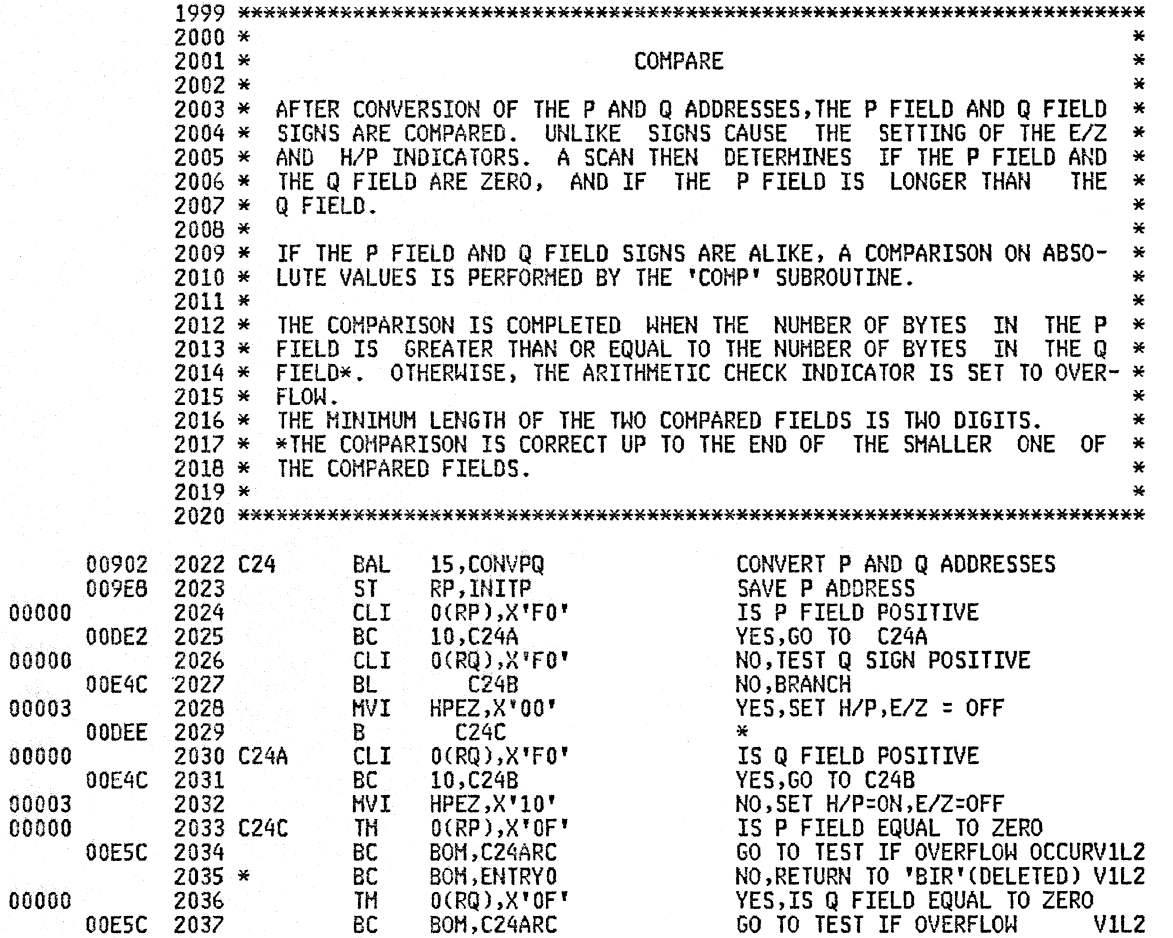

000DF6 910F 9000<br>000DFA 4750 0E5C 000DFE 0680 000E00 0690 000E02 910F 8000 000E06 4750 0E60

000DC2 45F0 0902<br>000DC6 5080 09E8 000DCA 95F0 8000<br>000DCE 47A0 0DE2 000DDZ 95F0 9000<br>000DD6 4740 0E4C 000DDA 9200 0003 000DDE 47F0 0DEE<br>000DE2 95F0 9000<br>000DE6 47A0 0E4C 000DEA 9210 0003 000DEE 910F 8000 000DF2 4750 0E5C

ADDR1 ADDR2 STMT SOURCE STATEHENT

 $2038 *$ 

2040

2041

 $2043*$ 

00E60 2042

00000

2039 C24E

BC

**TH** 

BC

BC

**BCTR** 

BCTR RP,0

RQ,0

BOM, ENTRYO

 $0$  $(RP)$ ,  $X'0F'$ 

**BOM, C24AR1** 

BOH, ENTRYO

버린 네 : 12, 173

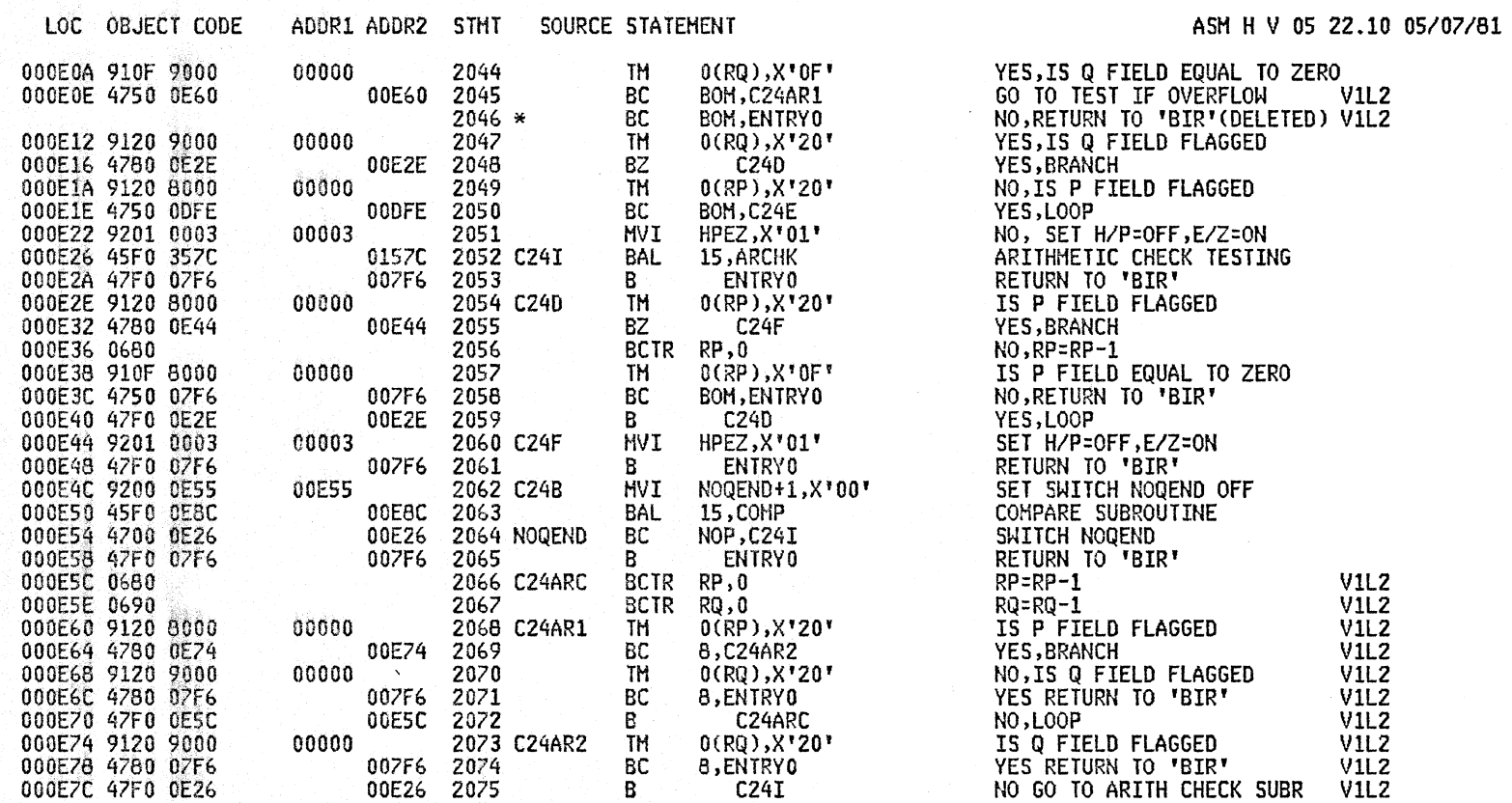

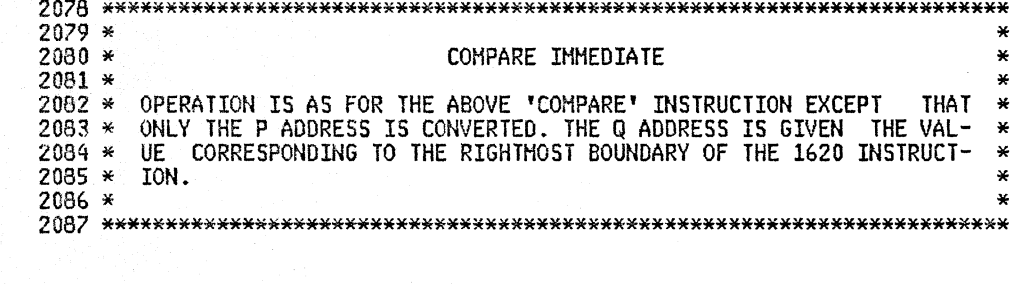

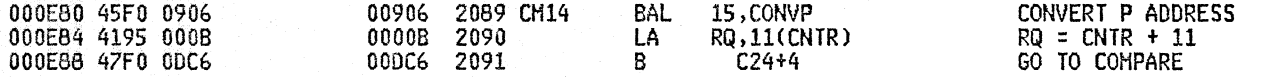

 $\sim$   $\sim$ 

 $\sim$   $\sim$ 

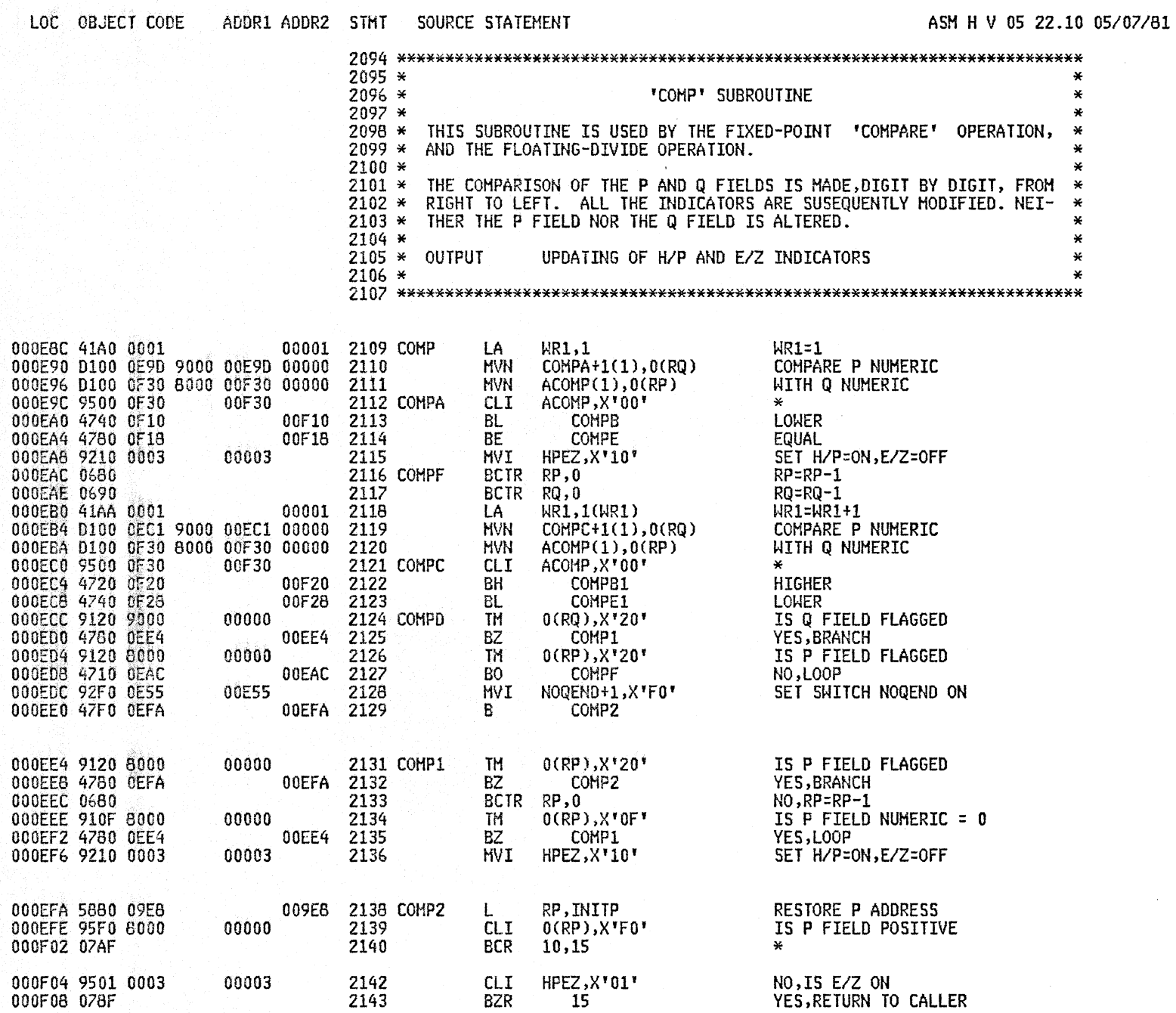

#### A2SB 1620 SIMULATOR

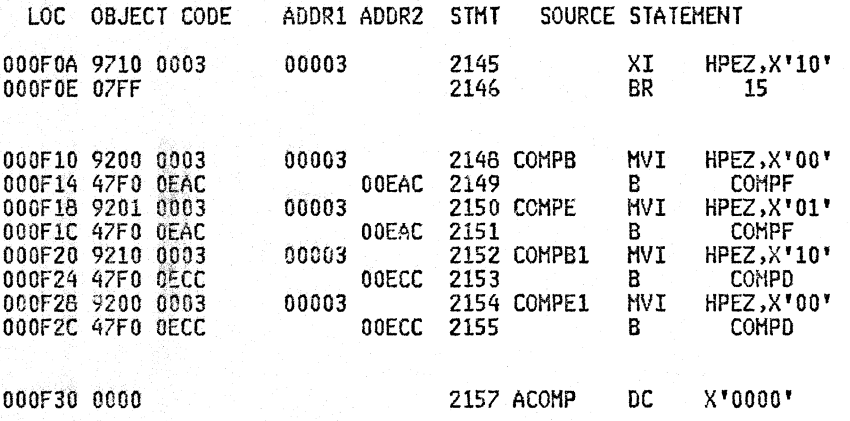

ASM H V 05 22.10 05/07/81

NO,EXCLUSIVE OR WITH H/P<br>RETURN TO CALLER

SET H/P,E/Z = OFF  $\star$ SET H/P=OFF, E/Z=ONN  $\star$ SET HP ON, EZ OFF  $\star$ SET H/P, E/Z = OFF  $\star$ 

BYTE FOR COMPARING P AND Q

PAGE 60

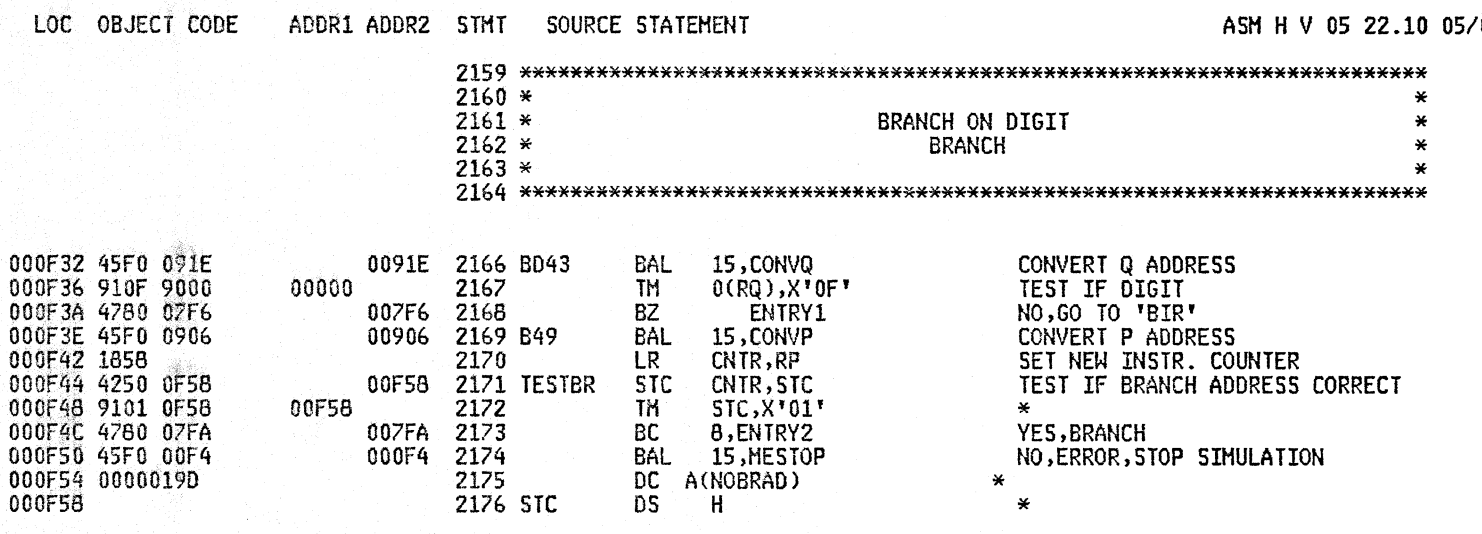

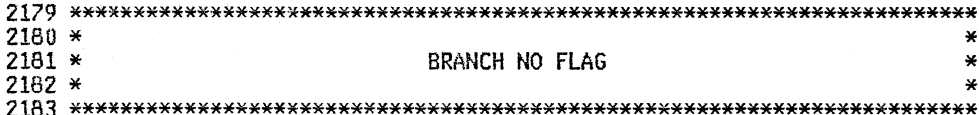

NO, GO TO B49

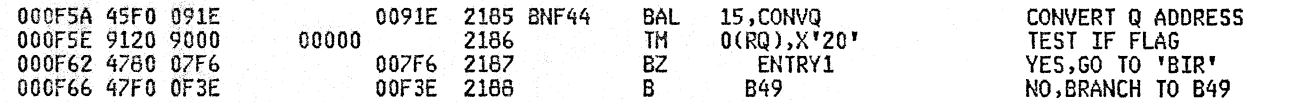

 $\mathbf{B}$ 

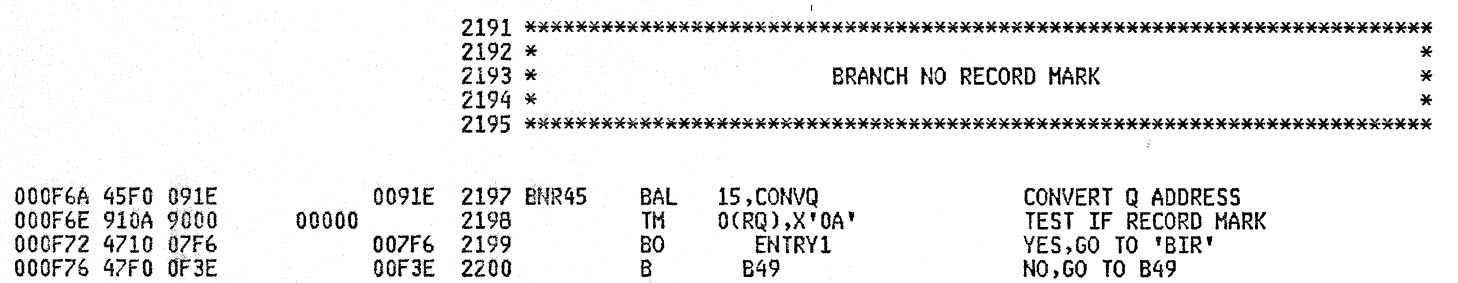

B49

 $\overline{100}$ /07/81

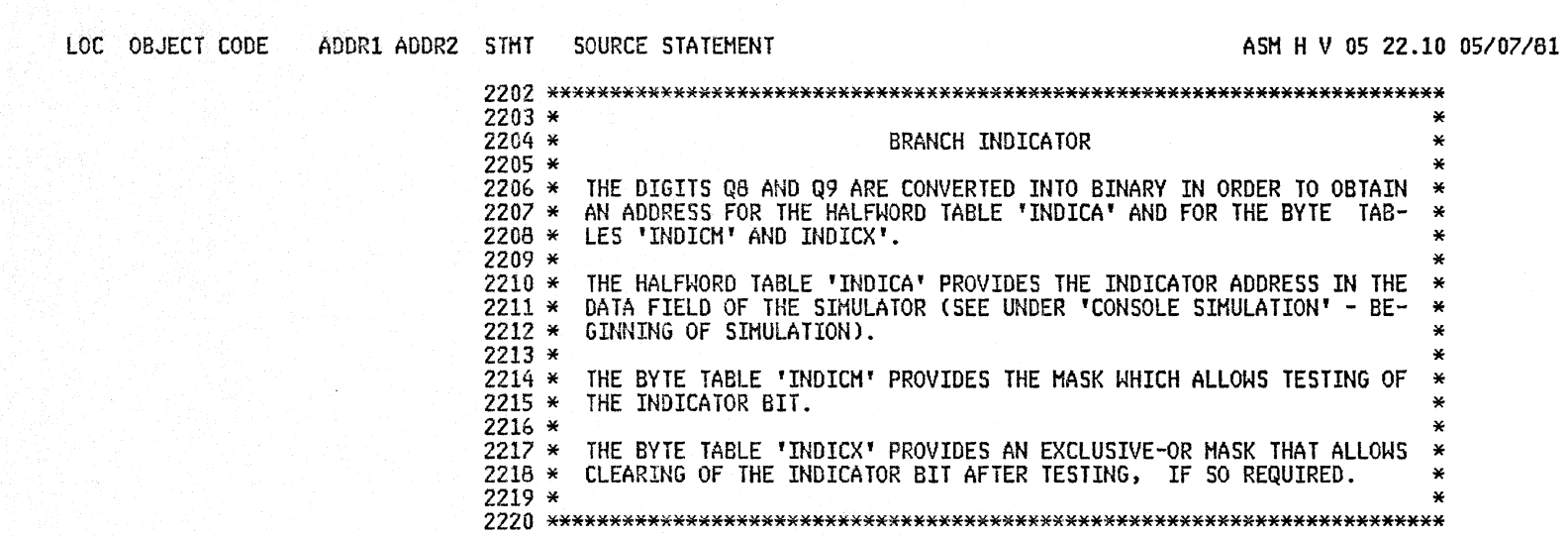

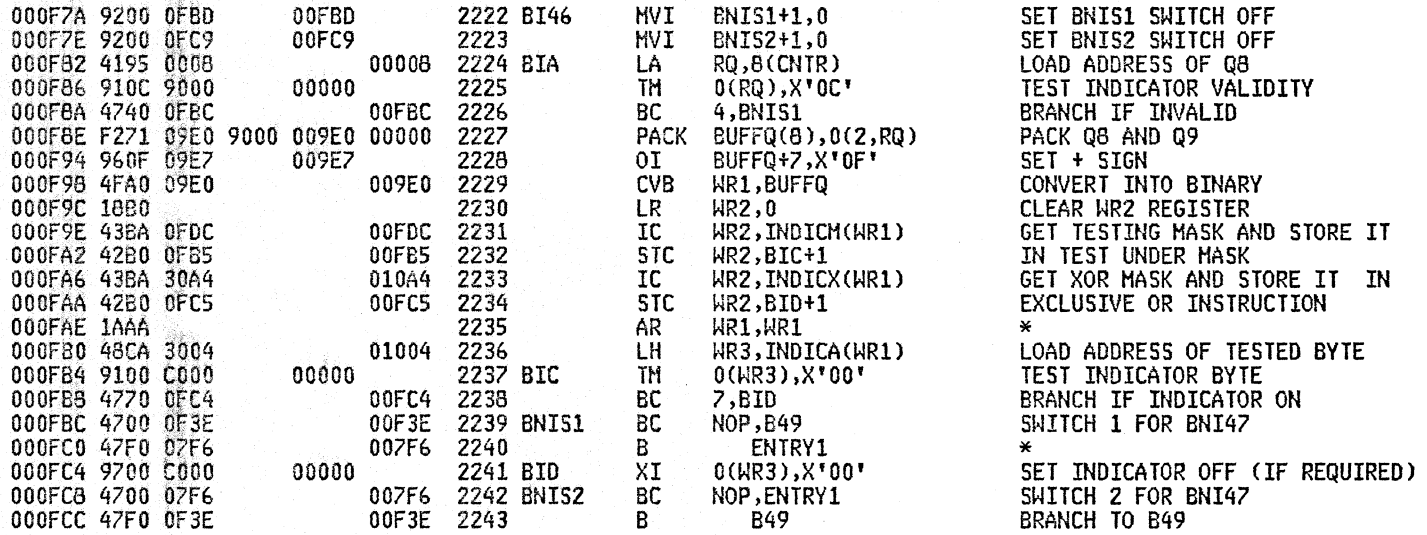

# PAGE 62

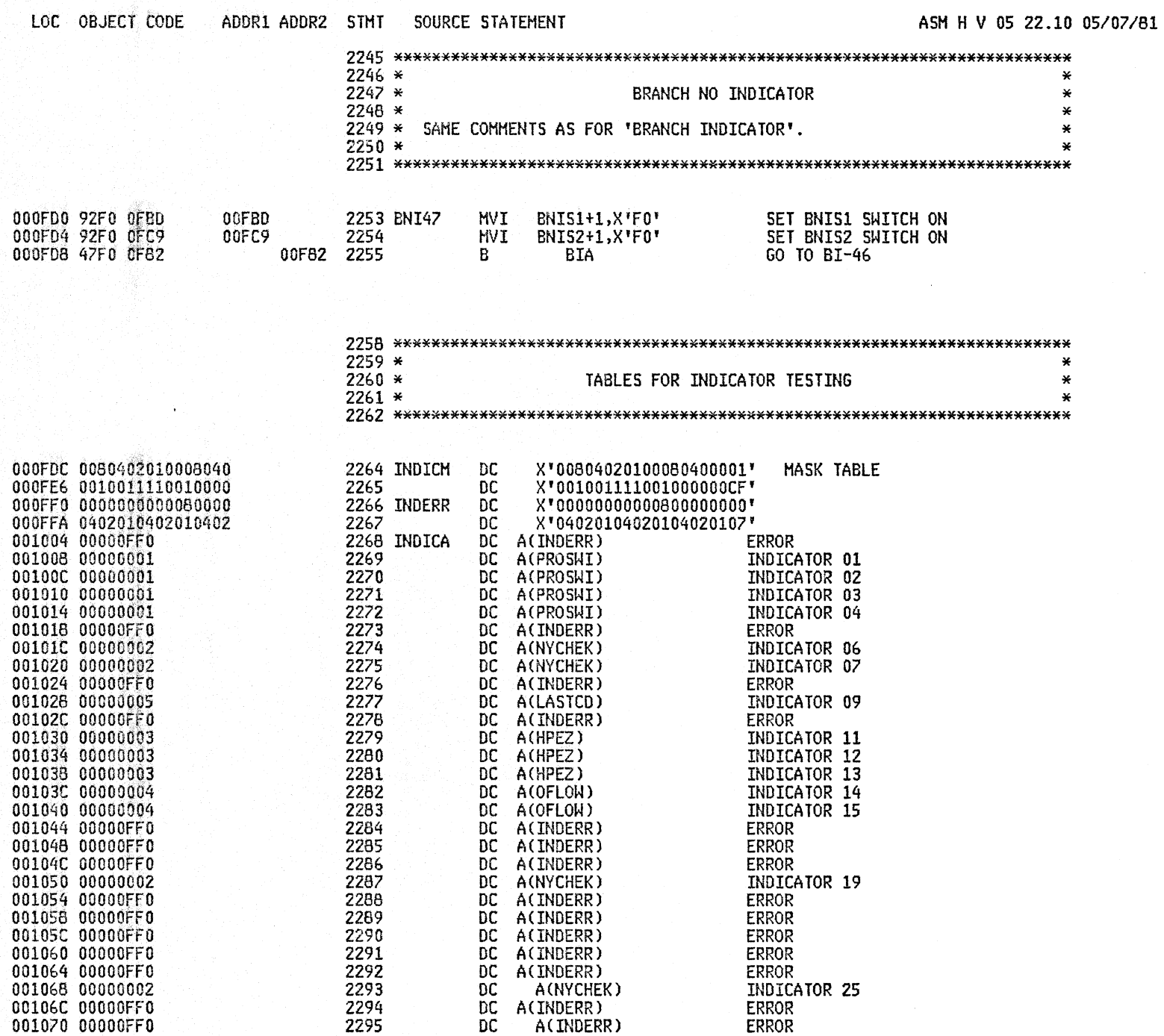

PAGE 63

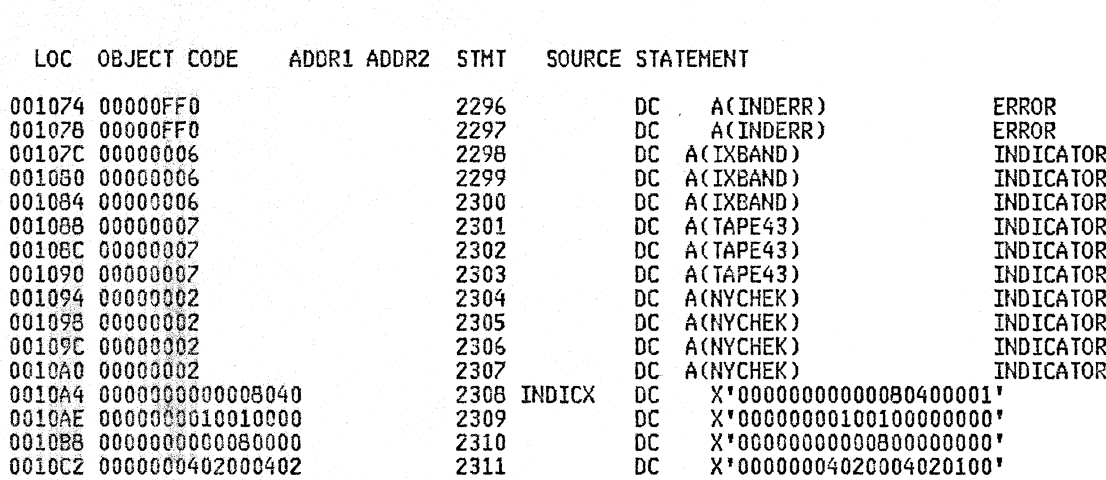

# ASM H V 05 22.10 05/07/81

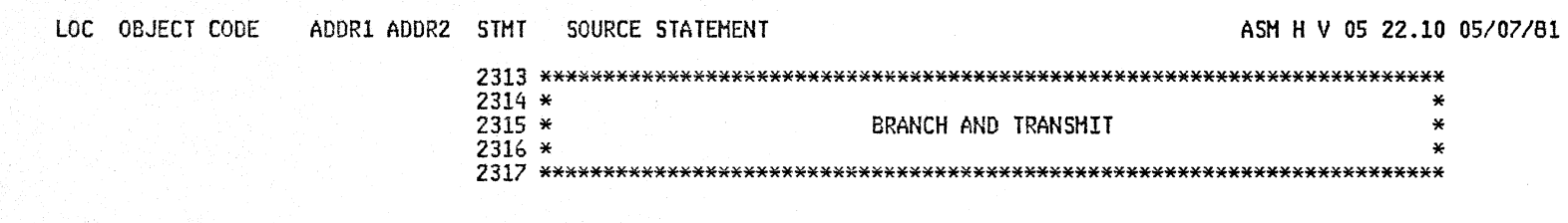

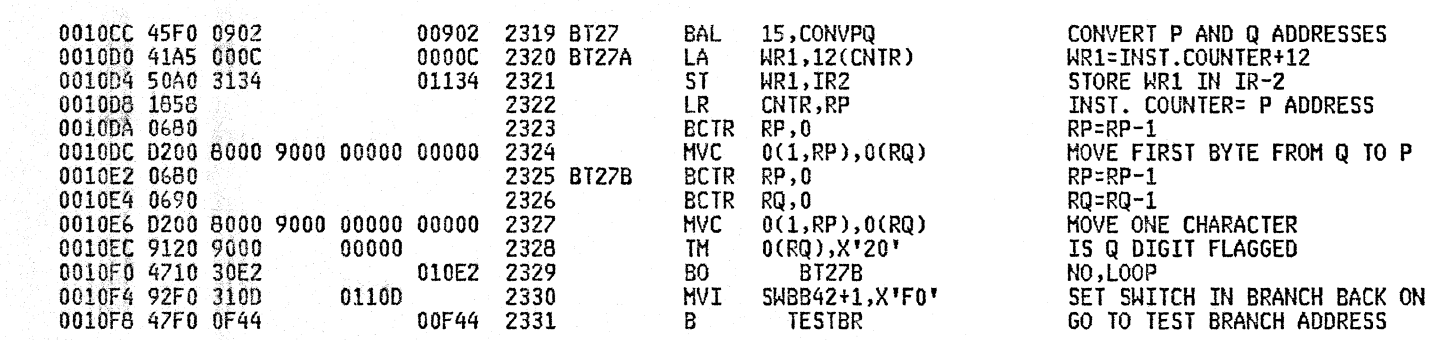

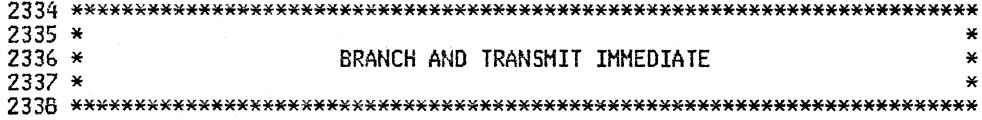

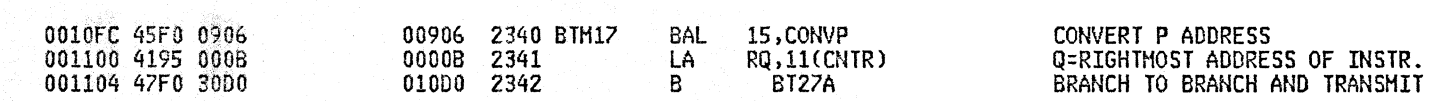

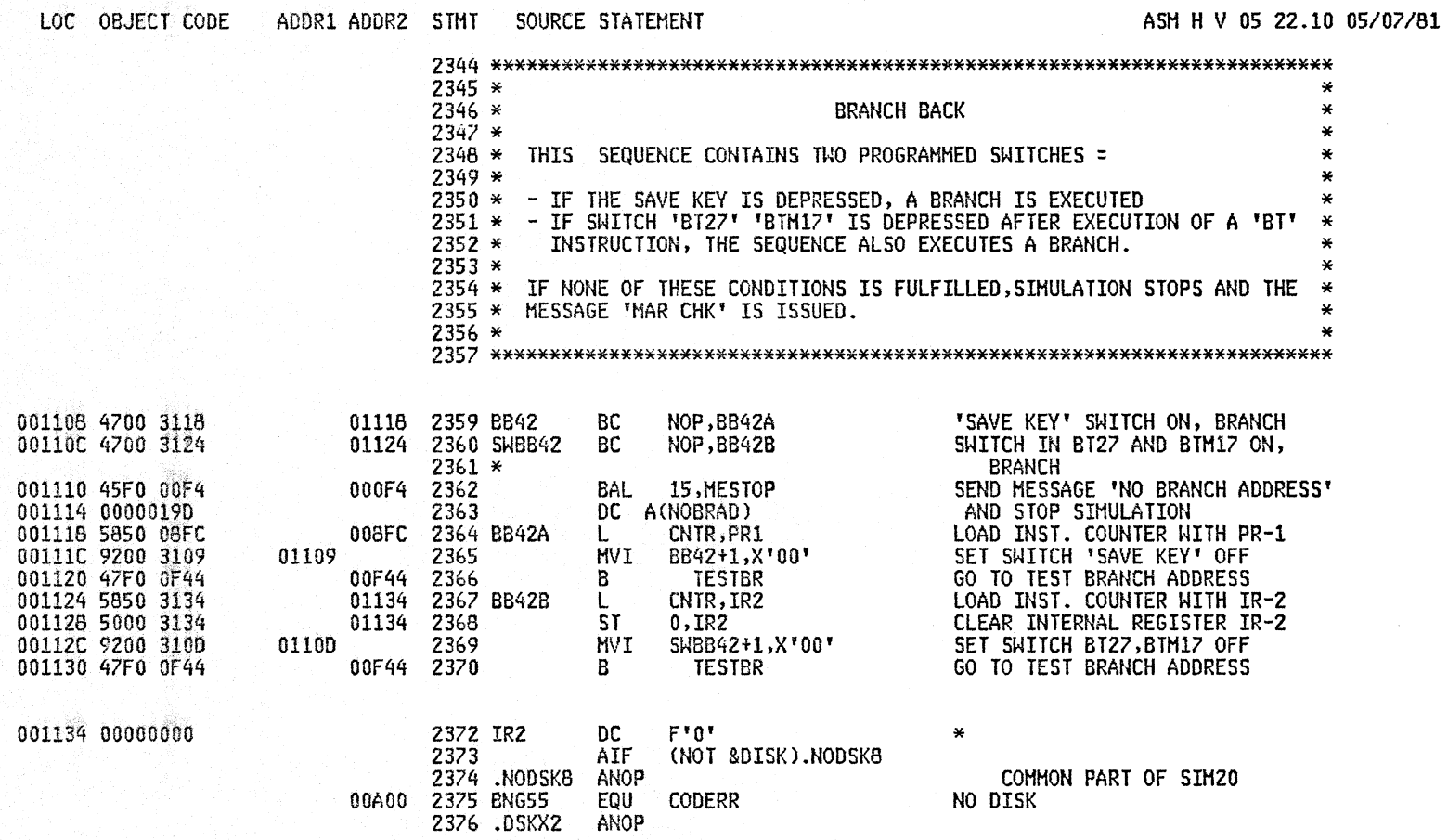

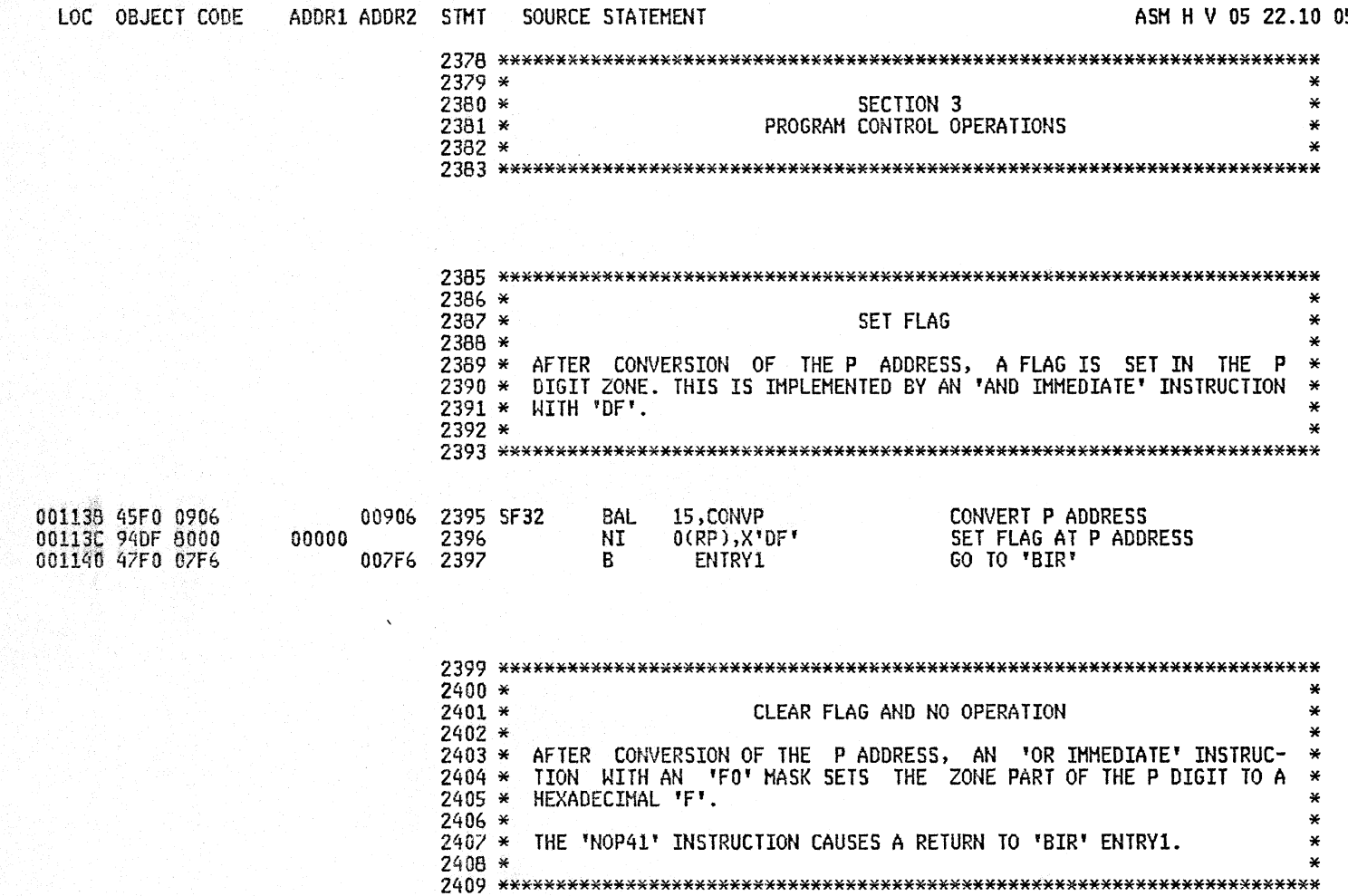

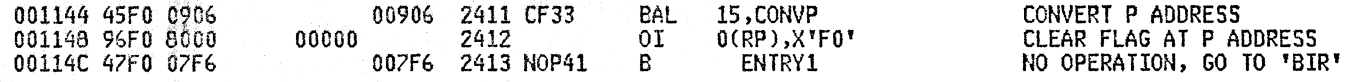

ASM H V 05 22.10 05/07/81

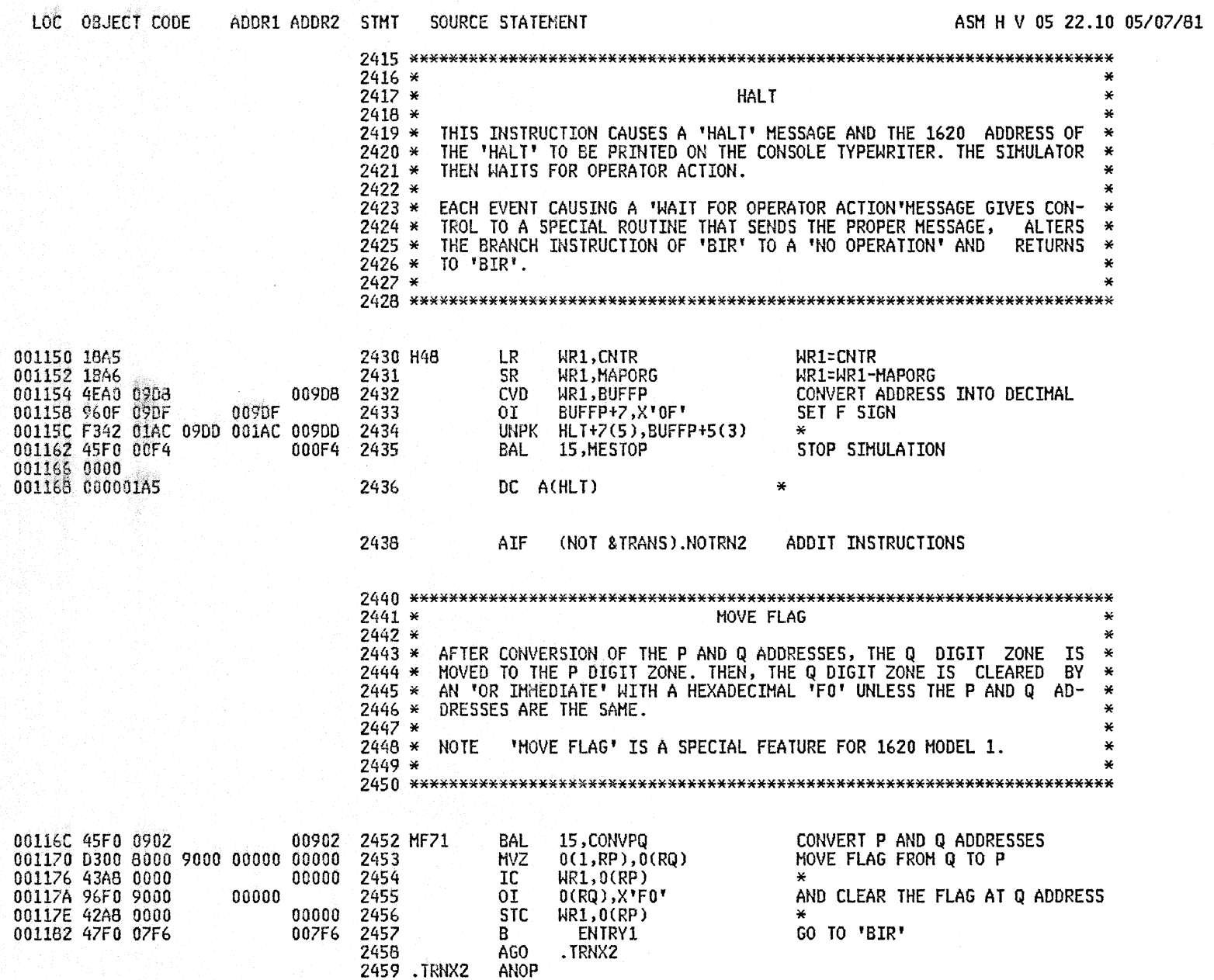

 $\sim$   $\epsilon$ 

LOC OBJECT CODE

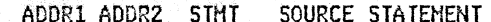

ASM H V 05 22.10 05/07/81

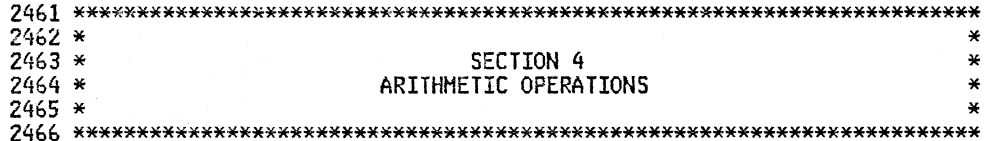

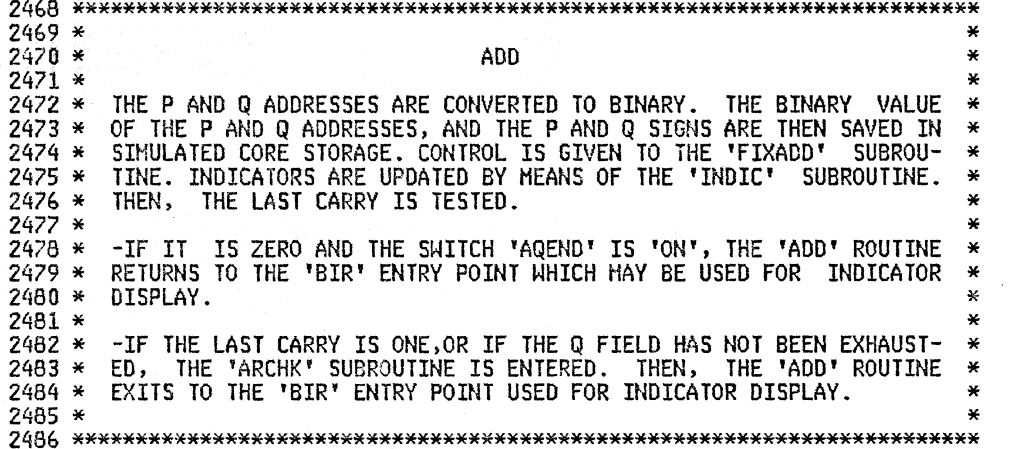

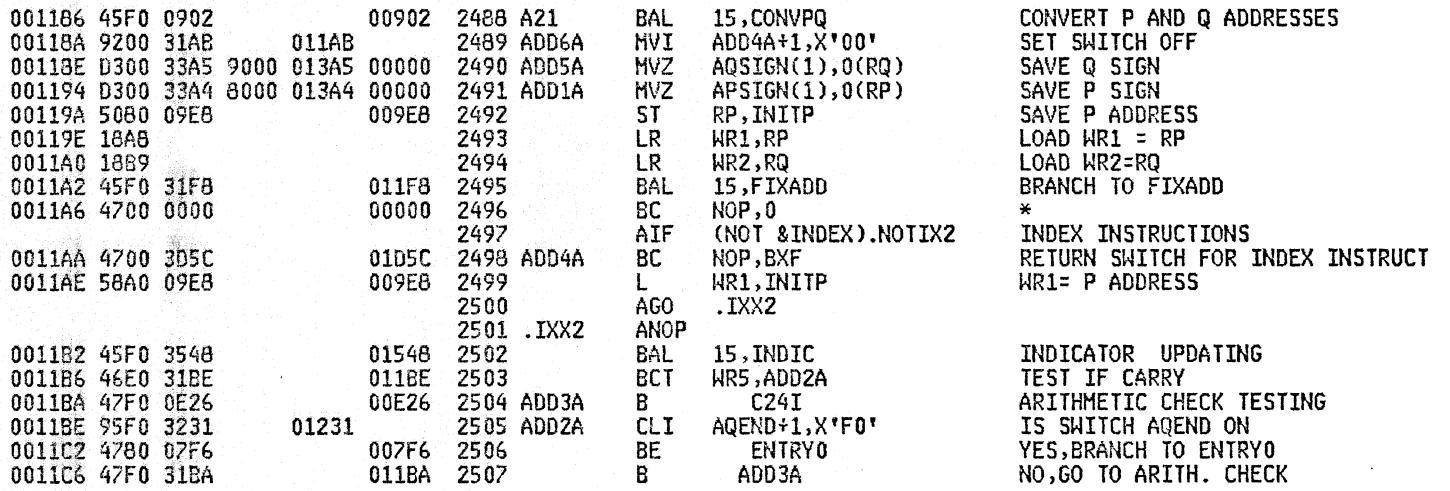

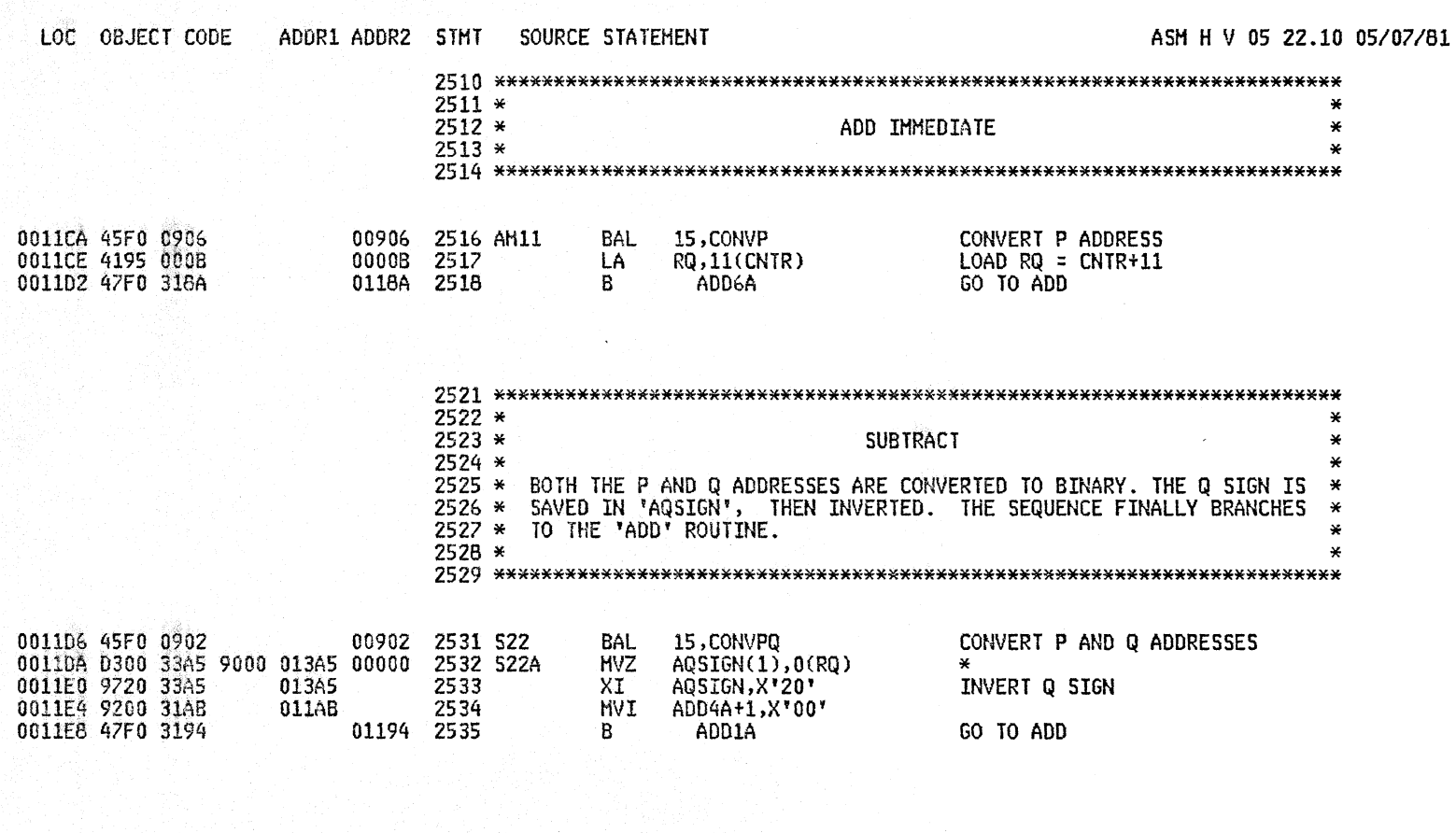

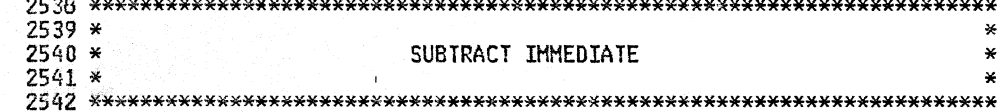

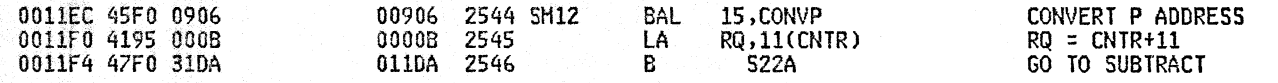

 $\overline{1}$ 

PAGE 70

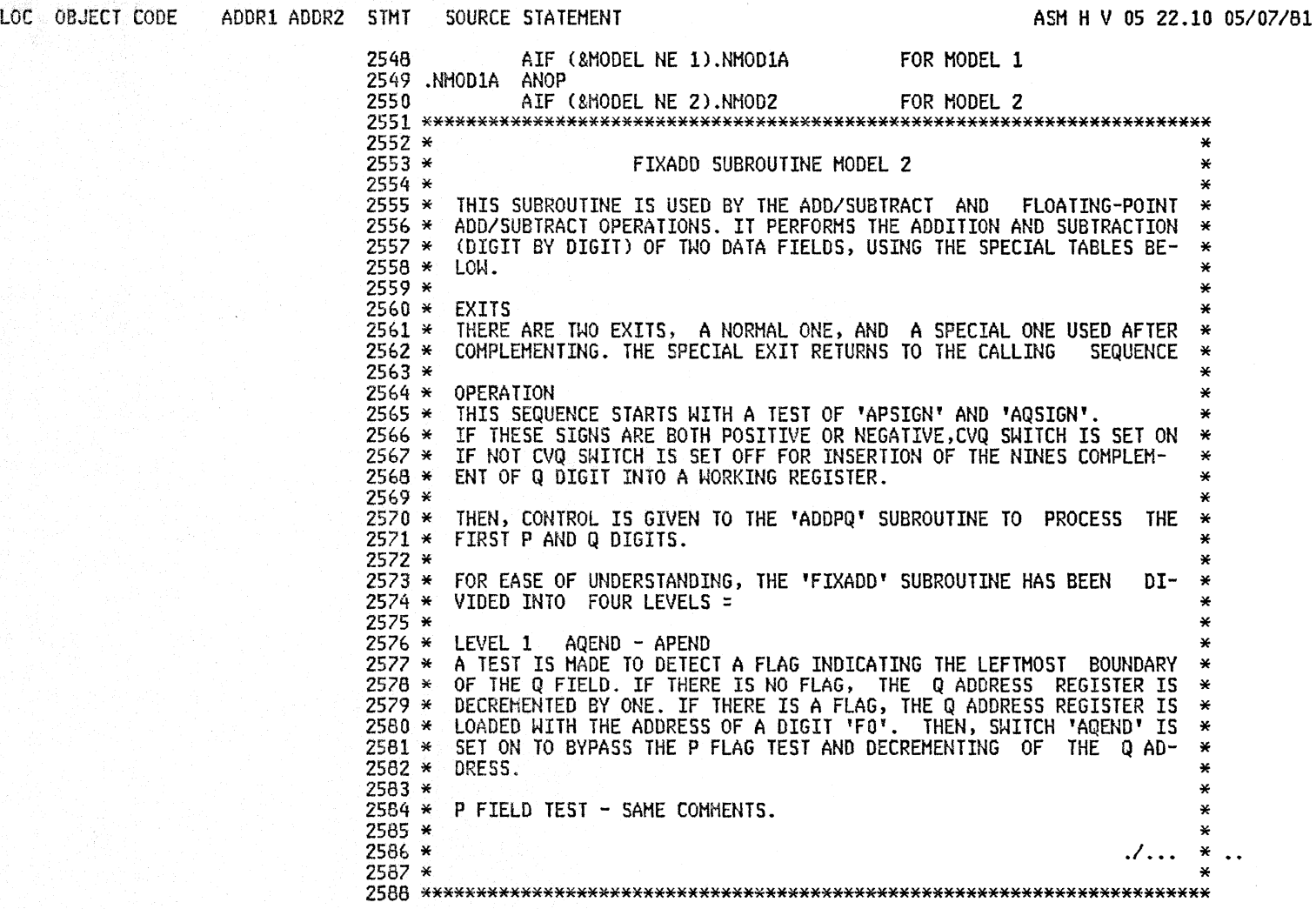

00124A 0680

00124C 9120 A000

LOC . OBJECT CODE ADDR1 ADDR2 STMT SOURCE STATEMENT ASM H V 05 22.10 05/07/81  $2591*$  $2592*$  $\frac{1}{2}$ ...  $\ddot{\phantom{0}}$  $2593*$ 2594 \* LEVEL 2 ADDC  $2595 *$ THE BYTE LOCATED AT ADDRESS 'WR1' ( (WHICH MAY BE EQUAL TO THE P ADDRESS) IS TESTED FOR A FLAG AND THE PRECEDING ADD RESULT IS  $2596 *$  $\mathbf{x}$  $2597*$ STORED AT THE ADDRESS OF 'WR1' BEFORE THE BRANCH. IF THERE IS NO 2598 \* FLAG, 'WR1' IS DECREMENTED BY 1 AND CONTROL IS GIVEN BACK TO LE-2599 \* VEL 1. IF THERE IS A FLAG, THE ADD LOOP IS TERMINATED AND CONT- $2600 *$ ROL IS GIVEN TO LEVEL 3.  $2601*$ 2602 \* LEVEL 3 ADDA 2603 \* THE P ADDRESS REGISTER IS RESTORED TO ITS INITIAL VALUE. IF COMPL-EMENTING IS REQUIRED , A TEST IS MADE ON THE LAST CARRY.  $2604*$ 2605 \* - IF THE LAST CARRY IS ONE, IT IS ADDED TO THE RESULTING P FIELD 2606 \* WHICH BEGINS AT THE RIGHTMOST BOUNDARY. THIS OPERATION IS REPEAT-2607 \* ED UNTIL EXHAUSTION OF THE CARRY. THE P SIGN IS RESTORED AND THE 2608 \* 'FIXADD' SUBROUTINE EXITS TO THE CALLING SEQUENCE. 2609 \* - IF THE LAST CARRY IS ZERO, CONTROL IS GIVEN TO THE RECOMPLEMENT-2610 \* ING LOOP WHICH SCANS THE RESULTING P FIELD AND PROCEEDS TO SYSTE-2611 \* MATIC NINES COMPLEMENTING. THE P FLAG IS RESET AND A TEST IS DONE 2612 \* ON THE VALUE OF RESULT, IF ZERO, P SIGN IS RESTORED, IF DIFFERENT 2613 \* Q SIGN IS GIVEN TO P FIELD, AND FIXADD EXITS TO THE CALLING SEQ. 2614 \* - IF COMPLEMENTING IS NOT REQUIRED, THE P FLAG IS RESET, AND P SIGN 2615 \* IS RESTORED IN THE RESULTING FIELD AND FIXADD EXITS TO THE CALL-2616 \* ING SEQUENCE OF THE FOLLOWING INSTRUCTION.  $2617 *$ SET SWITCH ADD5 OFF 0011F8 9200 321F 0121F 2619 FIXADD **HVI** ADD5+1.X'00' 0011FC D500 33A4 33A5 013A4 013A5 **CLC** APSIGN(1), AQSIGN COMPARE P AND Q SIGNS 2620 001202 4780 320E 0120E 2621 BE ADD3 EQUAL BRANCH 001206 9200 32ED 012ED 2622 ADD1 **MVI**  $CVQ+1, X*00*$ SET SWITCH FOR COMPLEMENTATION 00120A 47F0 3212 01212 2623 B ADD4 2624 ADD3 00120E 92F0 32ED 012ED **MVI**  $CVQ+1, X*FO*$ SET SWITCH OFF 2626 ADD4 001212 9200 323F 0123F **HVI** APEND+1,X'00' SET SWITCH APEND OFF AQEND+1,X'00' 001216 9200 3231 01231 2627 **MVI** SET SWITCH AQEND OFF 00121A 98CE 34D8 014DB 2628 **LH** HR3, HR5, MCLEAR SET WR3, WR4, WR5=0 00121E 4700 322C 0122C 2629 ADD5 **BC** NOP, ADDF SWITCH FOR USE OF FLOATING ADD 001222 4510 32E8 012E8 BAL R1,ADDPQ BRANCH TO ADDPQ 2630 001226 0680 2631 **BCTR**  $RP,0$  $RP = RP - 1$ 001228 06A0 2632  $HR1=HR1-1$ **BCTR** WR1,0 00122A 06B0 2633 **BCTR** WR2,0 HR2=HR2-1 012E8 **BAL** R1,ADDPQ BRANCH TO ADDPQ 00122C 4510 32E8 2634 ADDF 2635 AQEND 001230 4700 323E 0123E BC NOP, APEND SHITCH AQEND 001234 9120 8000 00000 2636 TH  $0$ (WR2), $X$ '20' IS Q DIGIT FLAGGED 012D0 2637 **BZ** ADDB YES, GO TO SET AQEND ON 001238 4780 3200 WR2,0 00123C 06B0 2638 **BCTR** NO, WR2=WR2-1 0124C **2639 APEND** BC 00123E 4700 324C NOP, ADDC SWITCH APEND TH 001242 9120 8000 00000 2640 0(RP),X'20' IS P FIELD FLAGGED 001246 4780 32DC 012DC 2641 BZ ADDE YES, GO TO SET SWITCH APEND ON

**BCTR** 

TH

2642

2643 ADDC

00000

RP,0

 $0$ (WR1), $X$ '20'

 $NO, RP = RP - 1$ 

IS P FIELD FLAGGED

0012E0 4180 3374

0012E4 47F0 324C

01374 2684

2665

0124C

LOC OBJECT CODE ASM H V 05 22.10 05/07/81 ADDR1 ADDR2 STMT SOURCE STATEMENT 001250 4780 3258 01258 2644  $BZ$ . ADDA YES, GO TO LAST CARRY LOOP 001254 46A0 322C 0122C **BCT** WR1,ADDF NO.WR1=WR1-1 AND LOOP 2645 001258 5880 09E8 009E8 2647 ADDA  $\mathbf{L}$ RP, INITP RESTORE P ADDRESS 00125C 95F0 32ED 012ED CLI CVQ+1,X'F0' WAS COMPLEMENTATION REQUIRED 2648 0127E 2649 **BE** ADDG NO, GO TO RESTORE P SIGN 001260 4780 327E 001264 18CB 2650 **LR** WR3,RP YES, WR3=RP 01294 2651 WR5, ADDH TEST IF LAST CARRY 001266 46E0 3294 **BCT** 0(WR3), X'09' 00126A 9109 CC00  $00000$ 2652 ADDM TM ONE, IS P NUMERIC=9 00126E 4710 328C 0128C 2653 **BC** 1,ADDL IF EQUAL NORMALISE INSERT O(WR3) IN WR4 001272 43DC 0000 IC WR4,0(WR3) 00000 2654 001276 41DD 0001 00001 2655 WR4,1(WR4) ADD CARRY LA 00127A 42DC 0000 WR4,0(WR3) AND STORE RESULT 00000 2656 **STC** RESTORE P SIGN 00127E D300 8000 33A4 00000 013A4 2657 ADDG **HVZ**  $0(1,RP)$ , APSIGN 001284 94DF A000 00000 2658 NI  $0$ (WR1), $X^{\intercal}$ DF' RESET P FLAG 00004 2659  $4(15)$ RETURN TO CALLING SEQUENCE + 4 001288 47FF 0004 B 00128C 92F0 C000 00000 2661 ADDL MVI  $0$ (WR3),X'FO' NORMALIZE RESULT WR3, ADDM WR3=WR3-1, AND LOOP 001290 46C0 326A 0126A 2662 **BCT** 001294 41EE 0001 00001 2663 ADDH **WR5,1(WR5)** SET CARRY TO INITIAL VALUE LA. 001298 DC00 C000 3264 00000 01264 2664 TR 0(1,WR3),ATAB3-208 COMPLEMENT P DIGIT 00129E 19AC **CR** WR1, WR3 IS WR3=WR1 2665 0012A0 4780 32A8 012A8 2666 **BE** ADDN YES, RESTORE RQ 0012A4 46C0 3298 01298 2667 **BCT** WR3, ADDH+4 NO, LOOP 2668 ADDN 00000 NI  $0$ (WR3),  $X'DF'$ RESET P FLAG 0012A8 94DF C000 0012AC 18C6 2669 **LR** WR3,RP  $WR3 = RP$ 0012AE 910F C000 2670 ADDT  $0$ (WR3),  $X^*$ OF $*$ TEST IF P NUMERIC = 0 TH  $00000$ 0012B2 4770 32C8 01208 2671 **BC** 7,ADDQ5 IF NOT, BRANCH 0012B6 19AC **CR** WR1, WR3 IS  $HR3 = MR1$ 2672 012C0 2673 **BE** 001283 4780 32C0 ADDPS YES, EXIT 0012BC 46C0 32AE 012AE 2674 **BCT** WR3,ADDT NO, LOOP 0012C0 D300 8000 33A4 00000 013A4 2675 ADDPS  $0(1,RP)$ , APSIGN **HVZ** MOVE APSIGN TO P SIGN 0012C6 07FF 2676 BR  $15$ RETURN TO CALLING SEQUENCE 0012C8 D300 8000 33A5 00000 013A5 2677 ADDQS 0(1,RP),AQSIGN **HVZ** MOVE AQSIGN TO P SIGN **BR** 2678 RETURN TO CALLING SEQUENCE 0012CE 07FF -15-HVI 0012D0 92F0 3231 01231 2660 ADDB AQEND+1,X'FO' SET SWITCH AQEND ON 0012D4 41B0 3374 01374 2681 LA HR2,ATAB2 WR2=ADDRESS OF A'FO' DIGIT 0012DB 47F0 323E 0123E 2682  $B -$ APEND 0012DC 92F0 323F 0123F 2683 ADDE **HVI** APEND+1,X'F0' SET SWITCH APEND ON

LA

 $B$ 

RP, ATAB2

ADDC

RP=ADDRESS OF A 'FO'

 $\star$ 

PAGE 73
001322 O7F1

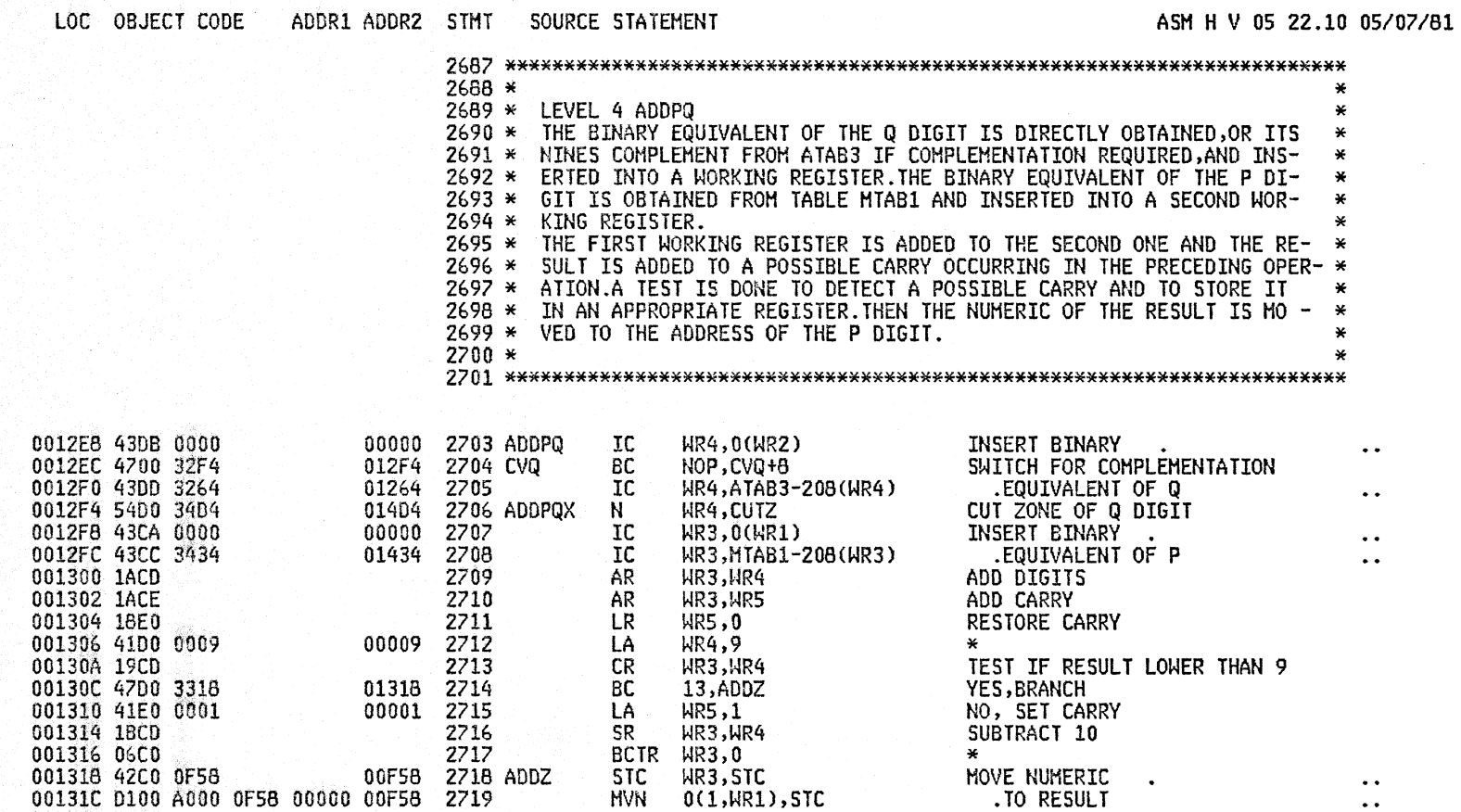

2720 BR R1 \* 2721 .NMOD2 ANO?

 $\sim$ 

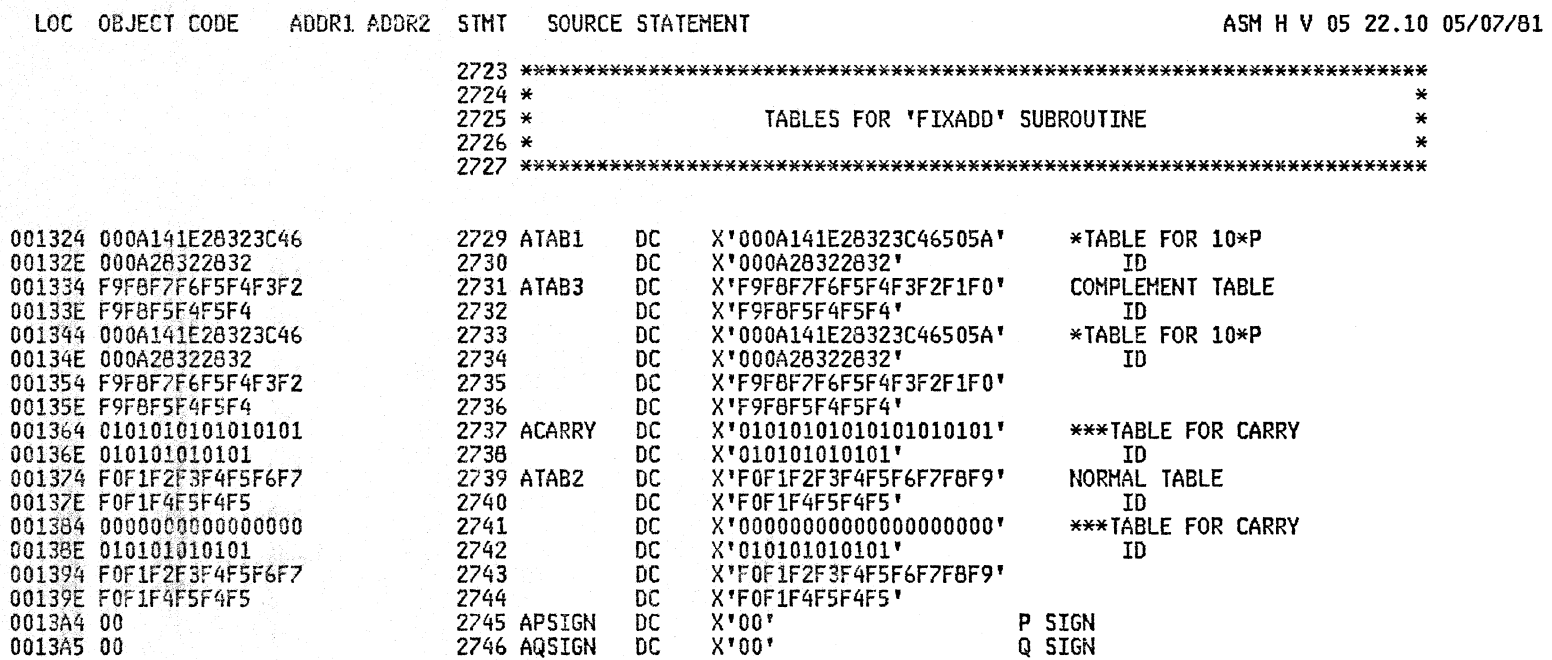

 $2748 *$ 

NOTE = IN SUBTRACT OPERATION Q SIGN TAKES OPPOSITE VALUE

PAGE 75

05/07/81

 $\sim$   $\alpha$ 

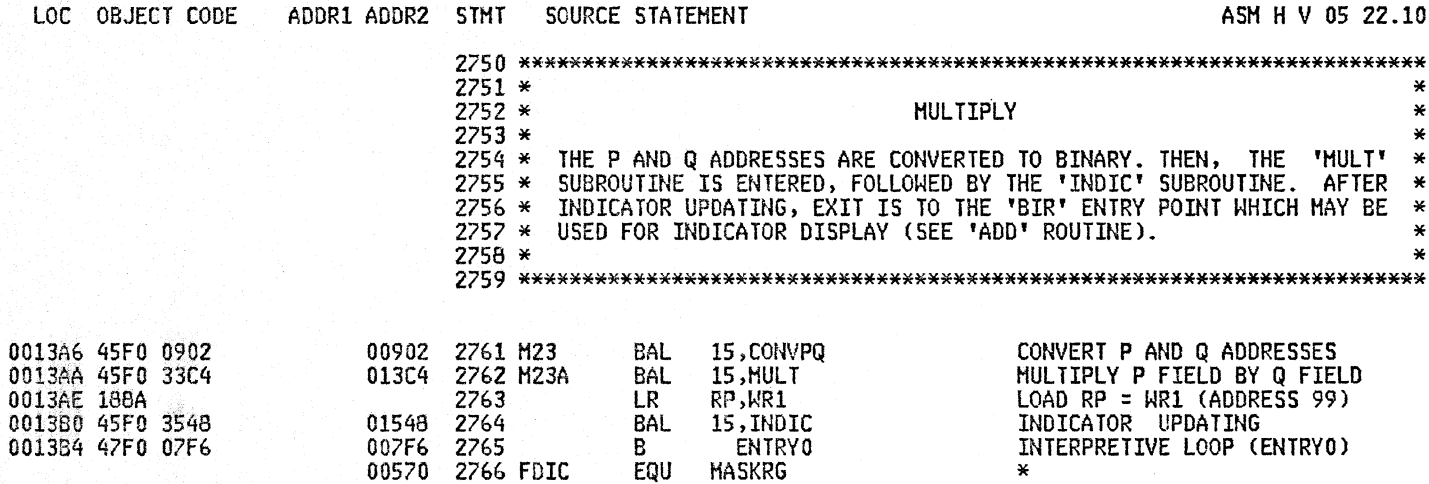

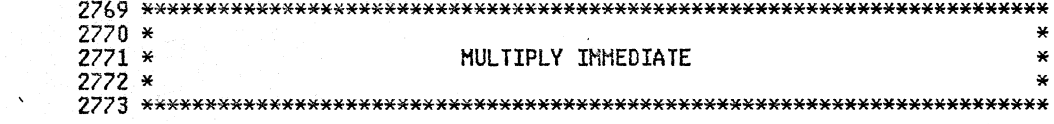

 $\sim$ 

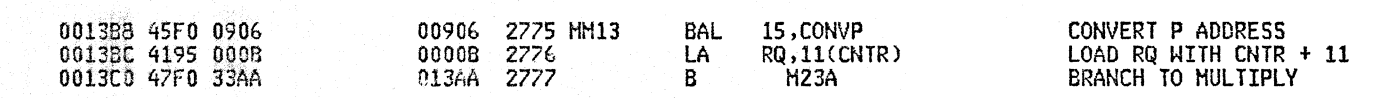

 $\sim$   $\sim$ 

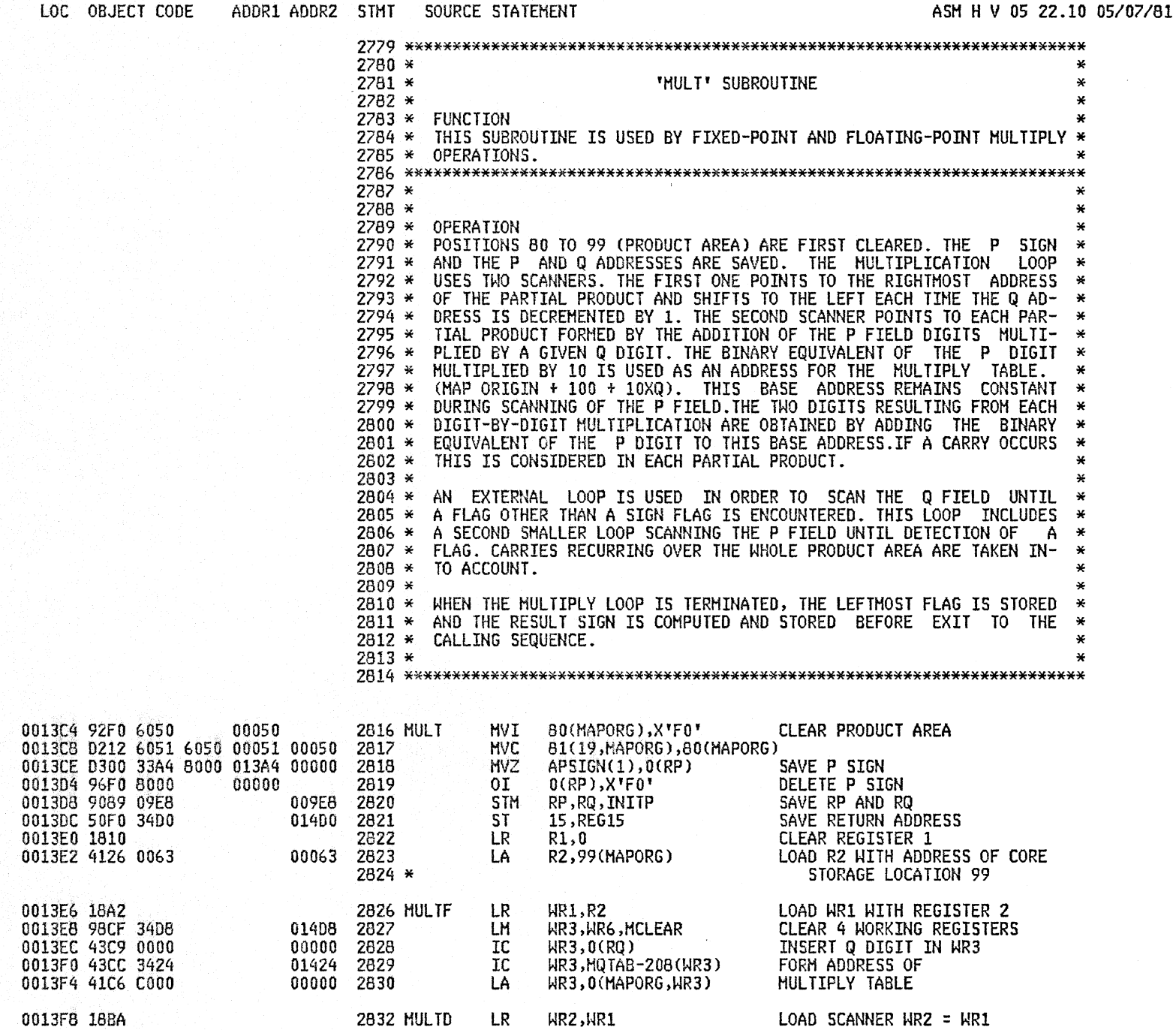

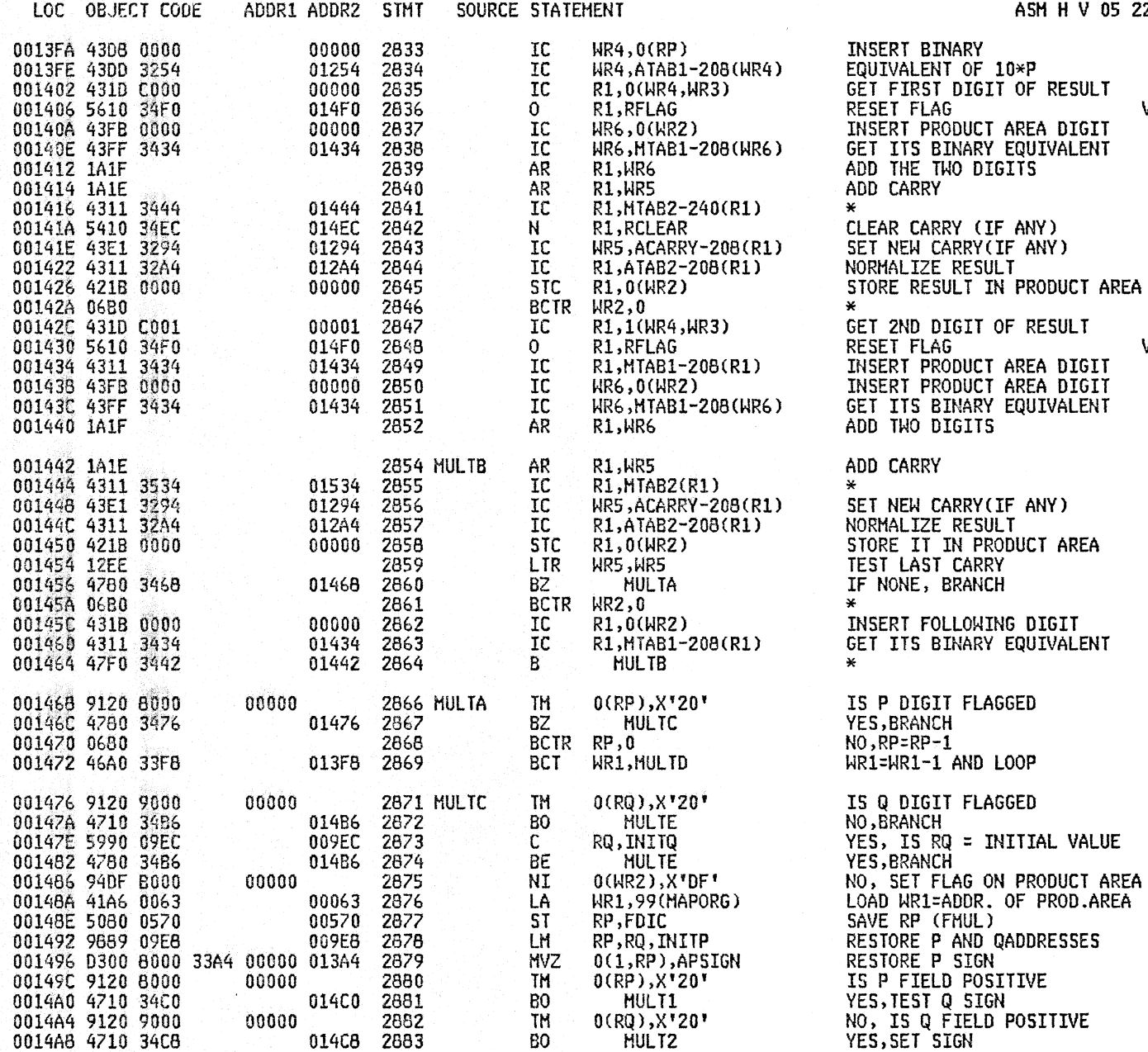

05 22.10 05/07/81

V1L2

V1L2

## A25B 1620 SIMULATOR

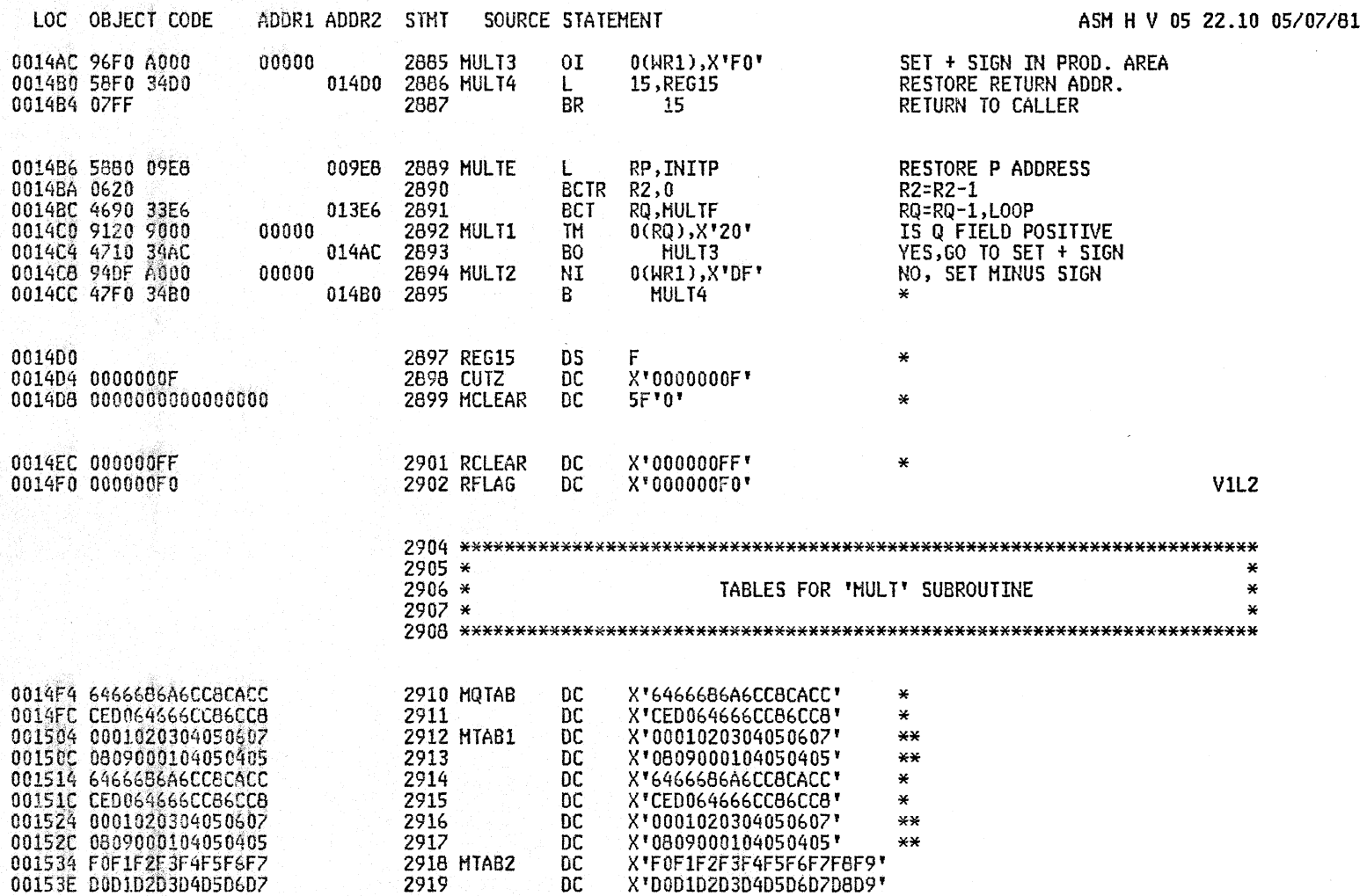

 $\mathcal{A}$ 

 $\mathcal{L}$ 

00155E 4710 3550

001562 9201 0003

001566 9120 8000

00156C 4780 3576

001570 9210 0003

001576 9200 0003

001566 07FF

001574 07FF

00157A 07FF

00000

00003

00000

00003

00003

2947

2949

2950

2952

2953

2954

2956

2951 IND2

2955 IND3

01550 2948

01576

YES, IS WR1 DIGIT FLAGGED

YES, PUT EZ=ON, HP=OFF

YES, PUT EZ=OFF, HP=ON

RETURN TO CALLER

RETURN TO CALLER

RETURN TO CALLER

PUT EZ AND HP = OFF

IS P FIELD POSITIVE

NO, LOOP

NO, BRANCH

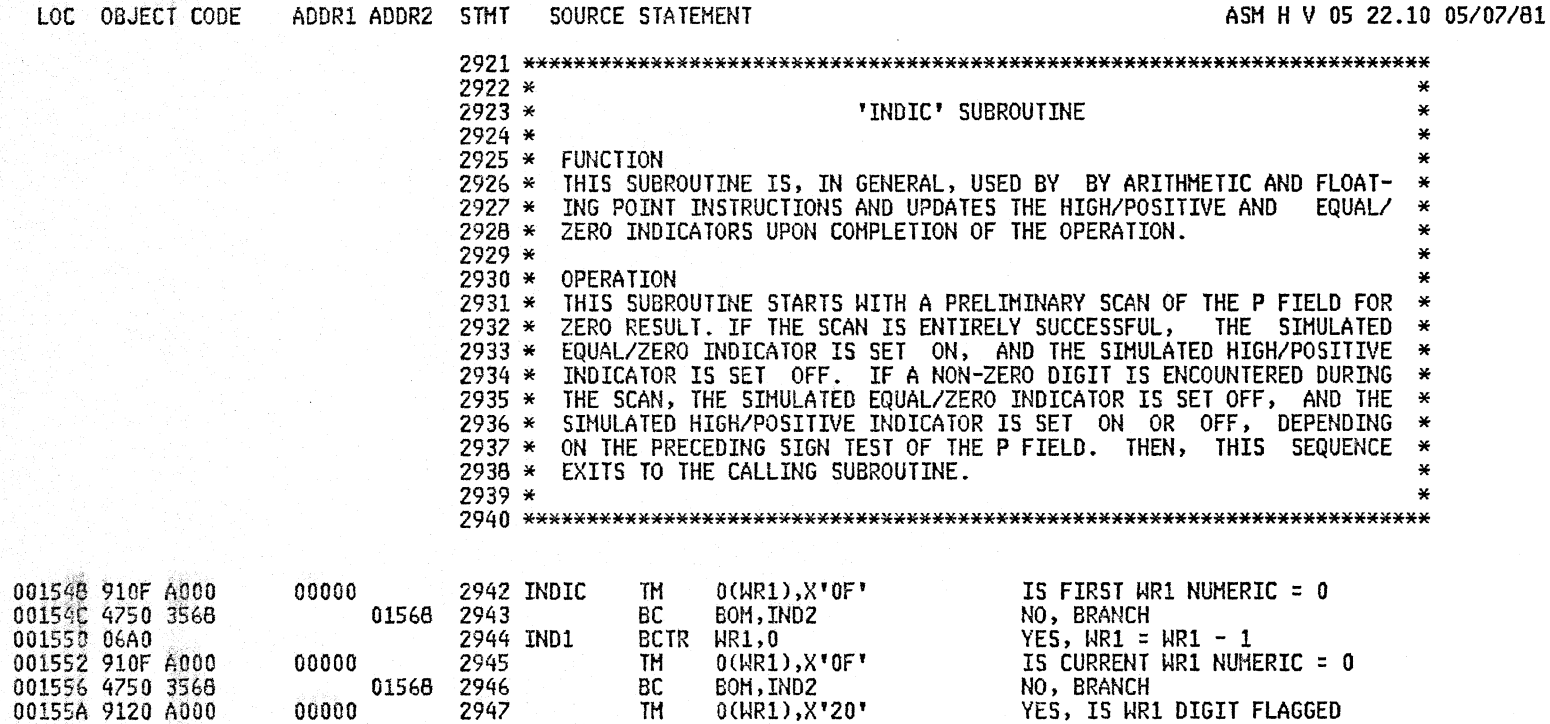

IND1

 $0$ (RP), $X$ '20'

IND3 HPEZ, X'10'

15

15

HPEZ, X'00'

HPEZ, X'01'

15

**TH** 

BO

BR

TM

**BZ** 

**MVI** 

BR

**MVI** 

BR

**MVI** 

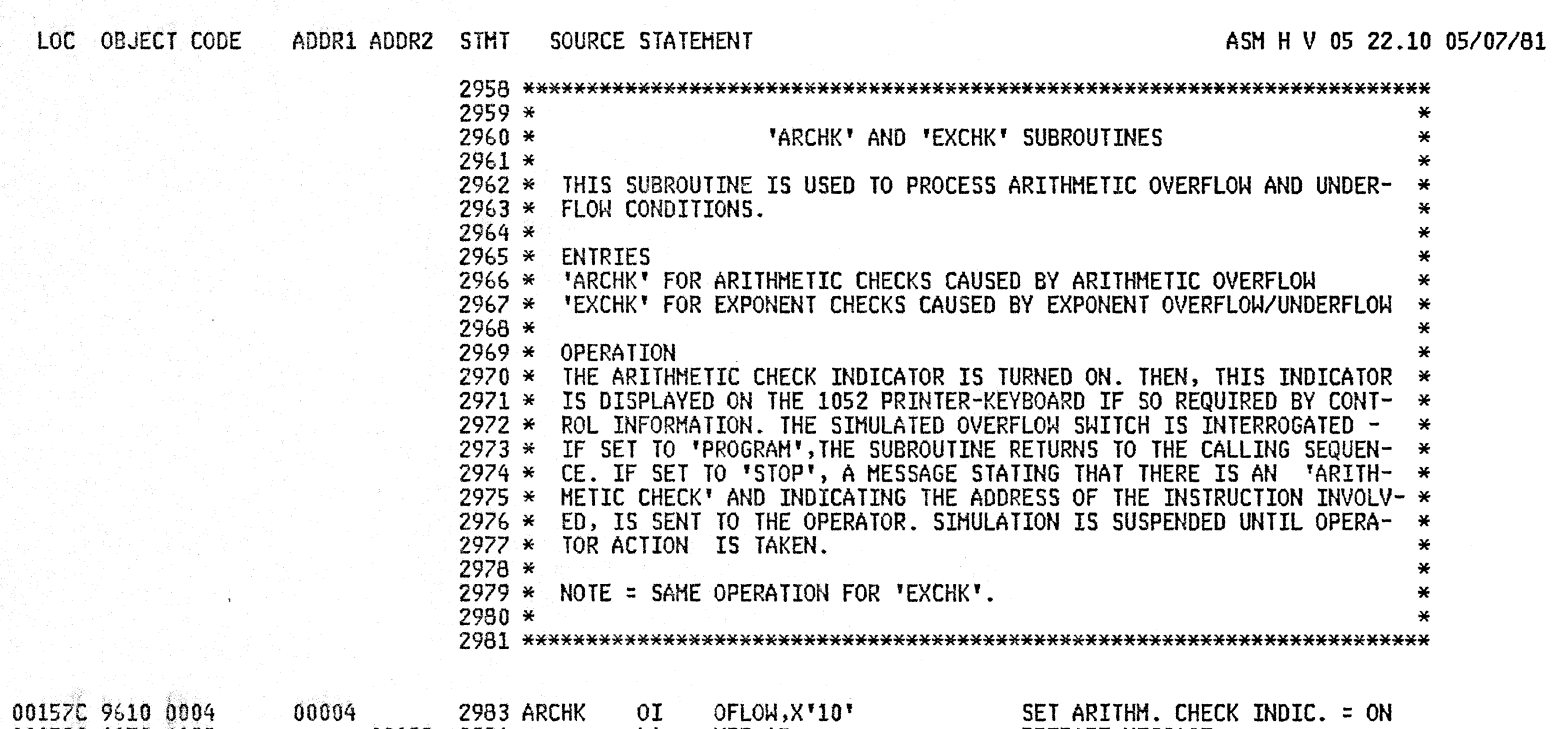

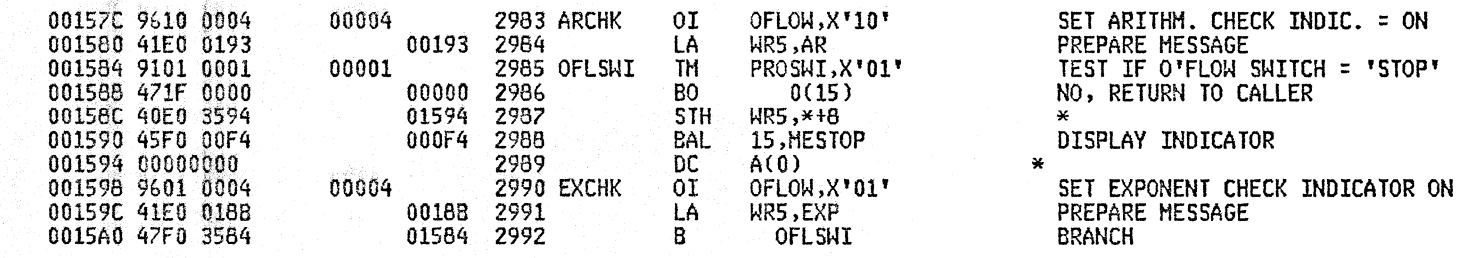

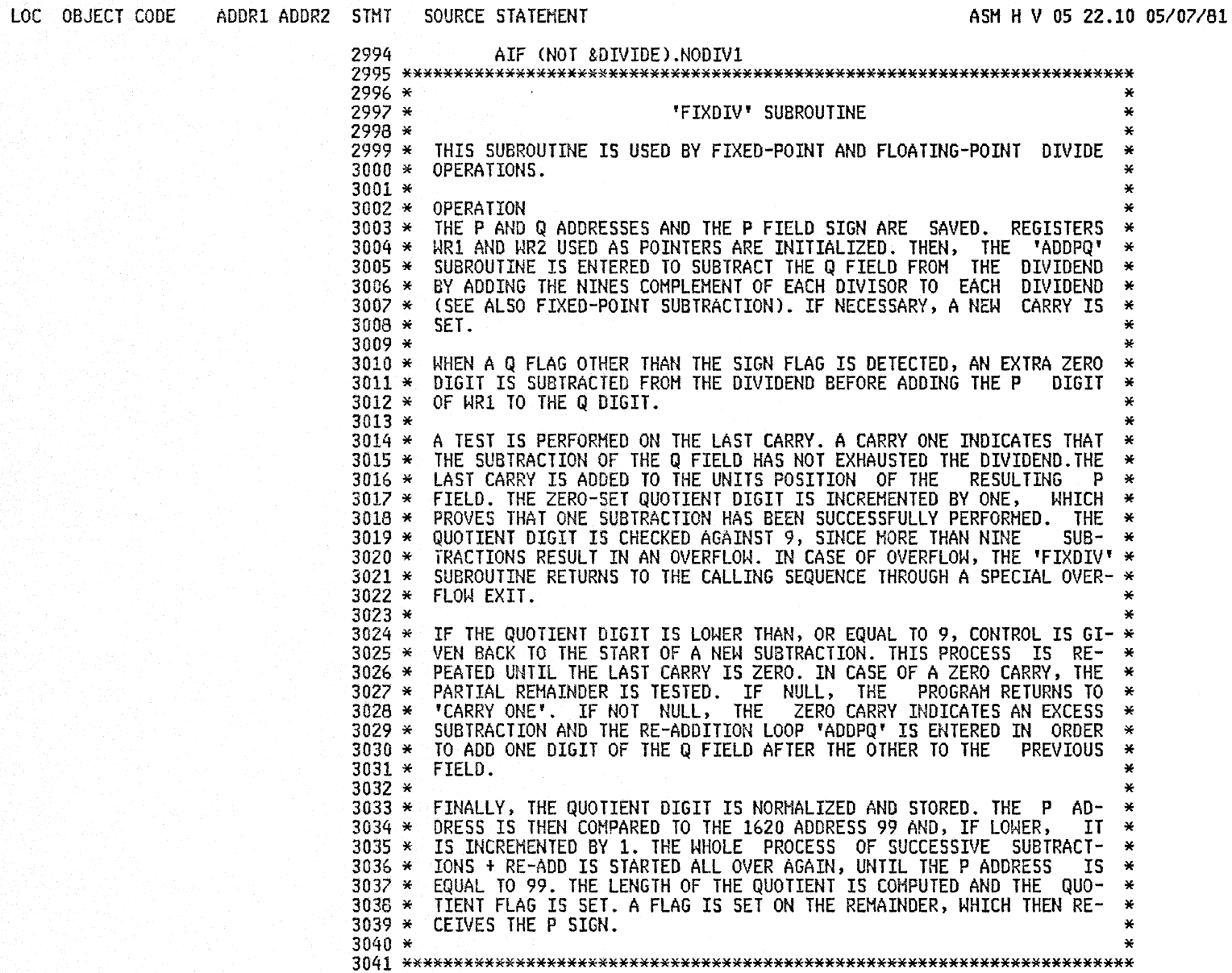

001560 1800

0015C2 18D0

0015C4 1820

0015C6 18A8

0015CB 1889

0015CA 18E0

0015DB 06A0

0015F6 1888

001618 1ACE

00163A 18A8

00163C 18B9

00164E 06A0

001656 18A8

00165A 18B9

001650 46B0 363E

001654 41EE 0001

00165C 92F0 32ED

001660 4510 32E8

001664 9120 B000

ASM H V 05 22.10 05/07/81

ADDR1 ADDR2 STMT SOURCE STATEMENT 0015A4 9201 0003 00003 3043 FIXDIV HVI HPEZ, X'01' 0015A8 9089 09E8 009E8 3044 **STM** RP, RQ, INITP APSIGN(1),99(MAPORG)<br>AQSIGN(1),0(RQ) 0015AC D300 33A4 6063 013A4 00063 3045 **HVZ** SAVE P SIGN 0015B2 D300 33A5 9000 013A5 00000 **HVZ** 3046 SAVE Q SIGN 0015BB 96F0 9000 00000 3047  $0I$  $0(RQ),$  $X'F0'$ DELETE Q SIGN CVQ+1,X'00' 3048 FIXD13<br>3049 FIXDID 012ED 0015BC 9200 32ED **MVI LR WR3,0**  $HR3=0$ 3050 LR WR4,0  $WR4=0$ LR 3051  $R2,0$  $R2=0$ 3052 FIXDIA **LR** WR1=RP WR1,RP 3053 **LR WR2, RQ** WR2=RQ 3054 LR WR5,0 WR5=0 (CARRY) 0015CC 4510 32E8 012E8 3055 FIXDA BAL R1,ADDPQ 0015D0 96F0 A000 00000 3056 0I  $0$ (WR1), $X$ 'F0' 0015D4 9120 B000 00000  $0(WR2), X'20'$ 3057 TM WR1=WR1-1 3058 **BCTR** WR1,0 0015DA 50A0 0580 00580 3059 **ST** WR1,FDIC+16 FIXD1<br>WR2,FIXDA 0015DE 4780 35E6 015E6 3060 BZ YES, BRANCH 0015E2 46B0 35CC 015CC **BCT** 3061 0015E6 43D0 3334 01334 WR4, ATAB3 3062 FIXD1 IC R1,ADDPQX 0015EA 4510 32F4 **BAL** 012F4 3063 0015EE 96F0 A000 00000 3064  $0I$  $0$ ( $HR1$ ), $X$ <sup>† $F0$ </sup>' 0015F2 46E0 363A 0163A 3065 FIXDIE **BCT** WR5, FIXD2 WR2,RP 3066 LR ONE, WR2=RP 0015F8 9109 B000 00000 3067 FIXD5 TH  $0$ (WR2),  $X*09*$ 0015FC 47C0 3610 01610 3068 **BC** BZM, FIXD4 NO, BRANCH 001600 94F0 B000 00000 3069 NI  $0$ (WR2), $X$ 'F0'  $0$ (WR2)= $0$ 001604 5980 0580 00580  $\mathsf{C}^-$ WR2, FDIC+16 3070 001609 4780 3610 01610 3071 BC 8,FIXD4 YES, BRANCH 00160C 46B0 35F8<br>001610 41EE 0001 015F8 3072 **BCT** HR2, FIXD5 **HR5,1(HR5)** 00001 3073 FIXD4 LA RESET CARRY 001614 43CB 0000 00000 3074 IC WR3,0(WR2) 3075 AR WR3, WR5 ADD CARRY 00161A 42CB 0000 00000 3076 **STC**  $WR3,0(MR2)$ STORE RESULT 00161E 4122 0001 00001 3077 R2,1(R2)  $R2 = R2 + 1$ LA 001622 4110 0009<br>001626 1921 00009 3078 LA R1,9 3079 CR R2, R1 001628 4720 3630 01630 BH 3080 **FIXD6**  $\mathbf{x}$ 00162C 47F0 35C6 01506 3081 B FIXDIA LOOP 001630 D300 9000 33A5 00000 013A5 3082 FIXD6 **MVZ**  $0(1, RQ)$ , APSIGN+1 001636 47FF 0004 00004 3083 В  $4(15)$ 3084 FIXD2 LR WR1,RP  $WR1 = RP$ **LR** 3085 WR2, RQ  $WR2 = RQ$ 00163E 95F9 A000 00000 3086 FIXD19  $0$ ( $R1$ ), $X$ <sup> $*$ F9 $*$ </sup> CLI 001642 4770 3654 01654 3087 **BC** 7, FIXD18 001646 9120 B000 00000 3088 TH 0(WR2), X'20' 00164A 4780 35F6 015F6 **BC** B, FIXDIE+4 3089

**BCTR** 

**BCT** 

LÀ

LR

**LR** 

MVI

**BAL** 

**TH** 

WR1,0

WR1,RP

WR2, RQ

HR2, FIXD19

**WR5,1(WR5)** 

CVQ+1,X'F0'

0(WR2), X'20'

R1,ADDPQ

3090

3091

00001 3092 FIXD18

3093

3094

3095

3097

3096 FIXD9

0163E

012E8

012ED

00000

SAVE RP AND RQ SET SHITCH FOR COMPLEMENTATION SUBTRACT Q DIGIT FROM P DIGIT CLEAR POSSIBLE FLAG IS Q FIELD FLAGGED SAVE RIGHT ADDRESS OF P FIELD+1 HR2=HR2-1, LOOP SET Q DIGIT = 09 SUBTRACT Q DIGIT FROM P DIGIT CLEAR POSSIBLE FLAG TEST CARRY, ZERO BRANCH IS O(WR2) NUMREIC = 09 TEST IF P FIELD IS EXHAUSTED WR2=WR2-1, LOOP INSERT P DIGIT COMPARE R2 WITH 9 RESTORE Q SIGN RETURN TO CALLER COMPARE P DIGIT WITH 9 BRANCH IF NO EQUAL<br>IS Q DIGIT FLAGGED YES, BRANCH  $WR1 = MR1-1$  $HR2 = HR2 - 1, LOOP$ RESET CARRY  $WR1 = RP$ RW2=RQ SET SWITCH OFF ADD Q TO P DIGIT IS Q FIELD FLAGGED

 $\Omega$ 

 $\Omega$ 

 $\Omega$ 

0

 $\Omega$ 

0

 $\boldsymbol{0}$ 

 $\theta$ 

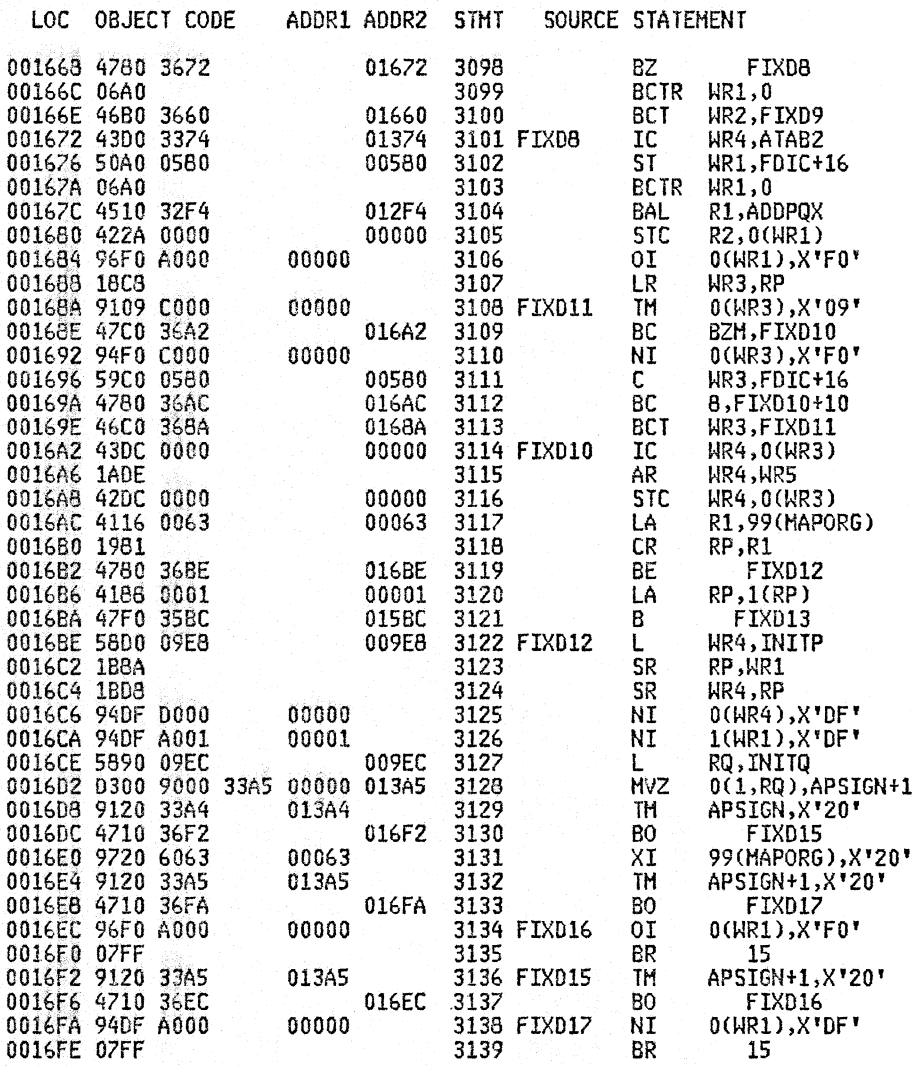

 $\sim$ 

YES, BRANCH  $HR1=HR1-1$ WR2=WR2-1, LOOP WR4=00(Q DIGIT) SAVE RIGHT ADDRESS OF P FIELD  $WR1=WR1-1$ ADD Q TO P DIGIT STORE R2 ATUR1 ADDRESS  $\ast$ WR3=RP IS 0(WR3)=9 NO, BRANCH  $0$ (WR3) NUMREIC =  $0$ TEST IF P FIELD IS EXHAUSTED YES, BRANCH NO, LOOP  $\star$ ADD CARRY  $\star$  $\ast$ COMPARE RP WITH COREST+99 EQUAL, BRANCH  $RP = RP+1$ **RESTORE P ADDRESS** RP=RP-WR1=L WR4=WR4-L SET FLAG AT WR4-L ADDR. SET REMAINDER FLAG RESTORE Q ADDRESS SET Q SIGN IS P FIELD POSITIVE YES, BRANCH NO, REMAINDER NEGATIVE IS Q FIELD POSITIVE YES, BRANCH SET PLUS SIGN RETURN TO CALLER IS Q FIELD POSITIVE YES, BRANCH SET MINUS SIGN

RETURN TO CALLER

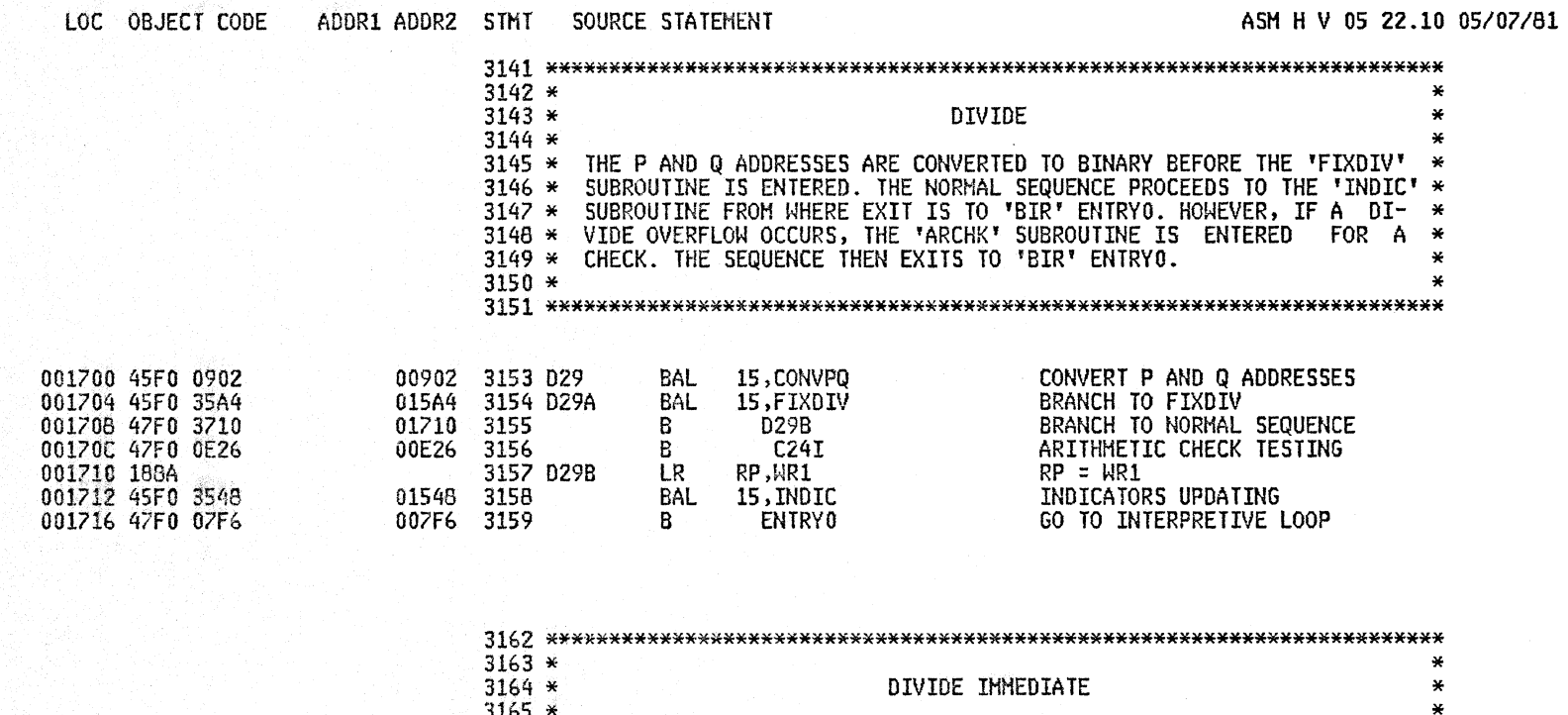

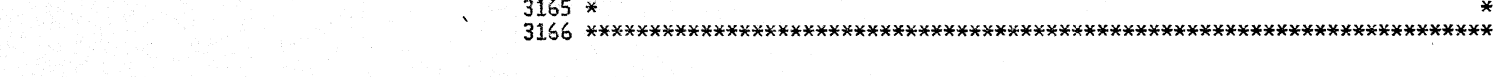

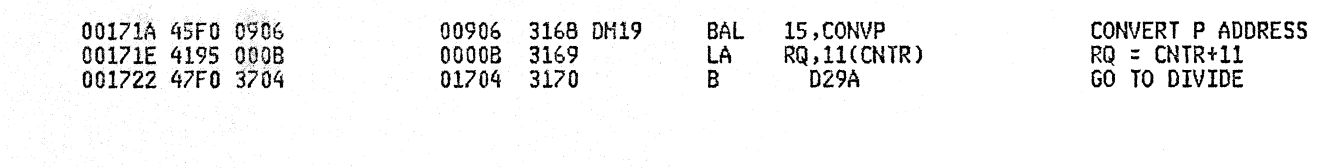

# PAGE 85

 $\sim 10^{-10}$  and

LOC OBJECT CODE ADDR1 ADDR2 STHT SOURCE STATEMENT

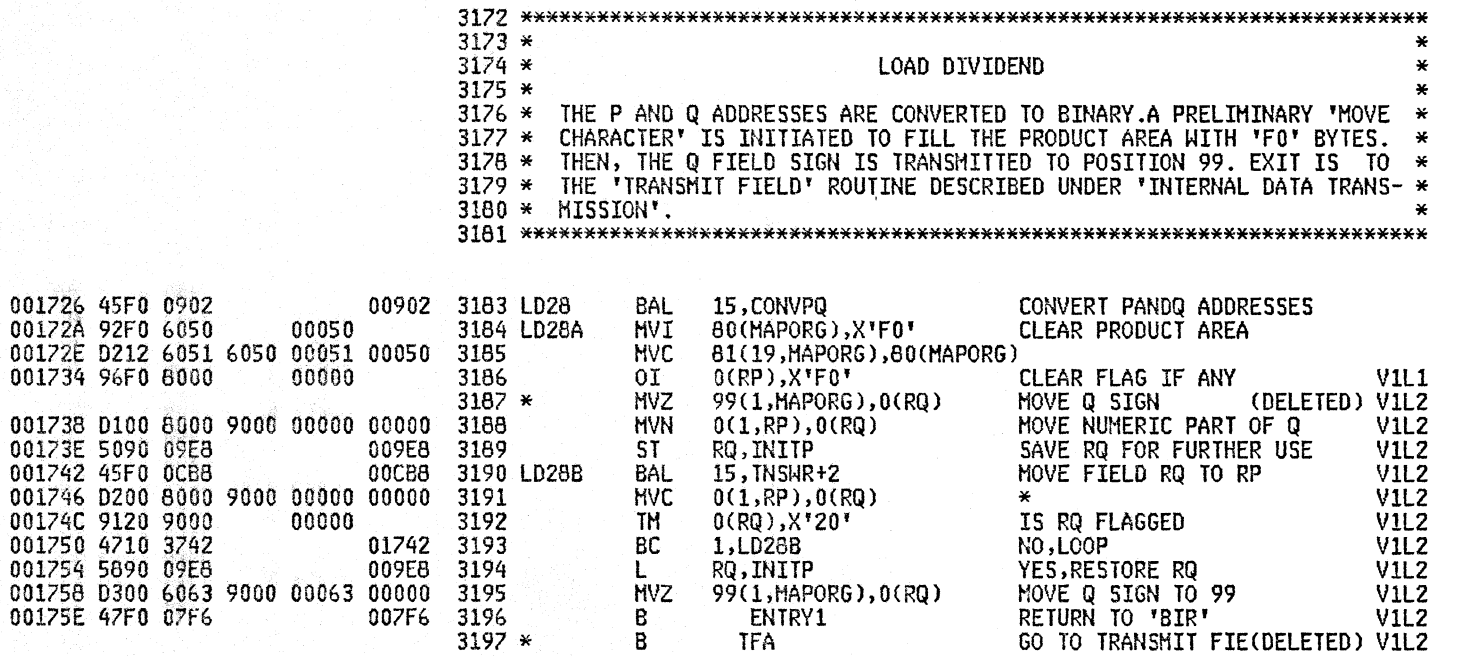

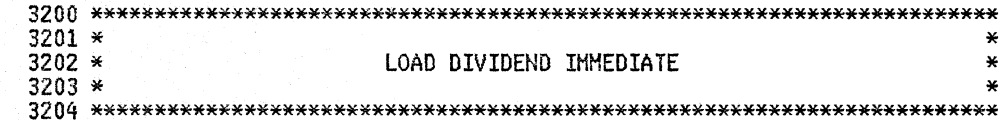

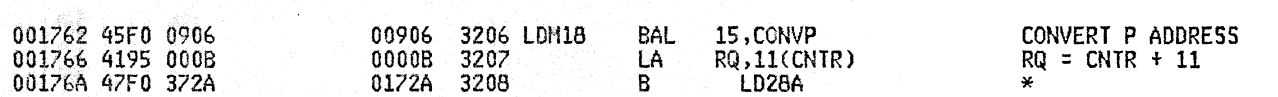

PAGE 86

ASM H V 05 22.10 05/07/81

 $\mathcal{L}_{\mathcal{A}}$ 

001790 F271 0908 8001 009D8 00001 001796 4FDO 09D8 009D8

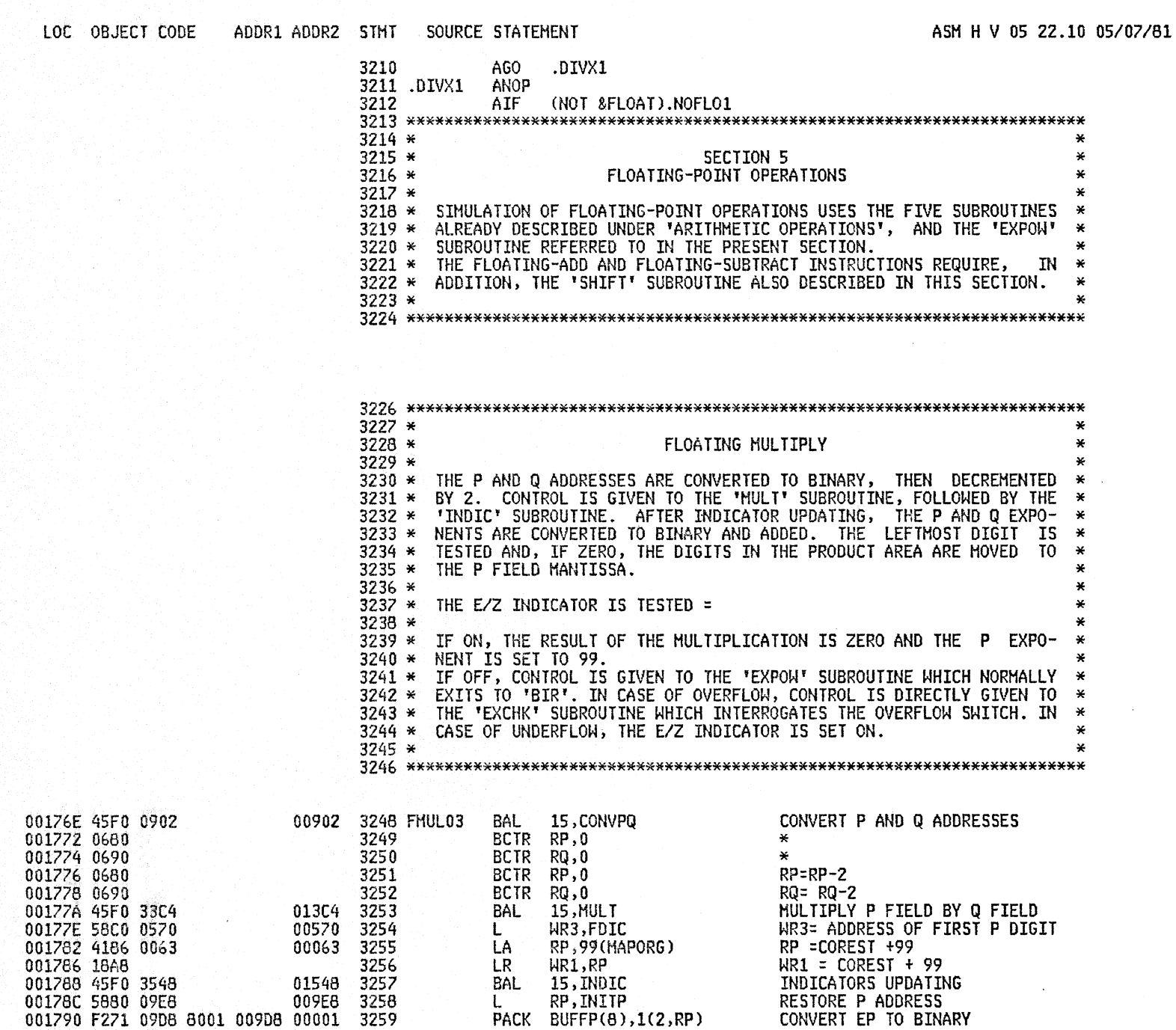

3260 CVB WR4,BUFFP \*

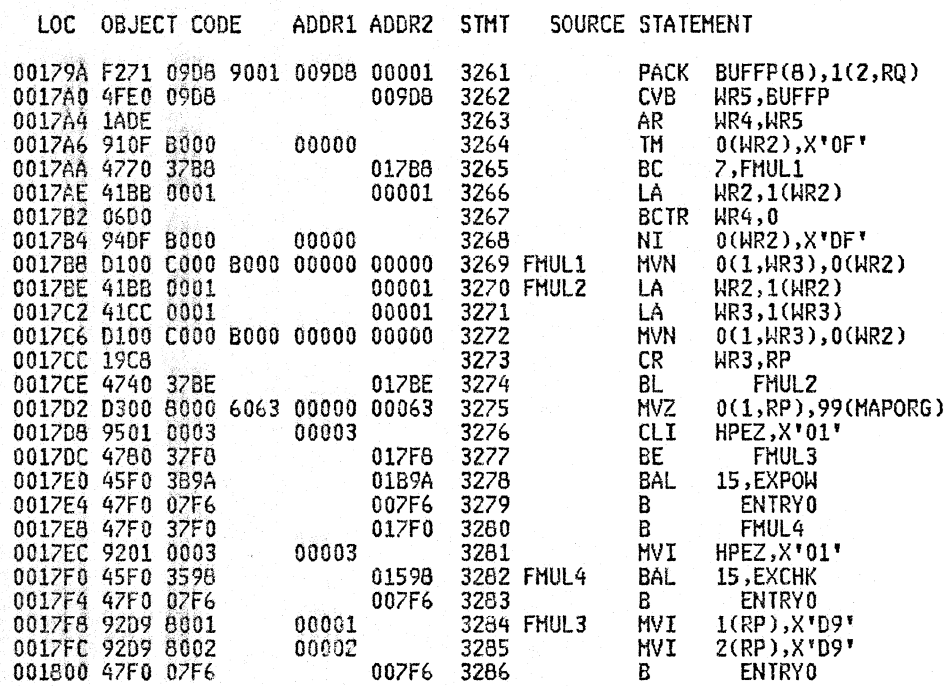

ASM H V 05 22.10 05/07/81

CONVERT EQ TO BINARY  $\mathbf{a}$ WR4=EP+EQ IS  $0(WR2) = 0$ NO, BRANCH YES, WR2 = WR2+1  $HR4=MR4-1$ SET FLAG AT WR2ADDRESS MOVE NUMERIC TO 0(WR3) **WR2=WR2+1** WR3=WR3+1 MOVE NUMERIC IS WR3 LOWER THAN RP YES, BRANCH HOVE ZONE TO P FIELD IS E/Z ON YES, BRANCH NO, EXPOW SUBROUTINE RETURN TO INTER. LOOP  $0$ 'FL U'FL, SET E/Z ON EXCHK SUBROUTINE RETURN TO INTER. LOOP  $\star$ SET EP= 'D9D9'

RETURN TO INTERPRETIVE LOOP

 $\mathcal{A}$ 

Ĵ

 $\mathcal{A}^{\pm}$ 

 $\bar{1}$ 

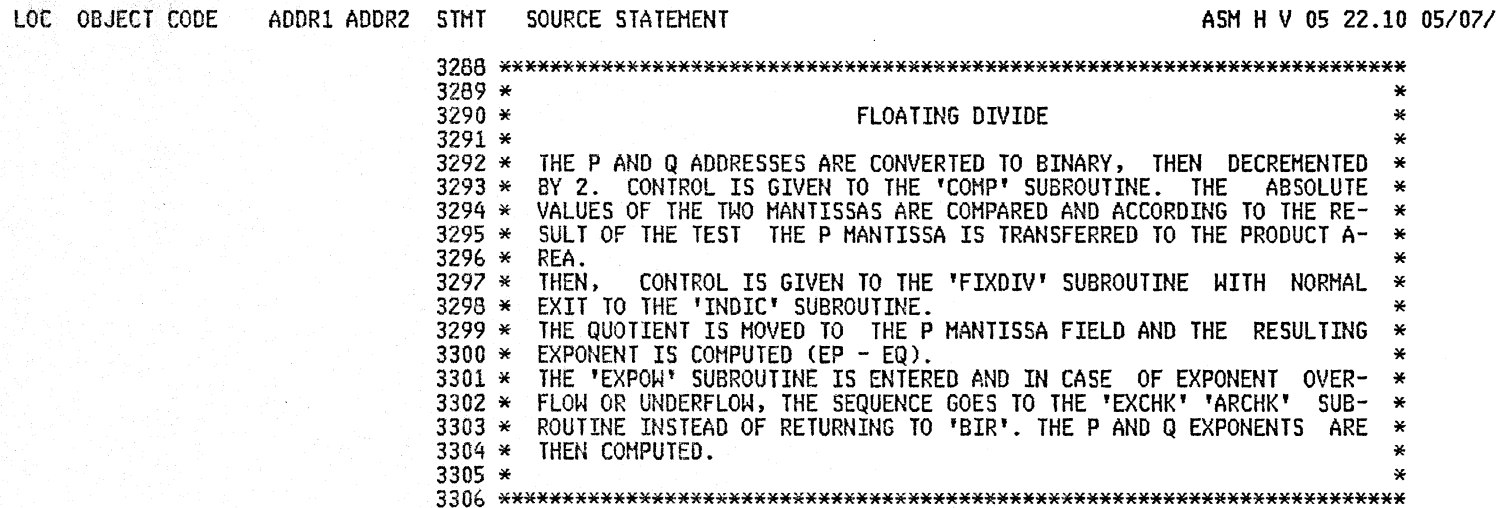

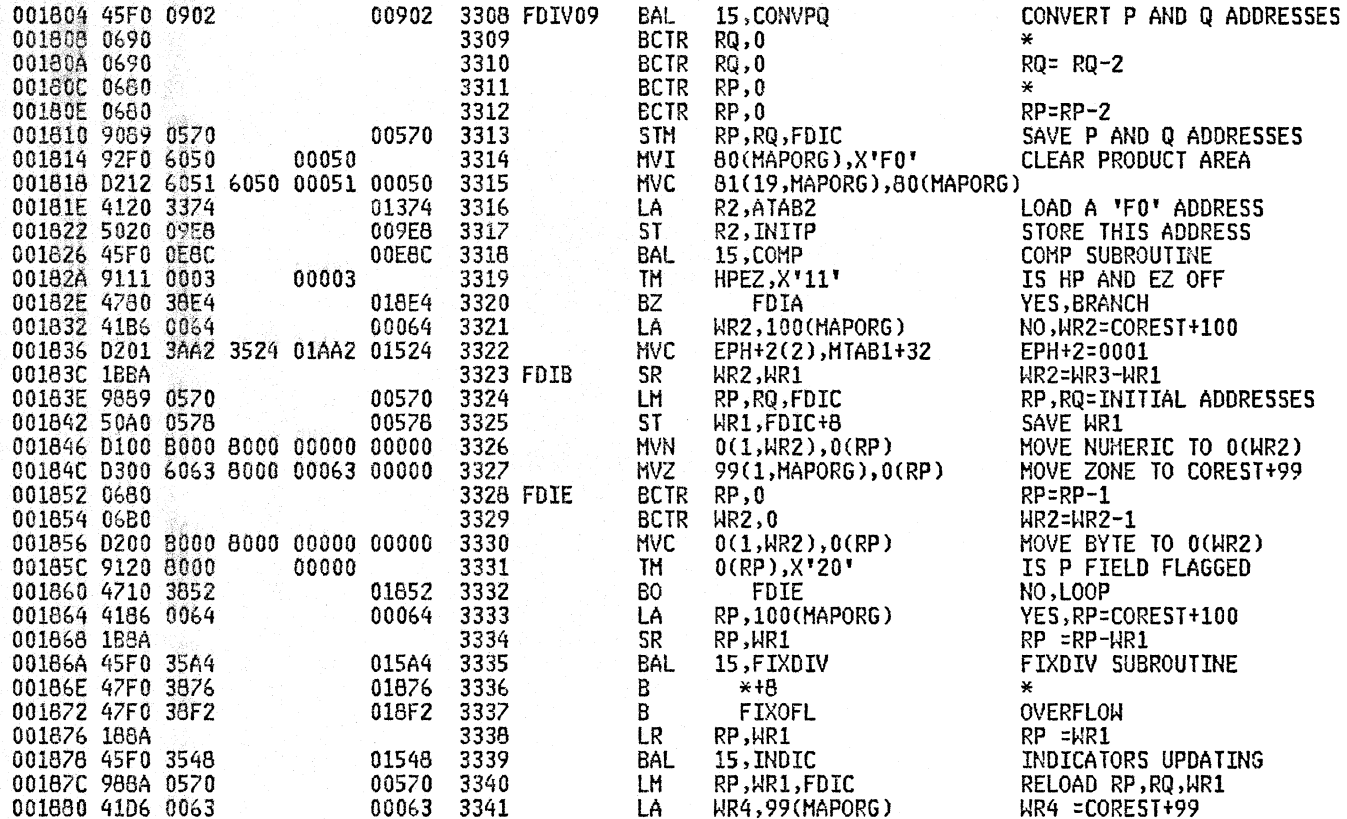

## ASM H V 05 22.10 05/07/81

n

n

n

n

n

n Ð

n

n

n

n

n

ി

 $\Omega$ 

 $\Omega$ 

n

 $\Omega$ ന

 $\Omega$ 

0

f.

n

n

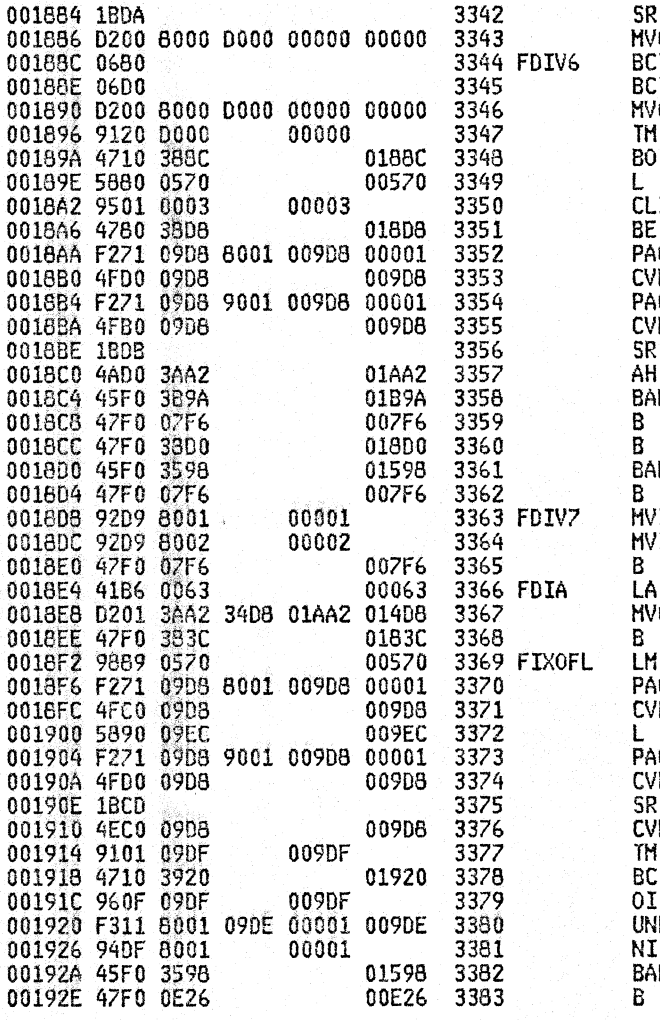

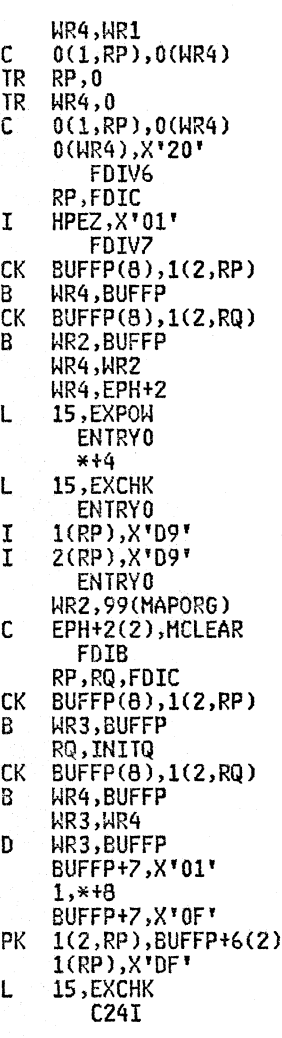

ASM H V 05 22.10 05/07/81

WR4=WR4-WR1 MOVE FIRST BYTE TO O(RP)  $\mathbf{M}$  $WR4 = MR4 - 1$ MOVE ONE BYTE TO O(RP) IS O(WR4) FLAGGED NO, LOOP YES, RP=INITIAL ADDRESS IS E/Z ON YES, BRANCH NO, CONVERT EP TO BINARY CONVERT EQ TO BINARY HR4=HR4-HR2 WR4=WR4+EPH EXPOW SUBROUTINE RETURN TO INTERPRETIVE ROUTINE OFL UFL, EXCHK SUBROUTINE RETURN TO INTERPRETIVE ROUTINE  $\mathbf{x}$ **EP='D9D9'** RETURN TO INTERPRETIVE LOOP WR2=COREST + 99 EPH+2=0000 **BRANCH** RELOAD RP, RQ CONVERT EP TO BINARY CONVERT EQ TO BINARY ¥.  $\star$ .WR3=WR3-WR4 CONVERT WR3 TO DECIMAL TEST SIGN IF D, BRANCH IF C, CONVERT TO F UNPACK IT IN P FIELD SET FLAG ON EXPONENT EXCHK SUBROUTINE ARITHMETIC CHECK

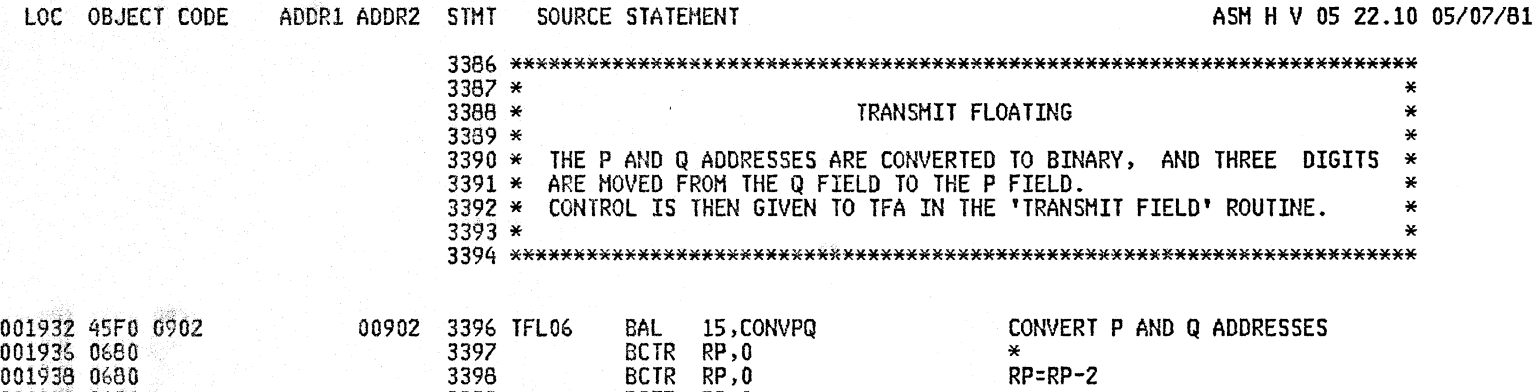

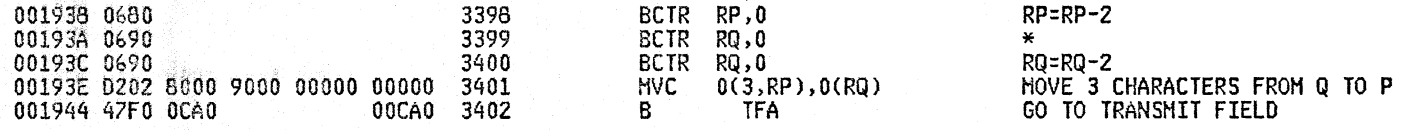

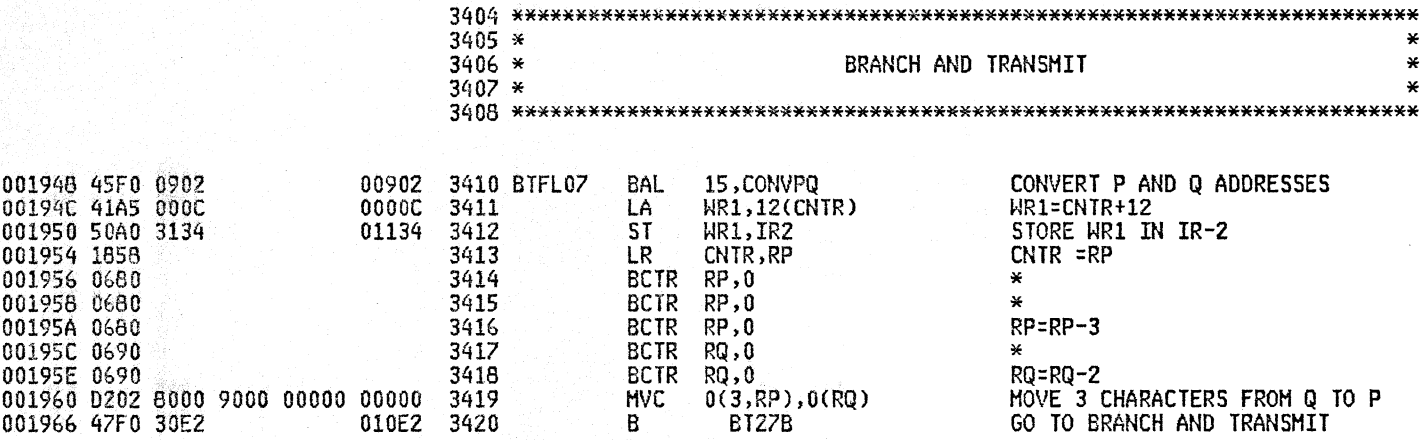

00197C 0680

00197E 0690

00198E 1989

001990 078E

001992 0680

001986 9120 9000

00198A 4710 397C

001994 92F0 8000

001998 47F0 398E

001980 D200 8000 9000 00000 00000

00000

00000

0197C

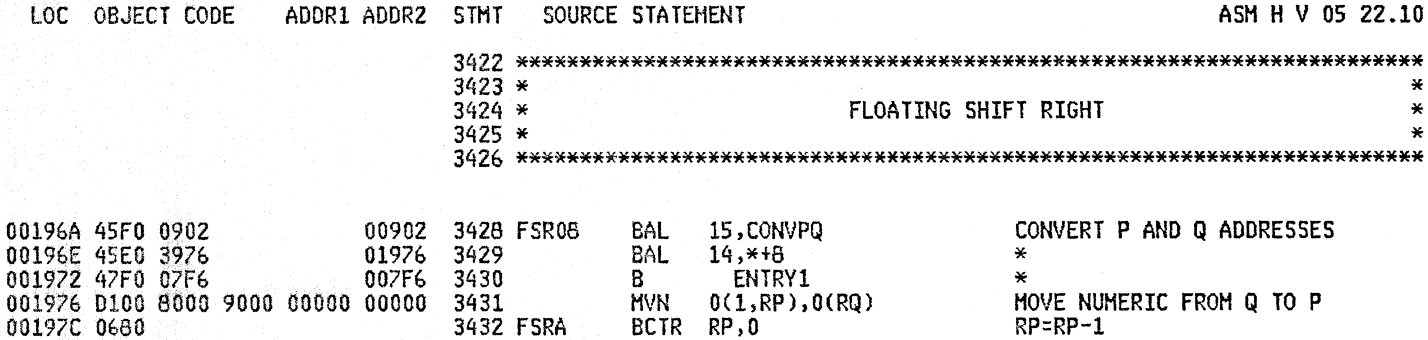

 $0(1,RP), 0(RQ)$ 

 $0(RQ), X^*Z0^*$ 

 $0$  $(RP)$ ,  $X$ <sup> $*$ </sup> $F0$  $*$ 

**FSRB** 

FSRA

 $RP, RQ$ 

 $14$ 

 $RP, 0$ 

BCTR RQ,0

**HVC** 

TM

BO

 $CR$ 

**BER** 

**MVI** 

 $B$ 

**BCTR** 

3433

3435

3436

3438

3439

3440

0198E 3441

3434 FSRC

3437 FSRB

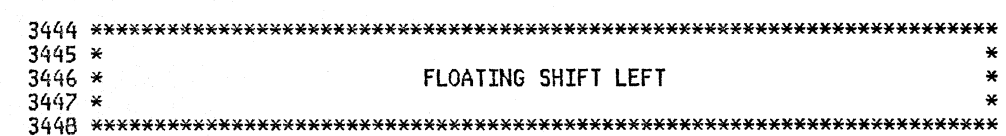

RQ=RQ-1

NO, LOOP

RETURN

LOOP

 $RP = RP - 1$ 

HOVE ONE BYTE FROM 0 TO P

IS Q FIELD FLAGGED

YES, IS RP EQUAL TO RQ

MOVE 'FO' TO P FIELD

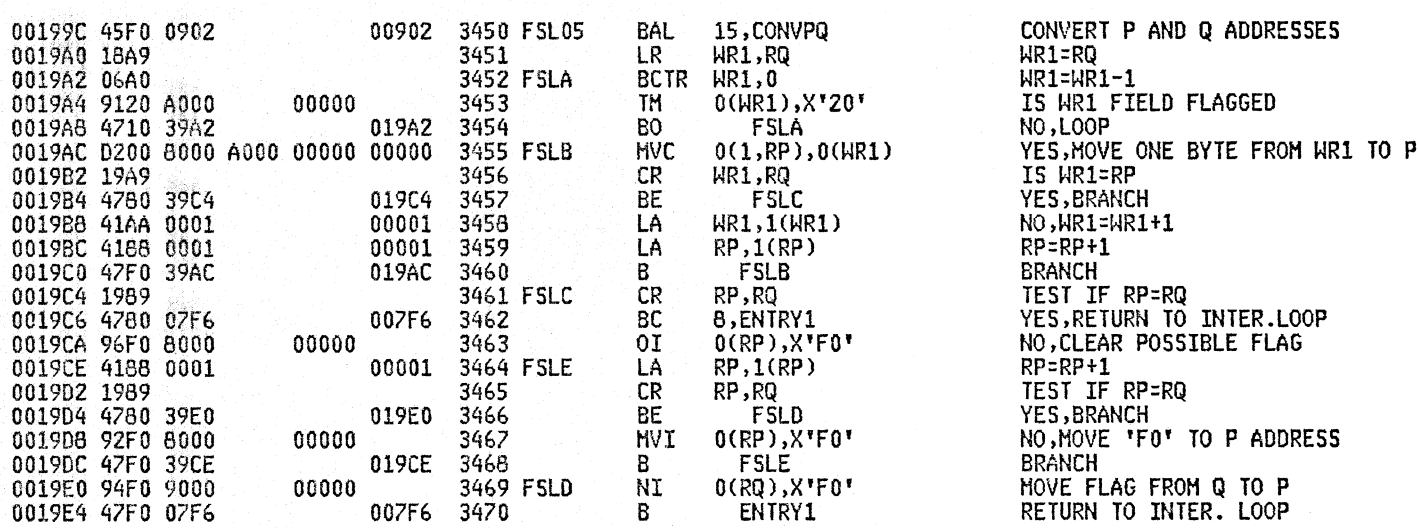

### PAGE 92

ASM H V 05 22.10 05/07/81

 $\star$  $\star$ ×

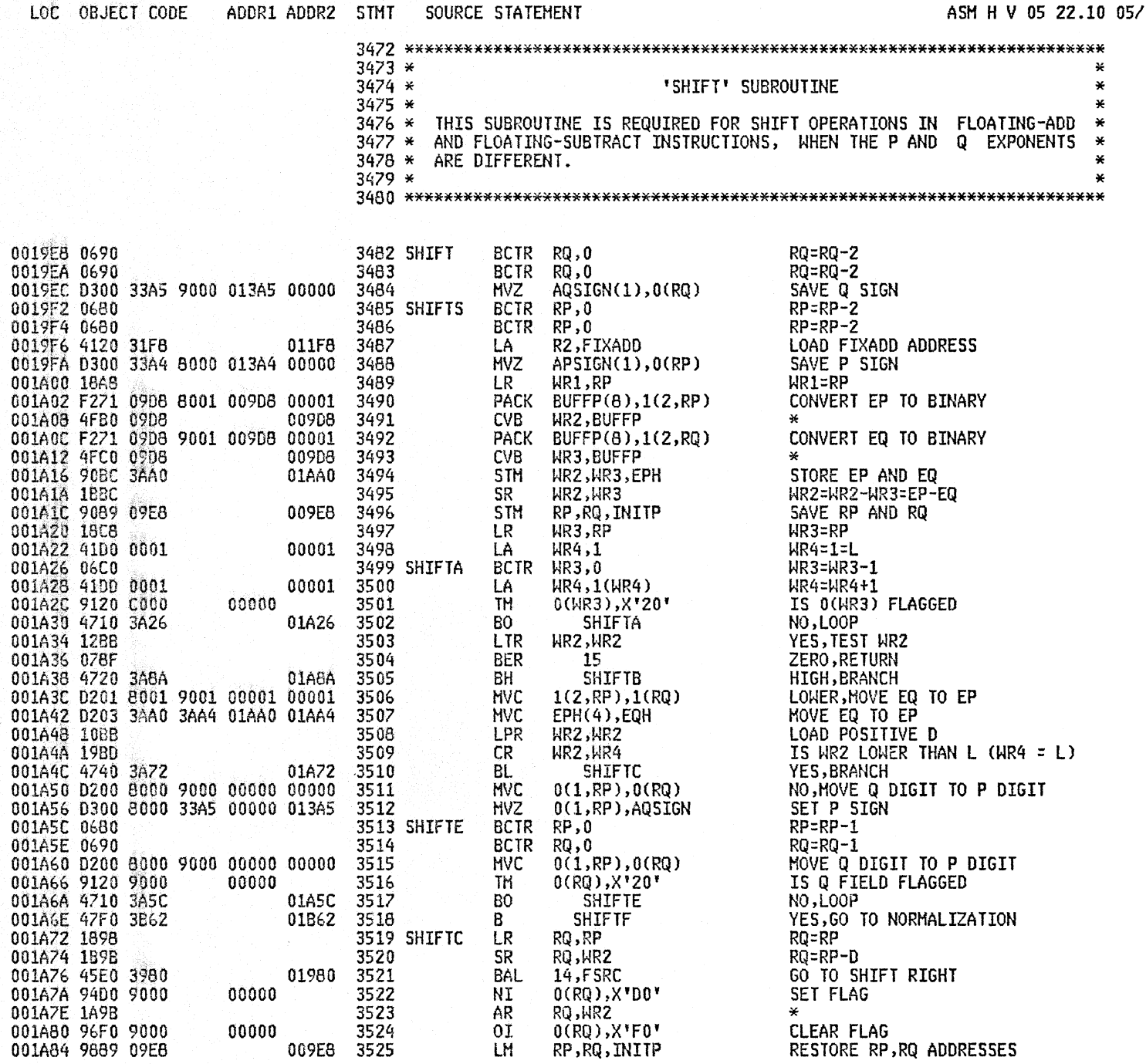

 $707/81$ 

## A2SB 1620 SIMULATOR PAGE 94

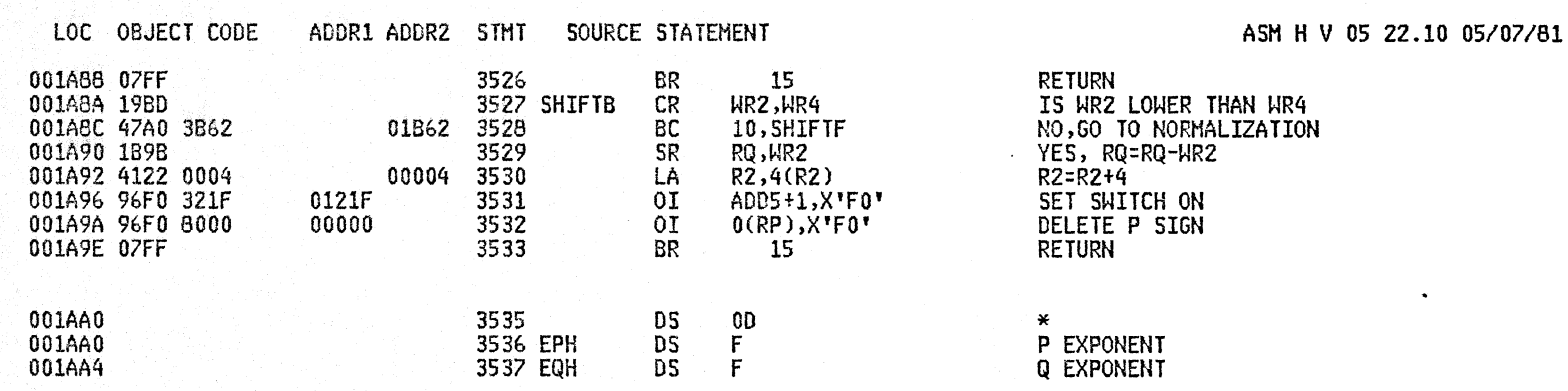

Îх.

 $\bullet$ 

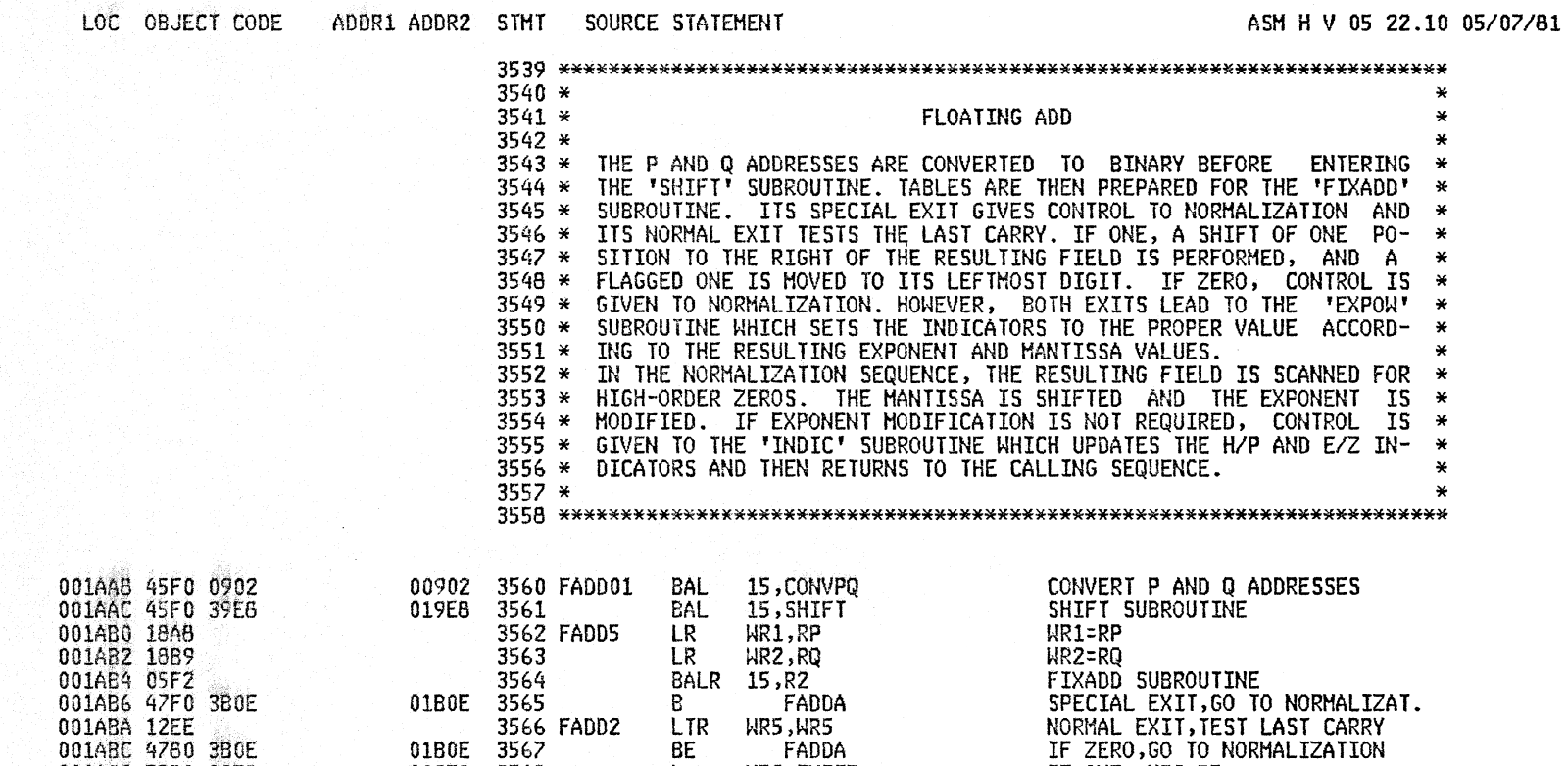

**BALLARE BELFRIELE** 

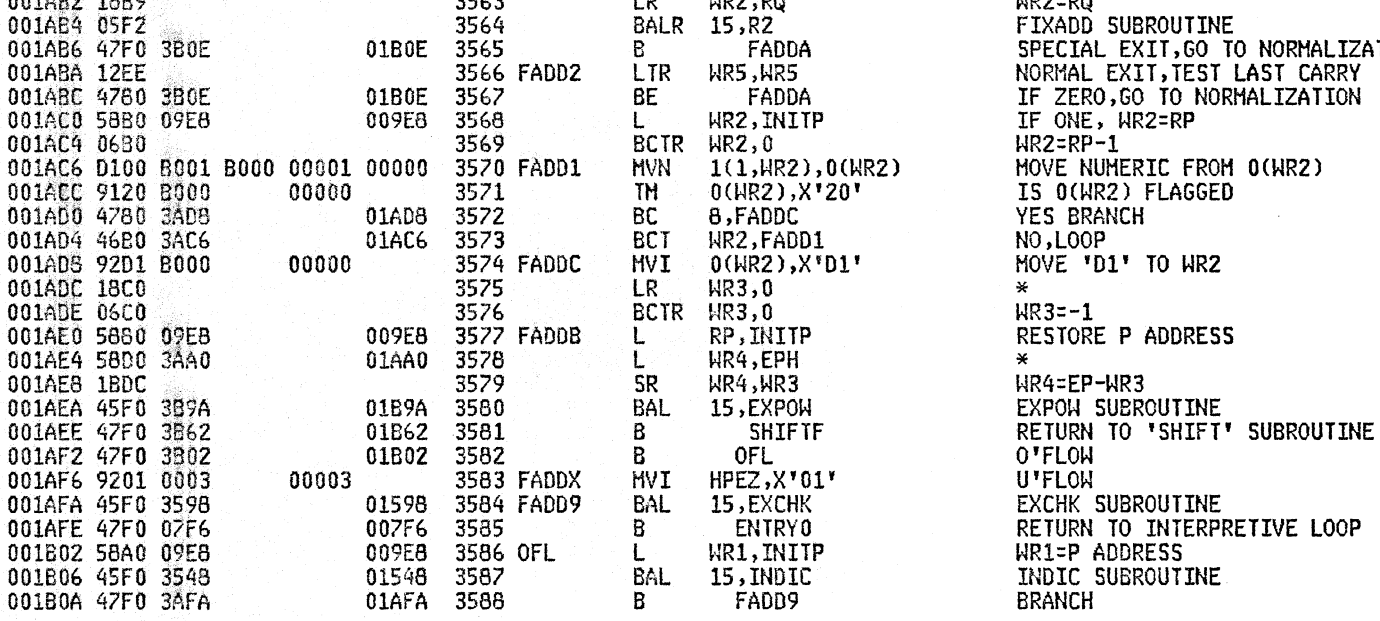

 $3590 *$ 

NORMALIZATION

001B6C 9501 0003

001B70 4770 07F6

001874 9209 8001

001878 9209 8002

001B7C 47F0 07F6

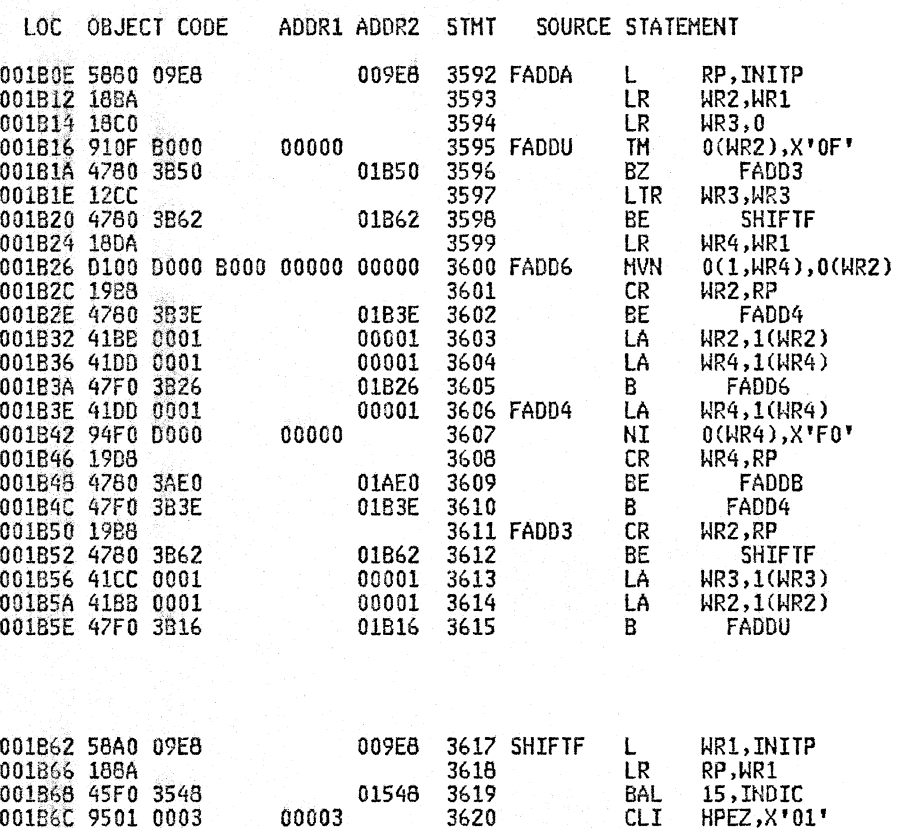

3620

3622

3623

007F6 3621

007F6 3624

CLI

**BNE** 

**MVI** 

**HVI** 

 $B$ 

**ENTRYO** 1(RP), X'D9'

 $2$ (RP),  $X$ <sup> $T$ </sup> $D9$ <sup> $T$ </sup>

**ENTRY0** 

00003

00001

00002

 $\mathcal{A}$ 

ASM H V 05 22.10 05/07/81

**RESTORE P ADDRESS**  $MR2=MR1$  $HR3=0$ IS O(WR2) NUMERIC =0 YES, BRANCH NO, IS WR3=0 YES, BRANCH NO, WR4=WR1 MOVE NUMERIC FROM HR2 TO HR4 IS WR2= P ADDRESS YES, BRANCH NO, UR2=UR2+1 **WR4=WR4+1** L00P  $HR4=MR4+1$ NI WITH 'FO' AT WR4 ADDRESS IS WR4=RP YES, BRANCH NO, LOOP IS WR2=RP YES BRANCH NO, INCREMENT WR3 BY 1 INCREMENT WR2 BY 1 LOOP

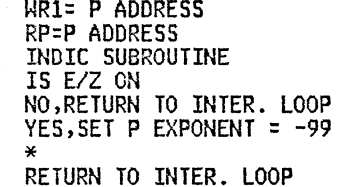

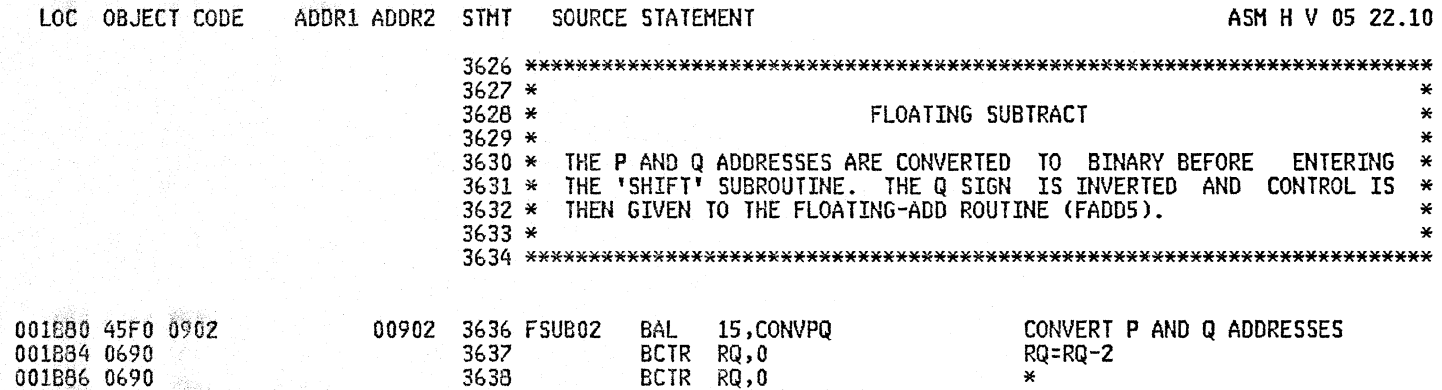

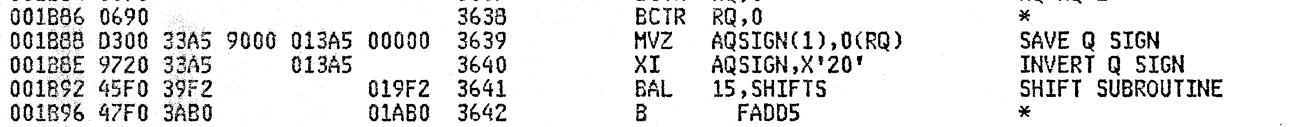

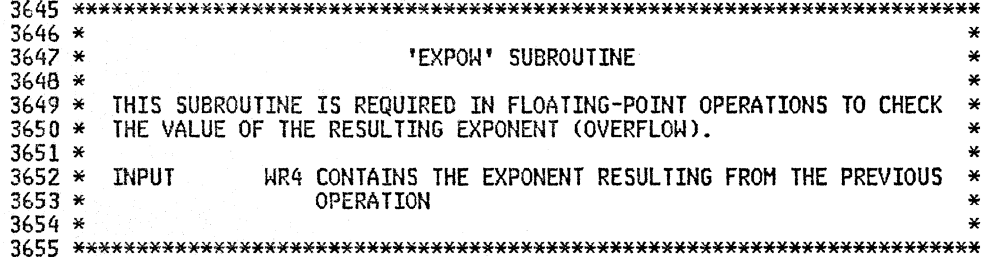

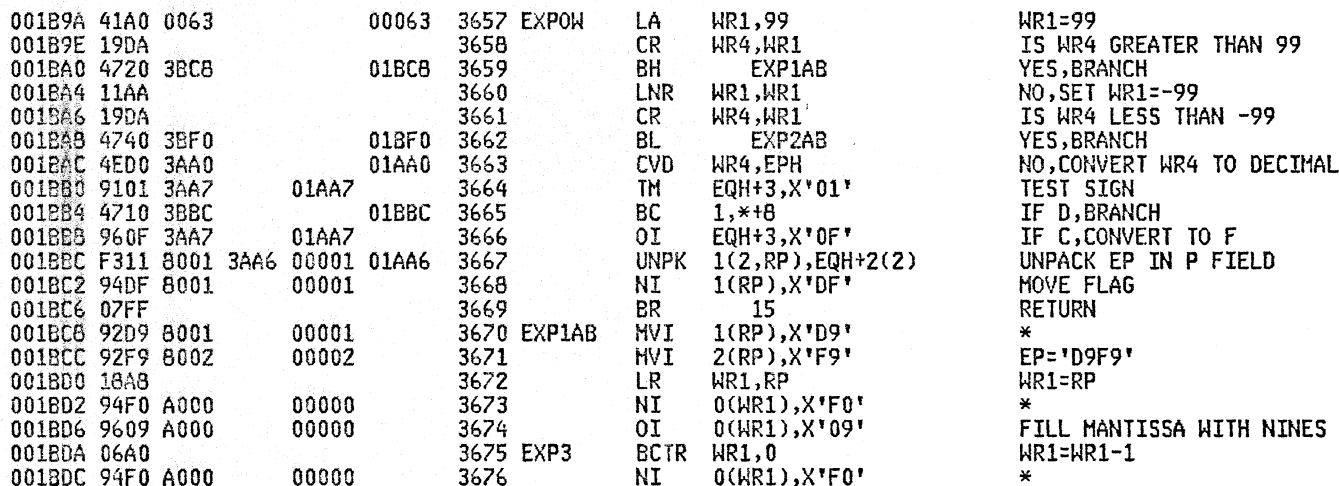

22.10 05/07/81

 $\star$  $\pmb{\times}$ ¥

¥  $\star$ 

### A25B 1620 SIMULATOR

### LOC OBJECT CODE ADDR1 ADDR2 STMT SOURCE STATEMENT 001BE0 9609 A000 00000 0(WR1), X'09' 3677  $0I$ 001BE4 9120 A000  $3678$ 00000 TH 0(WR1), X'20' 001BE8 4710 3BDA 01BDA 3679 B<sub>O</sub> EXP3 001BEC 47FF 0004 00004 3680  $\overline{B}$  $4(15)$ 3681 EXP2AB 00001 001BF0 92D9 8001 MVI 1(RP), X'D9' 001BF4 92D9 8002 00002 3682 **HVI**  $2(RP), X'DP'$ 001EF8 18A8 3683 LR. WR1,RP 001BFA 94F0 A000 00000 3684 **NI**  $0$ ( $HR1$ ), $X$ <sup> $*$ </sup> $F0$  $*$ 001BFE 06A0 3685 EXP4 **BCTR** WR1,0 001C00 94F0 A000 00000 3686 NI  $0$  $(WR1)$ , $X$ <sup> $*$  $F0$  $*$ </sup> 001C04 9120 A000 3687 **TH** 00000 0(WR1), X'20' 001C08 4710 3BFE 01BFE EXP4 3688 B<sub>O</sub> 001C0C 47FF 0008 00006 3669 B.  $8(15)$ 3690 A60 .FLOX1 3691 .FL0X1 ANOP

3692

AIF

(NOT & INDEX).NOTIX3

ASM H V 05 22.10 05/07/81

FILL MANTISSA WITH ZEROS IS O(WR1) FLAGGED NO, LOOP YES, RETURN TO 4 (15)  $\mathbf{a}$ EP= 'D9D9'  $WR1 = RP$  $0$ (WR1)= $"F0"$  $WR1=WR1 -1$ SET'FO' OR 'DO' IN MANTISSA IS O(WR1) FLAGGED NO, LOOP YES, RETURN TO 8(15)

**PAGE** 98

0110D

 $\mathcal{A}$ 

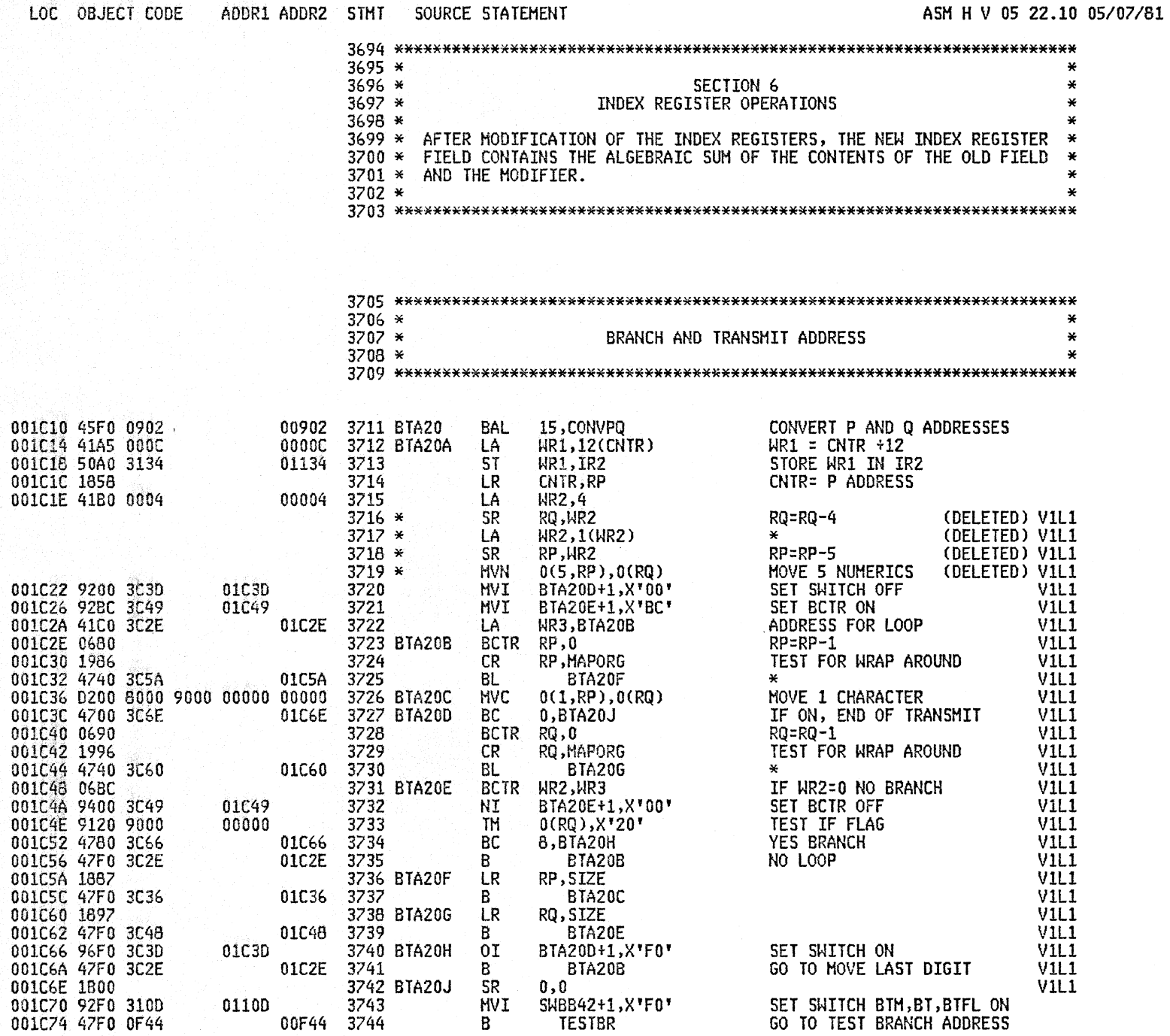

SET SWITCH BTM,BT,BTFL ON<br>GO TO TEST BRANCH ADDRESS

### LOC OBJECT CODE ADDR1 ADDR2 STMT SOURCE STATEMENT

ASM H V 05 22.10 05/07/81

 $3748$  \*  $\star$  $3749 *$ BRANCH AND TRANSMIT ADDRESS IMMEDIATE  $\star$  $3750*$  $\star$ 

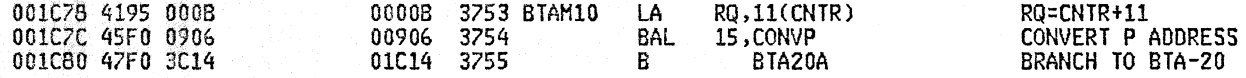

- 12

001C96 47FO 07F6 007F6

3768

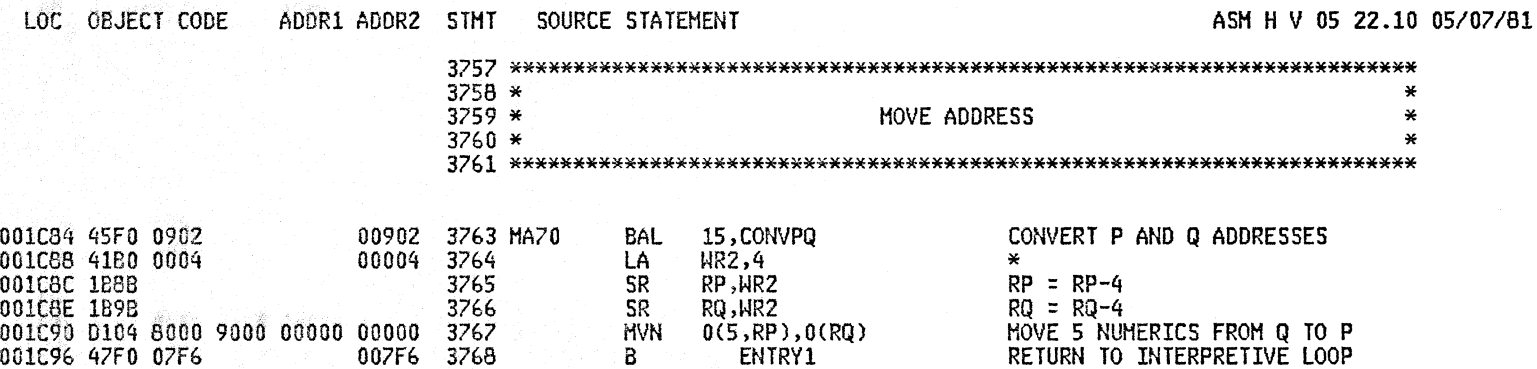

ENTRY1

RETURN TO INTERPRETIVE LOOP

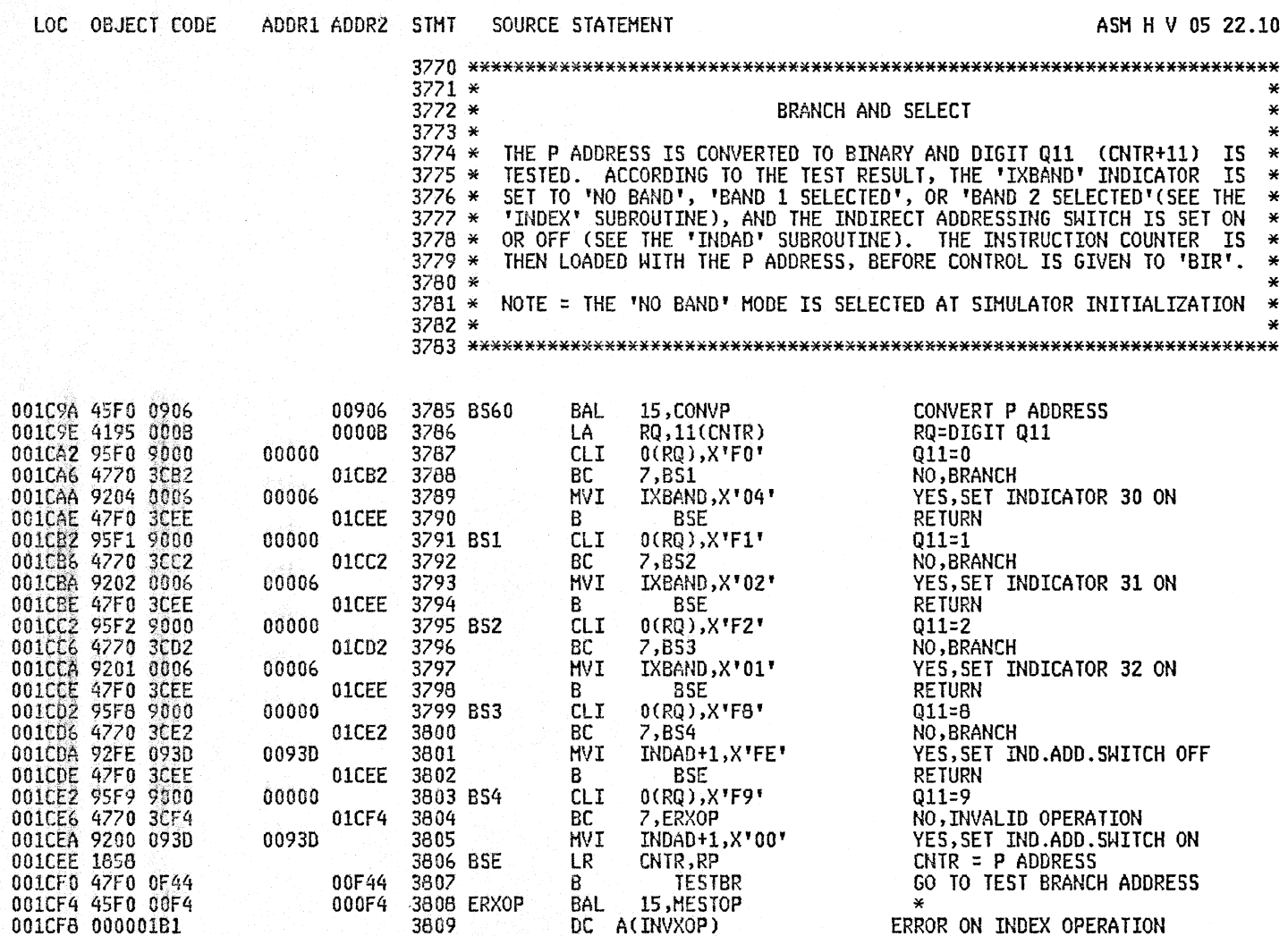

- 70

## ASM H V 05 22.10 05/07/81

 $\star$  $\pmb{\times}$  $\frac{1}{2}$ 

 $\ast$ 

 $\ast$ **N** 

0098D

00980

009A1

01045

0095C

014D0

014D0

00004

3856

3857

3858

3859

3860

3662

3863

3864

3861 BXG

MVI

**BAL** 

MVI

**HVI** 

 $\mathbf{L}$ 

BR

**ST** 

LA

MVI

INDX3+3,0

14, INDEX

INDX4+5,0

12,REG15

 $12 \overline{ }$ 

RP, REG15

**WR2,4(WR2)** 

BXG+1,X'FC'

INDX3+3,X'60'

SET NOP

**CLEAR NOP** 

RESTORE R12

GO TO INDEX SUPROUTINE

SET RETURN SWITCH OFF

SAVE P ADDRESS<br>TAKE RIGHT IX ADDRESS

SET BXG SWITCH ON

POSSIBLE RETURN TO BLX65/66

001D30 9200 098D

001D34 45E0 095C

001D39 9280 098D<br>001D3C 9200 09A1

001D40 58C0 34D0

001D46 92FC 3D45

00104A 5080 3400<br>001D4E 41BB 0004

001D44 07FC

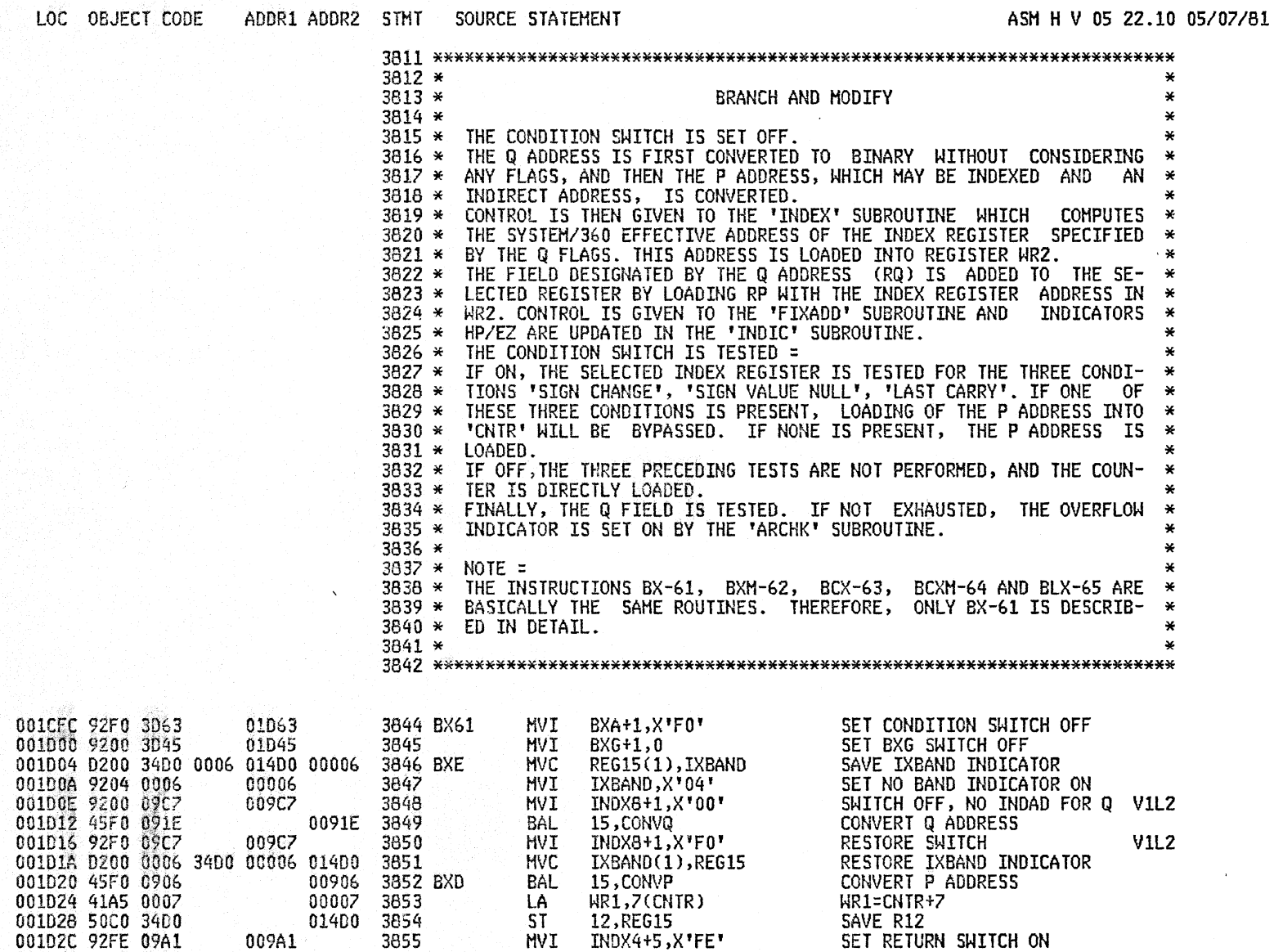

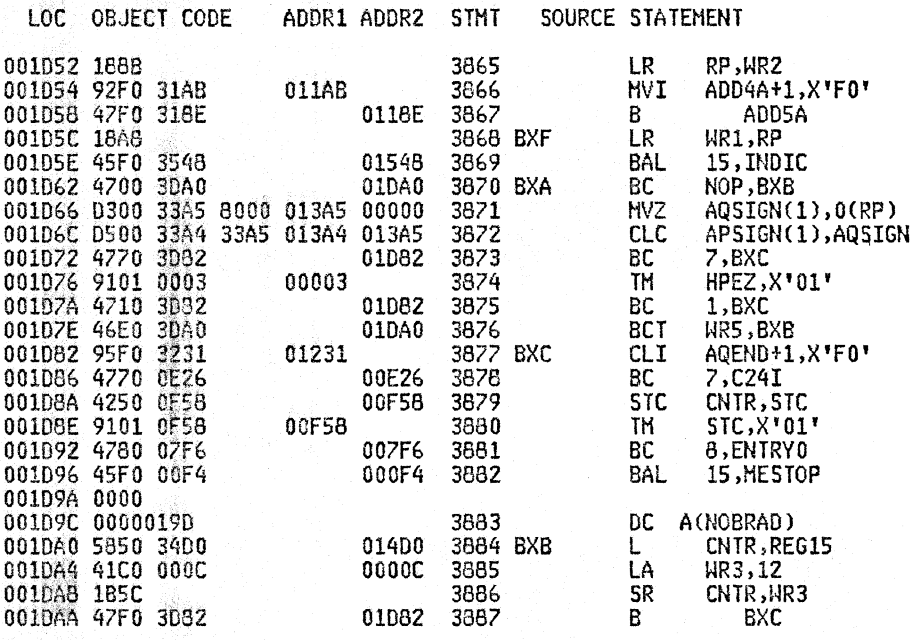

RP=WR2 INDEX ADDRESS SET SWITCH ON GO TO ADD21 RESTORE ADDRESS INDICATORS UPDATING CONDITION SWITCH IS SAVED IX SIGN PRESENT<br>IX SIGN NO, BRANCH IS E/Z ON YES, BRANCH NO, TEST LAST CARRY IS AQEND ON NO, ARITHMETIC CHECK TESTING TEST IF BRANCH ADDRESS IS CORRECT YES, BRANCH<br>ERROR, STOP SIMULATION

CNTR=RP SUBTRACT 12 FROM CNTR  $\star$ **BRANCH** 

-91

LOC OBJECT CODE ADDR1 ADDR2 STHT SOURCE STATEMENT

ASM H V 05 22.10 05/07/81

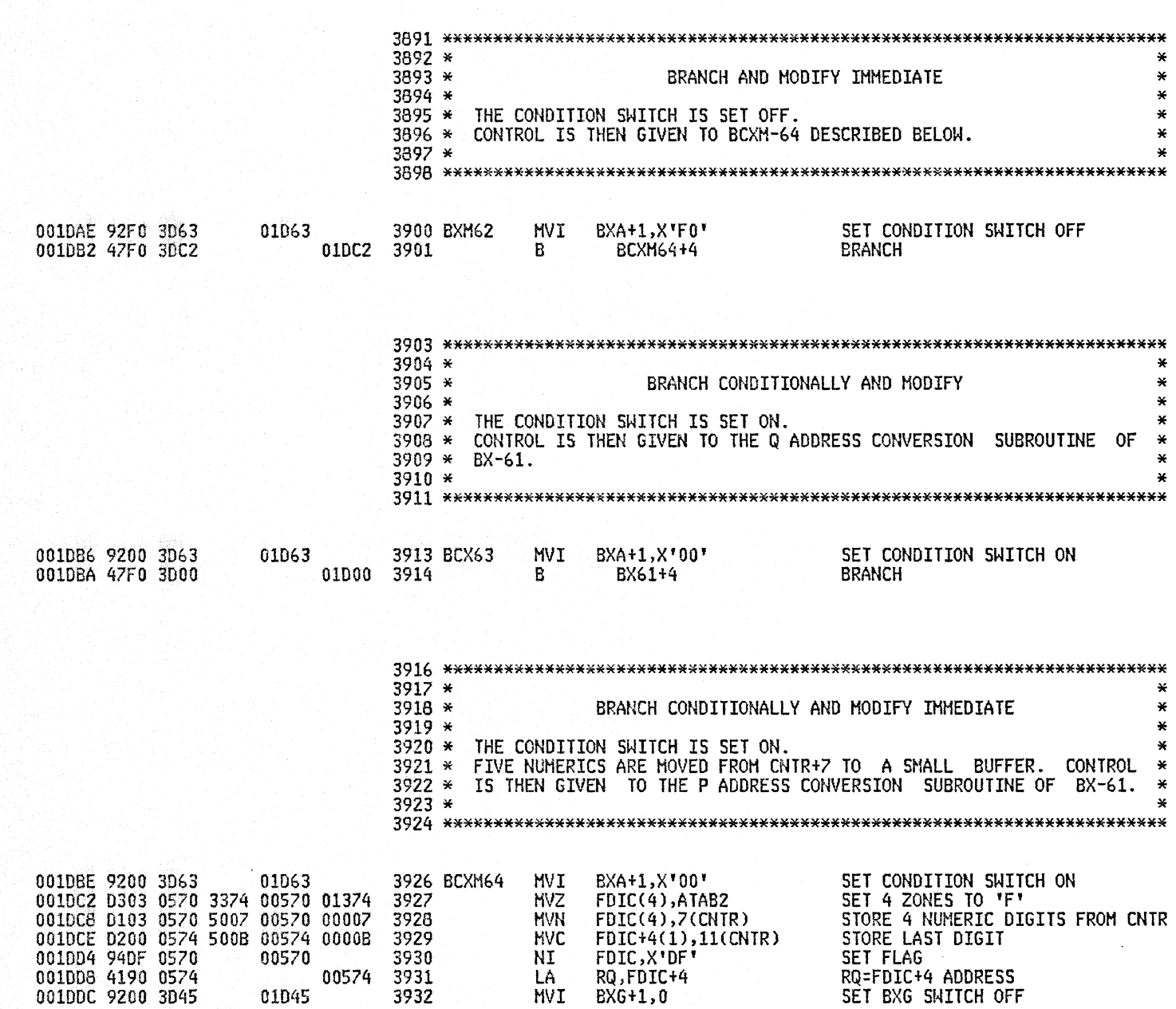

## A2SB 1620 SIMULATOR

PAGE 106

ASM H V 05 22.10 05/07/81

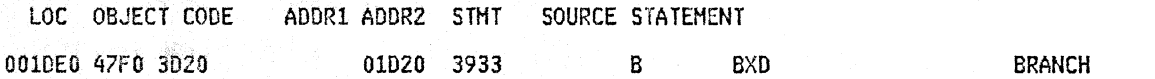

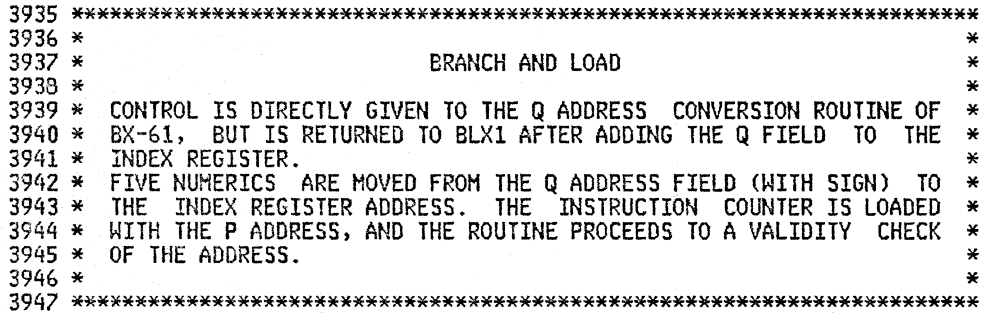

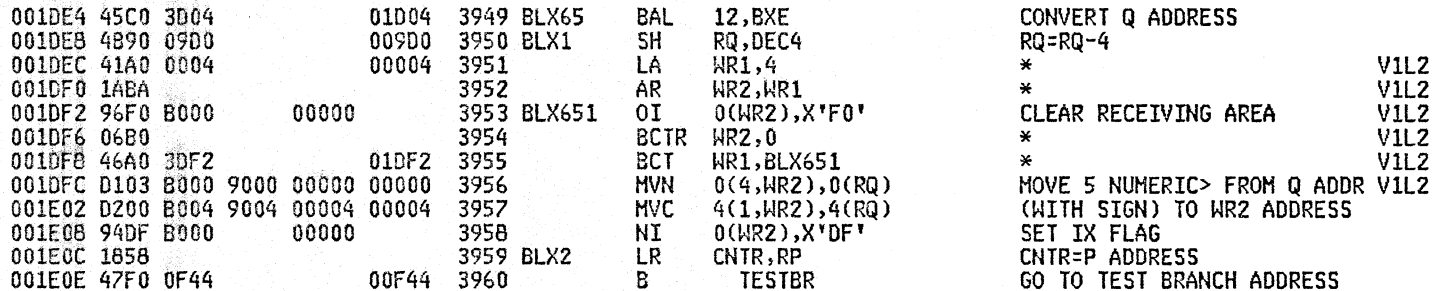

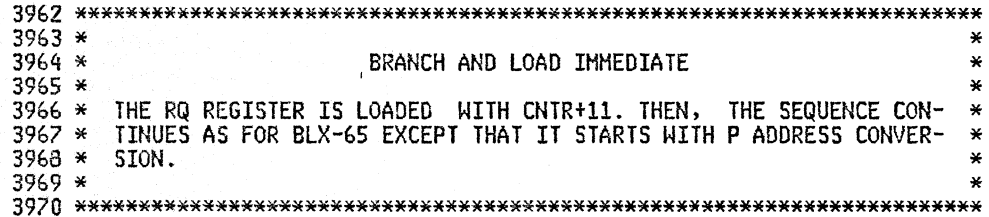

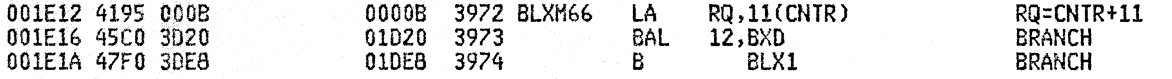

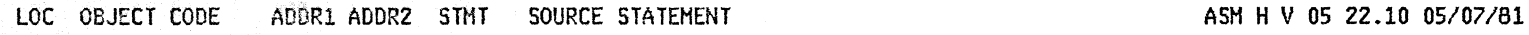

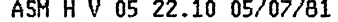

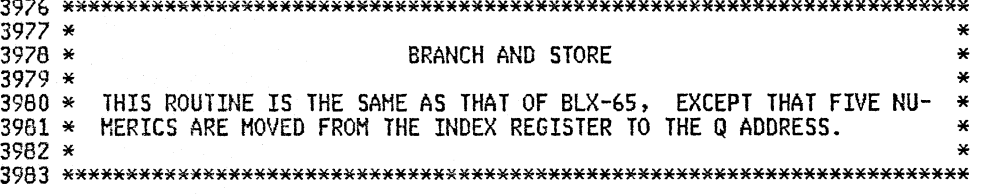

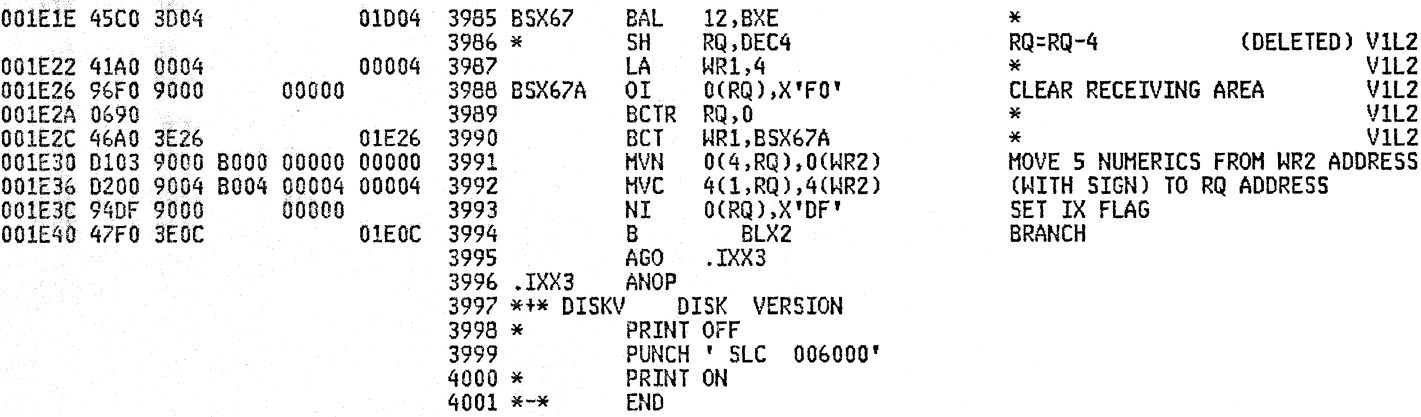

t i V

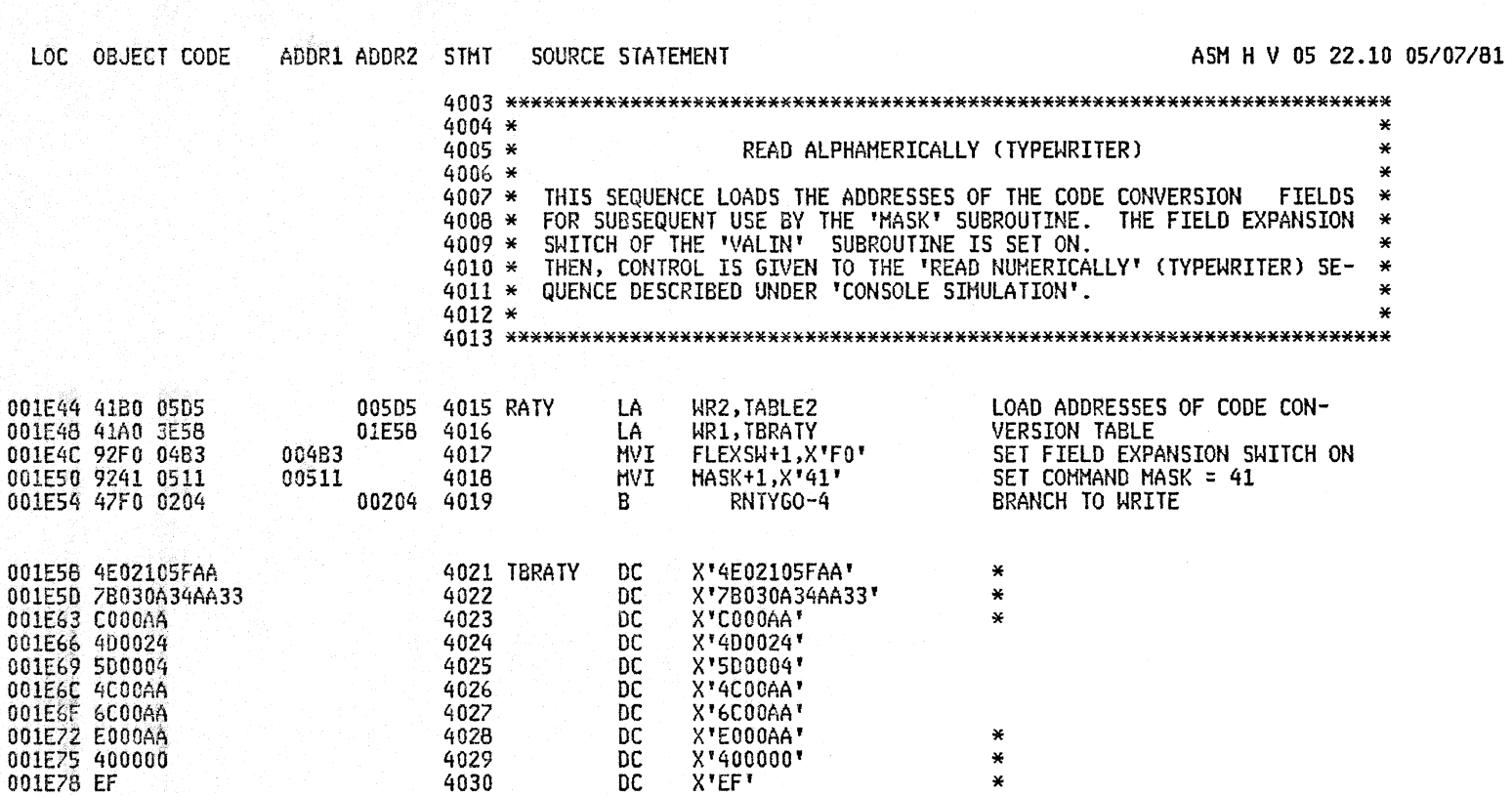

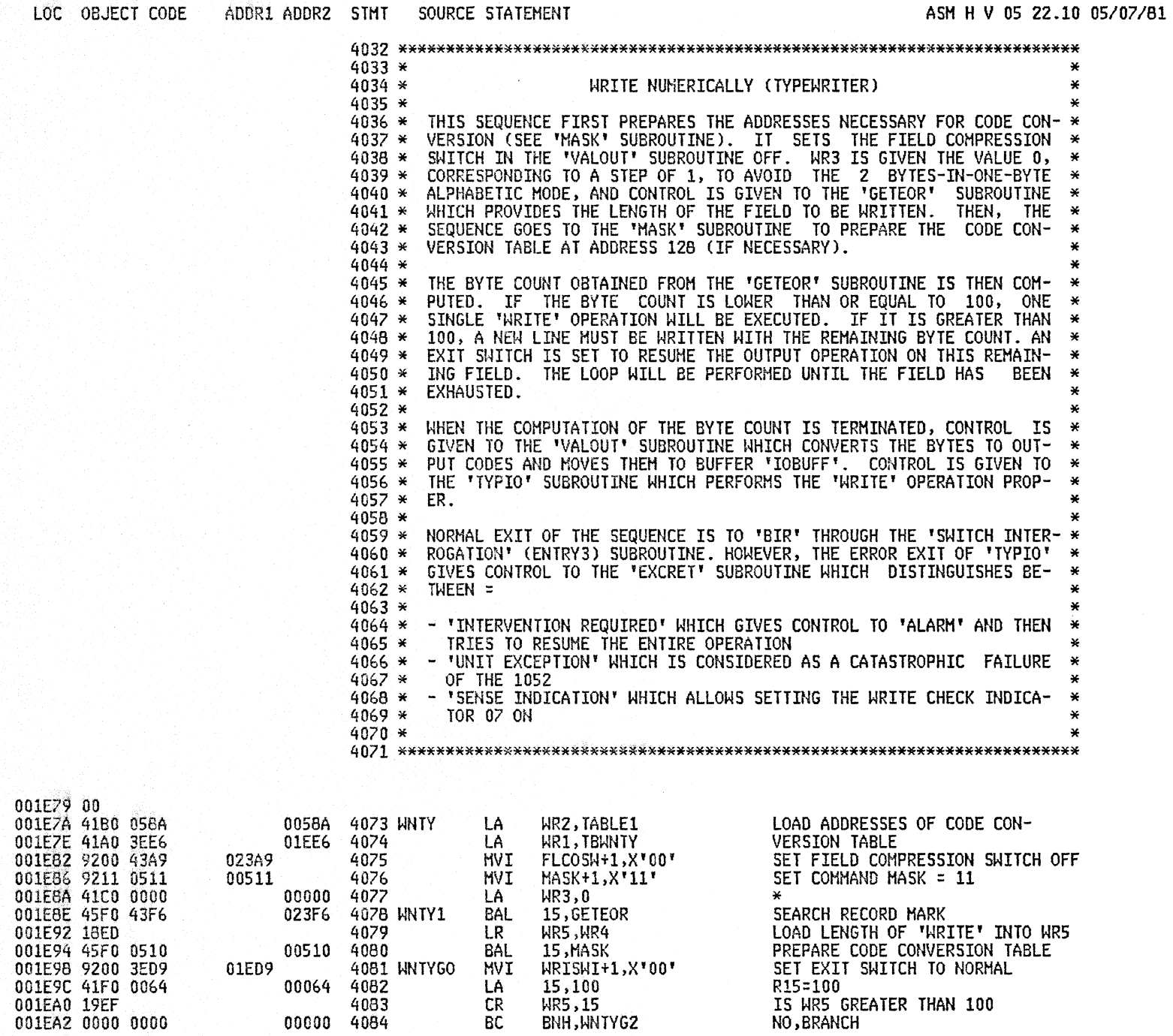
$100 - 201$ 

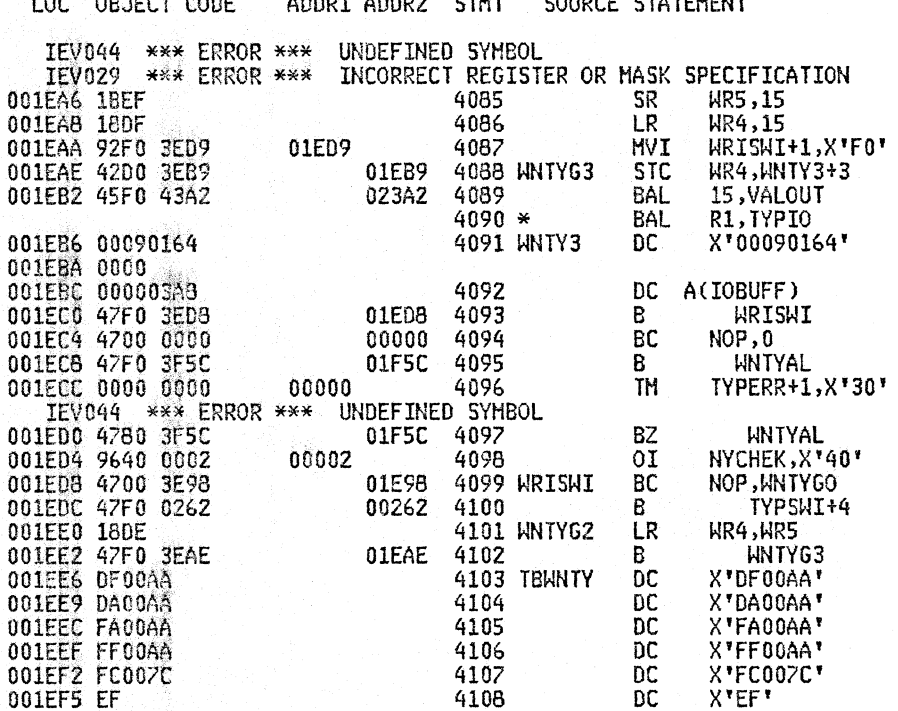

LOODS LOODS STUT COURSE STITEURIT

ASM H V 05 22.10 05/07/81

YES, WR5=WR5-100 **WR4=100** SET RETRY SWITCH ON STORE DATA LENGTH IN CCH COUNT CHECK VALIDITY OF OUTPUT DATA CALL TYPEWRITER WRITE 100 BYTES FROM IOBUFF

OK, EXIT U E, SHOULD NOT OCCUR, ALARM INT.REQ., GO TO ALARM SENSE EXIT, TEST BITS 2+3

 $\star$ 

 $\star$  $\star$  $\ast$  $\star$ 

ZERO, EXIT SET INDICATOR 07 ON "EXIT' OR "RETRY" SWITCH INTERROGATE I/O INDICATOR  $WR4 = MR5$ **BRANCH** 

PAGE 110

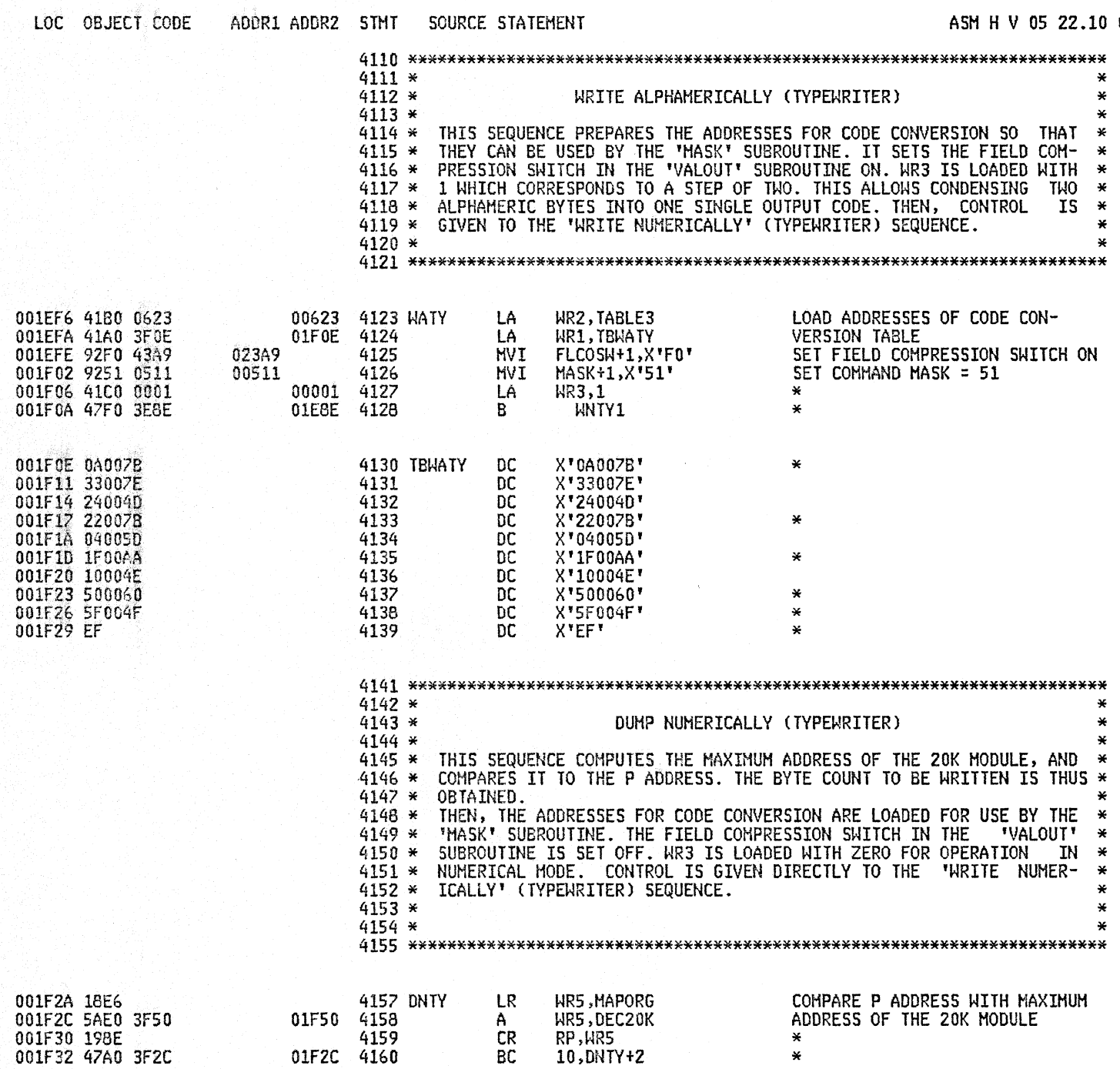

 $\divideontimes$ 

# 05/07/81

### 1620 SIMULATOR **A25B**

## **PAGE 112**

 $\sim 100$  km s  $^{-1}$ 

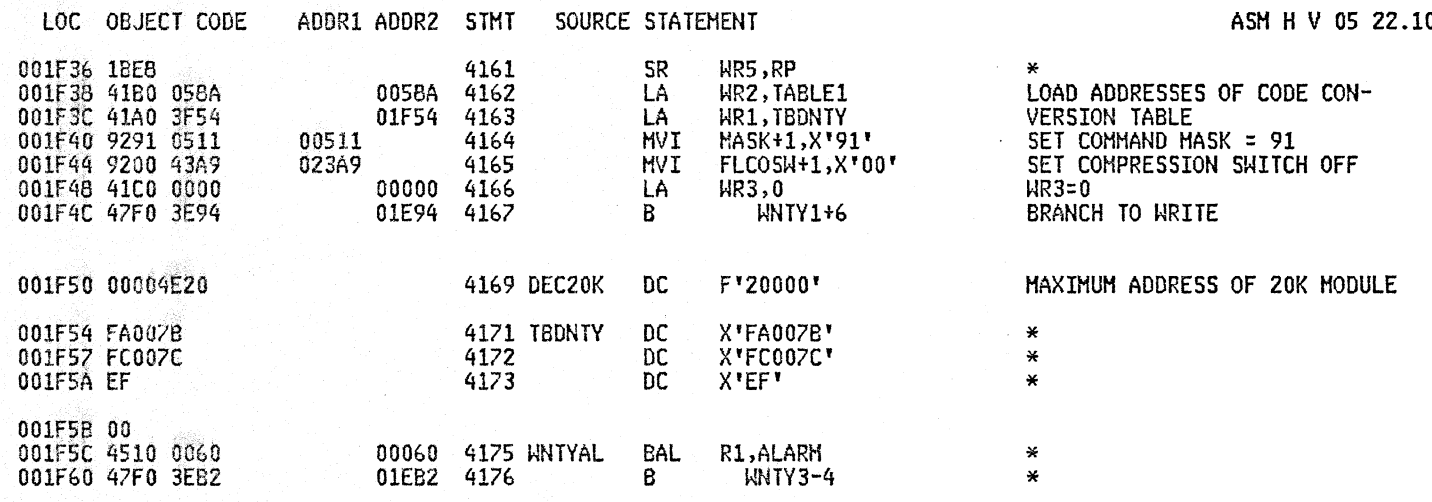

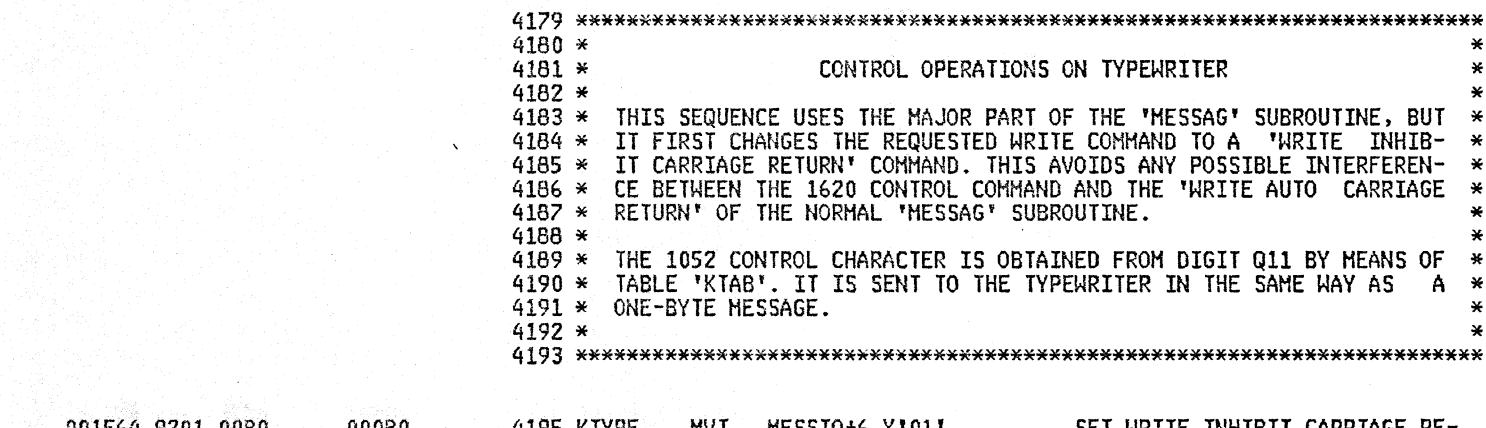

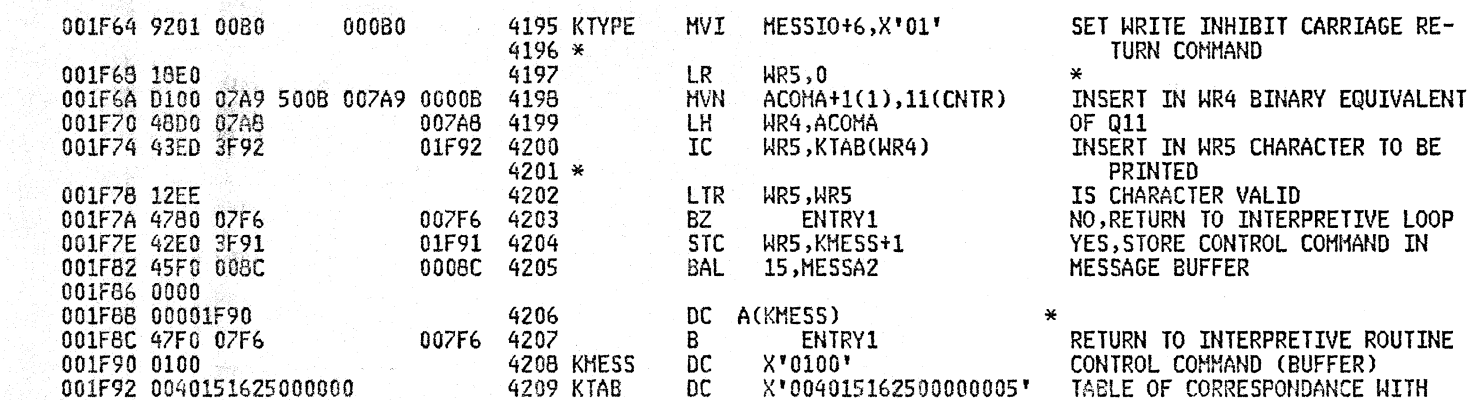

AZSB 1620 SIMULATOR PAGE 113

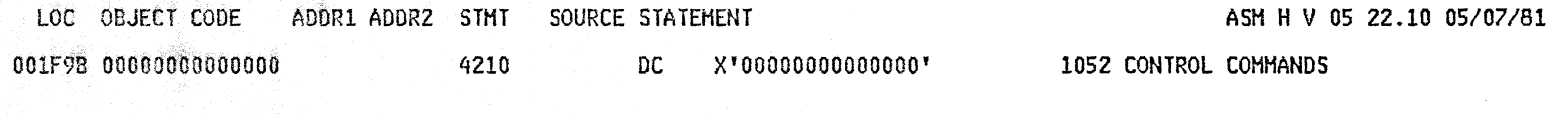

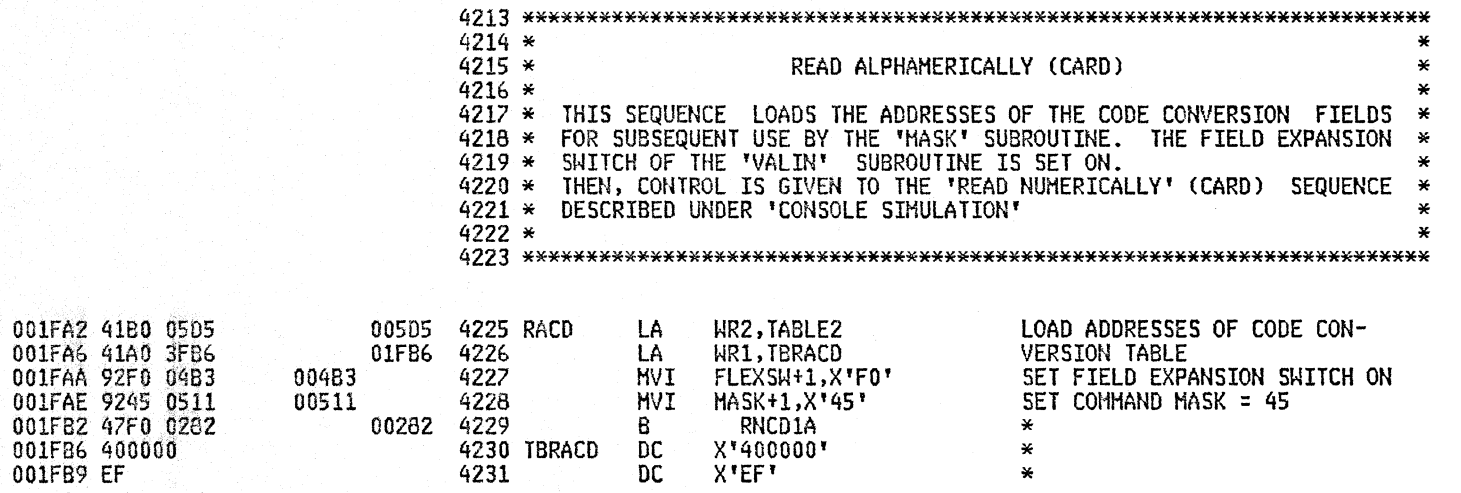

 $\star$ 

001FDA 45F0 43A2

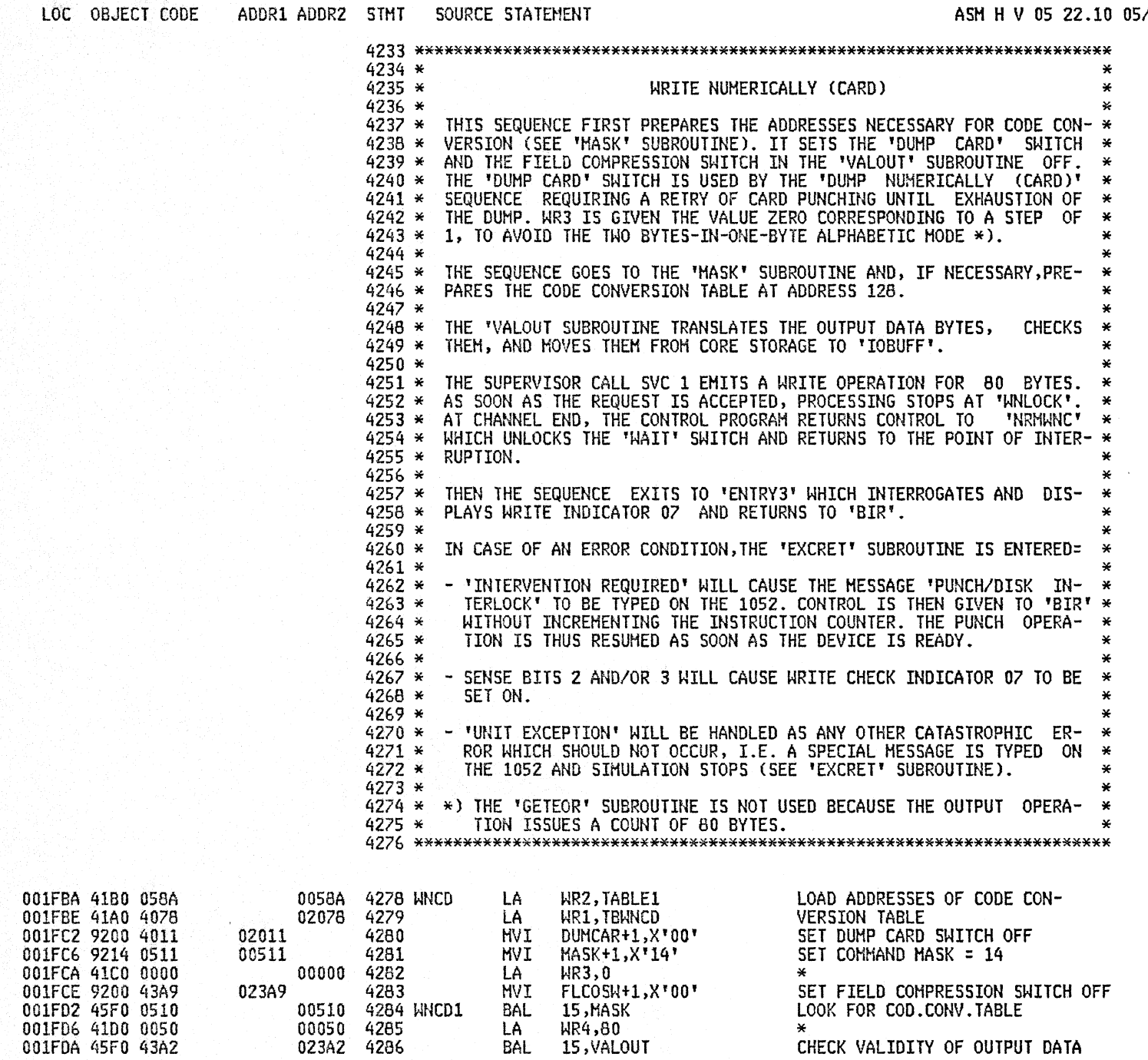

LA

**BAL** 

023A2 4286

 $\star$ 

CHECK VALIDITY OF OUTPUT DATA

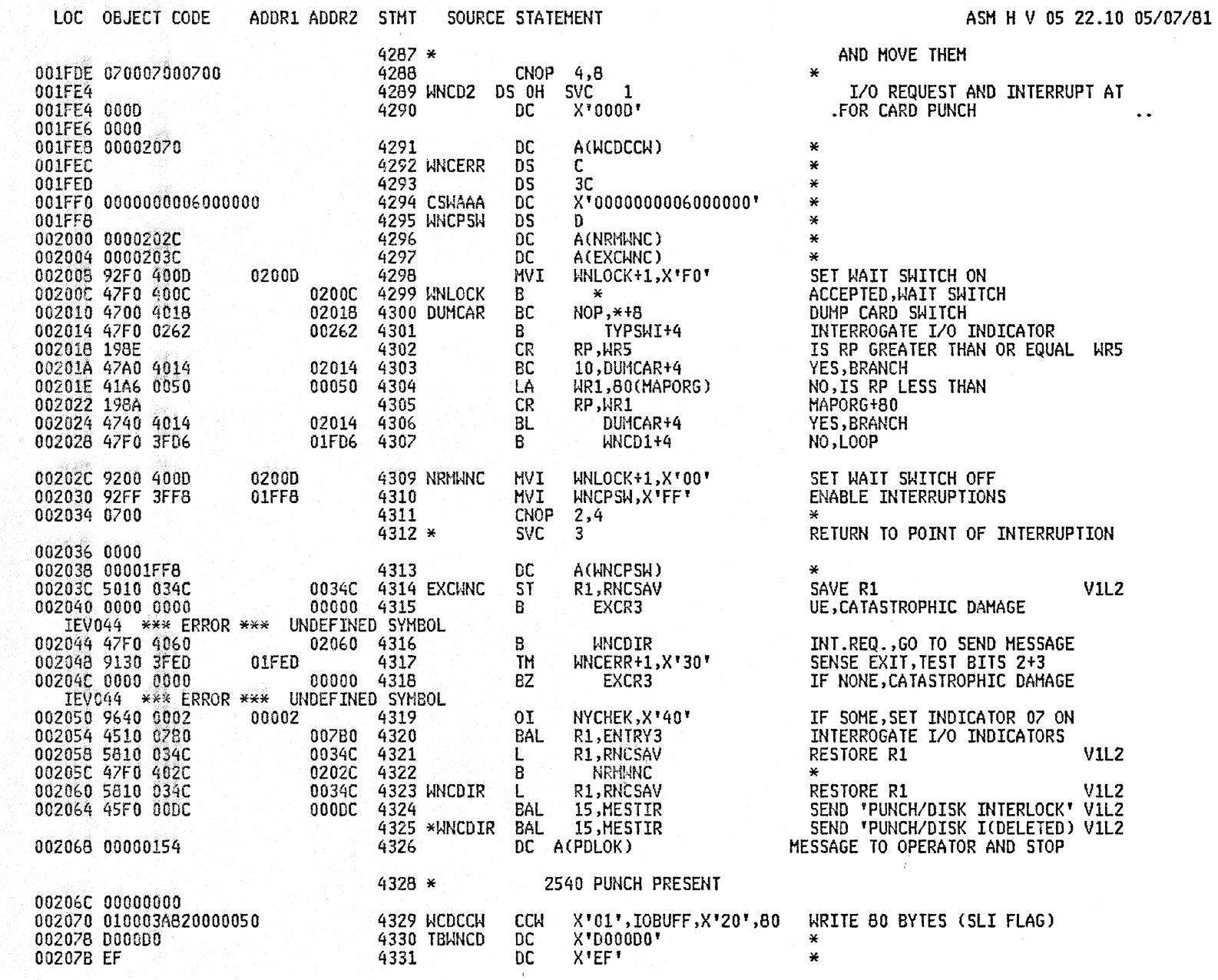

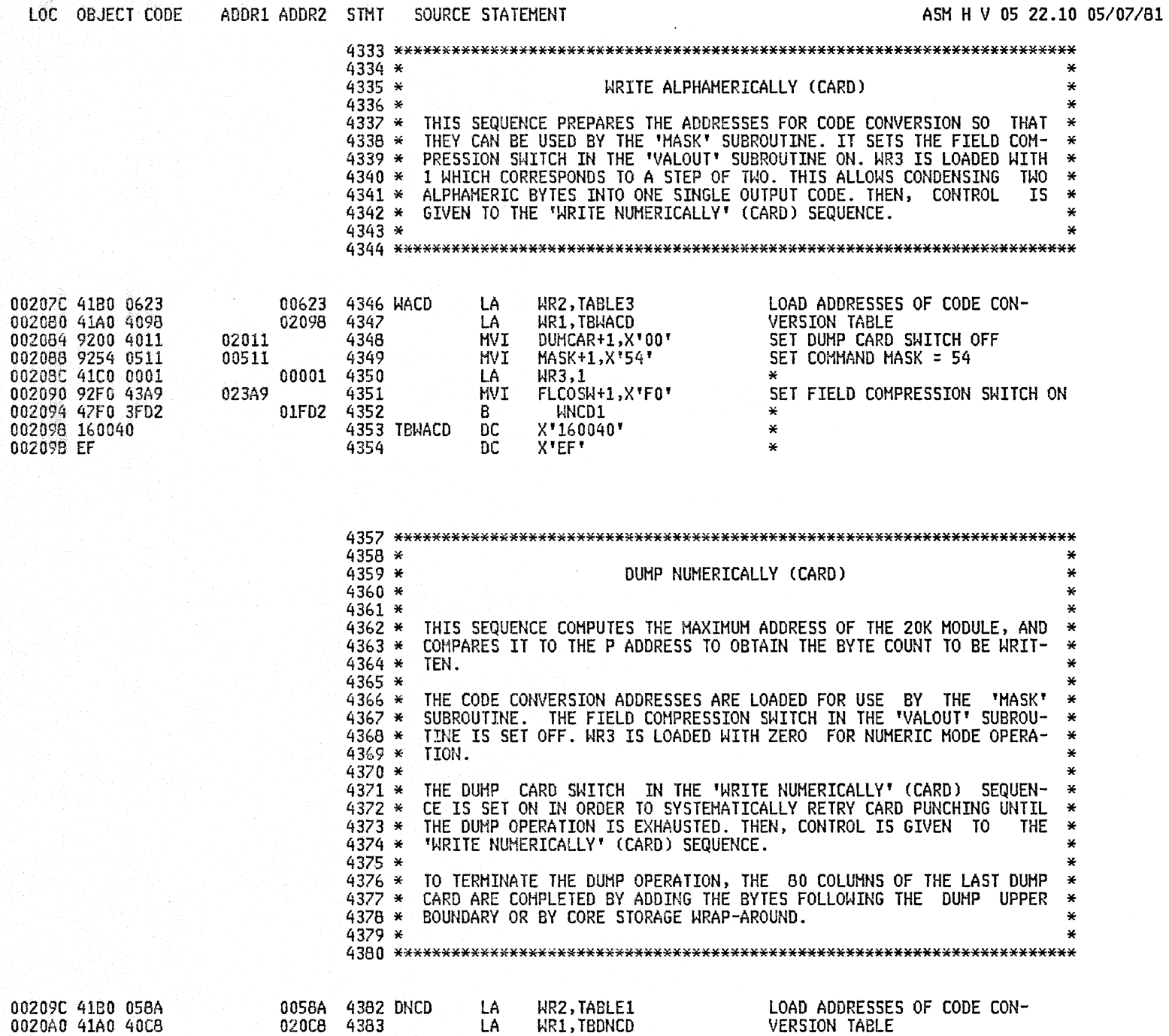

in Silverija sam

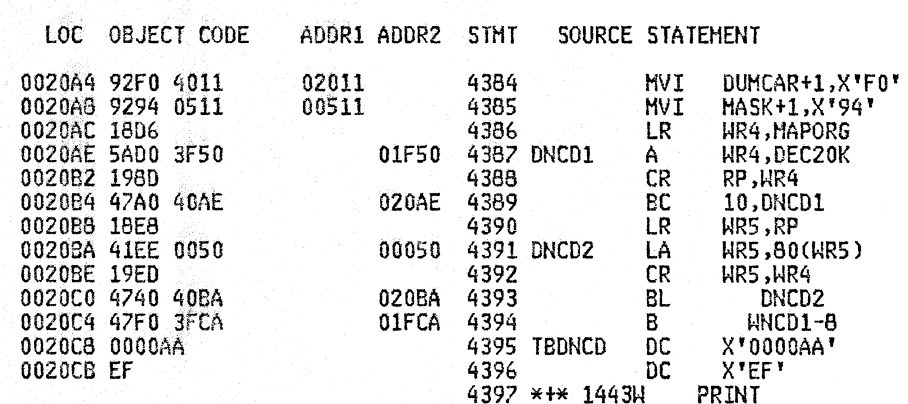

ASM H V 05 22.10 05/07/81

**PAGE 117** 

SET DUMCAR SWITCH ON SET COMMAND MASK =94 **HET COMMNO THIS<br>HR4=MAPORG**<br>HR4=MAPORG+20K IS RP GREATER THAN WR4 YES, LOOP NO, COMPARE P ADDRESS + 80 TO<br>MAXIMUM ADDRESS OF 20K MODULE<br>IS WR5 GREATER THAN WR4 NO, LOOP YES, BRANCH  $\pmb{\times}$ 

 $\star$ 

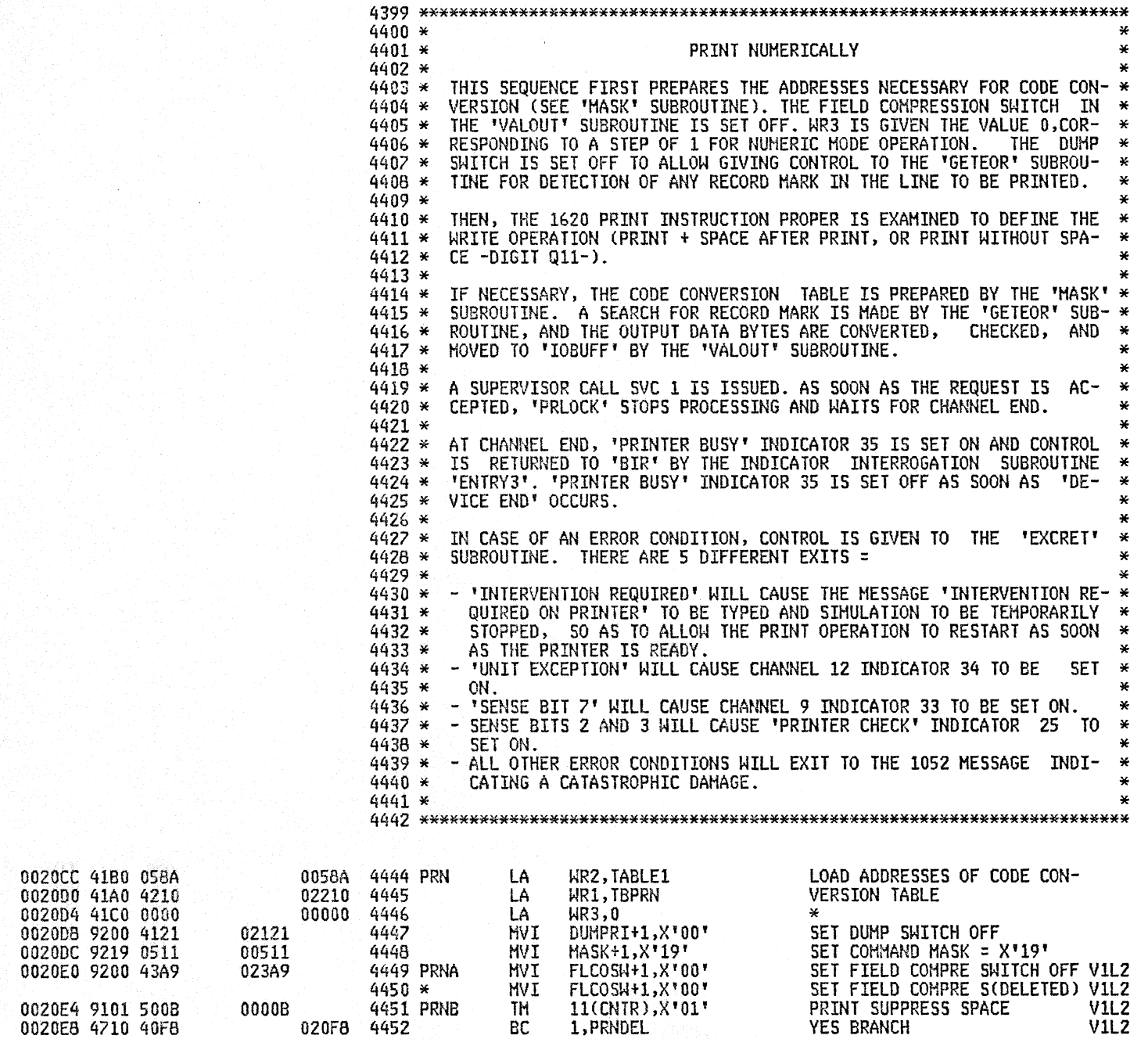

# LOC OBJECT CODE ADDR1 ADDR2 STHT SOURCE STATEHENT **ASH H V 05 22.10 05/07/81**

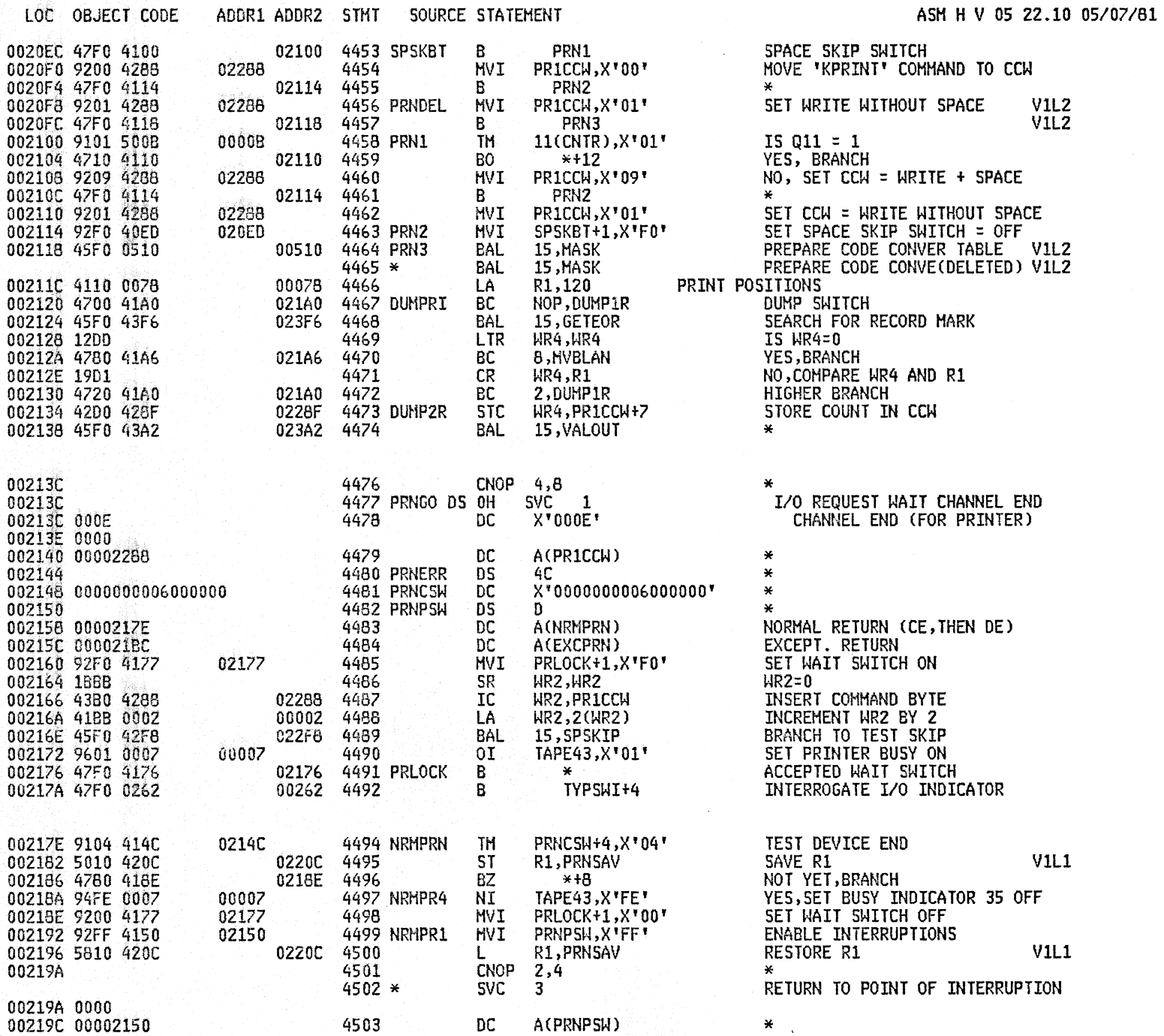

# A2SB

A25B 1620 SIMULATOR

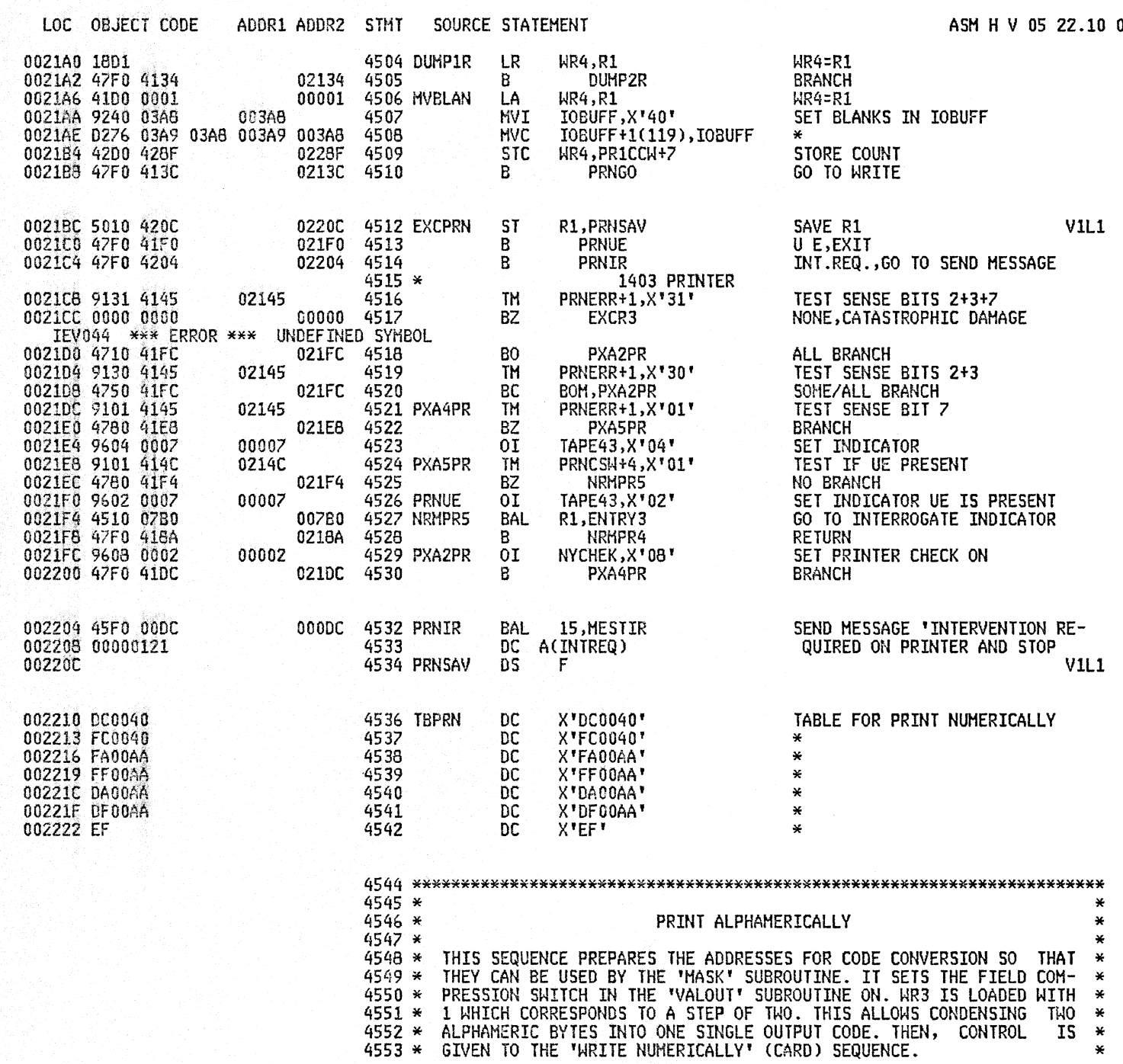

05/07/81

 $\divideontimes$ 

 $\overline{\phantom{a}}$ 

**PAGE 121** 

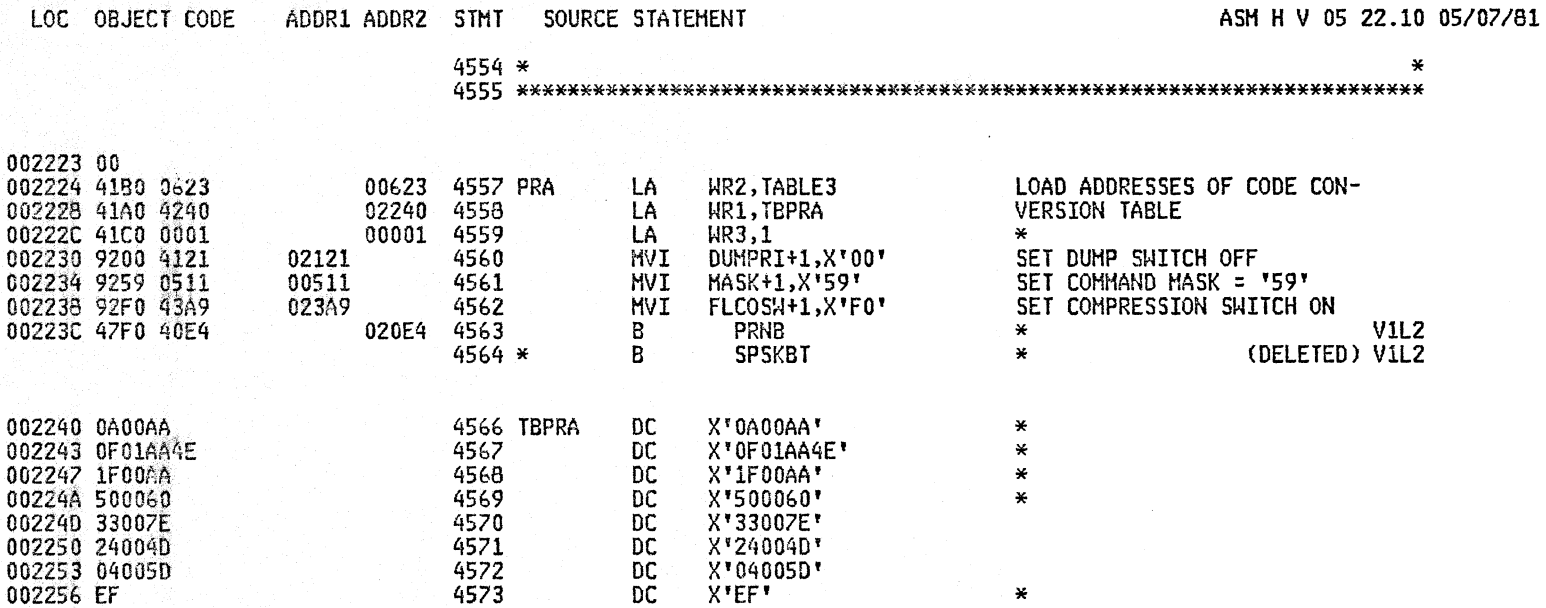

 $\bar{t}$ 

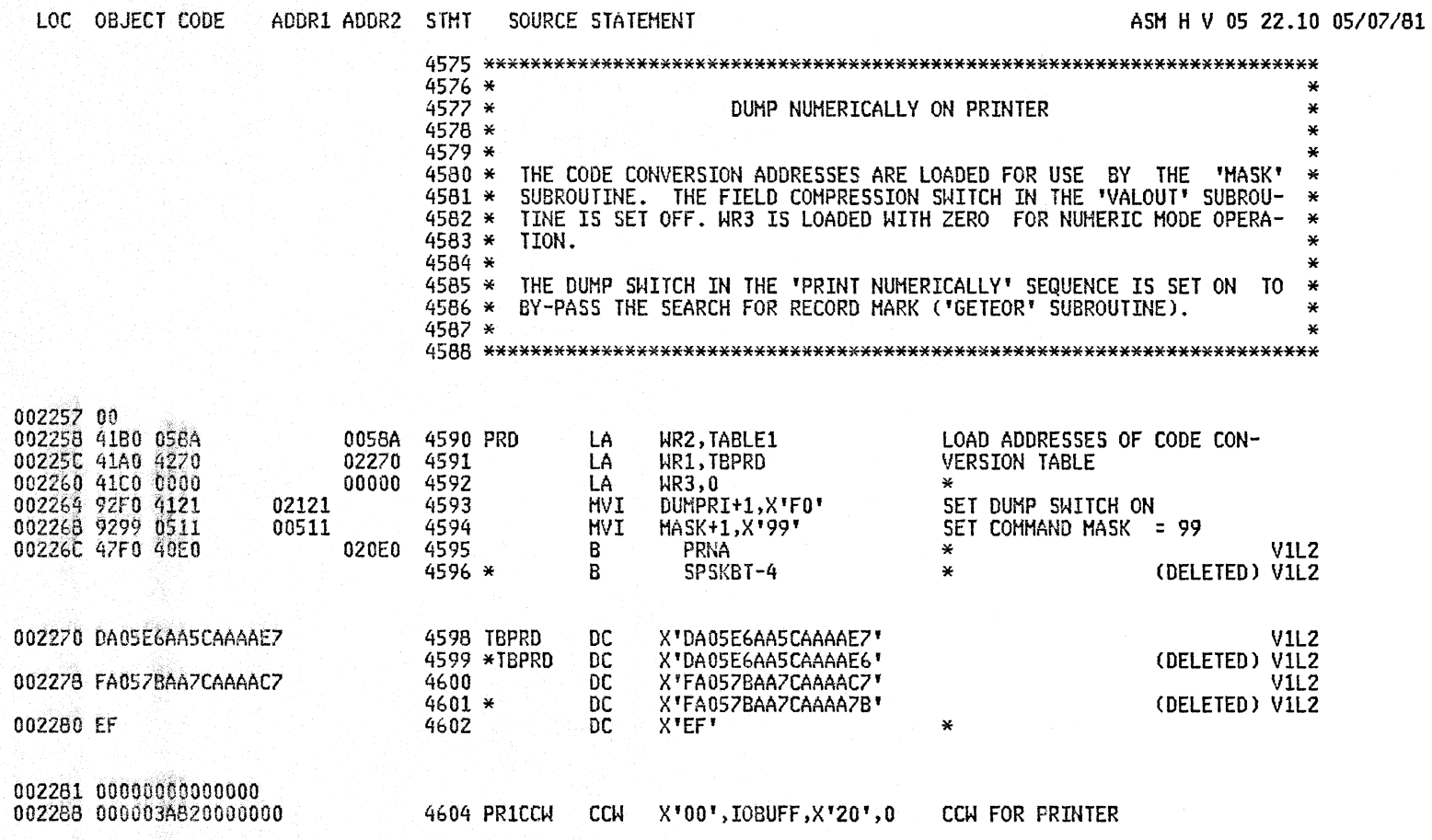

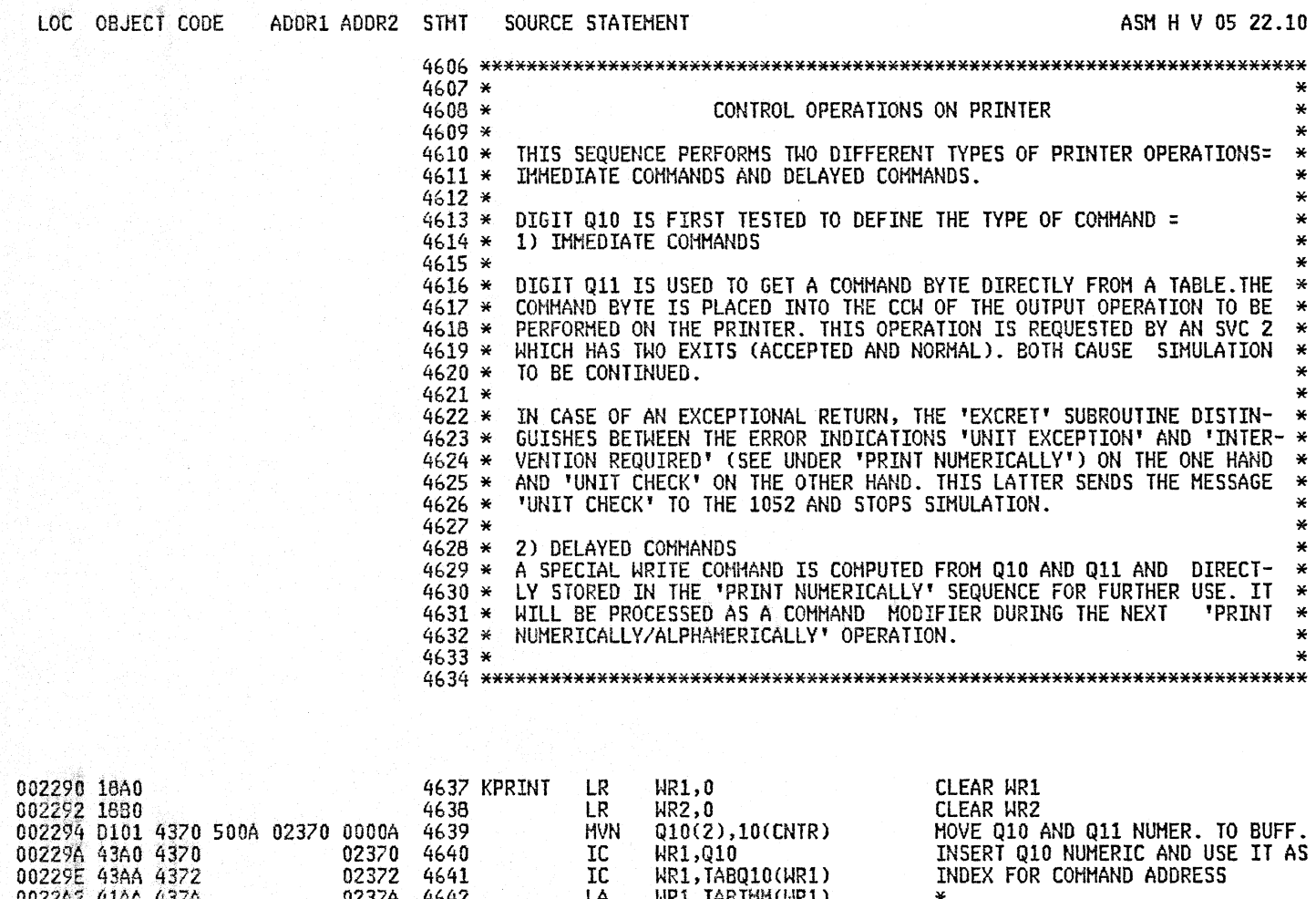

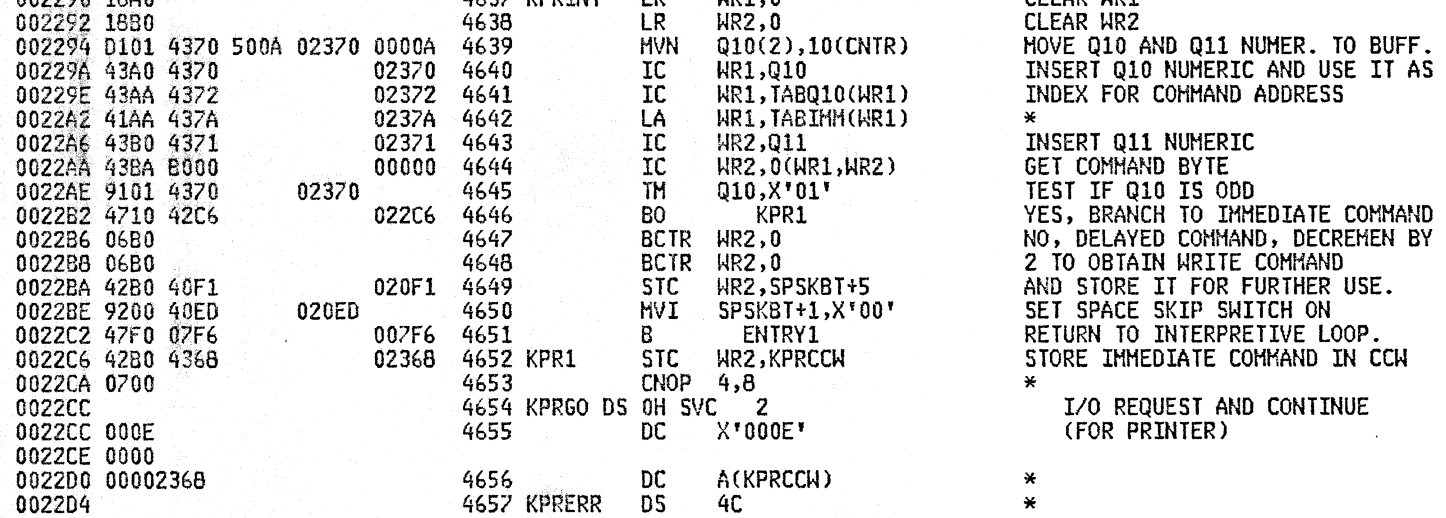

# ASM H V 05 22.10 05/07/81

 $\sim 10^{11}$  k  $^{-1}$ 

A2SB 1620 SIMULATOR

# **PAGE 124**

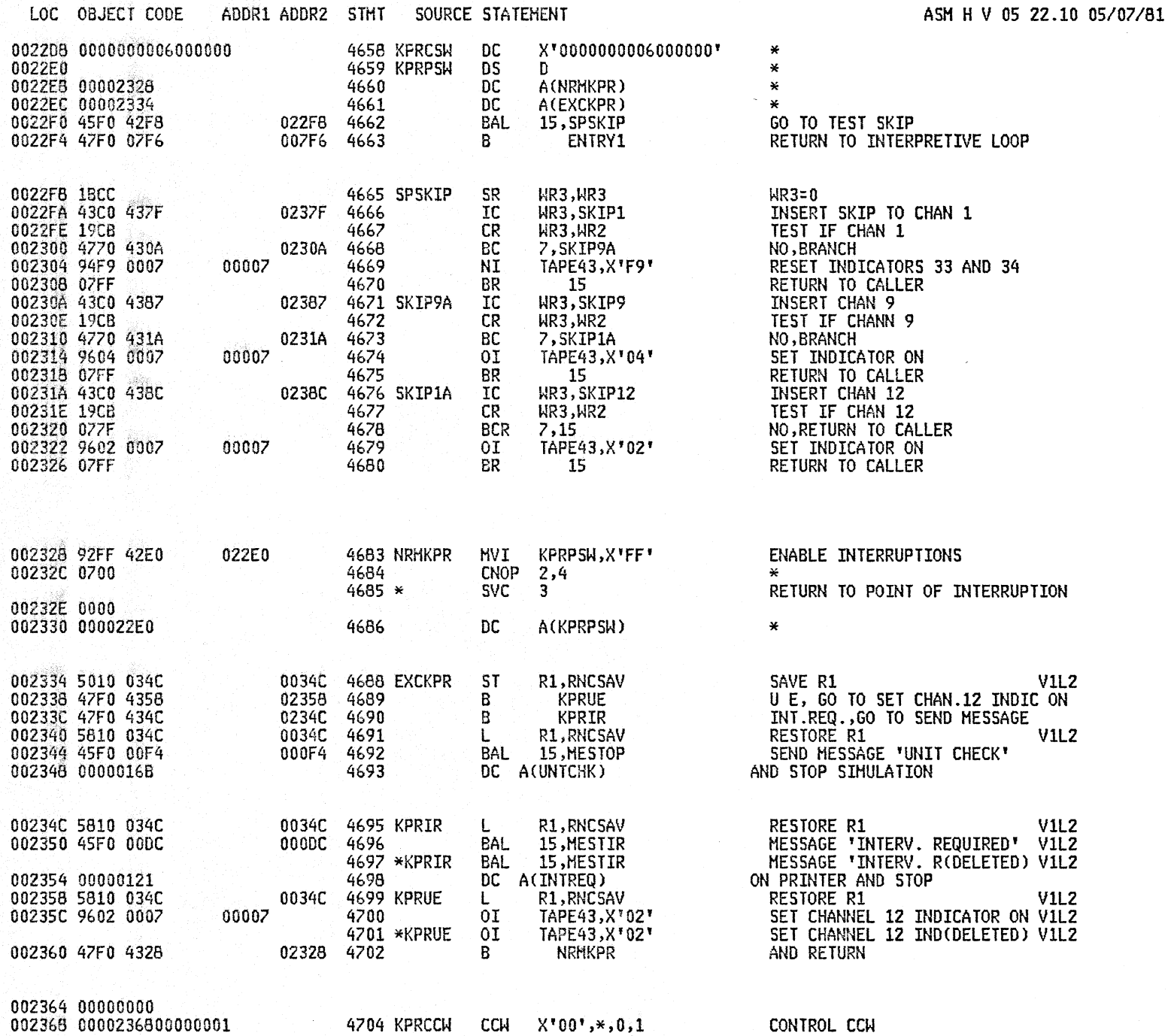

**A25B** 1620 SIMULATOR **PAGE 125** 

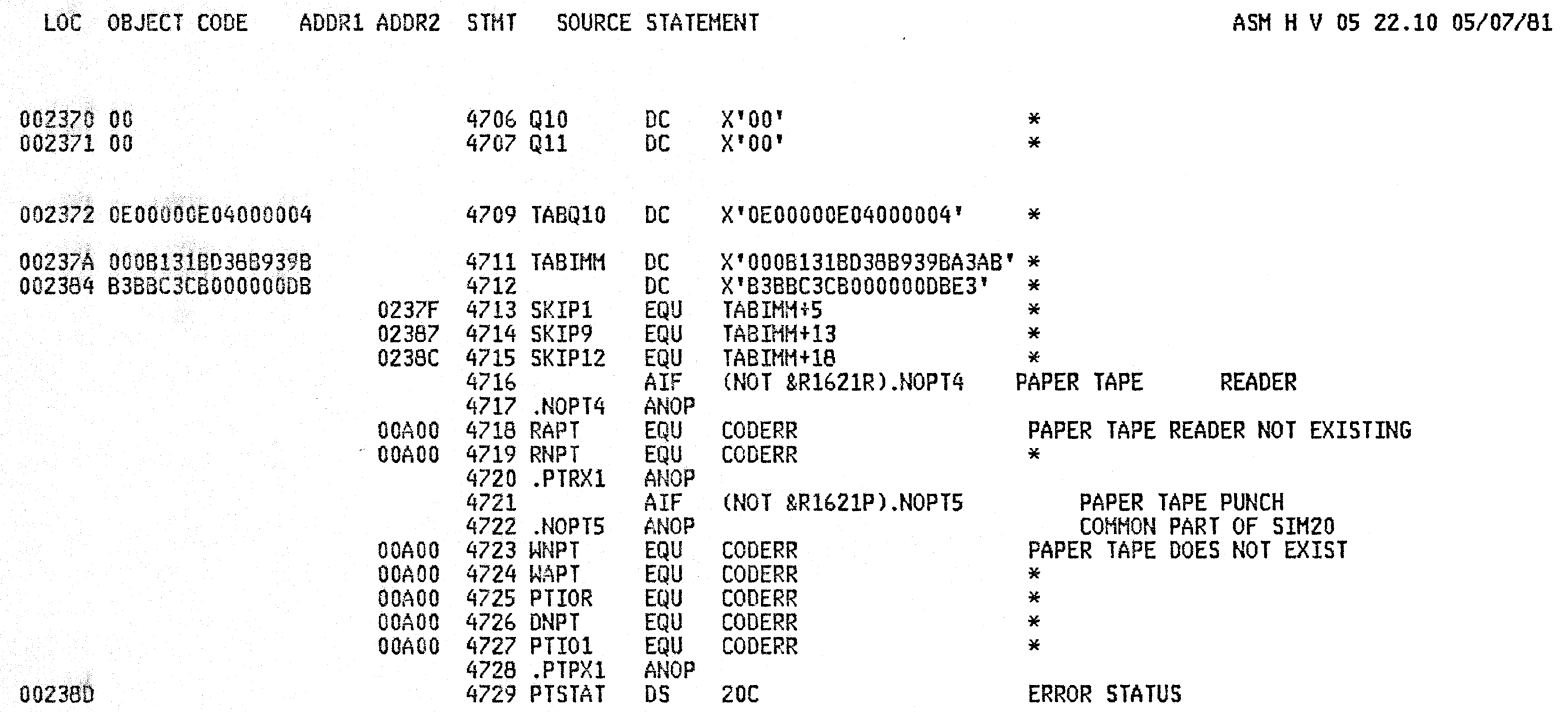

2000년 1월 19일 1월 1일 1월 1일<br>19일 1월 1일 1월 1일 1월 1일 1일

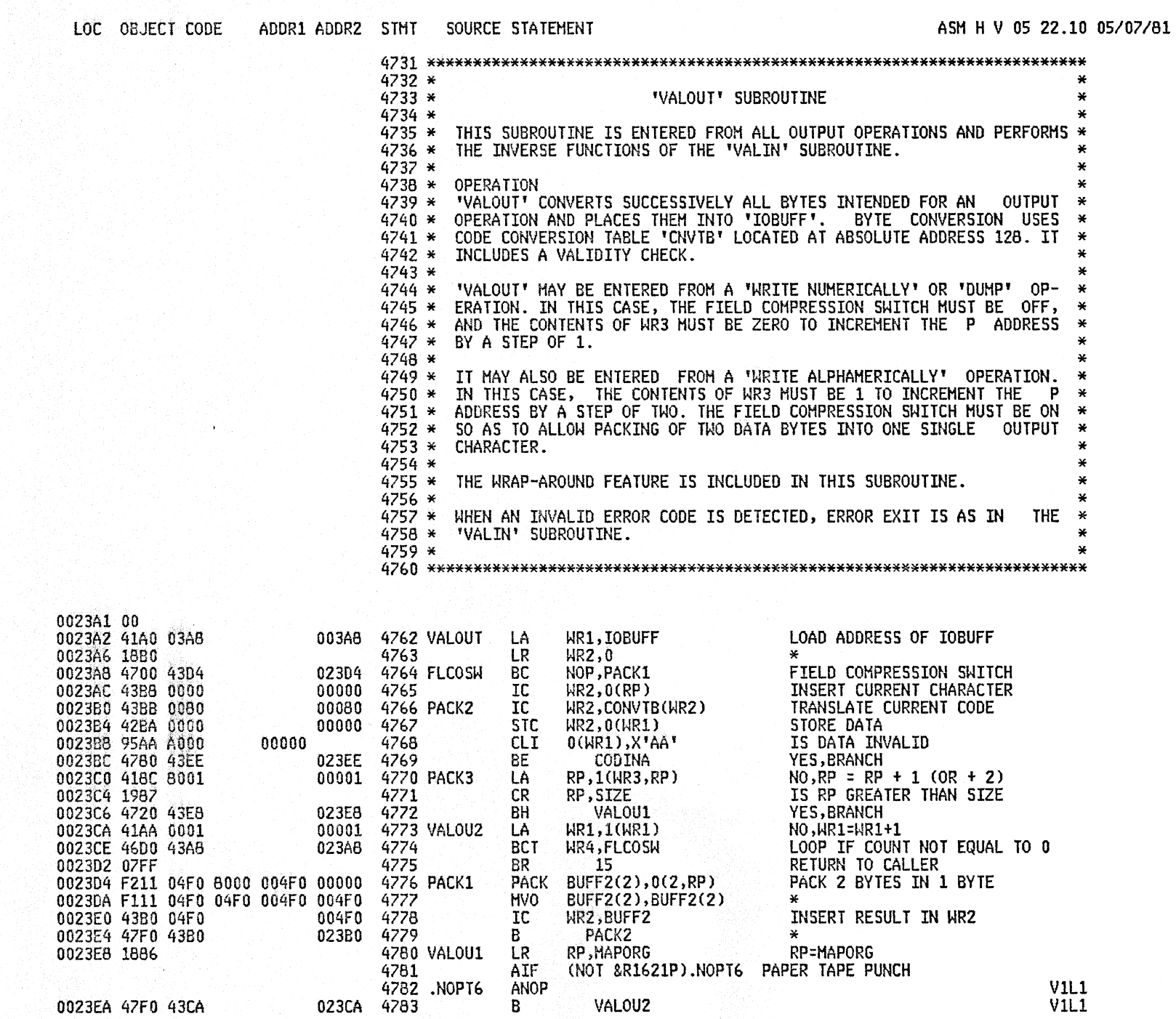

**ATLT** 

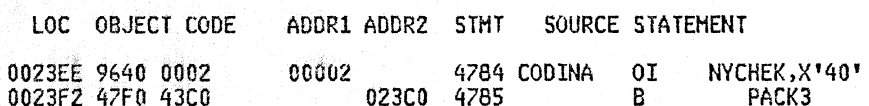

ASM H V 05 22.10 05/07/81

SET WRITE CHECK INDICATOR ON<br>RETURN

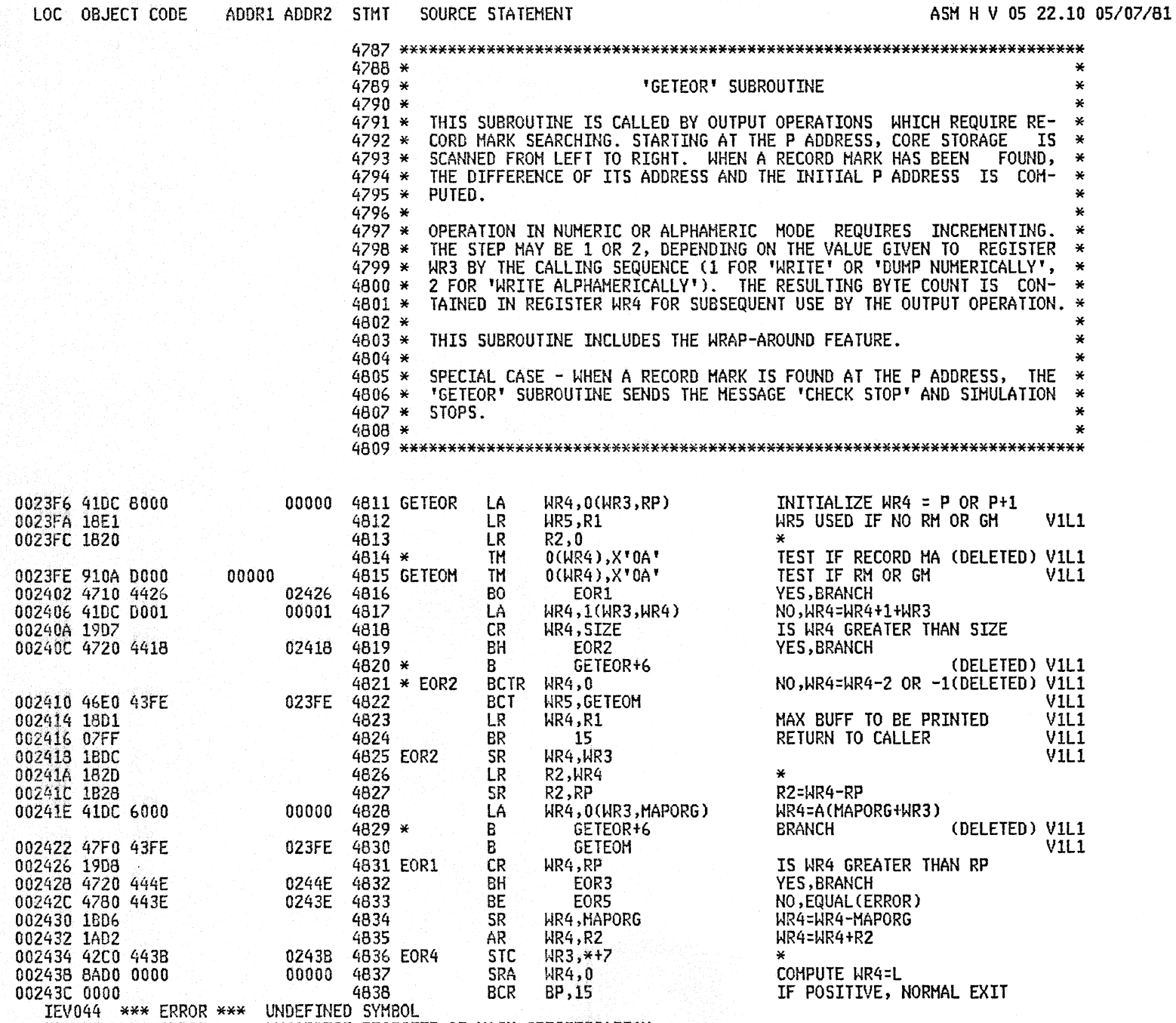

IEV029 \*\*\* ERROR \*\*\* INCORRECT REGISTER OR MASK SPECIFICATION

### A2SB 1620 SIMULATOR

## **PAGE 129**

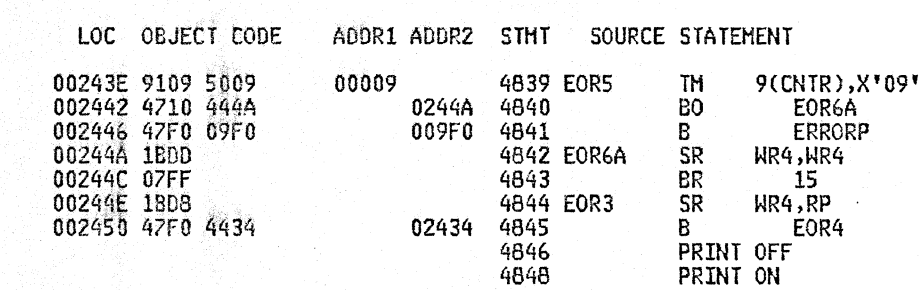

ASM H V 05 22.10 05/07/81

**IS 9(CNTR) = 09<br>YES,BRANCH<br>NO,SEND MESSAGE 'MAR CHK'<br>SET HR4 = 0.... DETURN TO CALLER<br>WR4=WR4-RP<br>BRANCH** 

**PAGE 130** 

 $\lambda$ 

 $\sim$   $\mu$   $\sim$ 

**SIM20** 

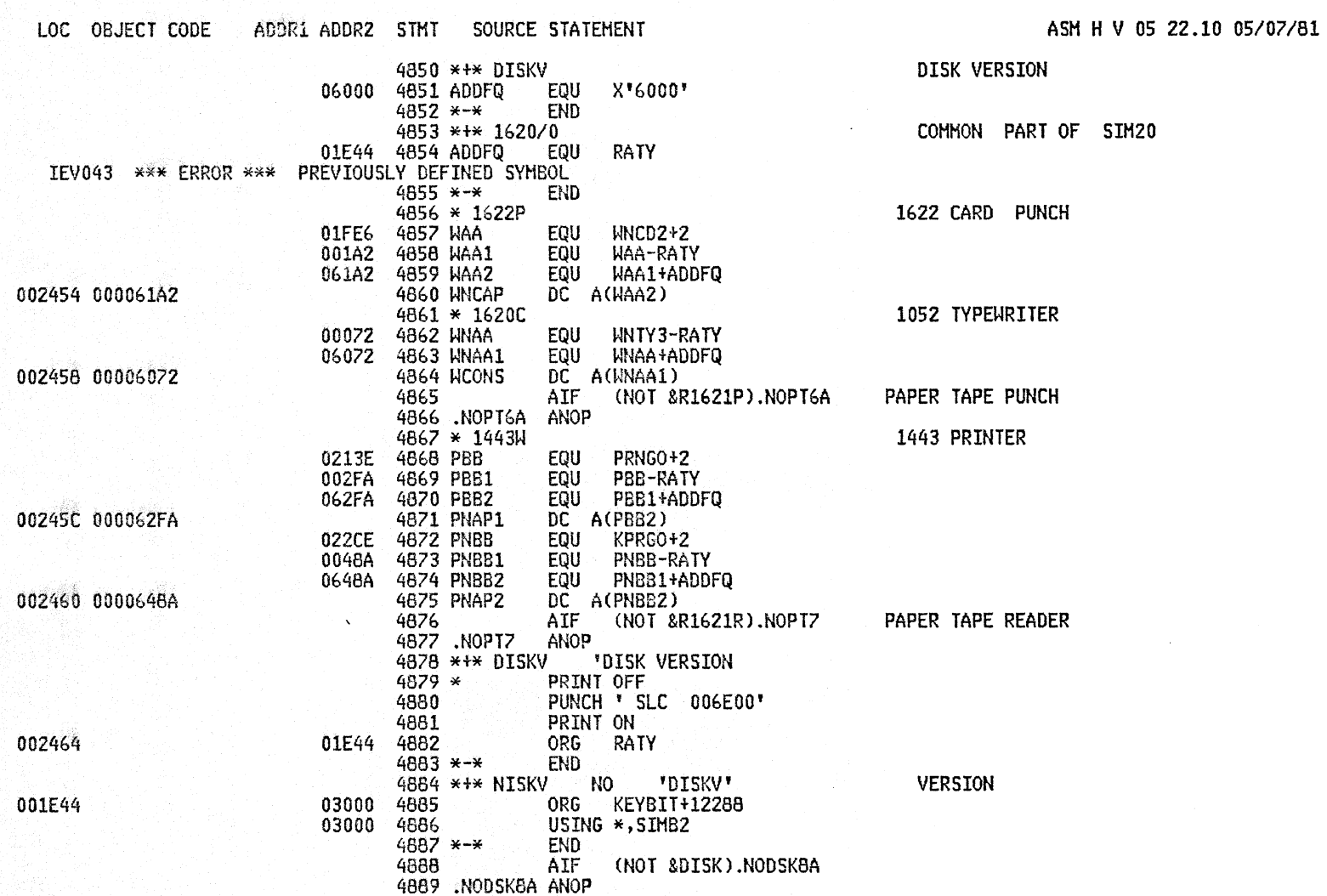

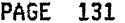

### A25B 1620 SIMULATOR

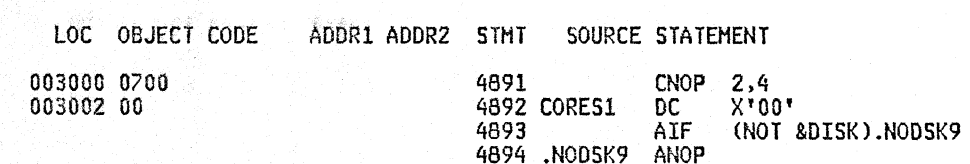

ASM H V 05 22.10 05/07/81

BEGINNING OF 1620 CORE STORAGE

 $\mathbf{r}$ 

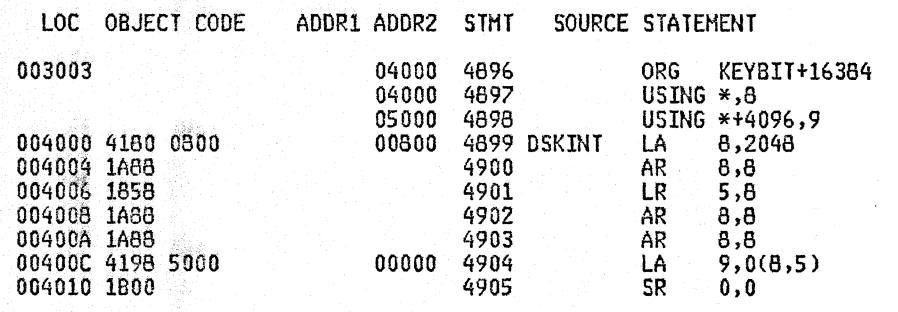

ASM H V 05 22.10 05/07/81

LOAD BASE REGISTERS  $\ast$ 

 $\star$ 

 $\star$  $\star$ 

 $\star$ 

# toe OBJECT CODE ADORI ADDR2 STHT SOURCE STATEMENT ASH H V OS 22.10 *05/07/81*

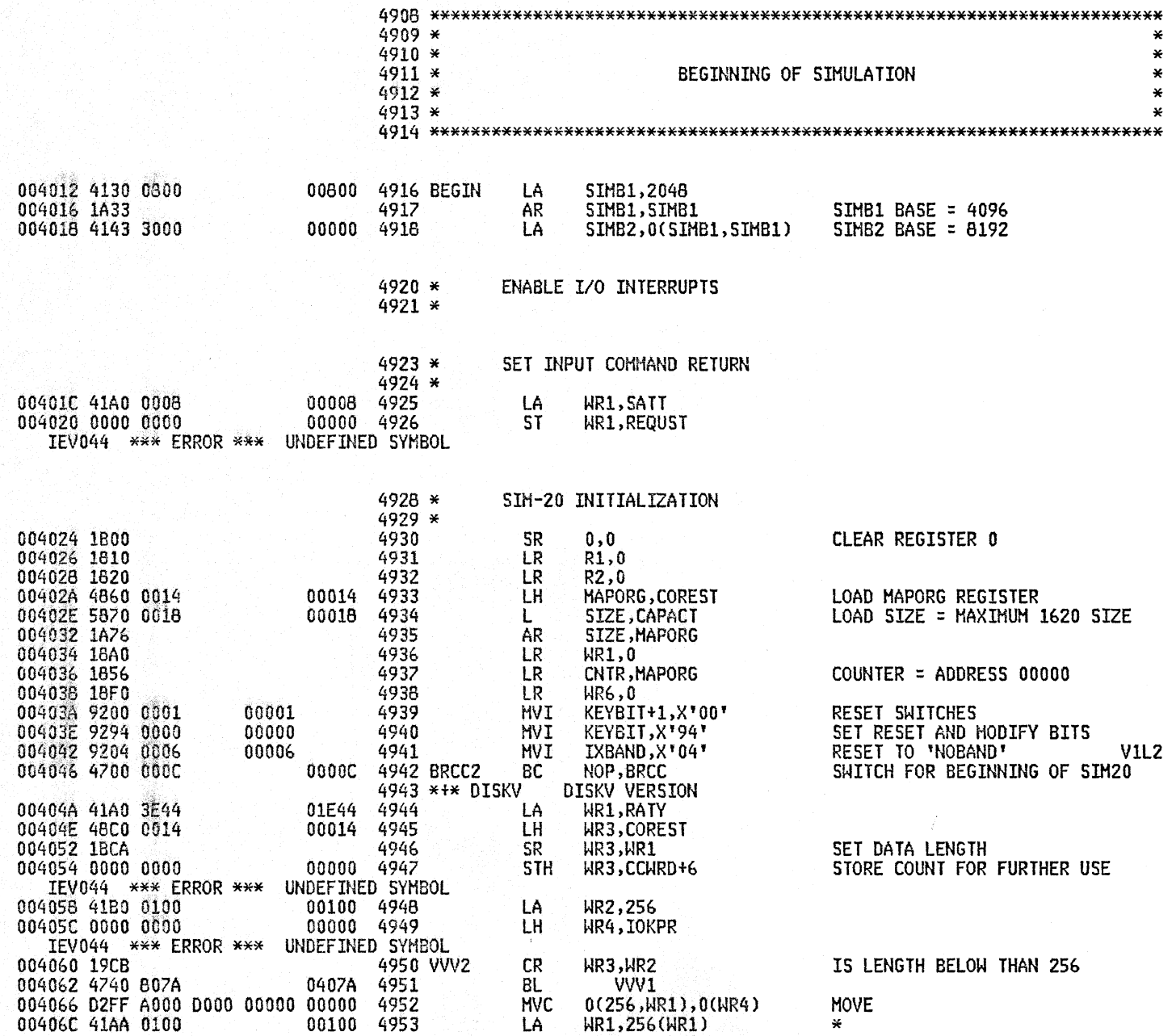

AZSB 1620 SIMULATOR

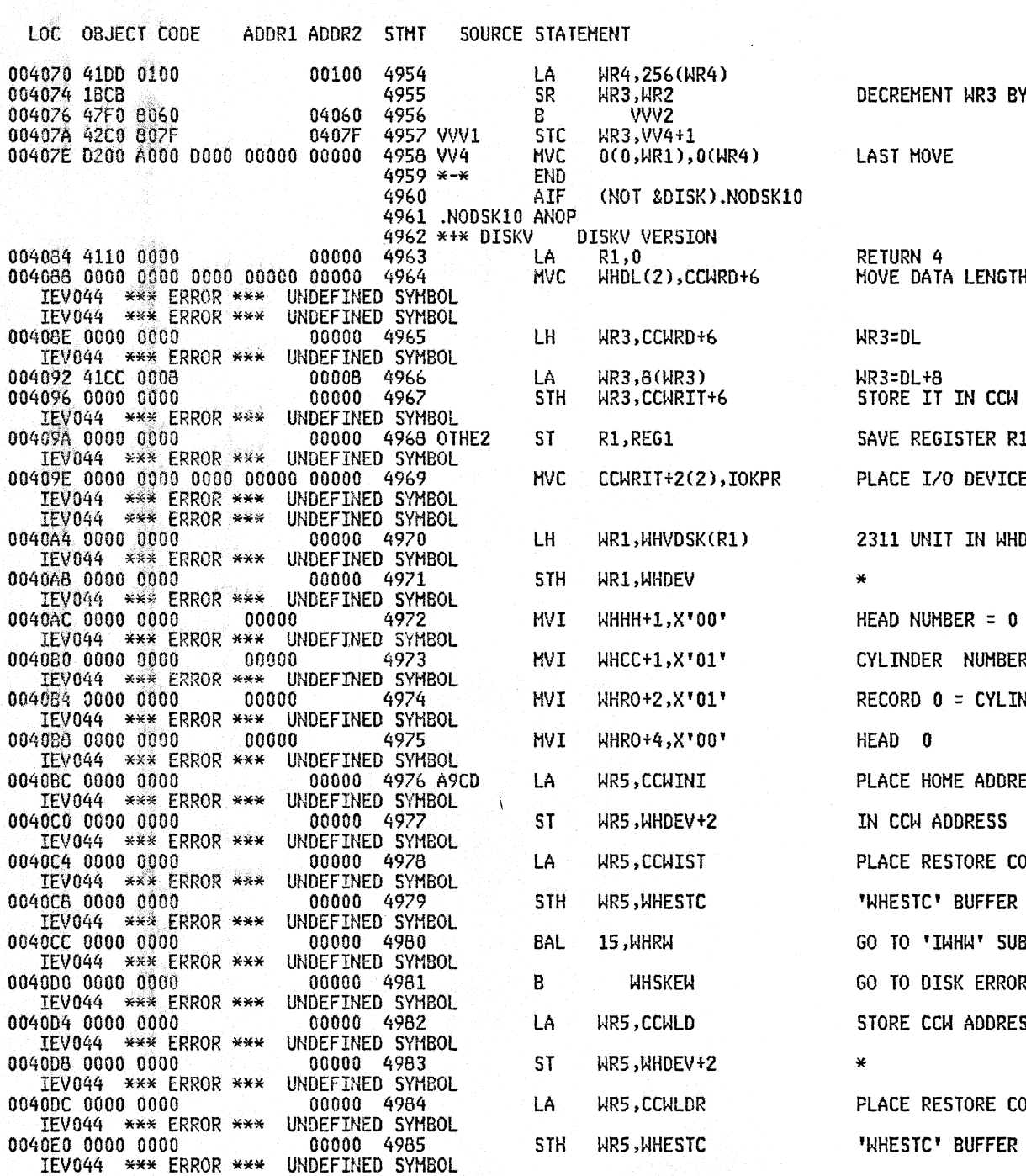

ASM H V 05 22.10 05/07/81

R3 BY 256

 $\sim 10^{-10}$ 

NGTH

CCW FOR WRITE

R R1

VICE ADDRESS OF

**WHDEV** 

 $= 0$ 

MBER =01

**YLINDER 01** 

DDRESS AND RECORD 0

**E COMMAND IN** 

SUBROUTINE

RROR ANALYSIS ROUT.

DRESS IN IORW

E COMMAND IN FER

 $\sim$ 

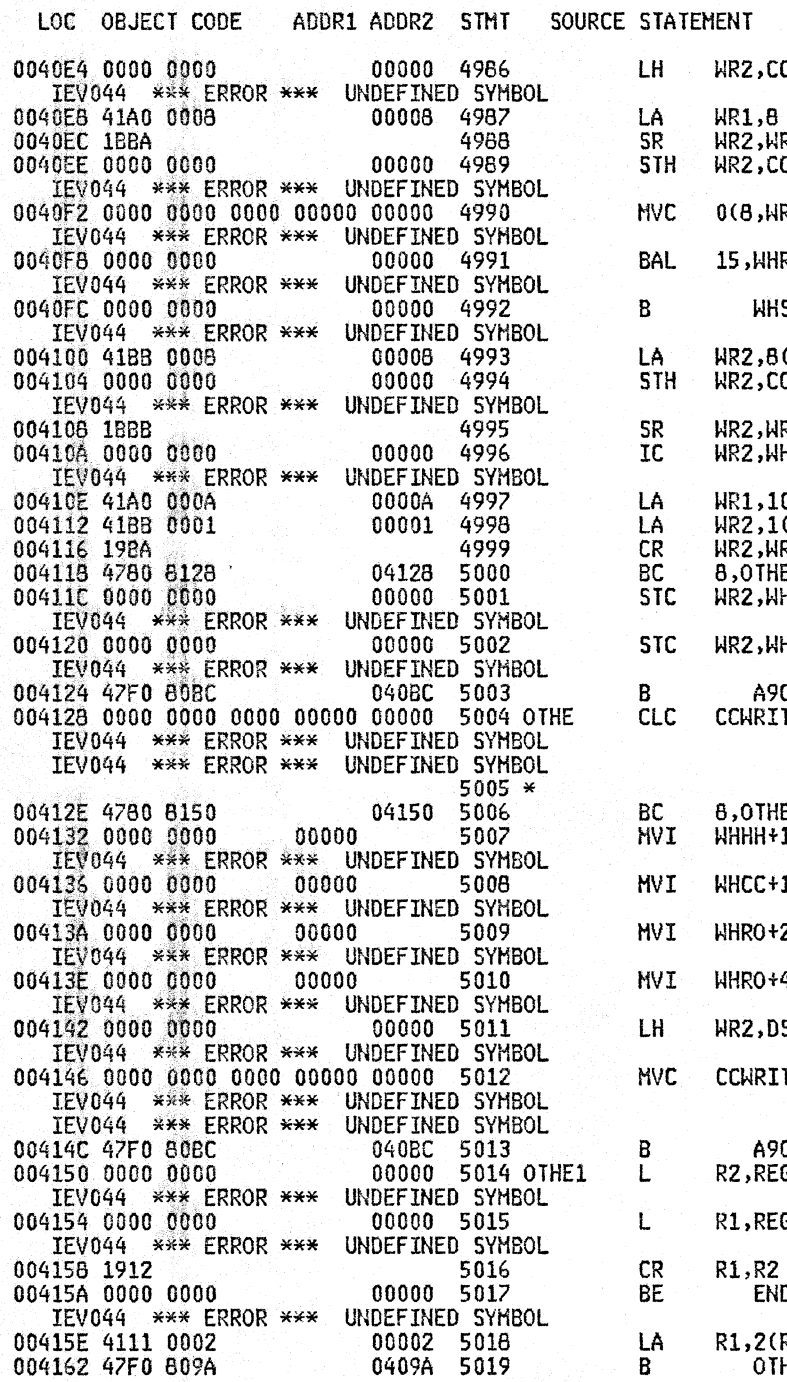

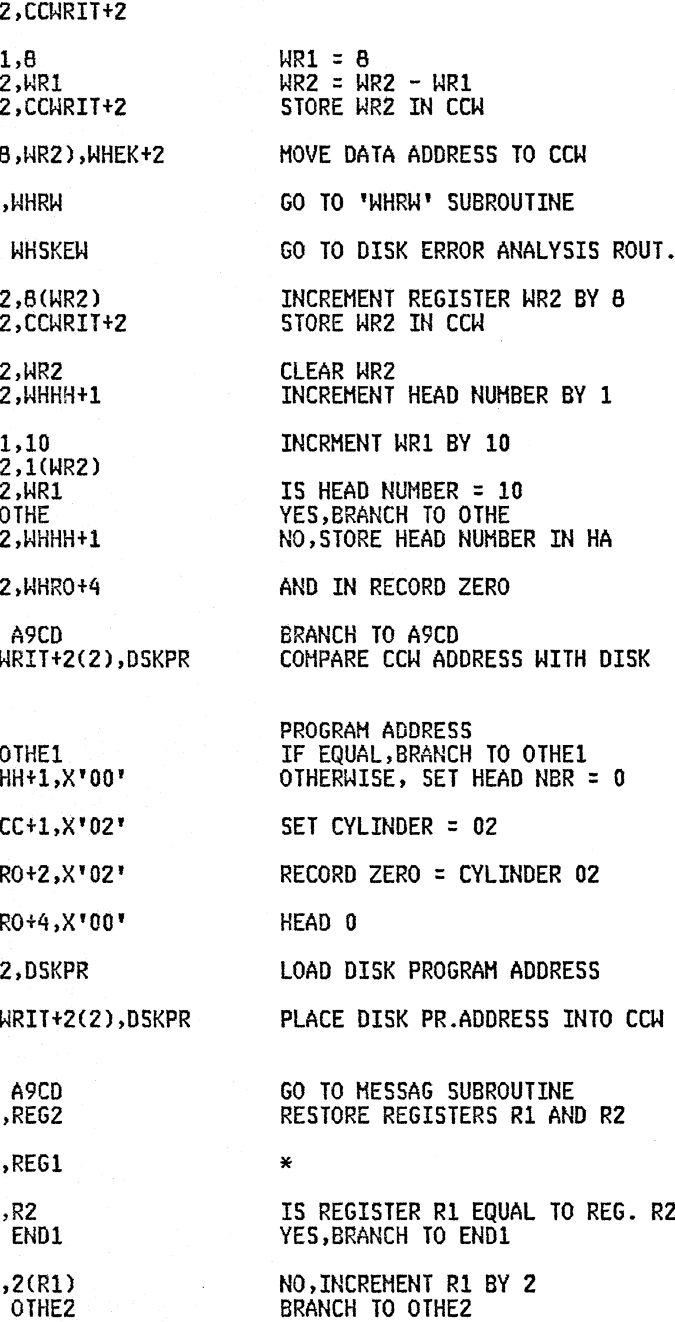

## A<sub>2</sub>SB 1620 SIMULATOR

# PAGE 136

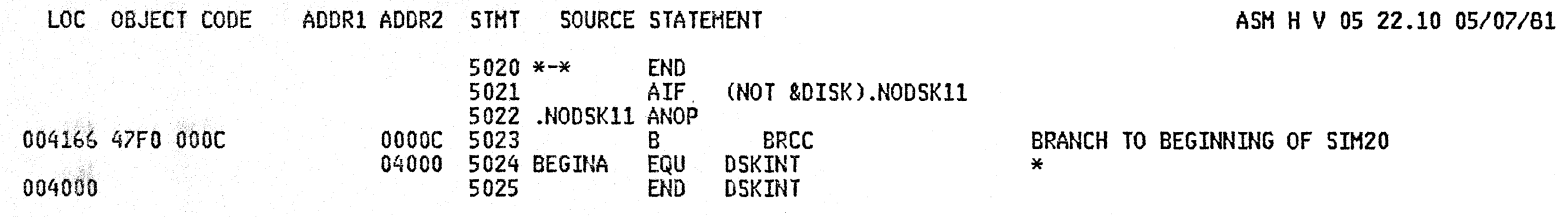

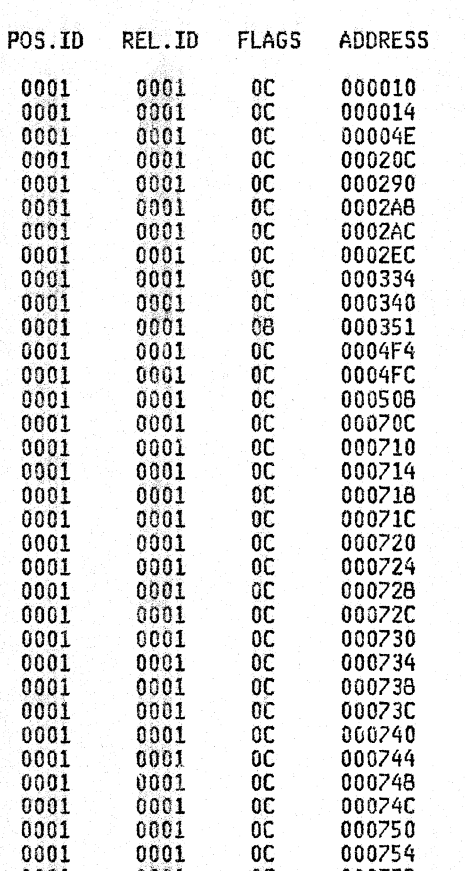

 $\frac{OC}{OC}$ 

**OCCOCCOCC** 

 $0<sub>C</sub>$ 

 $0C$ 

 $0C$ 

 $0<sup>C</sup>$ 

**OCCOC** 

 $0<sup>C</sup>$ 

 $\frac{OC}{OC}$ 

 $0<sup>C</sup>$ 

 $\begin{array}{r} 000750 \\ 000750 \\ 000760 \\ 000764 \end{array}$ 

000760<br>000770<br>000774<br>000776<br>00077C<br>0009FC<br>0009FC

000A04

000A08

000A0C

000A10

000A14

000A18

000A1C

000A20<br>000A24

000A28

A25B

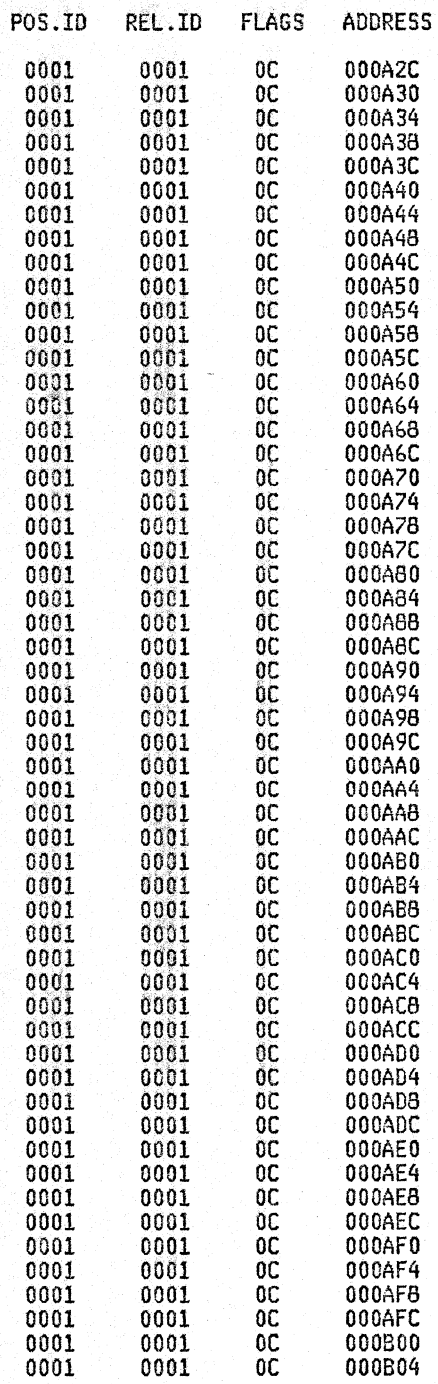

A2SB

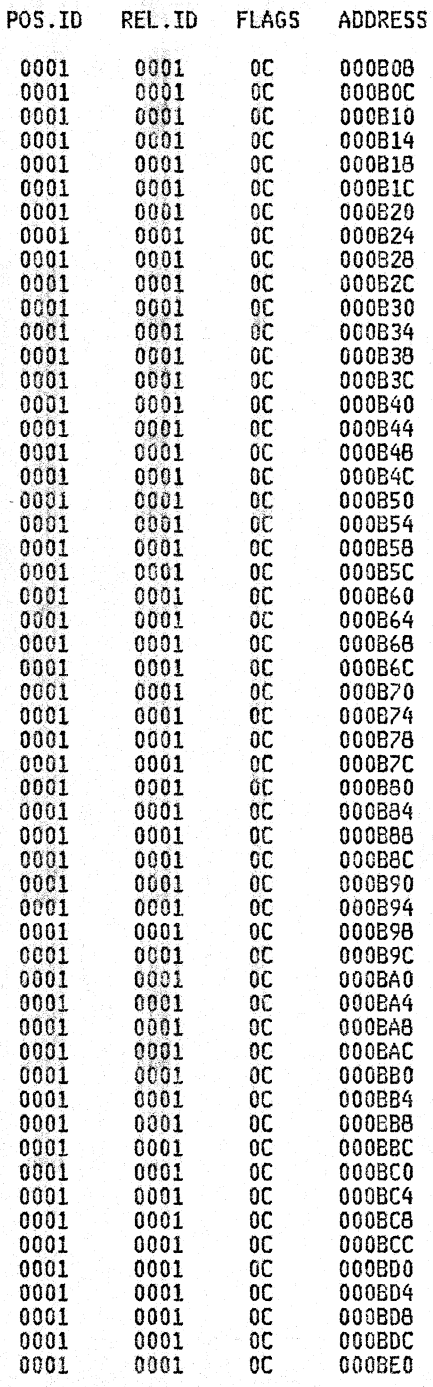

RELOCATION DICTIONARY

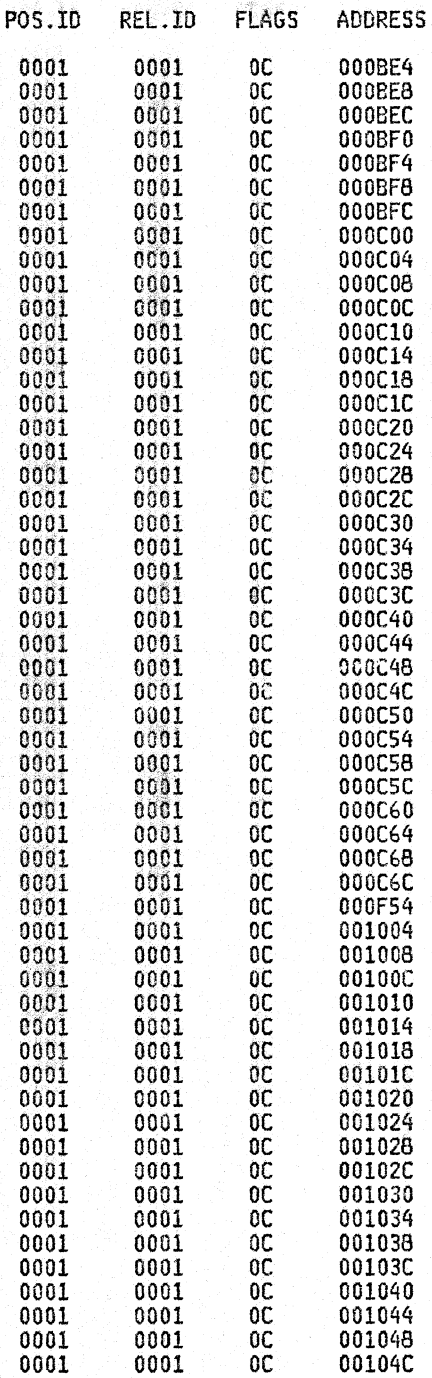

A2SB

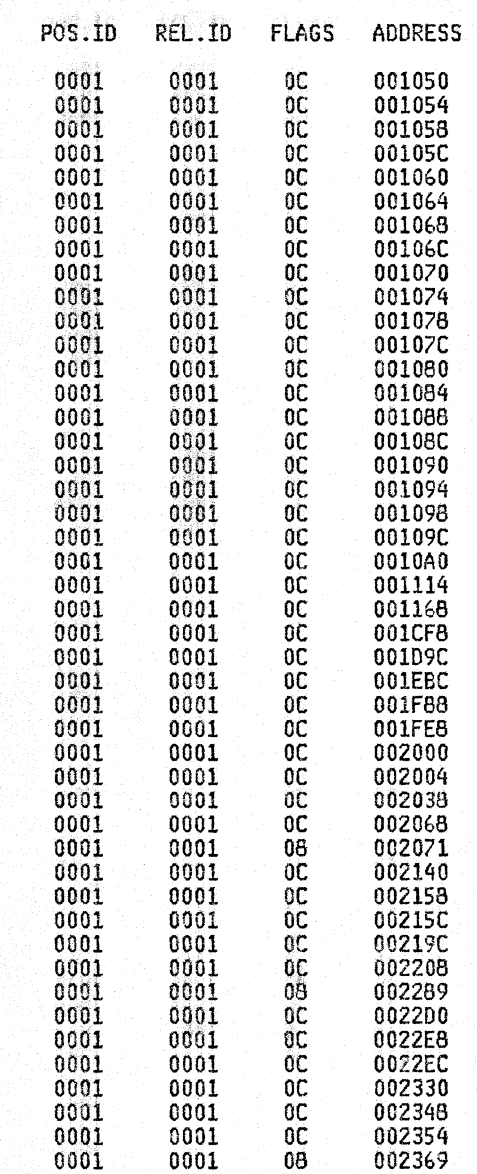

an dia k

AZSB

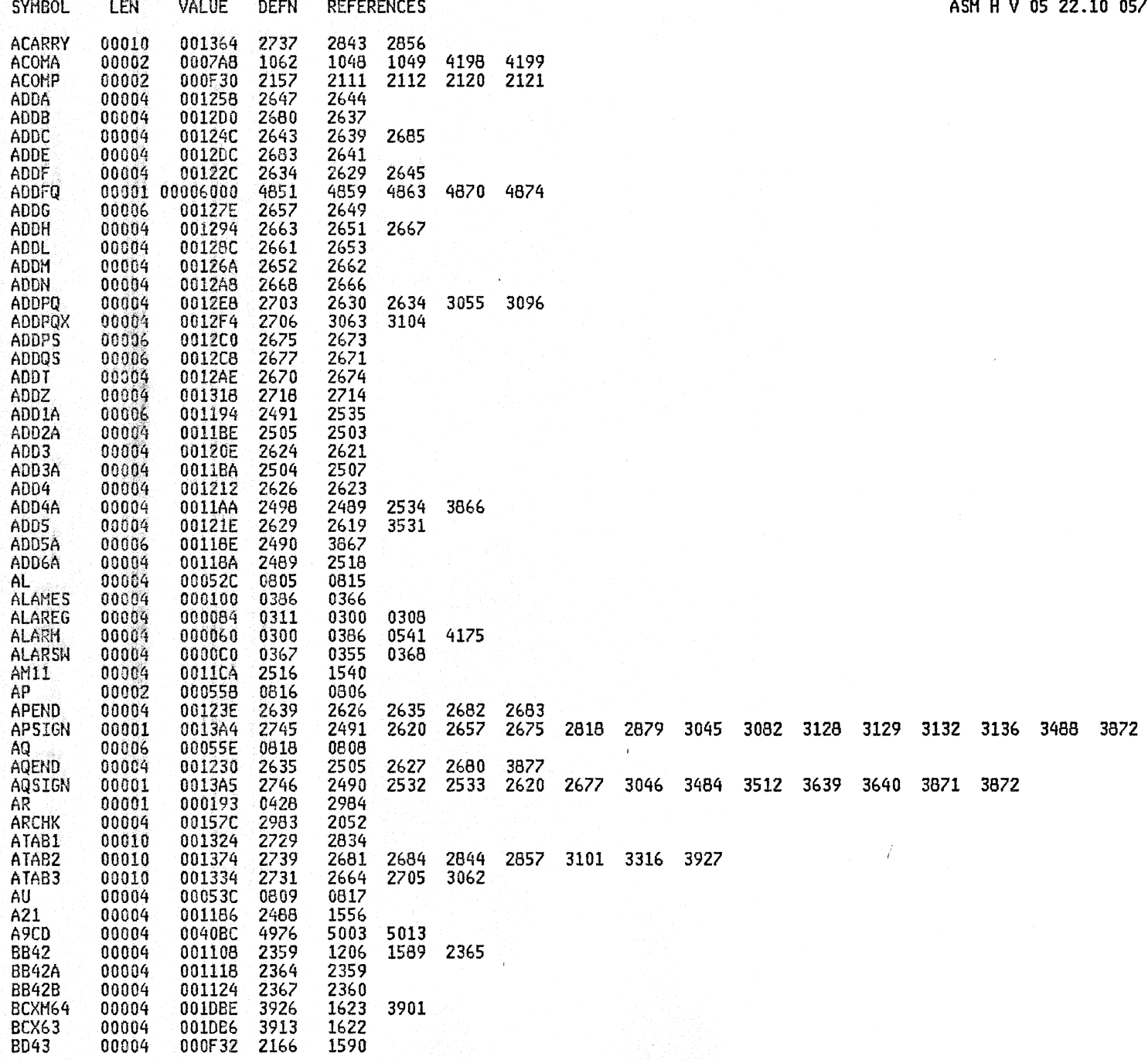

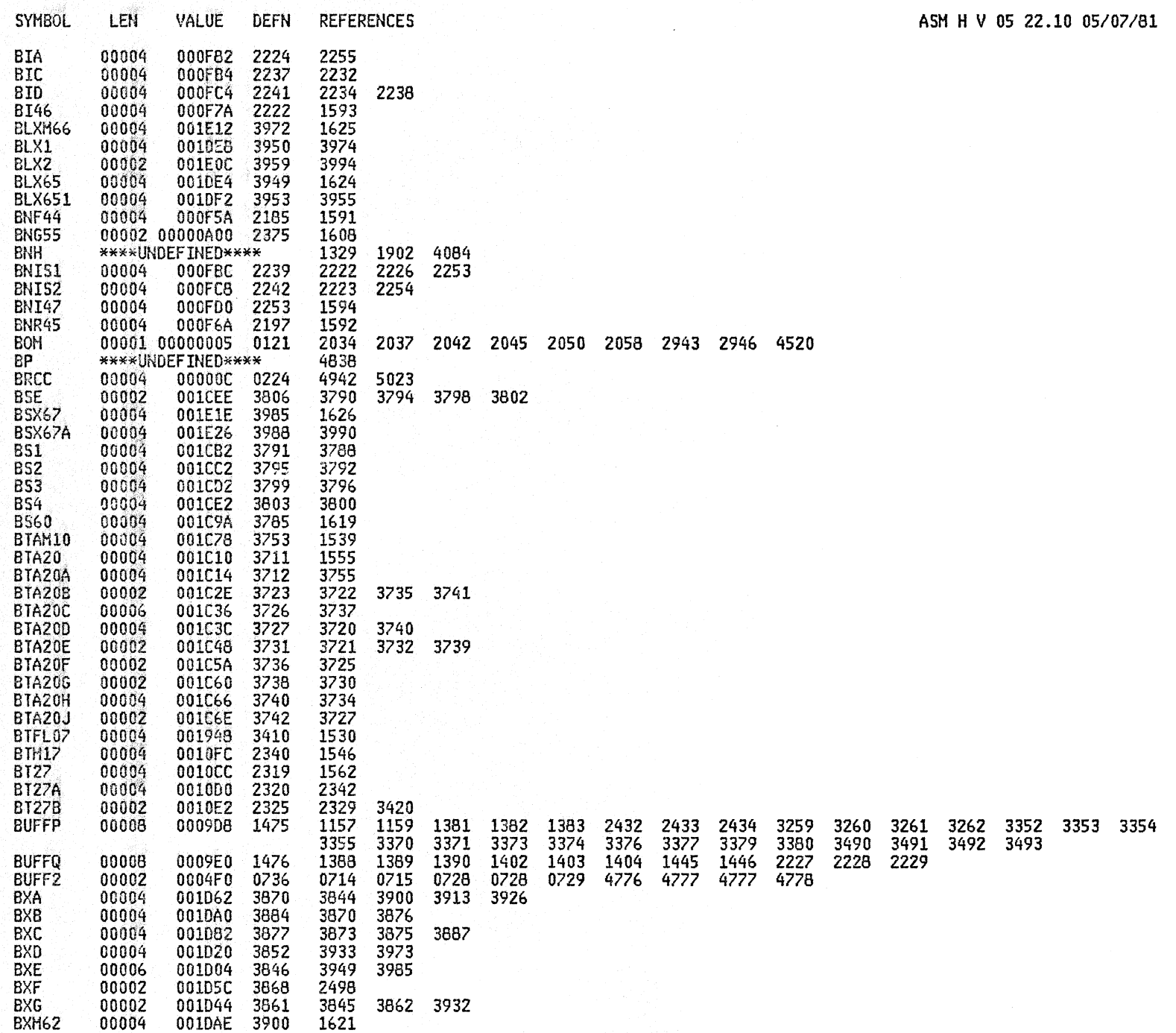

A2SB

rita terapa

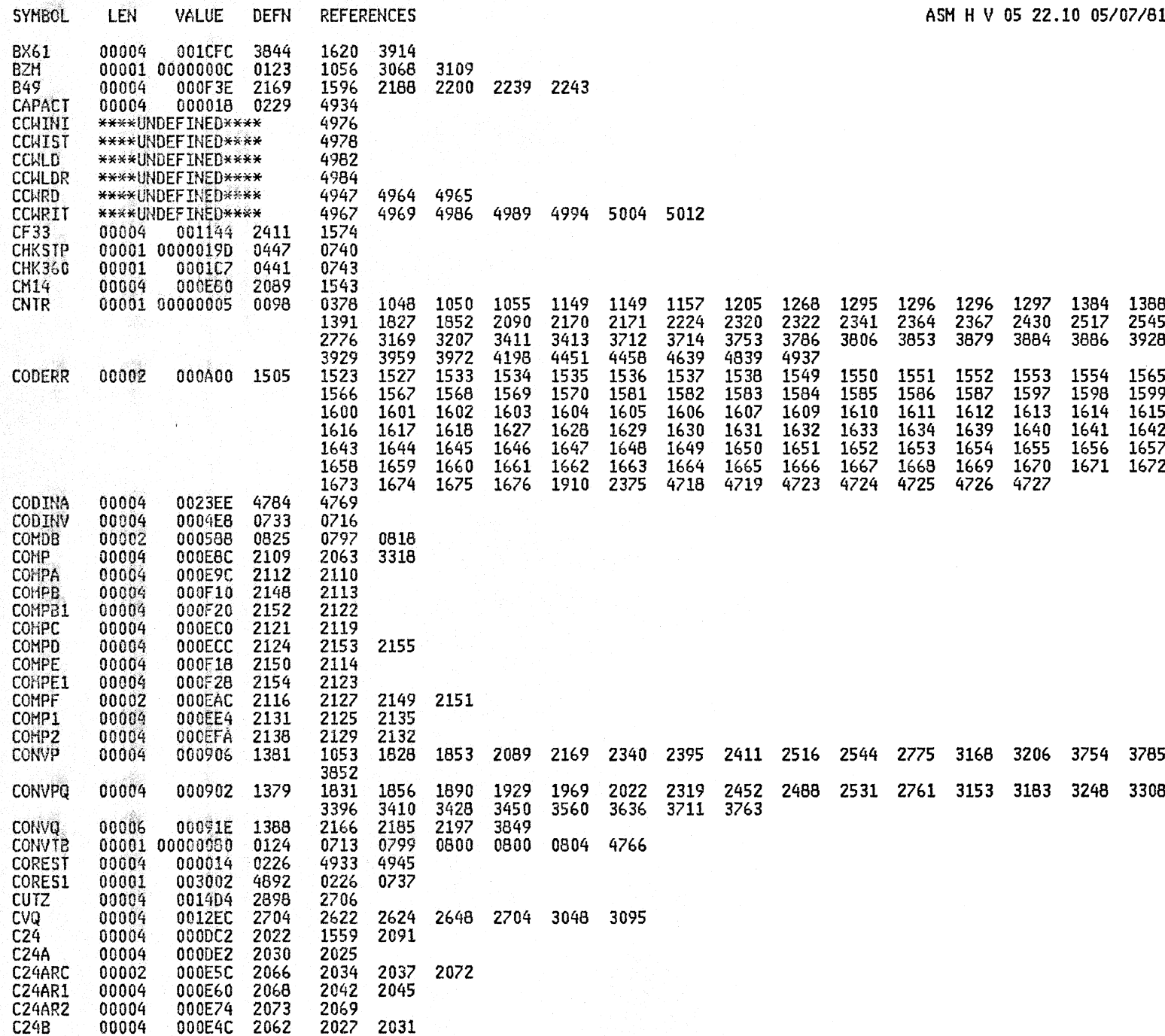

A25B

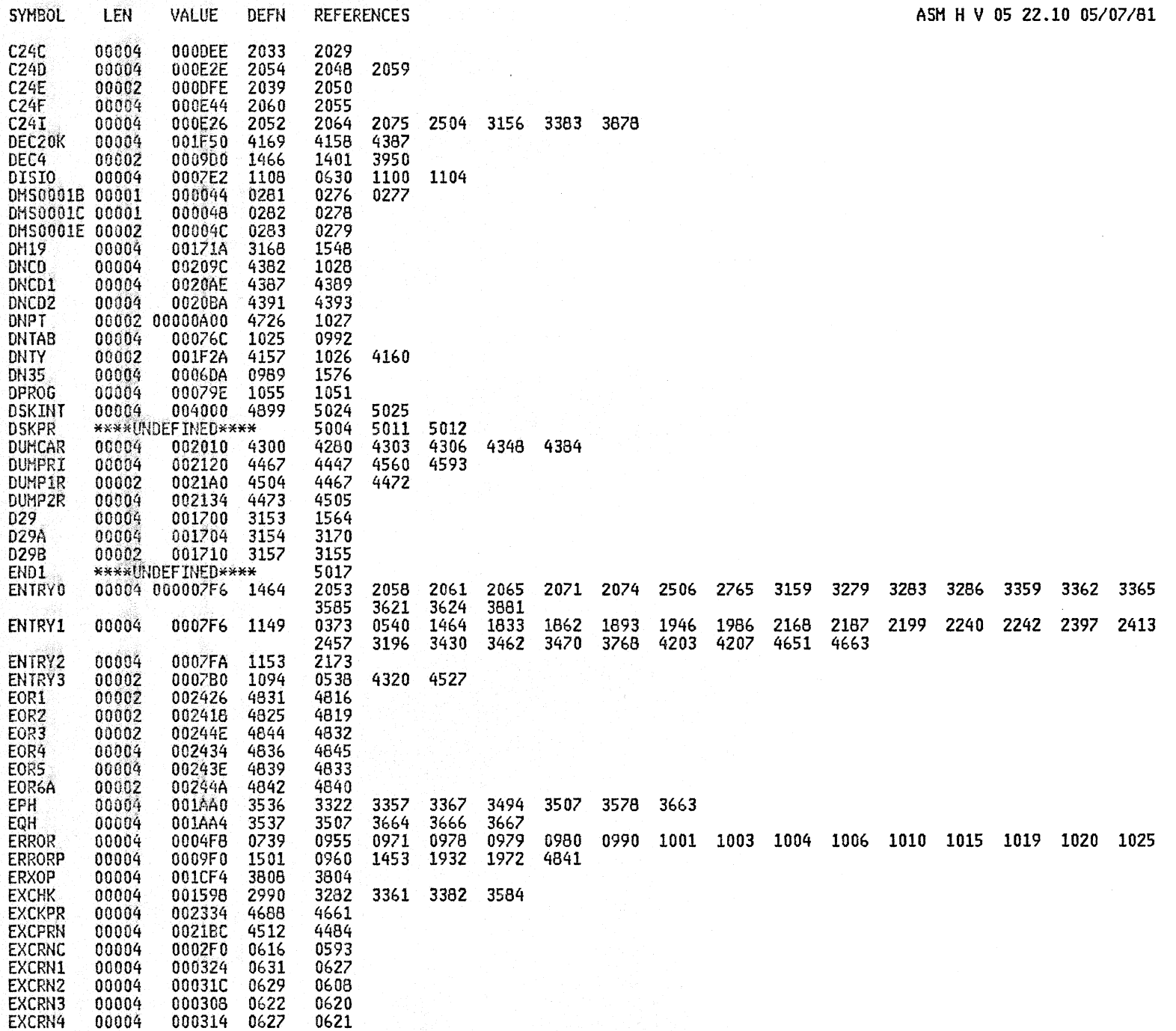
AZSB

12

 $\sim 10^{11}$ 

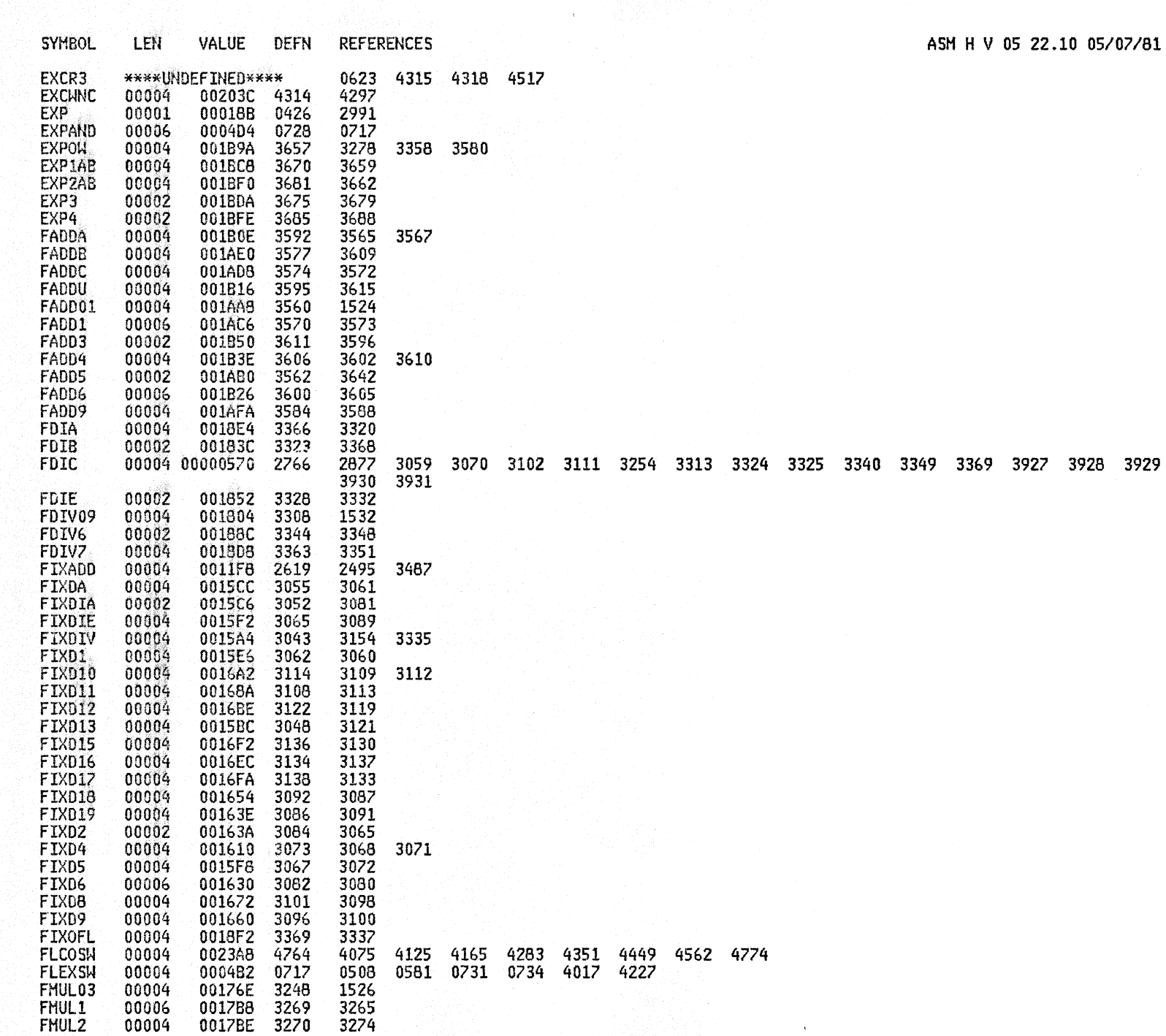

CROSS REFERENCE

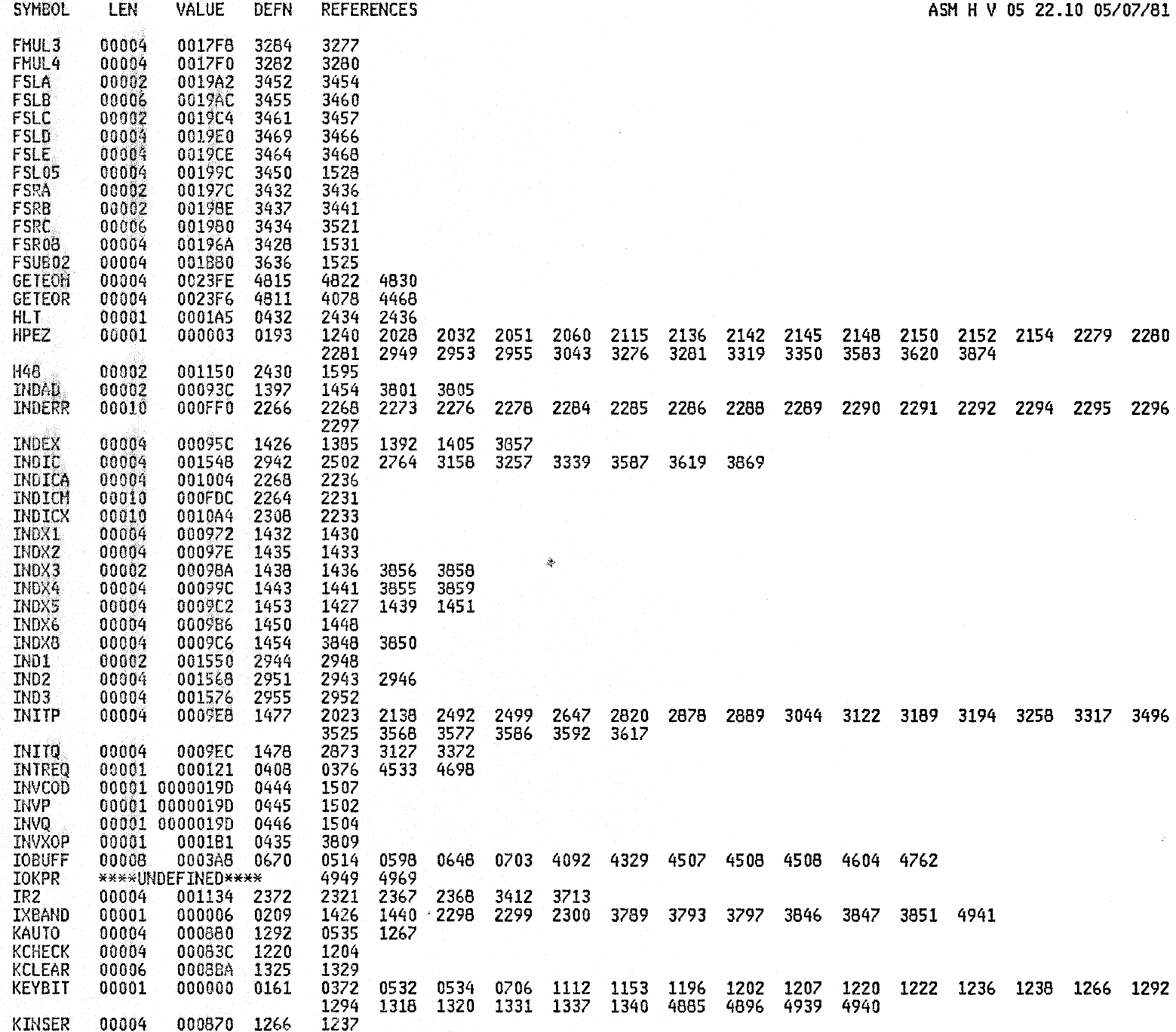

A2SB

 $A2S<sub>B</sub>$ 

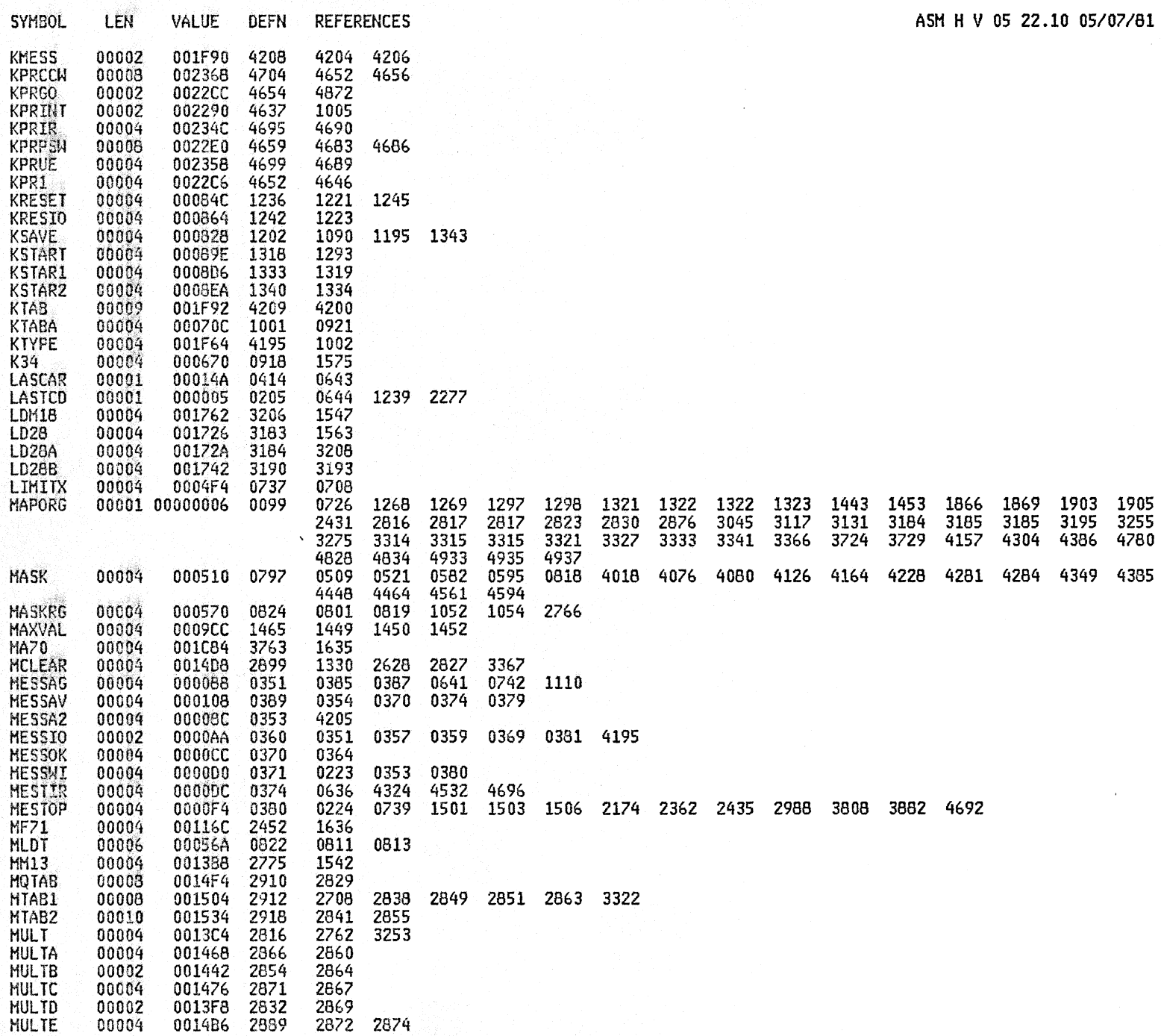

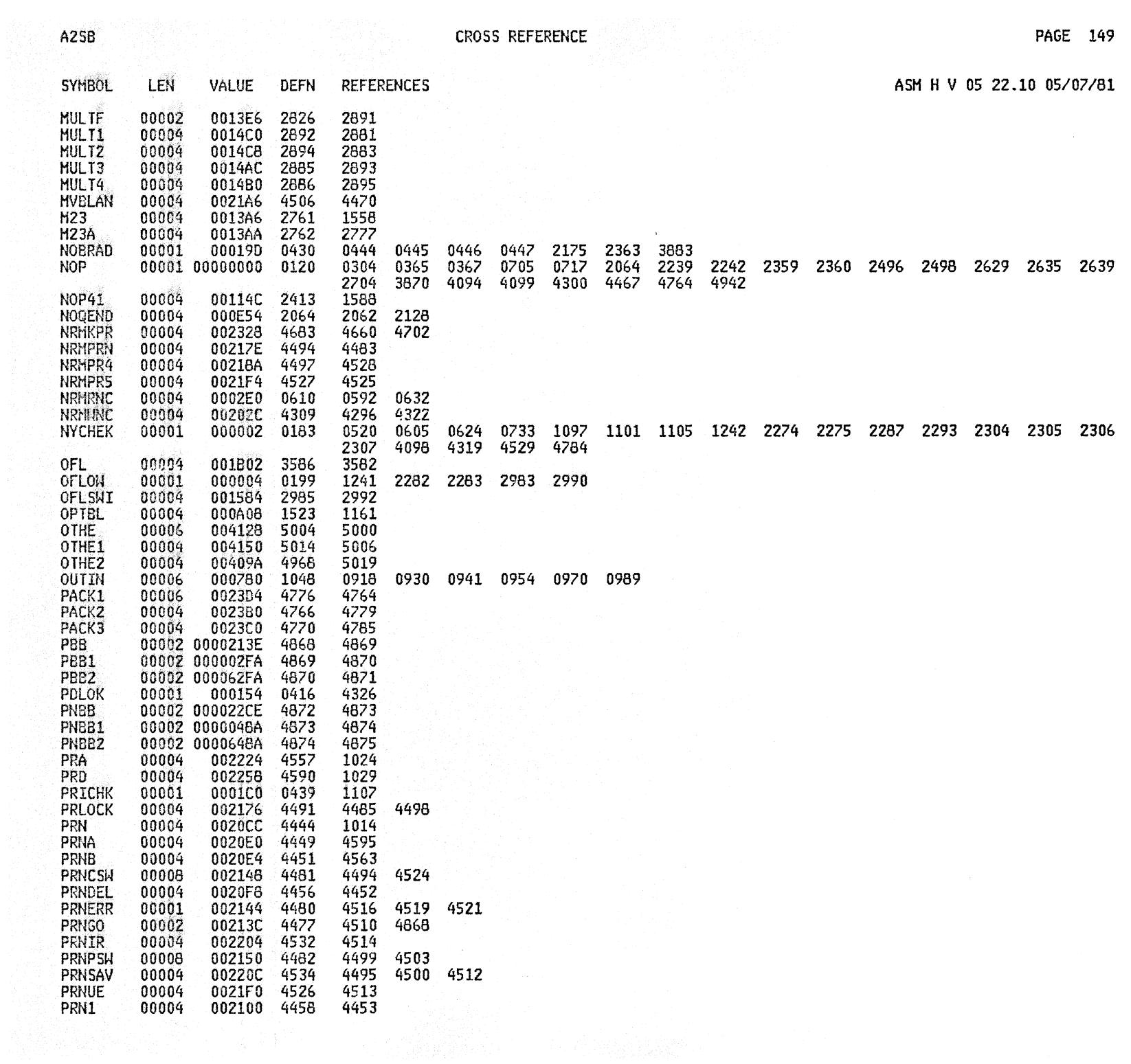

 $A2SB$ 

**CROSS REFERENCE** (1999) 2003

 $\sim$ 

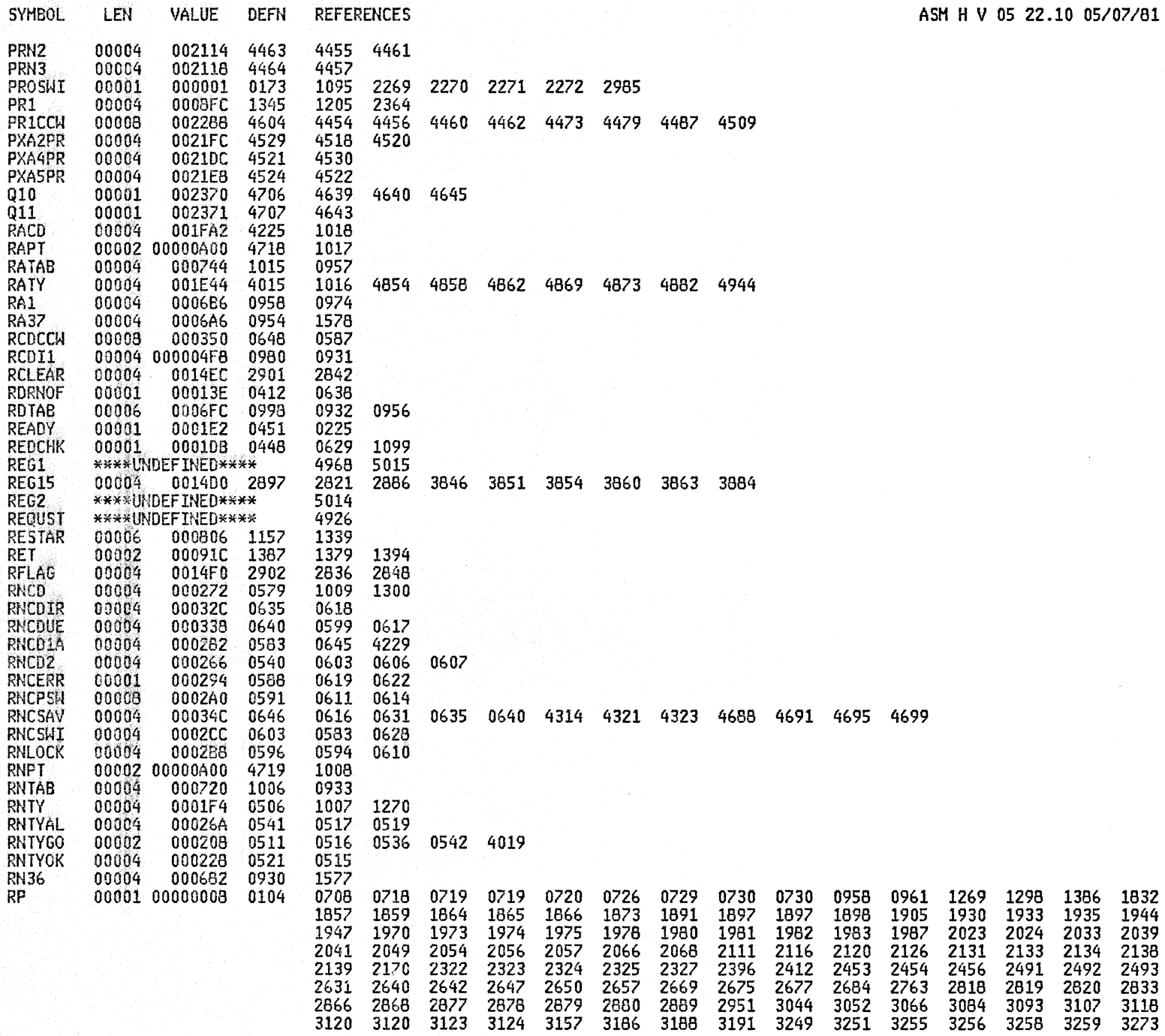

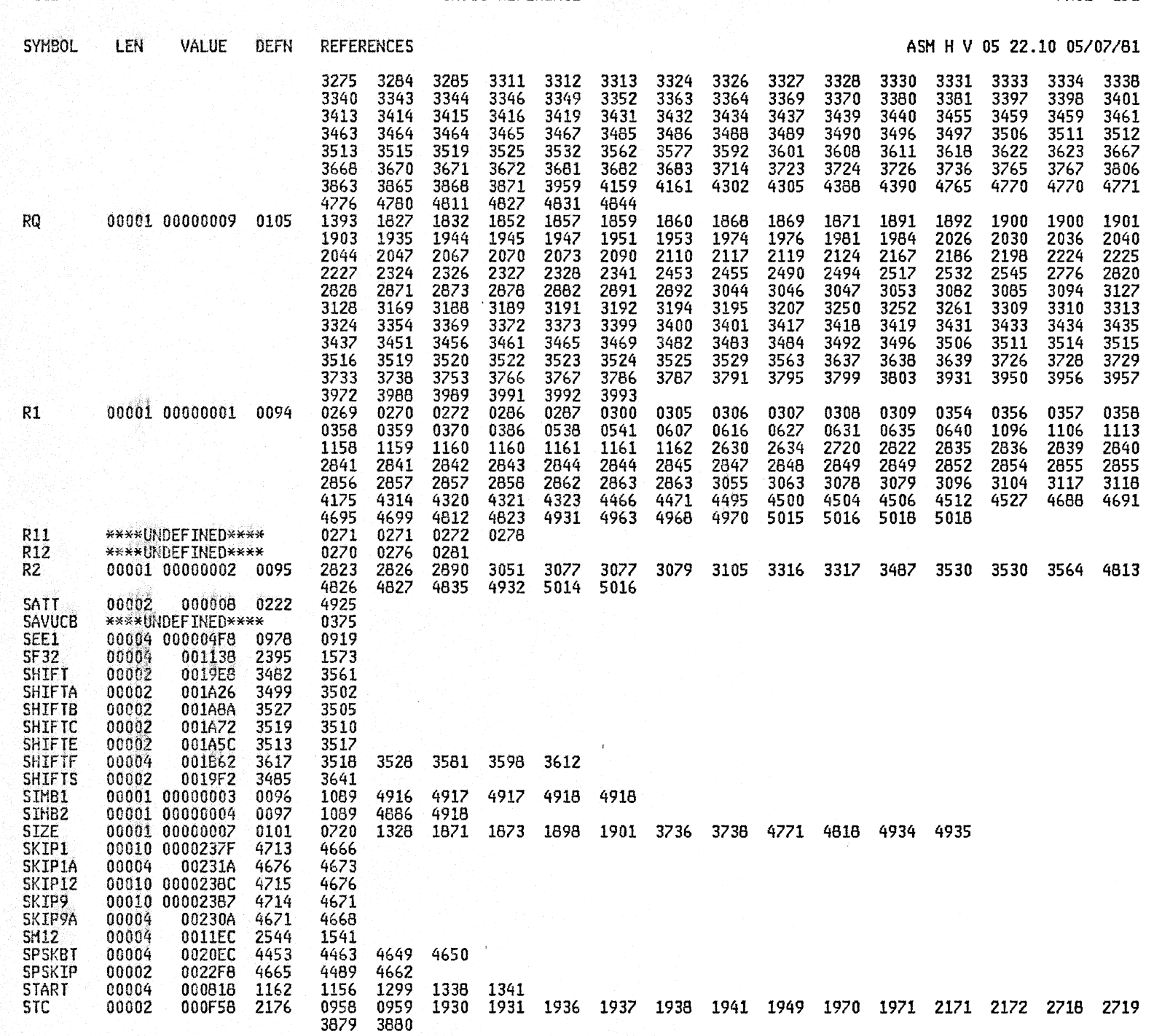

A2SB CROSS REFERENCE PAGE 151

 $\sim$ 

 $A25B$ 

## CROSS REFERENCE

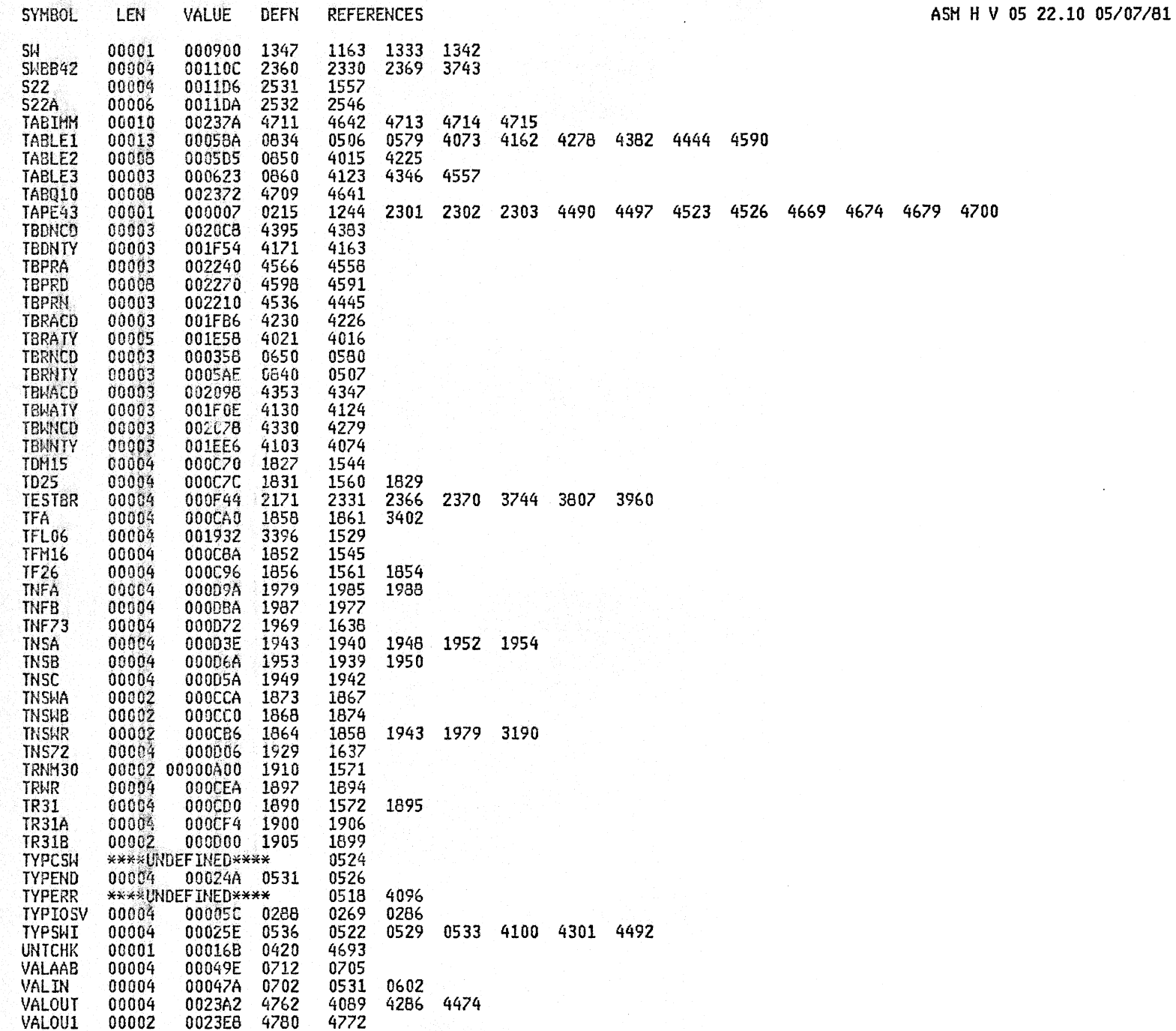

A2SB

WRISWI WRITAB WRI<sup>W</sup>

00004

 $\sim$ 

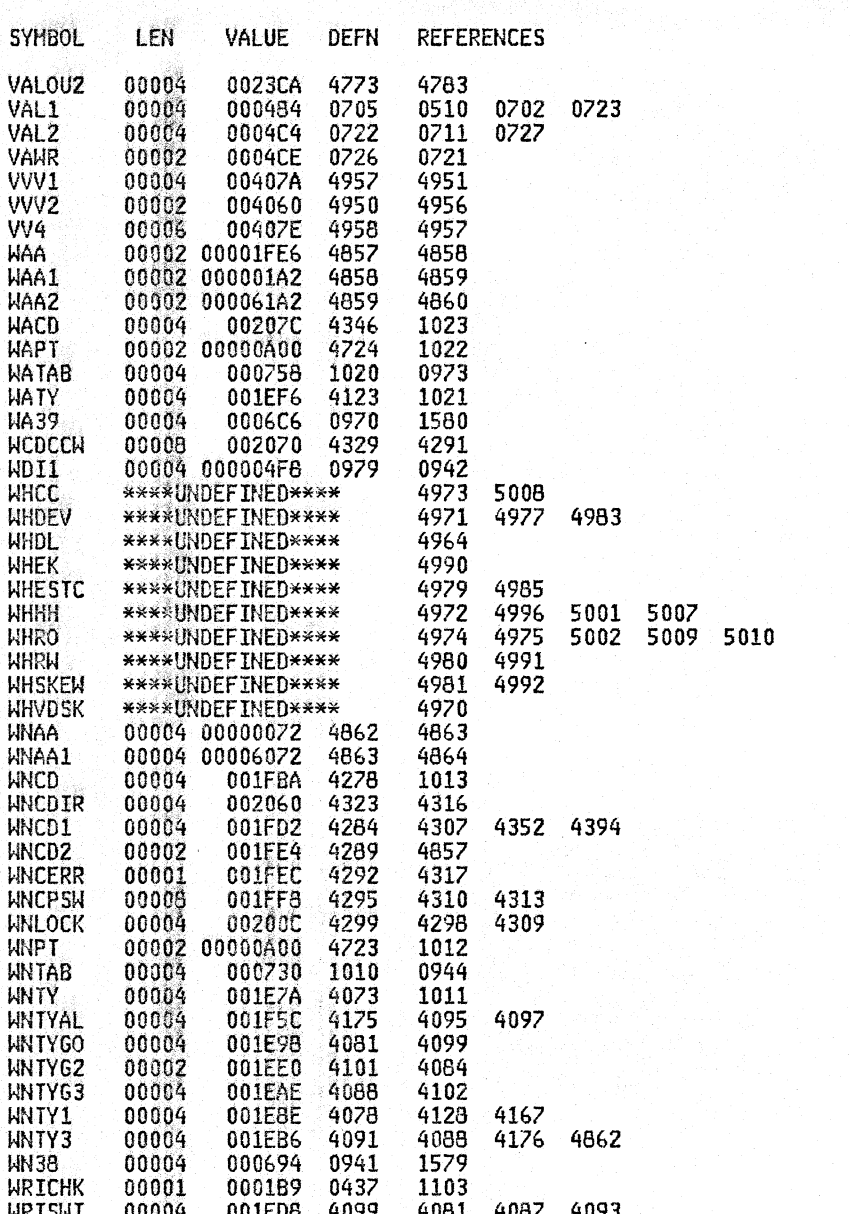

REFERENCES ASH H V OS 22.10 *05/07/81* 

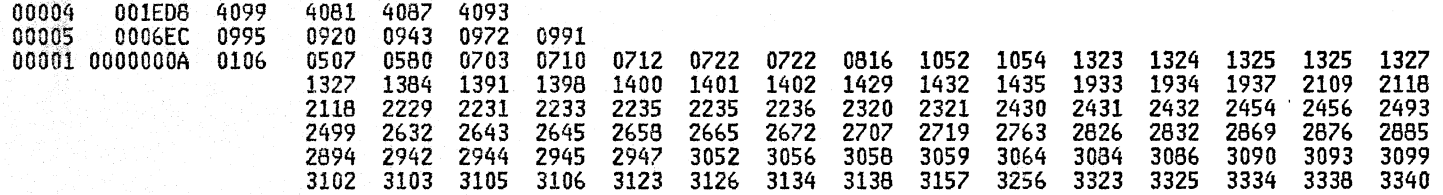

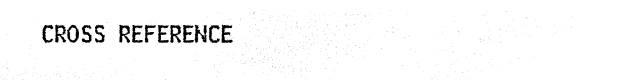

 $\sim 10^7$ 

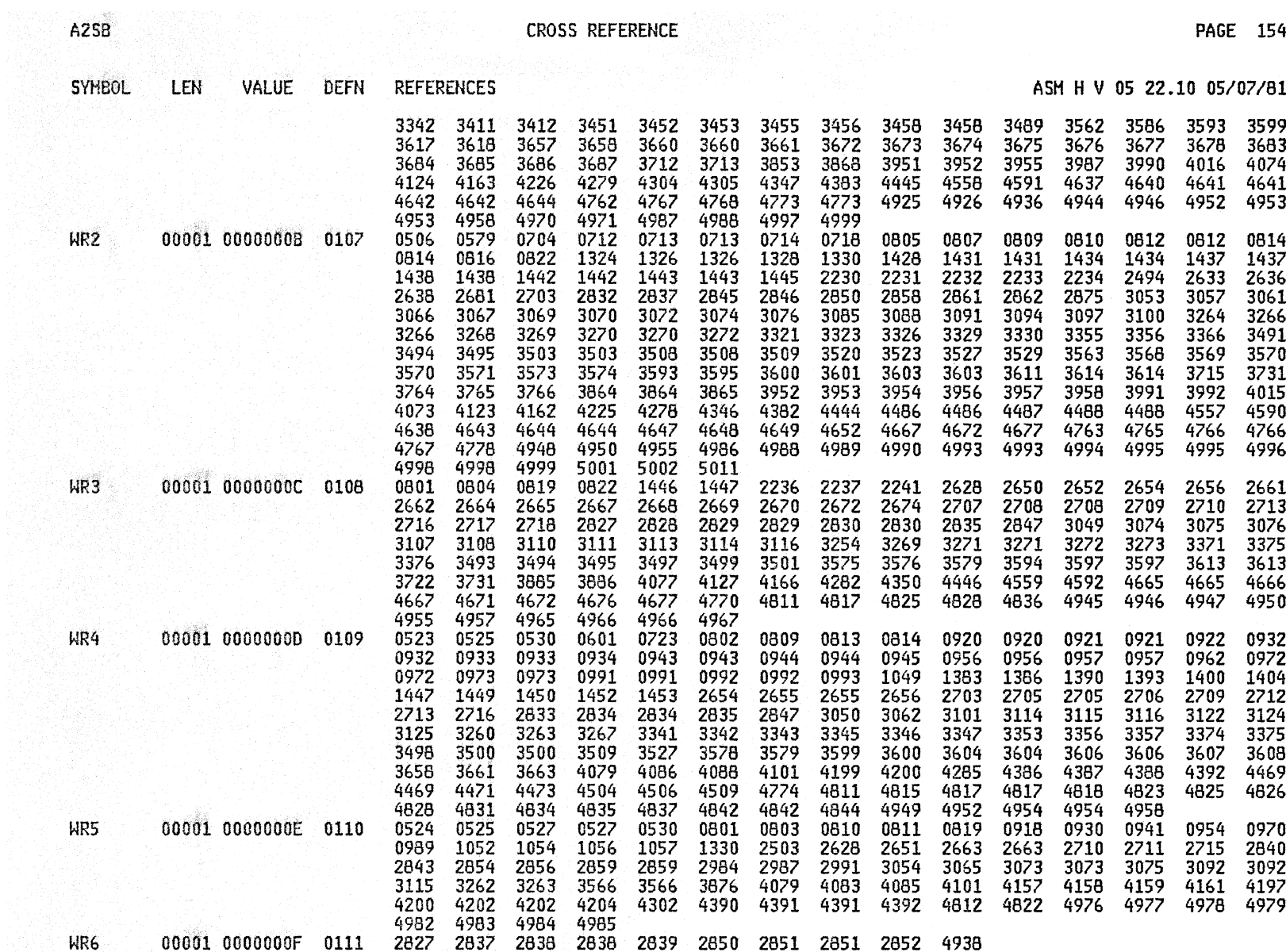

ASM H V 05 22.10 05/07/81

THE FOLLOWING STATEMENTS WERE FLAGGED

00270 00271 00272 00276 00278 00281 00375 00518 00524 00623 01329 01902 04084 04096 04315 04318 04517 04838 04854 04926 04947 04949 04964 04965 04967 04968 04969 04970 04971 04972 04973 04974 04975 04976 04977 04978 04979 04980 04981 04982 04983 04984 04985 04986 04989 04990 04991 04992 04994 04996 05001 05002 05004 05007 05008 05009 05010 05011 05012 05014 05015 05017 62 STATEMENTS FLAGGED IN THIS ASSEMBLY 8 WAS HIGHEST SEVERITY CODE

OVERRIDING PARAMETERS- ALIGN, DECK, LIST, ESD, RLD, XREF(SHORT), FLAG(000), NORENT, NOOBJECT, NOTEST, LINECOUNT(55) OPTIONS FOR THIS ASSEMBLY DECK, NOOBJECT, LIST, XREF(SHORT), NORENT, NOTEST, NOBATCH, ALIGN, ESD, RLD, LINECOUNT(55), FLAG(0), SYSPARM()

STANDARD DD NAMES- SYSLIN SYSLIB SYSTN SYSPRINT SYSPUNCH SYSUT1 OVERRIDING DD NAMES- 00000000 CMSLIB ASSEMBLE LISTING TEXT SYSUT1

8195 CARDS FROM SYSIN 132 CARDS FROM SYSLIB **6112 LINES OUTPUT** 208 CARDS OUTPUT